# **[MS-LSAD-Diff]:**

# **Local Security Authority (Domain Policy) Remote Protocol**

### **Intellectual Property Rights Notice for Open Specifications Documentation**

- **Technical Documentation.** Microsoft publishes Open Specifications documentation ("this documentation") for protocols, file formats, data portability, computer languages, and standards support. Additionally, overview documents cover inter-protocol relationships and interactions.
- **Copyrights**. This documentation is covered by Microsoft copyrights. Regardless of any other terms that are contained in the terms of use for the Microsoft website that hosts this documentation, you can make copies of it in order to develop implementations of the technologies that are described in this documentation and can distribute portions of it in your implementations that use these technologies or in your documentation as necessary to properly document the implementation. You can also distribute in your implementation, with or without modification, any schemas, IDLs, or code samples that are included in the documentation. This permission also applies to any documents that are referenced in the Open Specifications documentation.
- No Trade Secrets. Microsoft does not claim any trade secret rights in this documentation.
- Patents. Microsoft has patents that might cover your implementations of the technologies described in the Open Specifications documentation. Neither this notice nor Microsoft's delivery of this documentation grants any licenses under those patents or any other Microsoft patents. However, a given [Open](https://go.microsoft.com/fwlink/?LinkId=214445) Specifications document might be covered by the Microsoft Open [Specifications Promise](https://go.microsoft.com/fwlink/?LinkId=214445) or the [Microsoft Community Promise.](https://go.microsoft.com/fwlink/?LinkId=214448) If you would prefer a written license, or if the technologies described in this documentation are not covered by the Open Specifications Promise or Community Promise, as applicable, patent licenses are available by contacting [iplg@microsoft.com.](mailto:iplg@microsoft.com)
- **License Programs**. To see all of the protocols in scope under a specific license program and the associated patents, visit the [Patent Map.](https://aka.ms/AA9ufj8)
- **Trademarks**. The names of companies and products contained in this documentation might be covered by trademarks or similar intellectual property rights. This notice does not grant any licenses under those rights. For a list of Microsoft trademarks, visit [www.microsoft.com/trademarks.](https://www.microsoft.com/trademarks)
- Fictitious Names. The example companies, organizations, products, domain names, email addresses, logos, people, places, and events that are depicted in this documentation are fictitious. No association with any real company, organization, product, domain name, email address, logo, person, place, or event is intended or should be inferred.

**Reservation of Rights**. All other rights are reserved, and this notice does not grant any rights other than as specifically described above, whether by implication, estoppel, or otherwise.

**Tools**. The Open Specifications documentation does not require the use of Microsoft programming tools or programming environments in order for you to develop an implementation. If you have access to Microsoft programming tools and environments, you are free to take advantage of them. Certain Open Specifications documents are intended for use in conjunction with publicly available standards specifications and network programming art and, as such, assume that the reader either is familiar with the aforementioned material or has immediate access to it.

**Support.** For questions and support, please contact [dochelp@microsoft.com.](mailto:dochelp@microsoft.com)

**Preliminary Documentation.** This Open Specification provides documentation relevant to this technology. This document covers all past and current releases of this technology and should be considered final documentation with respect to all of these releases. Microsoft updates this technology with new releases from time to time. When Microsoft is working on updates or new releases of this technology it updates this documentation prior to the final commercial release of the relevant updates. As a result, this document covers not only current and past releases of this technology, but also prerelease versions of this technology.

All preliminary content is formatted with a non-black text color so it can be easily identified. Preliminary text and other content that was not present in previous releases is further identified with underlines, and newly deleted text is identified with strikethroughs.

Because this documentation may change between the preliminary and final updated versions of this technology, there are risks in relying on preliminary documentation. Those risks include but are not limited to additional development obligations and costs. Because preliminary documentation is not yet final and is subject to change, you rely on it at your own risk.

# **Revision Summary**

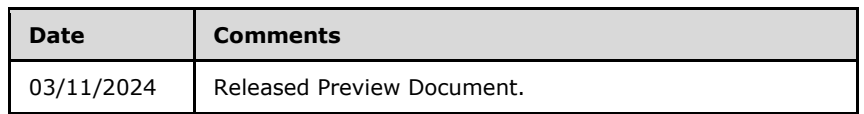

# **Table of Contents**

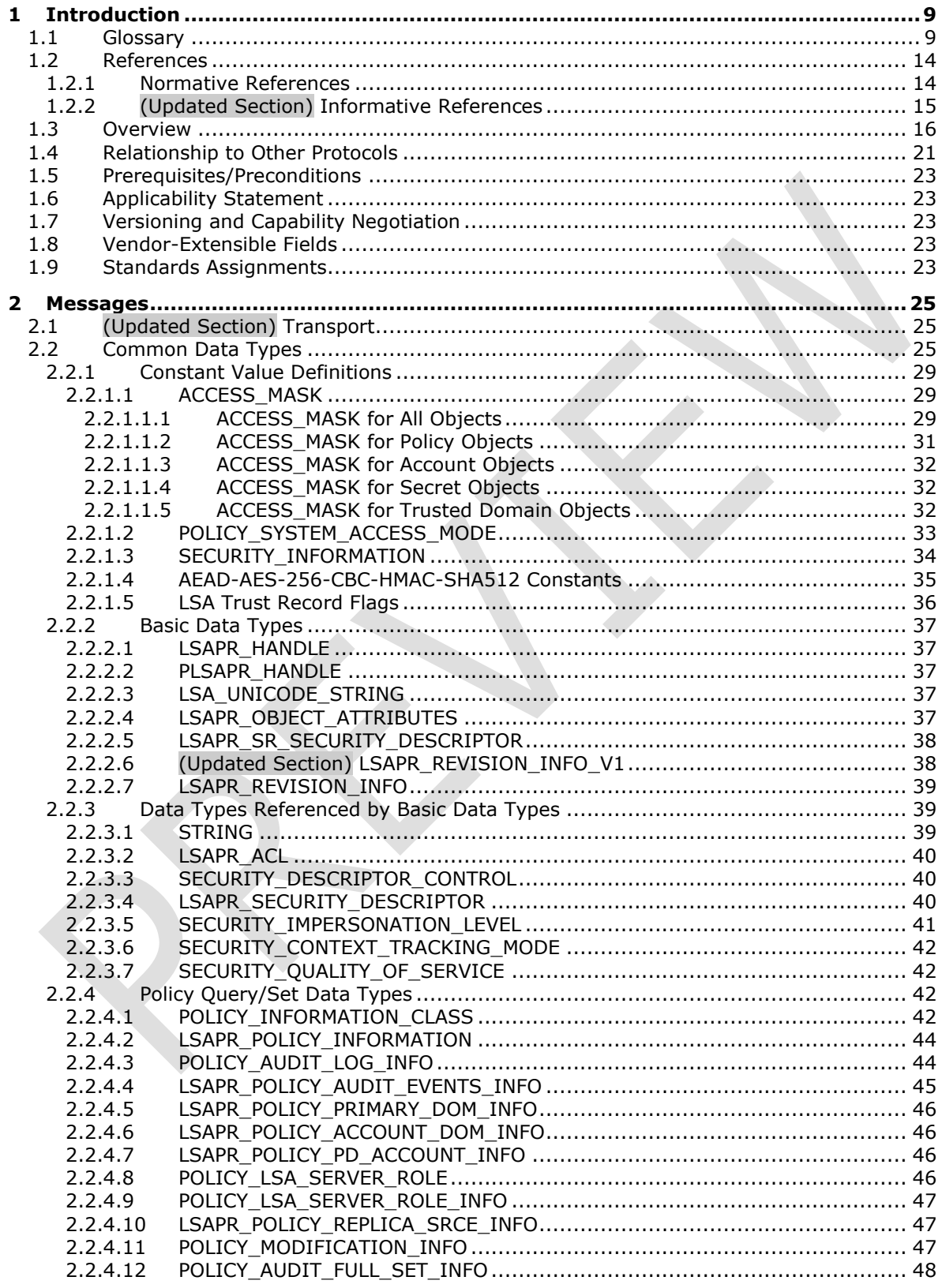

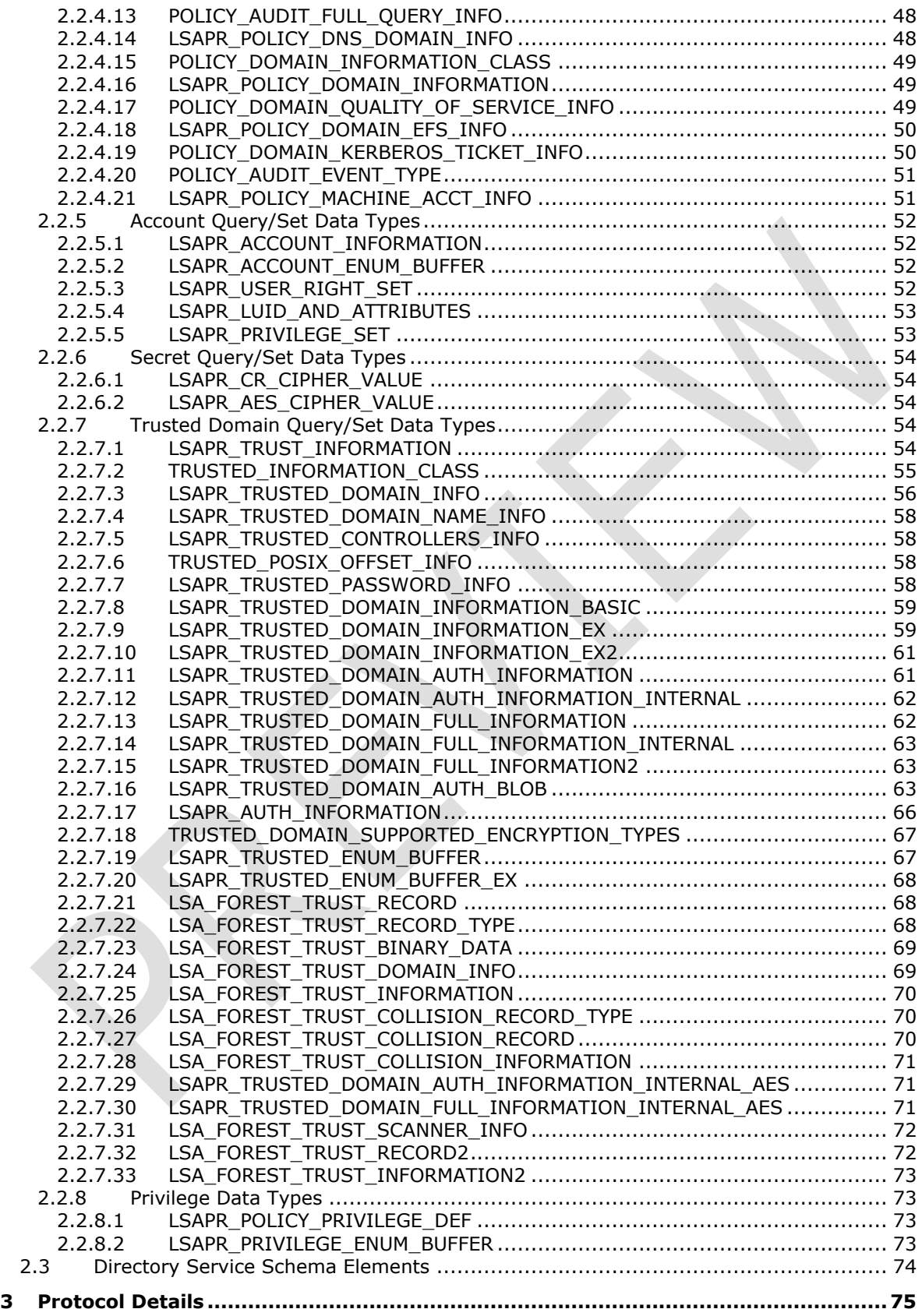

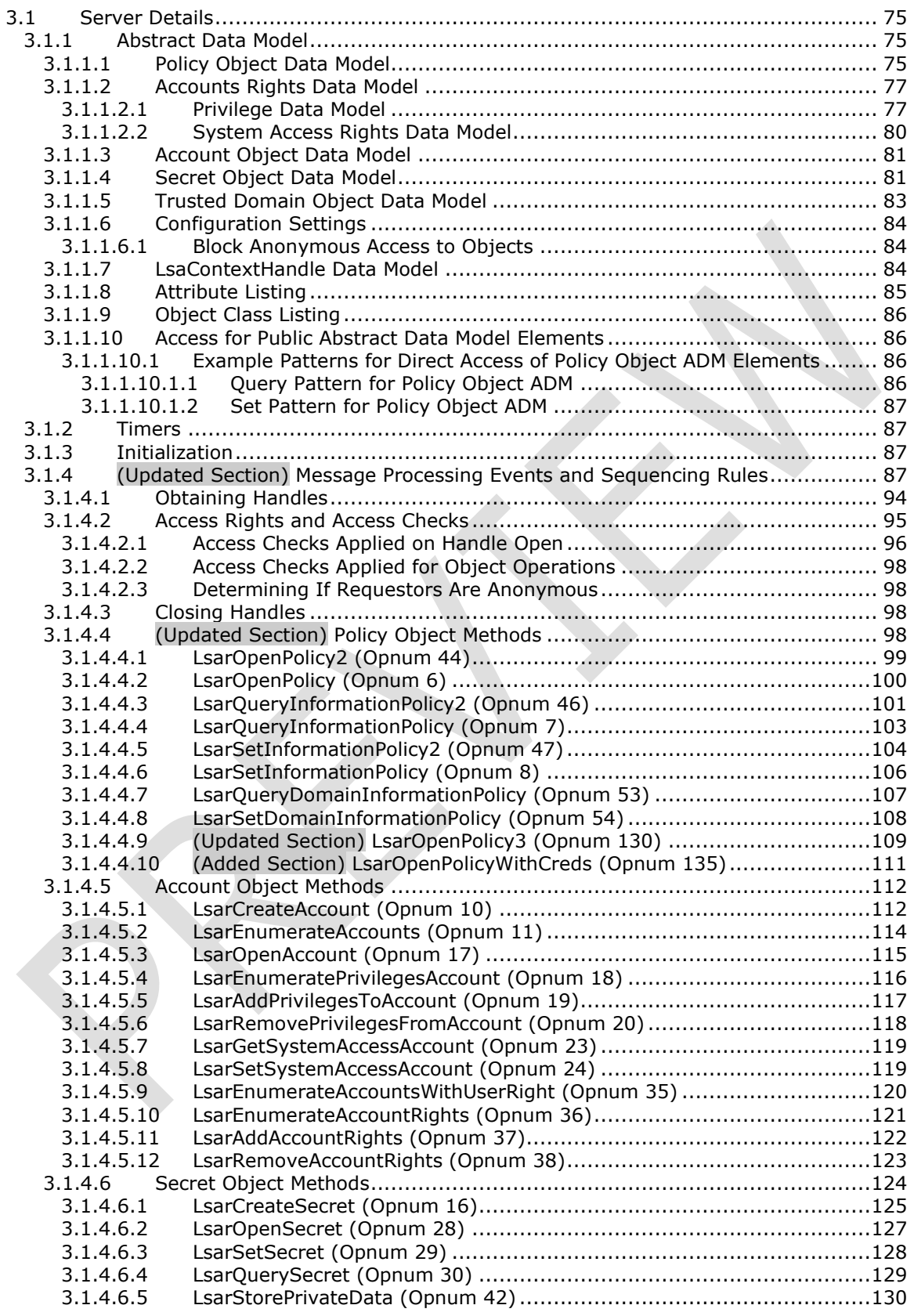

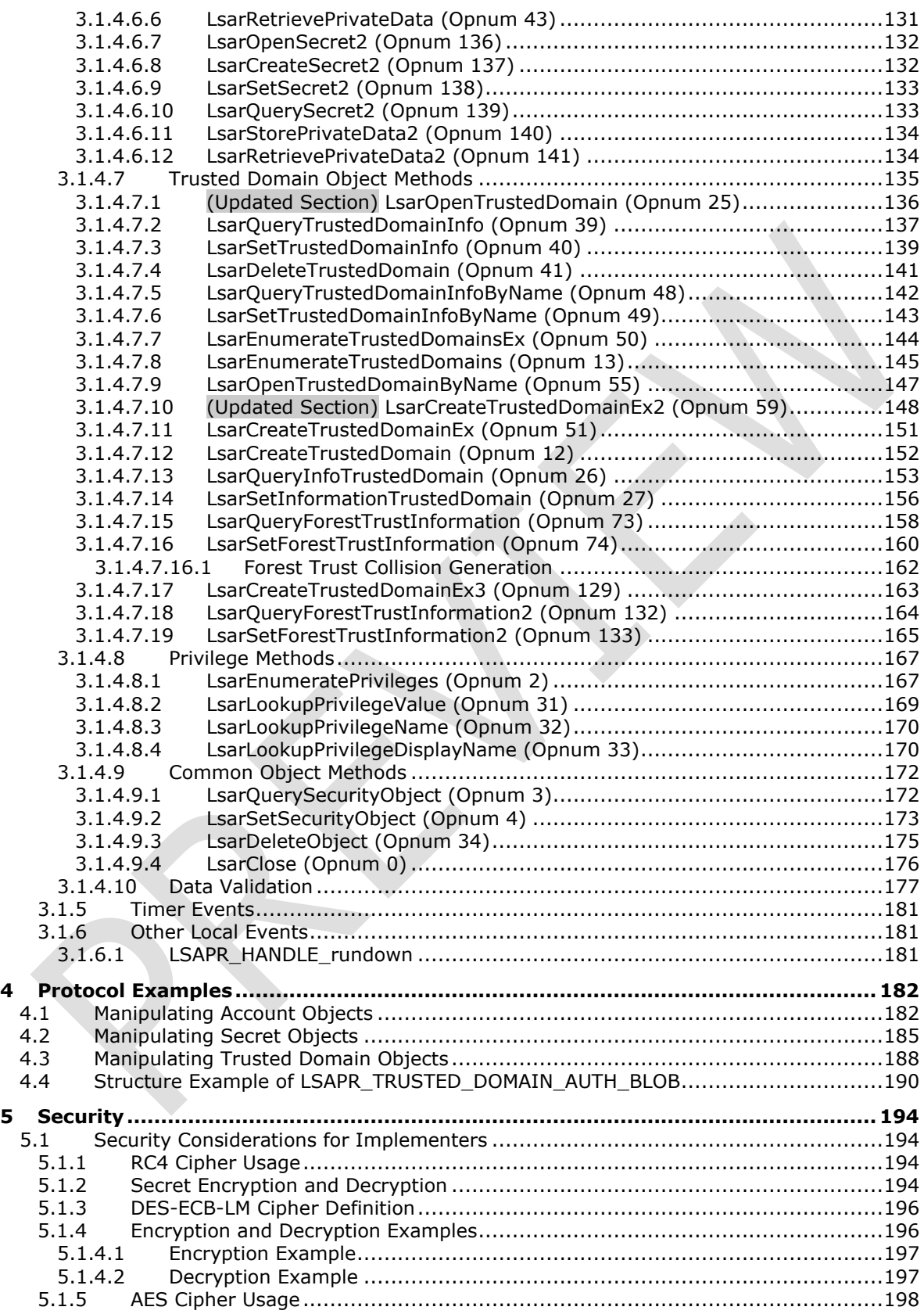

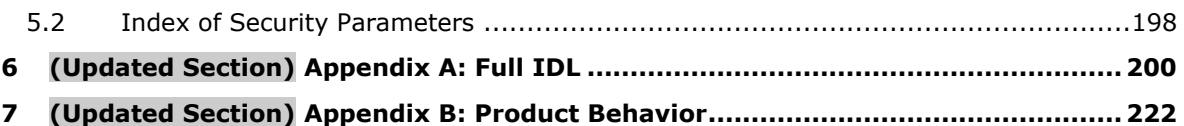

# <span id="page-8-0"></span>**1 Introduction**

The Local Security Authority (Domain Policy) Remote Protocol is used to manage various machine and domain security policies. All versions of Windows NT operating system–based products, in all configurations, implement and listen on the server side of this protocol. However, not all operations are meaningful in all configurations.

This protocol, with minor exceptions, enables remote policy-management scenarios. Therefore, the majority of this interface does not need to be implemented to achieve Windows client-to-server (domain controller configuration and otherwise) interoperability, as defined by the ability for Windows clients to retrieve policy settings from servers.

Policy settings controlled by this protocol relate to the following:

- **Account objects:** The rights and privileges that security principals have on the server.
- **Secret objects:** Mechanisms that securely store data on the server.
- **Trusted domain objects**: Mechanisms that the Windows operating system uses for describing trust relationships between domains and forests.
- Other miscellaneous settings, such as lifetimes of Kerberos tickets, states of domain controller (backup or primary), and other unrelated pieces of policy.

All of these types of policy are addressed in sections of this document that specify the server data model.

Sections 1.5, 1.8, 1.9, 2, and 3 of this specification are normative. All other sections and examples in this specification are informative.

### <span id="page-8-1"></span>**1.1 Glossary**

This document uses the following terms:

- **64-bit Network Data Representation (NDR64)**: A specific instance of a remote procedure call (RPC) transfer syntax. For more information about RPC transfer syntax, see [C706] section 14.
- **access control list (ACL)**: A list of access control entries (ACEs) that collectively describe the security rules for authorizing access to some resource; for example, an object or set of objects.
- **account domain**: A domain, identified by a security identifier (SID), that is the SID namespace for which a given machine is authoritative. The account domain is the same as the primary domain for a domain controller (DC) and is its default domain. For a machine that is joined to a domain, the account domain is the SID namespace defined by the local Security Accounts Manager [MS-SAMR].
- **account object**: An element of a Local Security Authority (LSA) policy database that describes the rights and privileges granted by the server to a security principal. The security identifier (SID) of the security principal matches that of the account object.
- **ACID**: A term that refers to the four properties that any database system must achieve in order to be considered transactional: Atomicity, Consistency, Isolation, and Durability [GRAY].
- **Active Directory**: The Windows implementation of a general-purpose directory service, which uses LDAP as its primary access protocol. Active Directory stores information about a variety of objects in the network such as user accounts, computer accounts, groups, and all related credential information used by Kerberos [MS-KILE]. Active Directory is either deployed as Active Directory Domain Services (AD DS) or Active Directory Lightweight Directory Services (AD LDS), which are both described in [MS-ADOD]: Active Directory Protocols Overview.
- **backup domain controller (BDC)**: A domain controller (DC) that receives a copy of the domain directory database from the primary domain controller (PDC). This copy is synchronized periodically and automatically with the primary domain controller (PDC). BDCs also authenticate user logons and can be promoted to function as the PDC. There is only one PDC or PDC emulator in a domain, and the rest are backup domain controllers.
- **content encryption key**: A cryptographic key that is used to encrypt data. Content encryption keys are used not only to encrypt content, but also to encrypt other secrets, such as the proximity detection nonce.
- **Coordinated Universal Time (UTC)**: A high-precision atomic time standard that approximately tracks Universal Time (UT). It is the basis for legal, civil time all over the Earth. Time zones around the world are expressed as positive and negative offsets from UTC. In this role, it is also referred to as Zulu time (Z) and Greenwich Mean Time (GMT). In these specifications, all references to UTC refer to the time at UTC-0 (or GMT).
- **directory**: The database that stores information about objects such as users, groups, computers, printers, and the directory service that makes this information available to users and applications.
- **directory service (DS)**: A service that stores and organizes information about a computer network's users and network shares, and that allows network administrators to manage users' access to the shares. See also Active Directory.
- **discretionary access control list (DACL)**: An access control list (ACL) that is controlled by the owner of an object and that specifies the access particular users or groups can have to the object.

**DNS name**: A fully qualified domain name (FQDN).

- **domain**: A set of users and computers sharing a common namespace and management infrastructure. At least one computer member of the set must act as a domain controller (DC) and host a member list that identifies all members of the domain, as well as optionally hosting the Active Directory service. The domain controller provides authentication of members, creating a unit of trust for its members. Each domain has an identifier that is shared among its members. For more information, see [MS-AUTHSOD] section 1.1.1.5 and [MS-ADTS].
- **domain controller (DC)**: The service, running on a server, that implements Active Directory, or the server hosting this service. The service hosts the data store for objects and interoperates with other DCs to ensure that a local change to an object replicates correctly across all DCs. When Active Directory is operating as Active Directory Domain Services (AD DS), the DC contains full NC replicas of the configuration naming context (config NC), schema naming context (schema NC), and one of the domain NCs in its forest. If the AD DS DC is a global catalog server (GC server), it contains partial NC replicas of the remaining domain NCs in its forest. For more information, see [MS-AUTHSOD] section 1.1.1.5.2 and [MS-ADTS]. When Active Directory is operating as Active Directory Lightweight Directory Services (AD LDS), several AD LDS DCs can run on one server. When Active Directory is operating as AD DS, only one AD DS DC can run on one server. However, several AD LDS DCs can coexist with one AD DS DC on one server. The AD LDS DC contains full NC replicas of the config NC and the schema NC in its forest. The domain controller is the server side of Authentication Protocol Domain Support [MS-APDS].
- **domain member (member machine)**: A machine that is joined to a domain by sharing a secret between the machine and the domain.

**domain name**: A domain name or a NetBIOS name that identifies a domain.

**domain naming context (domain NC)**: A specific type of naming context (NC), or an instance of that type, that represents a domain. A domain NC can contain security principal objects; no

other type of NC can contain security principal objects. Domain NCs appear in the global catalog (GC). A domain NC is hosted by one or more domain controllers (DCs) operating as AD DS. In AD DS, a forest has one or more domain NCs. A domain NC cannot exist in AD LDS. The root of a domain NC is an object of class domainDNS; for directory replication [MS-DRSR], see domainDNS.

- **endpoint**: A network-specific address of a remote procedure call (RPC) server process for remote procedure calls. The actual name and type of the endpoint depends on the RPC protocol sequence that is being used. For example, for RPC over TCP (RPC Protocol Sequence ncacn\_ip\_tcp), an endpoint might be TCP port 1025. For RPC over Server Message Block (RPC Protocol Sequence ncacn\_np), an endpoint might be the name of a named pipe. For more information, see [C706].
- **forest**: One or more domains that share a common schema and trust each other transitively. An organization can have multiple forests. A forest establishes the security and administrative boundary for all the objects that reside within the domains that belong to the forest. In contrast, a domain establishes the administrative boundary for managing objects, such as users, groups, and computers. In addition, each domain has individual security policies and trust relationships with other domains.
- **forest functional level**: A specification of functionality available in a forest. It must be less than or equal to the domain controller (DC) functional level of every DC in the forest. See [MS-ADTS] section 6.1.4.4 for information on how the forest functional level is determined.
- **forest trust**: A type of trust where the trusted party is a forest, which means that all domains in that forest are trusted.
- **forest trust information**: Information about namespaces, domain names, and security identifiers (SIDs) owned by a trusted forest.
- **FSMO role**: A set of objects that can be updated in only one naming context (NC) replica (the FSMO role owner's replica) at any given time. For more information, see [MS-ADTS] section 3.1.1.1.11. See also FSMO role owner.
- **global catalog server (GC server)**: A domain controller (DC) that contains a naming context (NC) replica (one full, the rest partial) for each domain naming context in the forest.
- **globally unique identifier (GUID)**: A term used interchangeably with universally unique identifier (UUID) in Microsoft protocol technical documents (TDs). Interchanging the usage of these terms does not imply or require a specific algorithm or mechanism to generate the value. Specifically, the use of this term does not imply or require that the algorithms described in [RFC4122] or [C706] must be used for generating the GUID. See also universally unique identifier (UUID).
- **interdomain trust account**: An account that stores information associated with a domain trust in the domain controllers (DCs) of the domain that is trusted to perform authentication.
- **local account domain**: A domain, identified by a security identifier (SID), that is a SID namespace for which a given machine is authoritative. The local account domain is the same as the account domain for any non–domain controller (DC). On a DC, the local account domain is an account domain local to the DC.
- **locally unique identifier (LUID)**: A 64-bit value guaranteed to be unique within the scope of a single machine.
- **Network Data Representation (NDR)**: A specification that defines a mapping from Interface Definition Language (IDL) data types onto octet streams. NDR also refers to the runtime environment that implements the mapping facilities (for example, data provided to NDR). For more information, see [MS-RPCE] and [C706] section 14.
- **opnum**: An operation number or numeric identifier that is used to identify a specific remote procedure call (RPC) method or a method in an interface. For more information, see [C706] section 12.5.2.12 or [MS-RPCE].
- **original equipment manufacturer (OEM) code page**: A code page used to translate between non-Unicode encoded strings and UTF-16 encoded strings.
- **primary domain**: A domain (identified by a security identifier (SID)) that the server is joined to. For a domain controller (DC), the primary domain is that of the domain itself.
- **primary domain controller (PDC)**: A domain controller (DC) designated to track changes made to the accounts of all computers on a domain. It is the only computer to receive these changes directly, and is specialized so as to ensure consistency and to eliminate the potential for conflicting entries in the Active Directory database. A domain has only one PDC.
- **primary domain controller (PDC) role owner**: The domain controller (DC) that hosts the primary domain controller emulator FSMO role for a given domain naming context (NC).
- **privilege**: The capability of a security principal to perform a type of operation on a computer system regardless of restrictions placed by discretionary access control.
- **RC4**: A variable key-length symmetric encryption algorithm. For more information, see [SCHNEIER] section 17.1.
- **read-only domain controller (RODC)**: A domain controller (DC) that does not accept originating updates. Additionally, an RODC does not perform outbound replication. An RODC cannot be the primary domain controller (PDC) for its domain.
- **remote procedure call (RPC)**: A communication protocol used primarily between client and server. The term has three definitions that are often used interchangeably: a runtime environment providing for communication facilities between computers (the RPC runtime); a set of request-and-response message exchanges between computers (the RPC exchange); and the single message from an RPC exchange (the RPC message). For more information, see [C706].
- **root domain**: The unique domain naming contexts (domain NCs) of an Active Directory forest that is the parent of the forest's config NC. The config NC's relative distinguished name (RDN) is "cn=Configuration" relative to the root object of the root domain. The root domain is the domain that is created first in a forest.
- **RPC client**: A computer on the network that sends messages using remote procedure call (RPC) as its transport, waits for responses, and is the initiator in an RPC exchange.
- **RPC context handle**: A representation of state maintained between a remote procedure call (RPC) client and server. The state is maintained on the server on behalf of the client. An RPC context handle is created by the server and given to the client. The client passes the RPC context handle back to the server in method calls to assist in identifying the state. For more information, see [C706].
- **RPC protocol sequence**: A character string that represents a valid combination of a remote procedure call (RPC) protocol, a network layer protocol, and a transport layer protocol, as described in [C706] and [MS-RPCE].
- **RPC server**: A computer on the network that waits for messages, processes them when they arrive, and sends responses using RPC as its transport acts as the responder during a remote procedure call (RPC) exchange.
- **RPC transport**: The underlying network services used by the remote procedure call (RPC) runtime for communications between network nodes. For more information, see [C706] section 2.
- **secret object**: An element of the Local Security Authority (LSA) Policy Database, which contains a value that is secret in that access to it is strictly controlled through cryptographic protections and restrictive access control mechanisms.
- **security descriptor**: A data structure containing the security information associated with a securable object. A security descriptor identifies an object's owner by its security identifier (SID). If access control is configured for the object, its security descriptor contains a discretionary access control list (DACL) with SIDs for the security principals who are allowed or denied access. Applications use this structure to set and query an object's security status. The security descriptor is used to guard access to an object as well as to control which type of auditing takes place when the object is accessed. The security descriptor format is specified in [MS-DTYP] section 2.4.6; a string representation of security descriptors, called SDDL, is specified in [MS-DTYP] section 2.5.1.
- **security identifier (SID)**: An identifier for security principals that is used to identify an account or a group. Conceptually, the SID is composed of an account authority portion (typically a domain) and a smaller integer representing an identity relative to the account authority, termed the relative identifier (RID). The SID format is specified in [MS-DTYP] section 2.4.2; a string representation of SIDs is specified in [MS-DTYP] section 2.4.2 and [MS-AZOD] section 1.1.1.2.
- **security principal**: A unique entity, also referred to as a principal, that can be authenticated by Active Directory. It frequently corresponds to a human user, but also can be a service that offers a resource to other security principals. Other security principals might be a group, which is a set of principals. Groups are supported by Active Directory.
- **Server Message Block (SMB)**: A protocol that is used to request file and print services from server systems over a network. The SMB protocol extends the CIFS protocol with additional security, file, and disk management support. For more information, see [CIFS] and [MS-SMB].
- **server role**: The state of a domain controller (DC), which can be one of two values--primary DC or backup DC.
- **service**: A process or agent that is available on the network, offering resources or services for clients. Examples of services include file servers, web servers, and so on.
- **system access control list (SACL)**: An access control list (ACL) that controls the generation of audit messages for attempts to access a securable object. The ability to get or set an object's SACL is controlled by a privilege typically held only by system administrators.
- **trust**: To accept another authority's statements for the purposes of authentication and authorization, especially in the case of a relationship between two domains. If domain A trusts domain B, domain A accepts domain B's authentication and authorization statements for principals represented by security principal objects in domain B; for example, the list of groups to which a particular user belongs. As a noun, a trust is the relationship between two domains described in the previous sentence.
- **trust attributes**: A collection of attributes that define different characteristics of a trust within a domain or a forest.
- **trusted domain**: A domain that is trusted to make authentication decisions for security principals in that domain.
- **trusted domain object (TDO)**: A collection of properties that define a trust relationship with another domain, such as direction (outbound, inbound, or both), trust attributes, name, and security identifier of the other domain. For more information, see [MS-ADTS].
- **trusted forest**: A forest that is trusted to make authentication statements for security principals in that forest. Assuming forest A trusts forest B, all domains belonging to forest A will trust all domains in forest B, subject to policy configuration.
- **universally unique identifier (UUID)**: A 128-bit value. UUIDs can be used for multiple purposes, from tagging objects with an extremely short lifetime, to reliably identifying very persistent objects in cross-process communication such as client and server interfaces, manager entry-point vectors, and RPC objects. UUIDs are highly likely to be unique. UUIDs are also known as globally unique identifiers (GUIDs) and these terms are used interchangeably in the Microsoft protocol technical documents (TDs). Interchanging the usage of these terms does not imply or require a specific algorithm or mechanism to generate the UUID. Specifically, the use of this term does not imply or require that the algorithms described in [RFC4122] or [C706] must be used for generating the UUID.
- **MAY, SHOULD, MUST, SHOULD NOT, MUST NOT:** These terms (in all caps) are used as defined in [RFC2119]. All statements of optional behavior use either MAY, SHOULD, or SHOULD NOT.

### <span id="page-13-0"></span>**1.2 References**

Links to a document in the Microsoft Open Specifications library point to the correct section in the most recently published version of the referenced document. However, because individual documents in the library are not updated at the same time, the section numbers in the documents may not match. You can confirm the correct section numbering by checking the Errata.

#### <span id="page-13-1"></span>**1.2.1 Normative References**

We conduct frequent surveys of the normative references to assure their continued availability. If you have any issue with finding a normative reference, please contact dochelp@microsoft.com. We will assist you in finding the relevant information.

[AES-CBC] McGrew, D. and Foley, J., "Authenticated Encryption with AES-CBC and HMAC-SHA", https://tools.ietf.org/id/draft-mcgrew-aead-aes-cbc-hmac-sha2-03.html

[C706] The Open Group, "DCE 1.1: Remote Procedure Call", C706, August 1997, https://publications.opengroup.org/c706

**Note** Registration is required to download the document.

[FIPS81] FIPS PUBS, "DES Modes of Operation", December 1980, https://csrc.nist.gov/csrc/media/publications/fips/81/archive/1980-12-02/documents/fips81.pdf

[GRAY] Gray, J., and Reuter, A., "Transaction Processing: Concepts and Techniques", The Morgan Kaufmann Series in Data Management Systems, San Francisco: Morgan Kaufmann Publishers, 1992, Hardcover ISBN: 9781558601901.

[MS-ADA1] Microsoft Corporation, "Active Directory Schema Attributes A-L".

[MS-ADA2] Microsoft Corporation, "Active Directory Schema Attributes M".

[MS-ADA3] Microsoft Corporation, "Active Directory Schema Attributes N-Z".

[MS-ADSC] Microsoft Corporation, "Active Directory Schema Classes".

[MS-ADTS] Microsoft Corporation, "Active Directory Technical Specification".

[MS-DTYP] Microsoft Corporation, "Windows Data Types".

[MS-ERREF] Microsoft Corporation, "Windows Error Codes".

[MS-GPEF] Microsoft Corporation, "Group Policy: Encrypting File System Extension".

[MS-GPSB] Microsoft Corporation, "Group Policy: Security Protocol Extension".

[MS-KILE] Microsoft Corporation, "Kerberos Protocol Extensions".

[MS-LSAT] Microsoft Corporation, "Local Security Authority (Translation Methods) Remote Protocol".

[MS-NRPC] Microsoft Corporation, "Netlogon Remote Protocol".

[MS-RPCE] Microsoft Corporation, "Remote Procedure Call Protocol Extensions".

[MS-SAMR] Microsoft Corporation, "Security Account Manager (SAM) Remote Protocol (Client-to-Server)".

[MS-SMB2] Microsoft Corporation, "Server Message Block (SMB) Protocol Versions 2 and 3".

[MS-SMB] Microsoft Corporation, "Server Message Block (SMB) Protocol".

[MS-WKST] Microsoft Corporation, "Workstation Service Remote Protocol".

[MSKB-3149090] Microsoft Corporation, "MS16-047: Description of the security update for SAM and LSAD remote protocols", April 2016, https://support.microsoft.com/en-us/kb/3149090

[MSKB-3155495] Microsoft Corporation, "You can't use the Active Directory shadow principal groups feature for groups that are always filtered out in Windows", revision 2.0, May 2016, https://support.microsoft.com/en-us/kb/3155495

[RFC1088] McLaughlin III, L., "A Standard for the Transmission of IP Datagrams over NetBIOS Networks", RFC 1088, February 1989, https://www.rfc-editor.org/info/rfc1088

[RFC2119] Bradner, S., "Key words for use in RFCs to Indicate Requirement Levels", BCP 14, RFC 2119, March 1997, https://www.rfc-editor.org/info/rfc2119

[RFC3961] Raeburn, K., "Encryption and Checksum Specifications for Kerberos 5", RFC 3961, February 2005, https://www.rfc-editor.org/info/rfc3961

[RFC4120] Neuman, C., Yu, T., Hartman, S., and Raeburn, K., "The Kerberos Network Authentication Service (V5)", RFC 4120, July 2005, https://www.rfc-editor.org/rfc/rfc4120

[RFC4757] Jaganathan, K., Zhu, L., and Brezak, J., "The RC4-HMAC Kerberos Encryption Types Used by Microsoft Windows", RFC 4757, December 2006, https://www.rfc-editor.org/info/rfc4757

### <span id="page-14-0"></span>**1.2.2 (Updated Section) Informative References**

[MS-DRSR] Microsoft Corporation, "Directory Replication Service (DRS) Remote Protocol".

[MSDN-RPCDB] Microsoft Corporation, "The RPC Name Service Database", http://msdn.microsoft.com/en-us/library/aa378865.aspx

[MSFT-CVE-2022-21857] Microsoft Corporation, "Active Directory Domain Services Elevation of Privilege Vulnerability", CVE-2022-21857, January 11, 2022, https://msrc.microsoft.com/updateguide/vulnerability/CVE-2022-21857

[MSFT-CVE-2022-21913] Microsoft Corporation, "Local Security Authority (Domain Policy) Remote Protocol Security Feature Bypass", CVE-2022-21913, January 11, 2022, https://msrc.microsoft.com/update-guide/vulnerability/CVE-2022-21913

[MSFT-CVE-2024-20692] Microsoft Corporation, "Microsoft Local Security Authority Subsystem Service Information Disclosure Vulnerability", CVE-2024-20692, January 9, 2024, https://msrc.microsoft.com/update-guide/vulnerability/

[MSFT-LSA-IDL] Microsoft Corporation, "Local Security Authority Merged IDL File", March 2018, https://www.microsoft.com/en-us/download/details.aspx?id=3367

[SCHNEIER] Schneier, B., "Applied Cryptography, Second Edition", John Wiley and Sons, 1996, ISBN: 0471117099, http://www.wiley.com/WileyCDA/WileyTitle/productCd-0471117099.html

### <span id="page-15-0"></span>**1.3 Overview**

The Local Security Authority (Domain Policy) Remote Protocol provides a remote procedure call (RPC) interface used for providing remote management for policy settings related to account objects, secret objects, trusted domain objects (TDOs), and other miscellaneous security-related policy settings. The client end of the Local Security Authority (Domain Policy) Remote Protocol is an application that issues method calls on the RPC interface. The server end of the Local Security Authority (Domain Policy) Remote Protocol is a service that implements support for this RPC interface.

The following represent primary use cases for remote management:

- Creating, deleting, enumerating, and modifying trusts, account objects, and secret objects.
- Querying and modifying policy settings unrelated to TDOs, account objects or secret objects, such as lifetimes of Kerberos tickets.

This protocol is used by Windows clients for the "domain join" operation (as specified in [MS-ADTS] section 6.4) as an implementation choice to achieve the end state, as specified in [MS-ADTS]. The specific profile of the Local Security Authority (Domain Policy) Remote Protocol for the "domain join" scenario is specified in section 1.6 as "Retrieval of policy settings by clients".

The server end of the Local Security Authority (Domain Policy) Remote Protocol can be implemented on a domain controller (DC), including primary domain controllers (PDCs), backup domain controllers (BDCs), global catalog servers (GC servers), and read-only domain controllers (RODCs), or on a non– domain controller. In the case of a DC, including PDCs, BDCs, GC servers, and RODCs, the server end of this protocol can be in one of the forest functional levels. The behavior of the server end of the Local Security Authority (Domain Policy) Remote Protocol is the same in these cases, except when noted in the message processing descriptions for the methods of this protocol. See sections 3.1.4.4.1, 3.1.4.4.3, 3.1.4.4.5, 3.1.4.7, 3.1.4.7.3, 3.1.4.7.4, 3.1.4.7.10, 3.1.4.7.14, and 3.1.4.7.16 for details.

This protocol is a simple request/response-based RPC protocol. Typically, there are no long-lived sessions, although clients can cache the RPC connection and reuse it over time. A sample sequence of requests and responses is specified in section 4.

It is helpful to consider two perspectives when understanding and implementing this protocol: an object-based perspective and a method-based perspective.

The object-based perspective shows that the protocol exposes four main object abstractions: a policy object, an account object, a secret object, and a trusted domain object. A requester obtains a "handle" (an RPC context handle) to one of these objects and then performs one or more actions on the object. The following is a brief listing of methods that operate on each of the respective object types.

Policy object:

- LsarOpenPolicy3
- LsarOpenPolicy2
- LsarQueryInformationPolicy2
- LsarSetInformationPolicy2
- LsarClose
- LsarQueryDomainInformationPolicy
- **LsarEnumeratePrivileges**
- **LsarLookupPrivilegeName**
- LsarLookupPrivilegeValue
- LsarLookupPrivilegeDisplayName
- **LsarSetDomainInformationPolicy**
- LsarQuerySecurityObject
- LsarSetSecurityObject

Account object:

- **LsarCreateAccount**
- **LsarOpenAccount**
- **LsarEnumerateAccounts**
- **LsarClose**
- LsarDeleteObject
- LsarSetSystemAccessAccount
- LsarQuerySecurityObject
- **LsarAddAccountRights**
- LsarRemoveAccountRights
- LsarAddPrivilegesToAccount
- **•** LsarRemovePrivilegesFromAccount
- LsarEnumerateAccountsWithUserRight
- LsarGetSystemAccessAccount
- **LsarSetSecurityObject**
- LsarEnumeratePrivilegesAccount
- **LsarEnumerateAccountRights**

#### Secret object:

- **LsarCreateSecret**
- LsarOpenSecret
- **LsarClose**
- LsarDeleteObject
- LsarRetrievePrivateData
- LsarStorePrivateData
- **LsarSetSecret**
- LsarQuerySecret
- LsarQuerySecurityObject
- LsarSetSecurityObject

Trusted domain object:

- LsarCreateTrustedDomainEx3
- LsarCreateTrustedDomainEx2
- LsarOpenTrustedDomain
- **LsarClose**
- LsarDeleteObject
- LsarOpenTrustedDomainByName
- LsarDeleteTrustedDomain
- LsarEnumerateTrustedDomainsEx
- LsarQueryInfoTrustedDomain
- **LsarSetInformationTrustedDomain**
- LsarQueryForestTrustInformation
- LsarSetForestTrustInformation
- LsarQueryTrustedDomainInfo
- LsarSetTrustedDomainInfo
- LsarQueryTrustedDomainInfoByName
- LsarSetTrustedDomainInfoByName

For example, to set a policy that controls the lifetime of Kerberos tickets, a requester opens a handle to the Policy object and updates the maximum service ticket age policy setting via a parameter called *MaxServiceTicketAge*. The call sequence from the requester appears as follows (with the parameter information removed for brevity):

- 1. Send LsarOpenPolicy3 request; receive LsarOpenPolicy3 reply.
- 2. Send LsarQueryDomainInformationPolicy request; receive LsarQueryDomainInformationPolicy reply.
- 3. Send LsarSetDomainInformationPolicy request; receive LsarSetDomainInformationPolicy reply.
- 4. Send LsarClose request; receive LsarClose reply.

The following is a brief explanation of the call sequence:

1. Using the network address of a responder that implements this protocol, a requester makes an LsarOpenPolicy3 request to obtain a handle to the policy object. This handle is necessary to examine and manipulate domain policy information.

- 2. Using the handle returned from LsarOpenPolicy3, the requester makes an LsarQueryDomainInformationPolicy request to retrieve the current policy settings that affect Kerberos tickets.
- 3. After modifying the portions of the Kerberos ticket policy information to suit the requester, the requester makes the LsarSetDomainInformationPolicy request to set the policy to the new values.
- 4. The requester closes the policy handle returned from LsarOpenPolicy3. This releases responder resources associated with the handle.

In the method-based perspective, there is a common set of operations for each object type. The operations fall into patterns. The following is a list of the patterns and associated methods, along with a description of the pattern.

**Open pattern**: This pattern returns an RPC context handle that references a specific object type. A requester uses this pattern by specifying a specific access for the handle in the request and using the returned handle to call other methods that require the returned handle and the associated access. For example, calling the LsarSetSecret method requires a secret object handle that has been opened with SECRET\_WRITE access.

LsarOpenPolicy3 is distinguished from the other methods in this pattern in two ways. First, the requestor calls this method before calling any other handle-based methods. Second, a network address, rather than a context handle, is required to indicate the responder.

The following are the methods that follow the open pattern:

- LsarOpenPolicy3
- LsarOpenPolicy2
- LsarOpenPolicy
- **LsarOpenAccount**
- **LsarOpenSecret**
- LsarOpenTrustedDomain
- LsarOpenTrustedDomainByName
- **Enumerate pattern**: This pattern enables a requester to obtain a complete listing of all objects of a certain type (account or trusted domain) or to get all values of a certain type out of an object (for example, privileges known to the server).

The following are the methods that follow the enumerate pattern:

- **LsarEnumerateTrustedDomainsEx**
- **LsarEnumerateAccounts**
- LsarEnumeratePrivileges
- LsarEnumeratePrivilegesAccount
- **LsarEnumerateAccountRights**
- LsarEnumerateAccountsWithUserRight
- **Create pattern**: Methods in this pattern enable specified objects to be created. A handle to the newly created object is also returned.

The following are the methods that follow the create pattern:

- LsarCreateAccount
- **LsarCreateSecret**
- LsarCreateTrustedDomainEx2
- LsarCreateTrustedDomainEx3
- **Query pattern:** This pattern enables specified attributes of an object to be returned. The requester indicates which attributes to return by specifying an "information class". This is an enumeration that the responder understands and translates to a specific structure to return (the structure contains the attributes indicated by the information class).

For example, to retrieve the name of a trusted domain, a requester would specify the information level "TrustedDomainNameInformation" to the LsarQueryTrustedDomainInfo method.

The following are the methods that follow the query pattern:

- **LsarQueryDomainInformationPolicy**
- **LsarQueryForestTrustInformation**
- LsarQueryInformationPolicy2
- LsarQuerySecret
- LsarQueryTrustedDomainInfo
- LsarQueryTrustedDomainInfoByName
- LsarQueryInfoTrustedDomain
- **Set pattern**: This pattern enables specified object attributes to be set. The requester makes a request for which attributes to update by specifying an "information class". Similar to the Query pattern, this information level allows the caller to specify to the responder which attributes are being sent in the request.

The following are the methods that follow the set pattern:

- **LsarSetDomainInformationPolicy**
- LsarSetForestTrustInformation
- LsarSetInformationPolicy2
- **LsarSetSecret**
- LsarAddPrivilegesToAccount
- LsarRemovePrivilegesFromAccount
- LsarAddAccountRights
- LsarRemoveAccountRights
- **Delete pattern**: This pattern enables a requester to delete a specified object.

The following are the methods that follow the delete pattern:

LsarDeleteObject

- LsarDeleteTrustedDomain
- **Lookup pattern**: This pattern enables a caller to translate between different representations of an entity (in the case of this protocol, names and identifiers of privileges).

The following are the methods that follow the lookup pattern:

- LsarLookupPrivilegeName
- LsarLookupPrivilegeValue
- LsarLookupPrivilegeDisplayName
- **Security pattern**: This pattern enables a caller to specify or query the access control at the level of individual objects.

The following are the methods that follow the security pattern:

- LsarSetSecurityObject
- LsarQuerySecurityObject
- **Miscellaneous**: The following method does not fall into a general pattern. A brief description is given here. See the message processing section for details.

LsarClose: This method releases responder resources associated with the RPC context handle that is passed as a parameter.

### <span id="page-20-0"></span>**1.4 Relationship to Other Protocols**

The Local Security Authority (Domain Policy) Remote Protocol is composed of a subset of opnums in an interface that also includes the Local Security Authority (Translation Methods) Remote Protocol [MS-LSAT].

The Local Security Authority (Domain Policy) Remote Protocol is dependent on RPC, which is used for communication between domain members and domain controllers.

This protocol shares the **Domain Name** field of the abstract data Account Domain Information, as specified in section 3.1.1.1 of this specification, with the Workstation Service Remote Protocol [MS-WKST].

This protocol depends on Server Message Block (SMB) protocols for sending messages on the wire.

Authentication protocols like the Kerberos Protocol Extensions [MS-KILE] and translation protocols like the Directory Replication Service (DRS) Remote Protocol [MS-DRSR] and Local Security Authority (Translation Methods) Remote Protocol [MS-LSAT] depend on the abstract data model introduced by this protocol in section 3.1.1. These protocols use the information in the Local Security Authority (Domain Policy) Remote Protocol to locate a domain that can process further requirements on that protocol.

The Active Directory Technical Specification [MS-ADTS] discusses Active Directory, which is used by this protocol when running on a domain controller.

The server-side protocol relationships for non-domain controller and domain controller configurations are illustrated in the following diagrams.

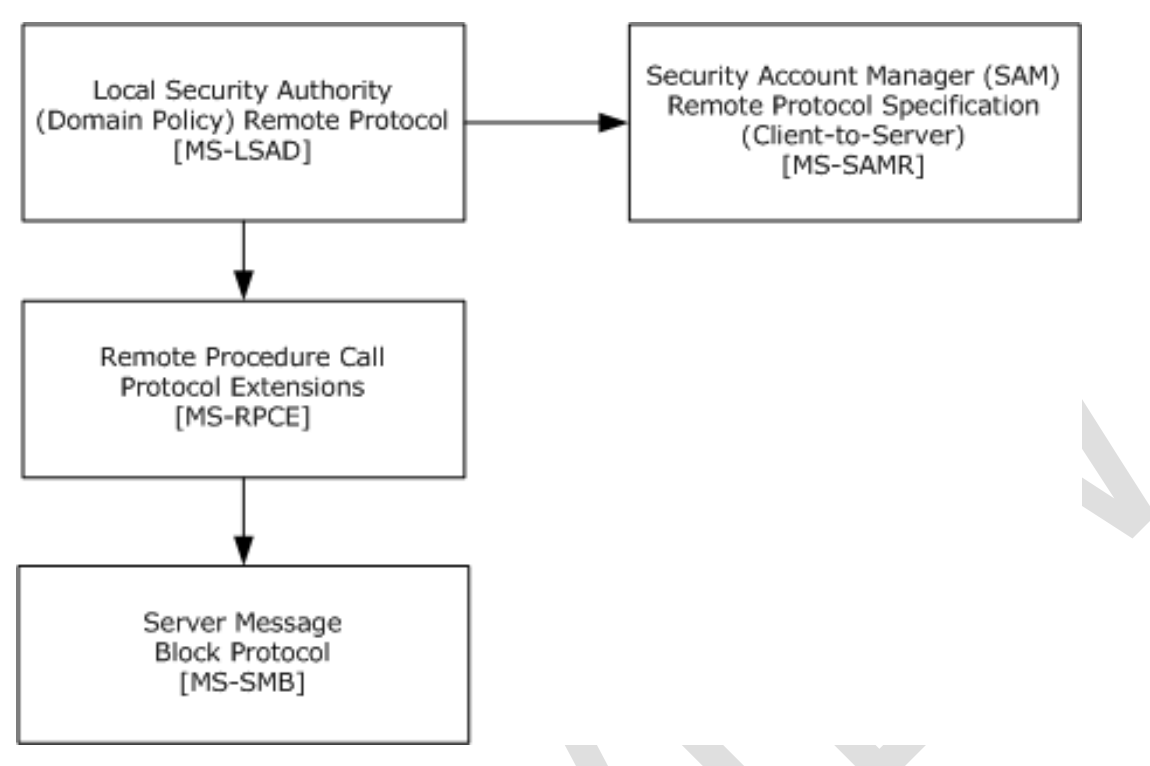

**Figure 1: Server-side protocol relationships for a non-domain controller configuration**

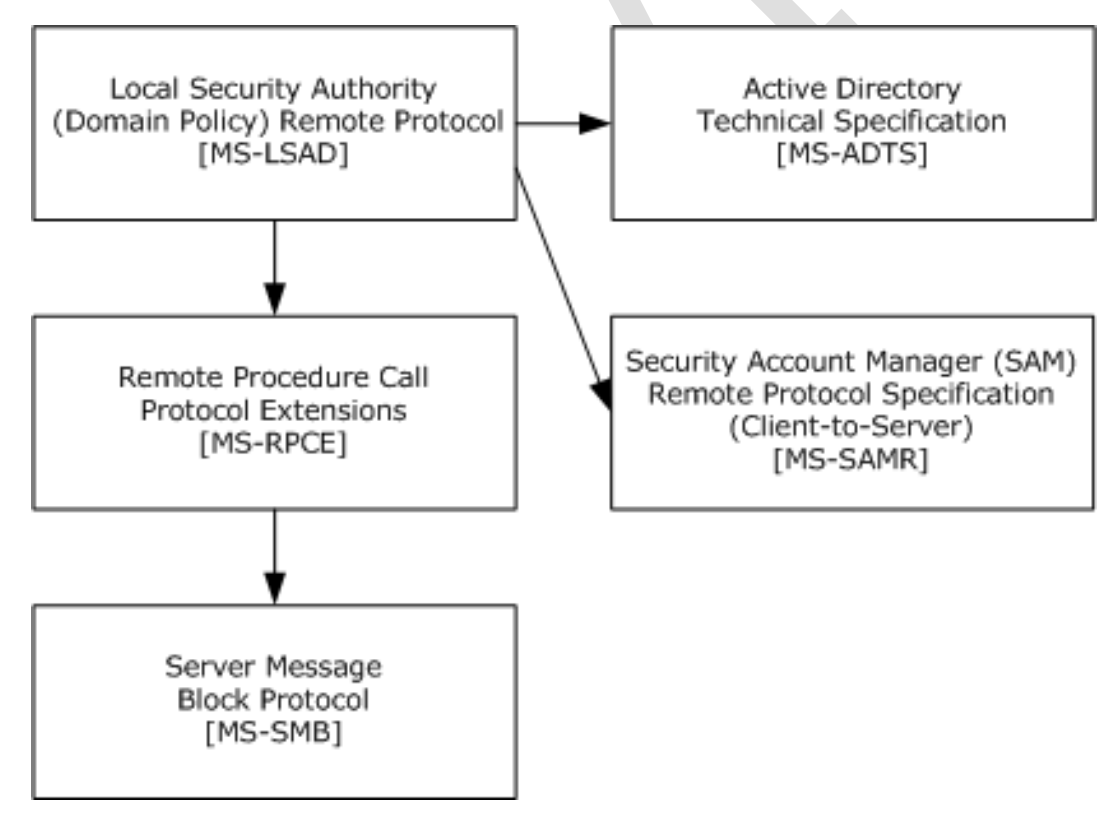

**Figure 2: Server-side protocol relationships for a domain controller configuration**

### <span id="page-22-0"></span>**1.5 Prerequisites/Preconditions**

This protocol has the prerequisites specified in [MS-RPCE] as being common to protocols that depend on RPC.

### <span id="page-22-1"></span>**1.6 Applicability Statement**

This protocol is applicable to the following two high-level scenarios:

- 1. Remote management of trusted domains, account objects or secret objects, or other miscellaneous machine and domain policy settings controlled by the protocol.
- 2. Retrieval of policy settings by clients.

To achieve the first scenario, this entire specification has to be implemented.

To achieve the second scenario, only RPC methods LsarOpenPolicy2 (section 3.1.4.4.1) or LsarOpenPolicy3, LsarOpenPolicy (section 3.1.4.4.2), LsarQueryInformationPolicy2 (section 3.1.4.4.3), LsarQueryInformationPolicy (section 3.1.4.4.4), and LsarClose (section 3.1.4.9.4) (and associated data structures specified in these method definitions) have to be implemented by a listener of this protocol.

Although significant protocol functionality is not dependent on server configuration, some functionality might depend on server configuration. Certain aspects of this protocol might depend on the server being a DC, including PDCs, BDCs, GC servers, and RODCs, or on being a non–DC, and also on the server reaching a certain forest functional level. These requirements are explained in their respective message processing sections.

### <span id="page-22-2"></span>**1.7 Versioning and Capability Negotiation**

- **Supported transports**: The protocol runs over RPC-named pipes and TCP/IP, as specified in section 2.1.
- **Protocol version**: This protocol's RPC interface has a single version number, but the interface has been extended by placing additional methods at the end. The use of these methods is specified in section 3.1.
- **Structure version**: LSAPR\_ACL (section 2.2.3.2) structures are versioned using the first field in the structure. Only one version of those structures is used in this protocol.
- **Localization**: This protocol uses text strings in various functions. Localization considerations for such strings are specified in section 3.1.1.2.1.

### <span id="page-22-3"></span>**1.8 Vendor-Extensible Fields**

This protocol uses NTSTATUS values as specified in [MS-ERREF] section 2.3. Vendors are free to choose their own values for this field, provided that the C bit (0x20000000) is set, which indicates that it is a customer code.

### <span id="page-22-4"></span>**1.9 Standards Assignments**

This protocol has no standards assignments. It uses private allocations for the RPC interface universally unique identifier (UUID) and the RPC endpoint.

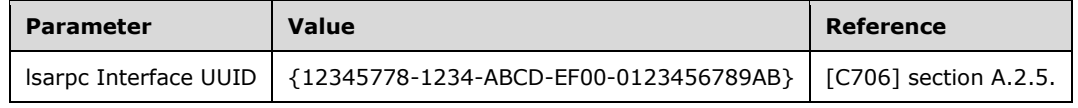

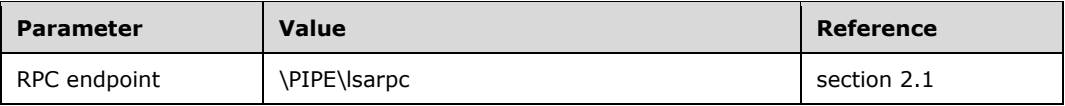

# <span id="page-24-0"></span>**2 Messages**

 $3.1.4.4.10$ ). < 2 >

This section describes the supported transports and details of the messages defined for this protocol.

### <span id="page-24-1"></span>**2.1 (Updated Section) Transport**

This protocol MUST use Server Message Block (SMB) RPC protocol sequences.

This protocol MUST use "\PIPE\lsarpc" as the RPC endpoint when using RPC over SMB.<1>

RPC clients MUST use RPC over TCP/IP for the LsarOpenPolicyWithCreds method (section

For authentication and authorization services, both the requester and responder of this protocol MUST use the SMB transport to communicate the identity of the requester, as specified in [MS-SMB] section 3.2.4.2.4 and [MS-SMB2] section 3.2.4.2.3.

For confidentiality and tamper resistance services, the requester and responder MAY use the functionality provided by the SMB transport, as specified in [MS-SMB] sections 2.2.3.1 and 2.2.4.5.2.1 and [MS-SMB2] sections 2.2.3 and 2.2.4.<3>

The requester MUST NOT use the RPC-provided security-support-provider mechanisms (for authentication, authorization, confidentiality, or tamper-resistance services).<4>

The responder MAY use the RPC-provided security-support-provider mechanisms as specified in [MS-RPCE] section 3.2.1.4.1.1.<5>

The server SHOULD<6> reject calls that do not use an authentication level of RPC\_C\_AUTHN\_LEVEL\_NONE, RPC\_C\_AUTHN\_LEVEL\_PKT\_INTEGRITY, or RPC\_C\_AUTHN\_LEVEL\_PKT\_PRIVACY ([MS-RPCE] section 2.2.1.1.8).

Cryptographic operations (as specified in section 5.1) MUST utilize a session key obtained from the SMB session on the client or server.

This protocol MUST use the UUID and version number as follows:

- UUID: See Standards Assignments in section 1.9.
- Version number: 0.0.

The security settings used in this protocol vary depending on the role of the RPC client and RPC server, the function being used, and the specific parameters being used. Security settings are therefore specified in message processing sections for each message.

This protocol SHOULD<7> configure RPC to enforce Maximum Server Input Data Size of 1 MB. Additional details are available in [MS-RPCE] section 3.3.3.5.4. This configuration introduces additional restrictions on the upper limits for the sizes of data types defined under section 2.2 when those data types are used in RPC messages.

## <span id="page-24-2"></span>**2.2 Common Data Types**

This protocol MUST indicate to the RPC runtime that it is to support both the NDR and NDR64 transfer syntaxes and provide a negotiation mechanism for determining which transfer syntax will be used, as specified in [C706] section 12 and in [MS-RPCE] section 3.3.1.5.6.

This protocol contains messages with parameters that do not have any effect on message processing in any environment; however, the parameters remain for backward compatibility of the interfaces. These will be called out as ignored in sections on data type definition, message definition, and

message processing. These values MUST be ignored on receipt and SHOULD be set to zero when sent, unless specified otherwise.

In addition to RPC base types and definitions specified in [C706] and [MS-DTYP], other data types are defined in this specification.<8>

The following lists summarize the types defined in this specification.

**Note** LUID, NTSTATUS, RPC\_SID, and RPC\_UNICODE\_STRING are specified in [MS-DTYP] sections 2.3.7, 2.2.38, 2.4. 2.4.2.3, and 2.3.10, respectively.

**Note** The LARGE INTEGER structure, when it represents time in this protocol, is used as a 64-bit value that represents the number of 100-nanosecond intervals since January 1, 1601, Coordinated Universal Time (UTC).

Constant value definitions:

- ACCESS\_MASK (section 2.2.1.1)
- POLICY\_SYSTEM\_ACCESS\_MODE (section 2.2.1.2)
- SECURITY\_INFORMATION (section 2.2.1.3)
- AEAD-AES-256-CBC-HMAC-SHA512 Constants (section 2.2.1.4)<9>

Basic data types:

- LSAPR\_HANDLE (section 2.2.2.1)
- PLSAPR\_HANDLE (section 2.2.2.2)
- LSA\_UNICODE\_STRING (section 2.2.2.3)
- LSAPR\_OBJECT\_ATTRIBUTES (section 2.2.2.4)
- LSAPR\_SR\_SECURITY\_DESCRIPTOR (section 2.2.2.5)

Data types referenced by basic data types:

- STRING (section 2.2.3.1)
- LSAPR\_ACL (section 2.2.3.2)
- SECURITY\_DESCRIPTOR\_CONTROL (section 2.2.3.3)
- LSAPR\_SECURITY\_DESCRIPTOR (section 2.2.3.4)
- SECURITY\_IMPERSONATION\_LEVEL (section 2.2.3.5)
- SECURITY CONTEXT TRACKING MODE (section 2.2.3.6)
- SECURITY\_QUALITY\_OF\_SERVICE (section 2.2.3.7)

Policy query/set data types:

- POLICY\_INFORMATION\_CLASS (section 2.2.4.1)
- LSAPR\_POLICY\_INFORMATION (section 2.2.4.2)
- POLICY\_AUDIT\_LOG\_INFO (section 2.2.4.3)
- LSAPR\_POLICY\_AUDIT\_EVENTS\_INFO (section 2.2.4.4)
- LSAPR\_POLICY\_PRIMARY\_DOM\_INFO (section 2.2.4.5)
- LSAPR\_POLICY\_ACCOUNT\_DOM\_INFO (section 2.2.4.6)
- LSAPR\_POLICY\_PD\_ACCOUNT\_INFO (section 2.2.4.7)
- POLICY\_LSA\_SERVER\_ROLE (section 2.2.4.8)
- POLICY\_LSA\_SERVER\_ROLE\_INFO (section 2.2.4.9)
- LSAPR\_POLICY\_REPLICA\_SRCE\_INFO (section 2.2.4.10)
- POLICY\_MODIFICATION\_INFO (section 2.2.4.11)
- POLICY\_AUDIT\_FULL\_SET\_INFO (section 2.2.4.12)
- POLICY\_AUDIT\_FULL\_QUERY\_INFO (section 2.2.4.13)
- LSAPR\_POLICY\_DNS\_DOMAIN\_INFO (section 2.2.4.14)
- POLICY\_DOMAIN\_INFORMATION\_CLASS (section 2.2.4.15)
- LSAPR\_POLICY\_DOMAIN\_INFORMATION (section 2.2.4.16)
- POLICY\_DOMAIN\_QUALITY\_OF\_SERVICE\_INFO (section 2.2.4.17)
- LSAPR\_POLICY\_DOMAIN\_EFS\_INFO (section 2.2.4.18)
- LSAPR\_DOMAIN\_KERBEROS\_TICKET\_INFO (section 2.2.4.19)
- LSAPR\_POLICY\_MACHINE\_ACCT\_INFO (section 2.2.4.21)

Account query/set data types:

- LSAPR\_ACCOUNT\_INFORMATION (section 2.2.5.1)
- LSAPR\_ACCOUNT\_ENUM\_BUFFER (section 2.2.5.2)
- LSAPR\_USER\_RIGHT\_SET (section 2.2.5.3)
- LSAPR\_LUID\_AND\_ATTRIBUTES (section 2.2.5.4)
- LSAPR\_PRIVILEGE\_SET (section 2.2.5.5)

Secret query/set data types:

LSAPR\_CR\_CIPHER\_VALUE (section 2.2.6.1)

Trusted domain query/set data types:

- LSAPR\_TRUST\_INFORMATION (section 2.2.7.1)
- TRUSTED\_INFORMATION\_CLASS (section 2.2.7.2)
- LSAPR\_TRUSTED\_DOMAIN\_INFO (section 2.2.7.3)
- LSAPR\_TRUSTED\_DOMAIN\_NAME\_INFO (section 2.2.7.4)
- LSAPR\_TRUSTED\_CONTROLLERS\_INFO (section 2.2.7.5)
- TRUSTED\_POSIX\_OFFSET\_INFO (section 2.2.7.6)
- LSAPR\_TRUSTED\_PASSWORD\_INFO (section 2.2.7.7)
- LSAPR\_TRUSTED\_DOMAIN\_INFORMATION\_BASIC (section 2.2.7.8)
- LSAPR\_TRUSTED\_DOMAIN\_INFORMATION\_EX (section 2.2.7.9)
- LSAPR\_TRUSTED\_DOMAIN\_INFORMATION\_EX2 (section 2.2.7.10)
- LSAPR\_TRUSTED\_DOMAIN\_AUTH\_INFORMATION (section 2.2.7.11)
- LSAPR\_TRUSTED\_DOMAIN\_AUTH\_INFORMATION\_INTERNAL (section 2.2.7.12)
- LSAPR\_TRUSTED\_DOMAIN\_FULL\_INFORMATION (section 2.2.7.13)
- LSAPR\_TRUSTED\_DOMAIN\_FULL\_INFORMATION\_INTERNAL (section 2.2.7.14)
- LSAPR\_TRUSTED\_DOMAIN\_FULL\_INFORMATION2 (section 2.2.7.15)
- LSAPR\_TRUSTED\_DOMAIN\_AUTH\_BLOB (section 2.2.7.16)
- LSAPR\_AUTH\_INFORMATION (section 2.2.7.17)
- TRUSTED\_DOMAIN\_SUPPORTED\_ENCRYPTION\_TYPES (section 2.2.7.18)
- LSAPR\_TRUSTED\_ENUM\_BUFFER (section 2.2.7.19)
- LSAPR\_TRUSTED\_ENUM\_BUFFER\_EX (section 2.2.7.20)
- LSA\_FOREST\_TRUST\_RECORD (section 2.2.7.21)
- LSA\_FOREST\_TRUST\_RECORD\_TYPE (section 2.2.7.22)
- LSA\_FOREST\_TRUST\_BINARY\_DATA (section 2.2.7.23)
- LSA\_FOREST\_TRUST\_DOMAIN\_INFO (section 2.2.7.24)
- LSA\_FOREST\_TRUST\_INFORMATION (section 2.2.7.25)
- LSA\_FOREST\_TRUST\_RECORD2 (section 2.2.7.32)
- LSA\_FOREST\_TRUST\_INFORMATION2 (section 2.2.7.33)
- LSA\_FOREST\_TRUST\_COLLISION\_RECORD\_TYPE (section 2.2.7.26)
- LSA\_FOREST\_TRUST\_COLLISION\_RECORD (section 2.2.7.27)
- LSA\_FOREST\_TRUST\_COLLISION\_INFORMATION (section 2.2.7.28)
- LSAPR\_TRUSTED\_DOMAIN\_AUTH\_INFORMATION\_INTERNAL\_AES (section 2.2.7.29)
- LSAPR\_TRUSTED\_DOMAIN\_FULL\_INFORMATION\_INTERNAL\_AES (section 2.2.7.30)

### Privilege data types:

- LSAPR\_POLICY\_PRIVILEGE\_DEF (section 2.2.8.1)
- LSAPR\_PRIVILEGE\_ENUM\_BUFFER (section 2.2.8.2)

The following citation contains a timeline of when each structure, data type, or enumeration was introduced.<10>

### <span id="page-28-0"></span>**2.2.1 Constant Value Definitions**

### <span id="page-28-1"></span>**2.2.1.1 ACCESS\_MASK**

The ACCESS MASK data type is a bitmask that defines the user rights that an object is to be granted. Access types are reconciled with the discretionary access control list (DACL) of the object to determine whether the access requested is assigned or denied.

The ACCESS\_MASK data type is defined in [MS-DTYP] section 2.4.3. The following declaration is an alternative definition.

This type is declared as follows:

typedef unsigned long ACCESS\_MASK;

### <span id="page-28-2"></span>**2.2.1.1.1 ACCESS\_MASK for All Objects**

Certain ACCESS\_MASK flags apply equally to all types of objects. These flags are described in the following table.

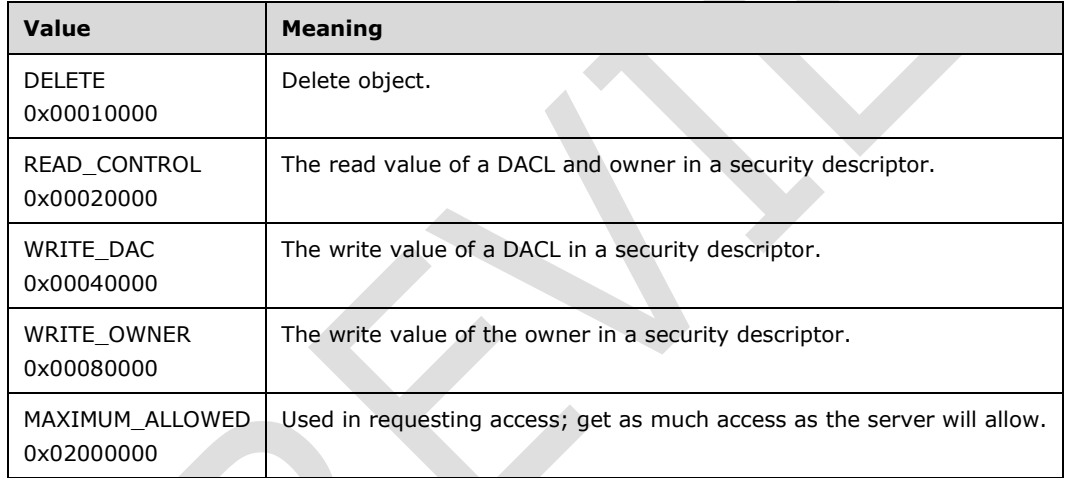

The four high-order bits in ACCESS\_MASK values are translated by the responder into specific ACCESS\_MASK values using the following tables, depending on the type of the object that the operation is performed on. For numeric values of the symbolic names used in these tables, refer to section 2.2.1.1.2 for policy objects, section 2.2.1.1.3 for account objects, section 2.2.1.1.4 for secret objects, and section 2.2.1.1.5 for trusted domain objects. In the following tables, the symbol '|' is used to indicate that the value represented by the symbol is to be logically combined by using the bitwise OR operation with the other operant.

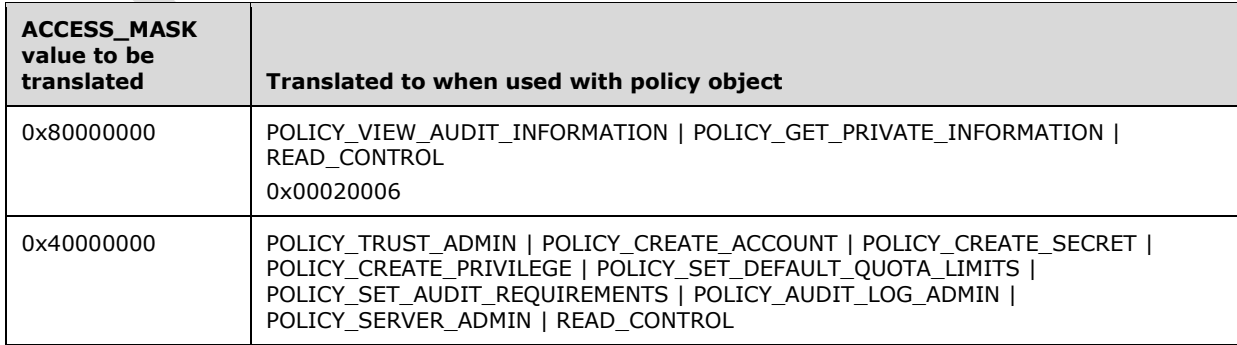

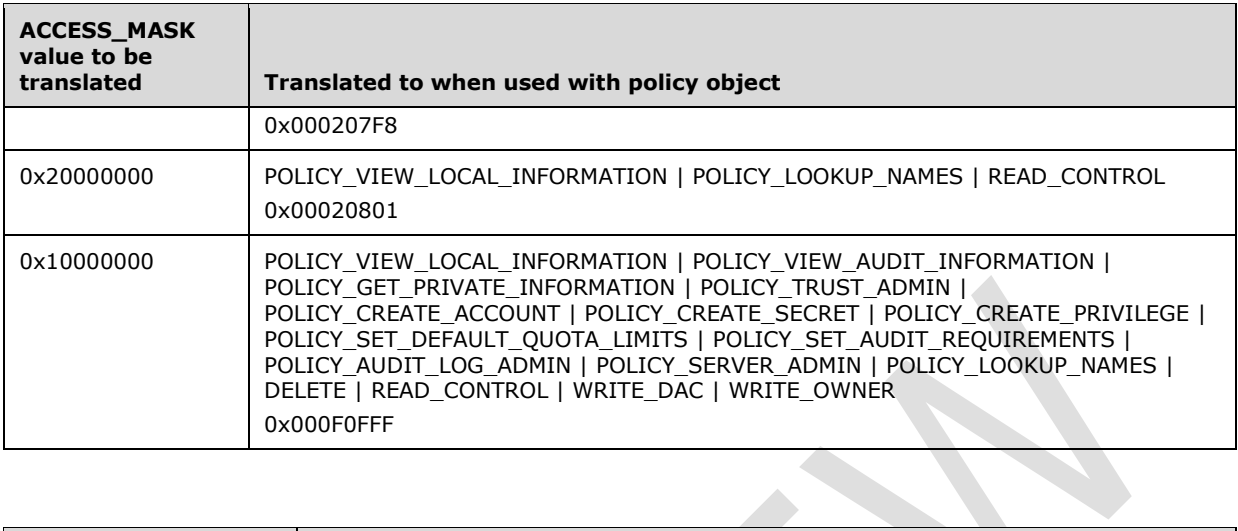

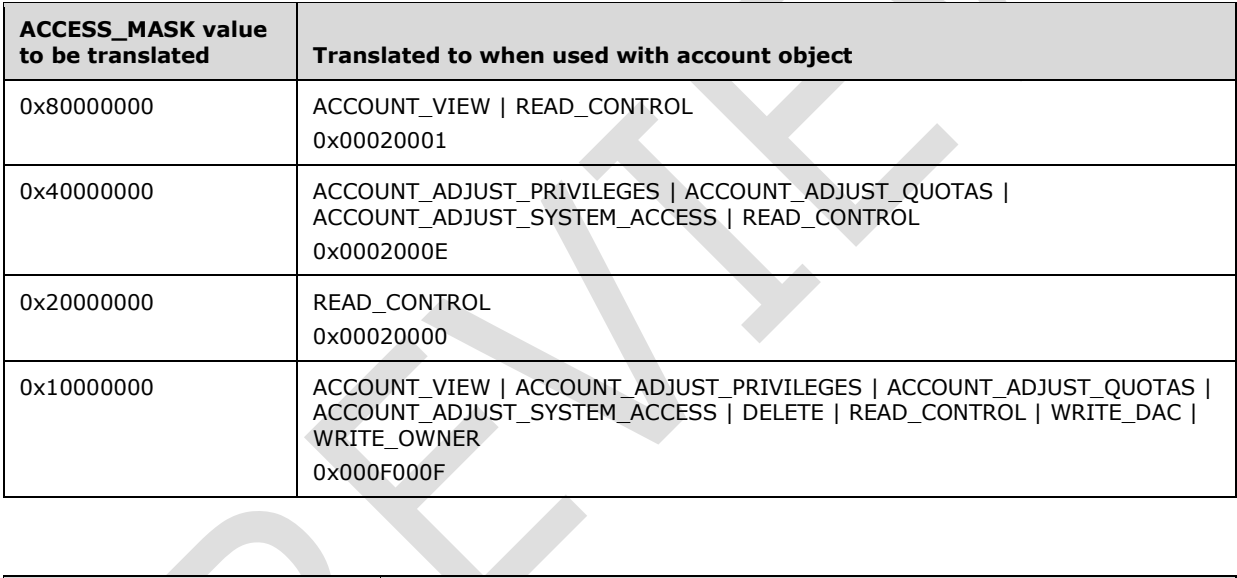

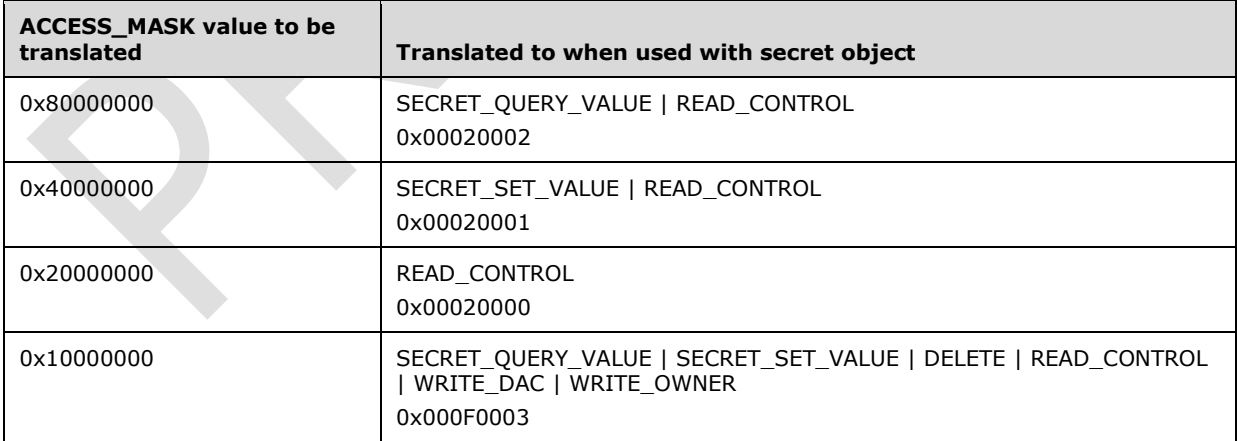

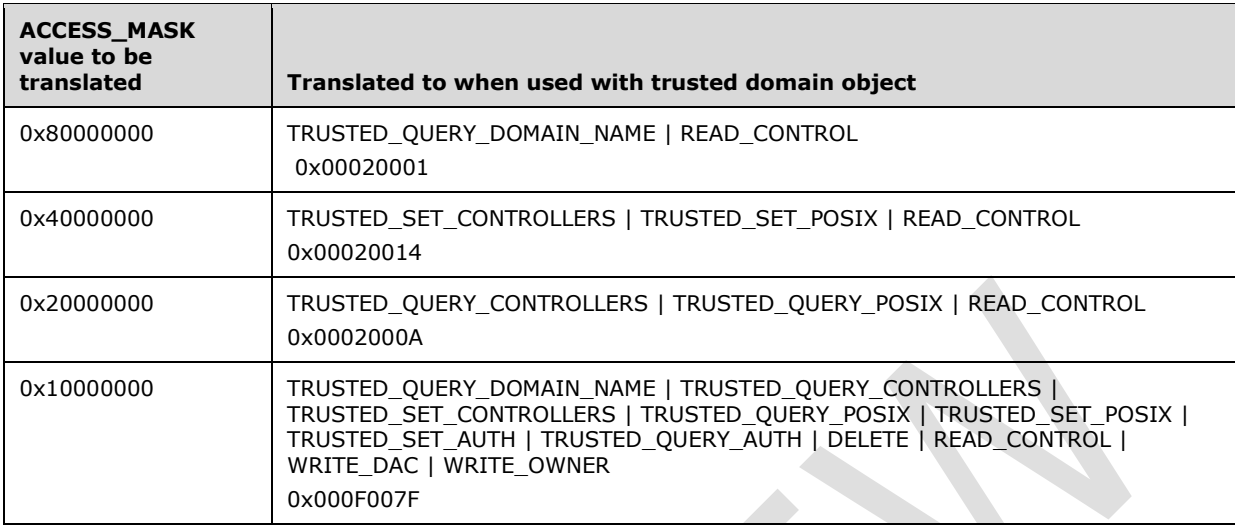

## <span id="page-30-0"></span>**2.2.1.1.2 ACCESS\_MASK for Policy Objects**

The following ACCESS\_MASK flags apply to policy objects.

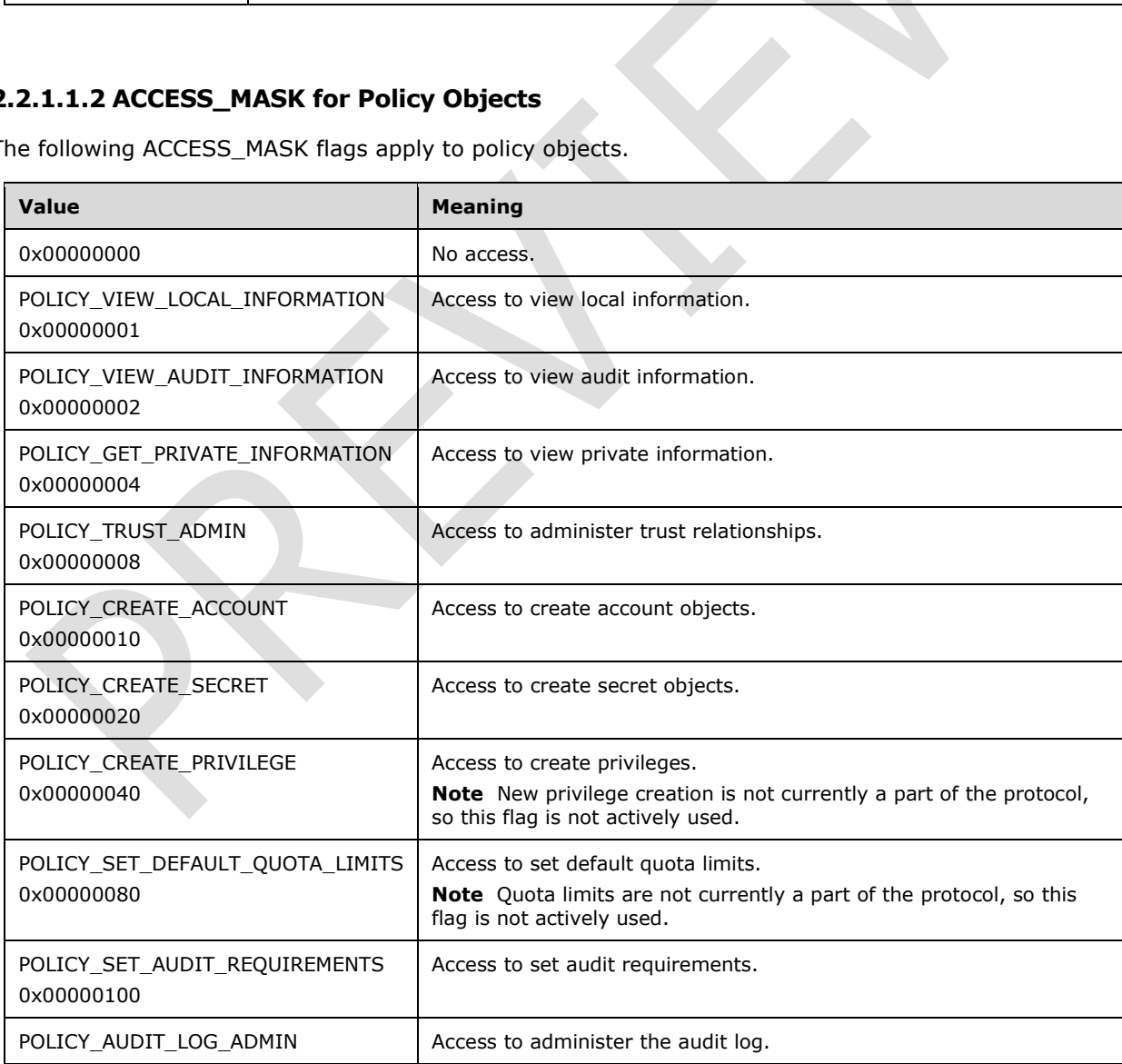

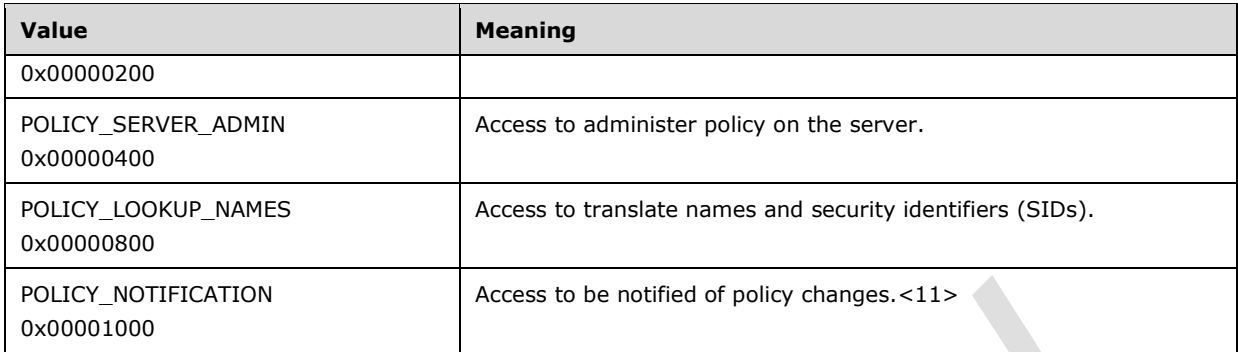

# <span id="page-31-0"></span>**2.2.1.1.3 ACCESS\_MASK for Account Objects**

The following ACCESS\_MASK flags apply to account objects.

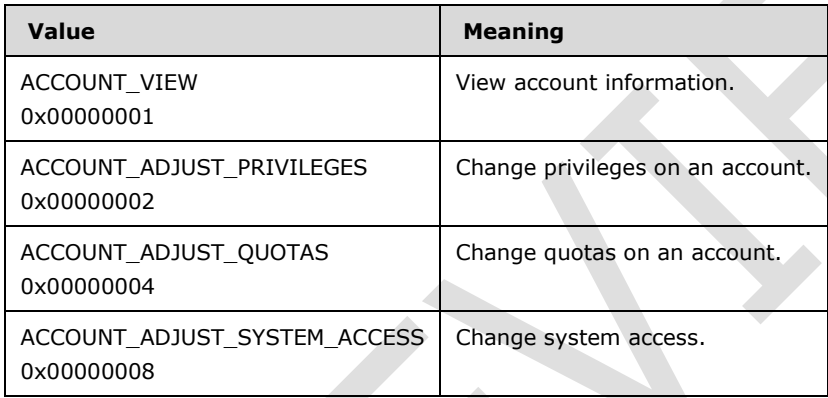

## <span id="page-31-1"></span>**2.2.1.1.4 ACCESS\_MASK for Secret Objects**

The following ACCESS\_MASK flags apply to secret objects.

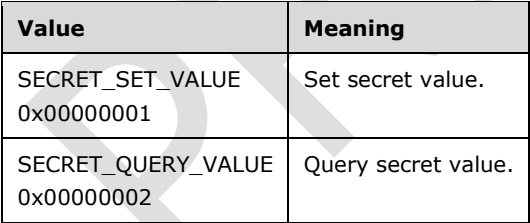

### <span id="page-31-2"></span>**2.2.1.1.5 ACCESS\_MASK for Trusted Domain Objects**

The following ACCESS\_MASK flags apply to trusted domain objects.<12>

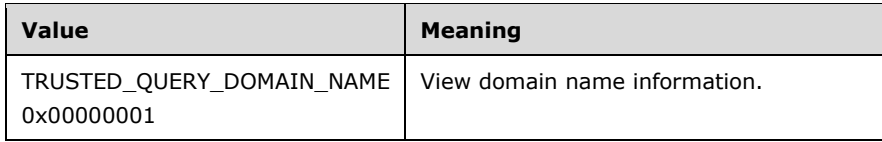

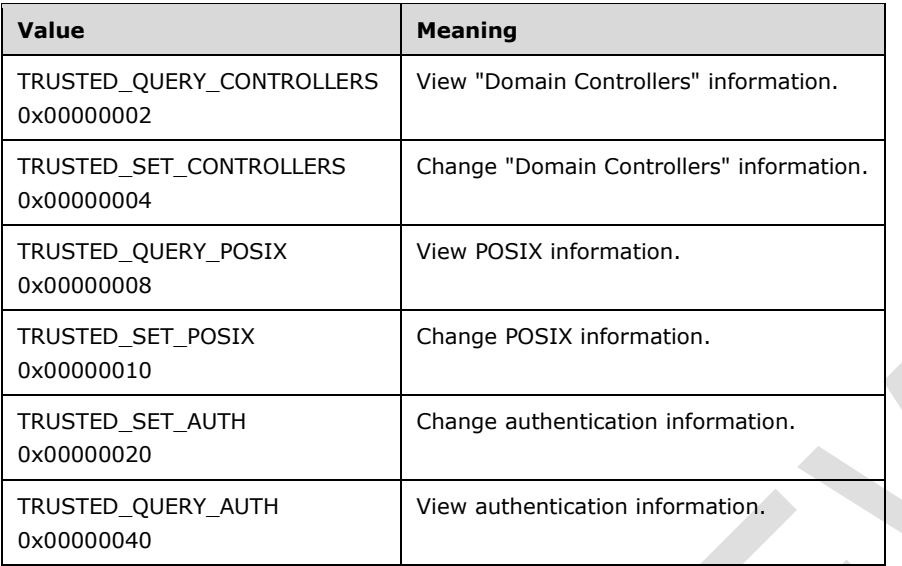

# <span id="page-32-0"></span>**2.2.1.2 POLICY\_SYSTEM\_ACCESS\_MODE**

The POLICY\_SYSTEM\_ACCESS\_MODE data type determines the way in which a user (member of a group or alias) is allowed to access the system. All values can be combined in any way by using bitwise OR operations.

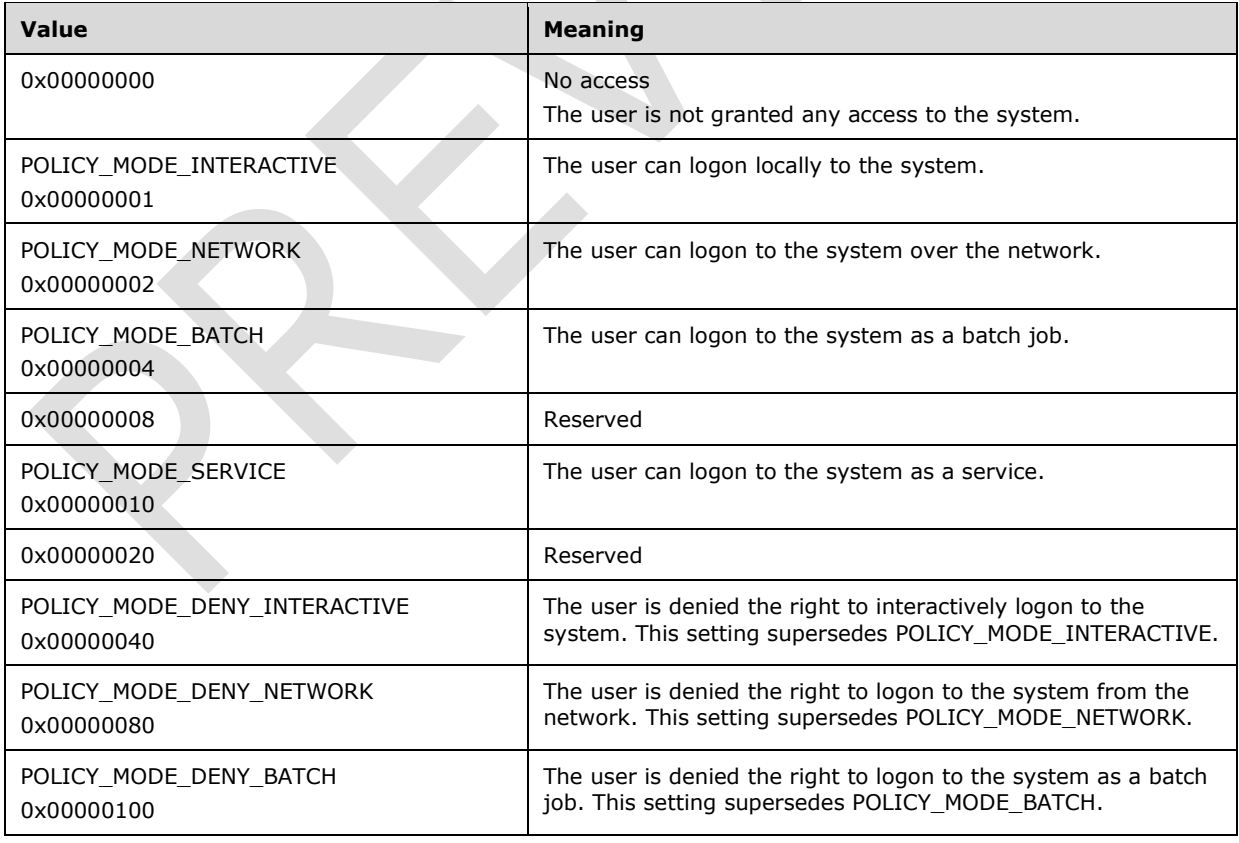

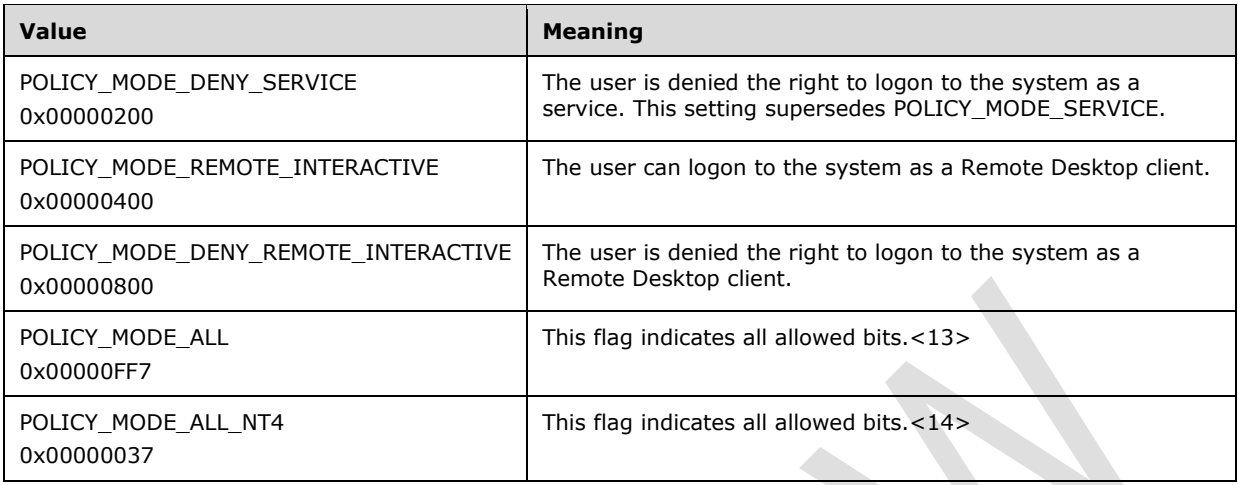

The following citation contains a timeline of when each mode was introduced.<15>

### <span id="page-33-0"></span>**2.2.1.3 SECURITY\_INFORMATION**

The SECURITY\_INFORMATION type is used to specify which portions of a security descriptor the caller would like to retrieve or set on an object.

The SECURITY\_INFORMATION data type is defined in [MS-DTYP] section 2.4.7. The following declaration is an alternative definition.

This type is declared as follows:

```
typedef unsigned long SECURITY_INFORMATION;
```
The following table defines the bits that are relevant to the Local Security Authority (Domain Policy) Remote Protocol.

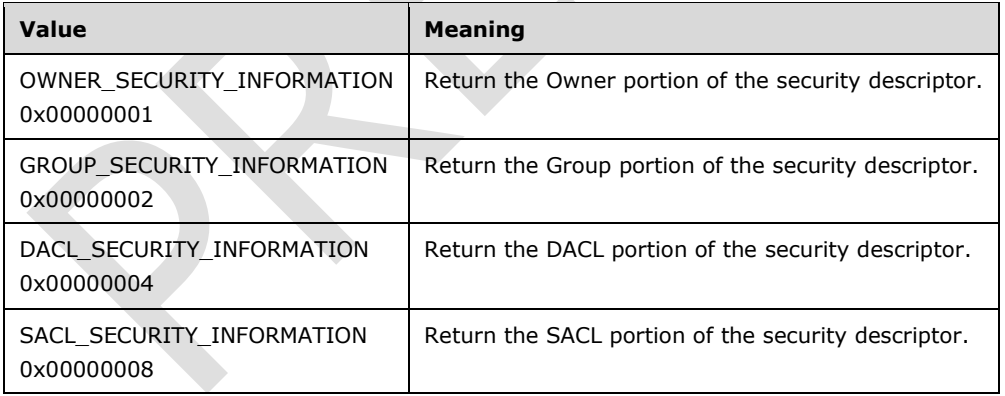

Other values SHOULD NOT be set.

The server honors the request to set or retrieve security information only if the caller has the appropriate rights to the object.

The following table lists the SECURITY\_INFORMATION bits and the corresponding user rights required of the caller requesting to query information.

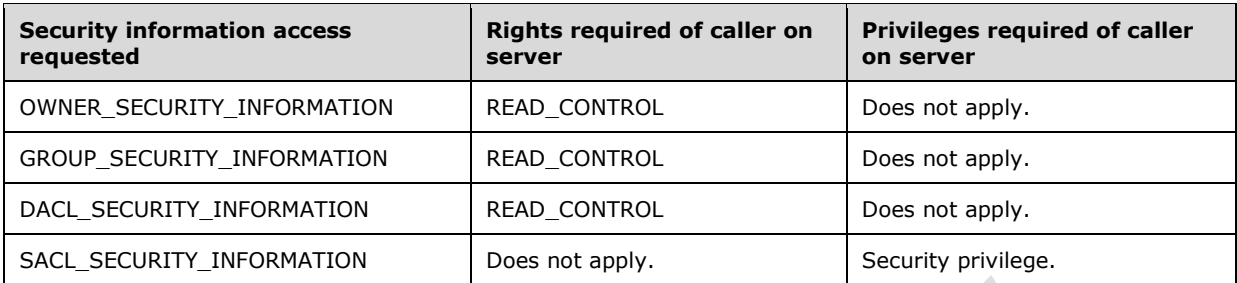

The following table lists the SECURITY\_INFORMATION bits and the corresponding user rights required of the caller requesting to set information.

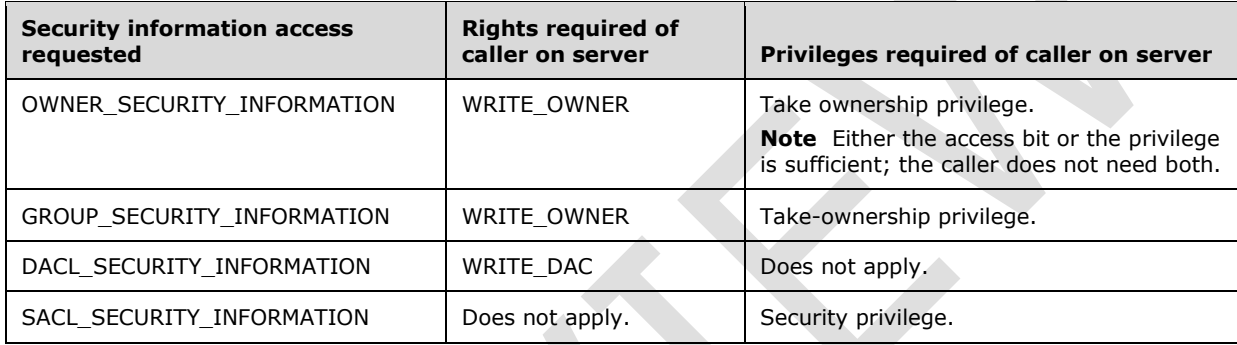

### <span id="page-34-0"></span>**2.2.1.4 AEAD-AES-256-CBC-HMAC-SHA512 Constants**

The following constants are used for wire encryption of sensitive data with the AEAD-AES-256-CBC-HMAC-SHA512 cipher<16>, as specified in [AES-CBC] and in section 5.1.5.

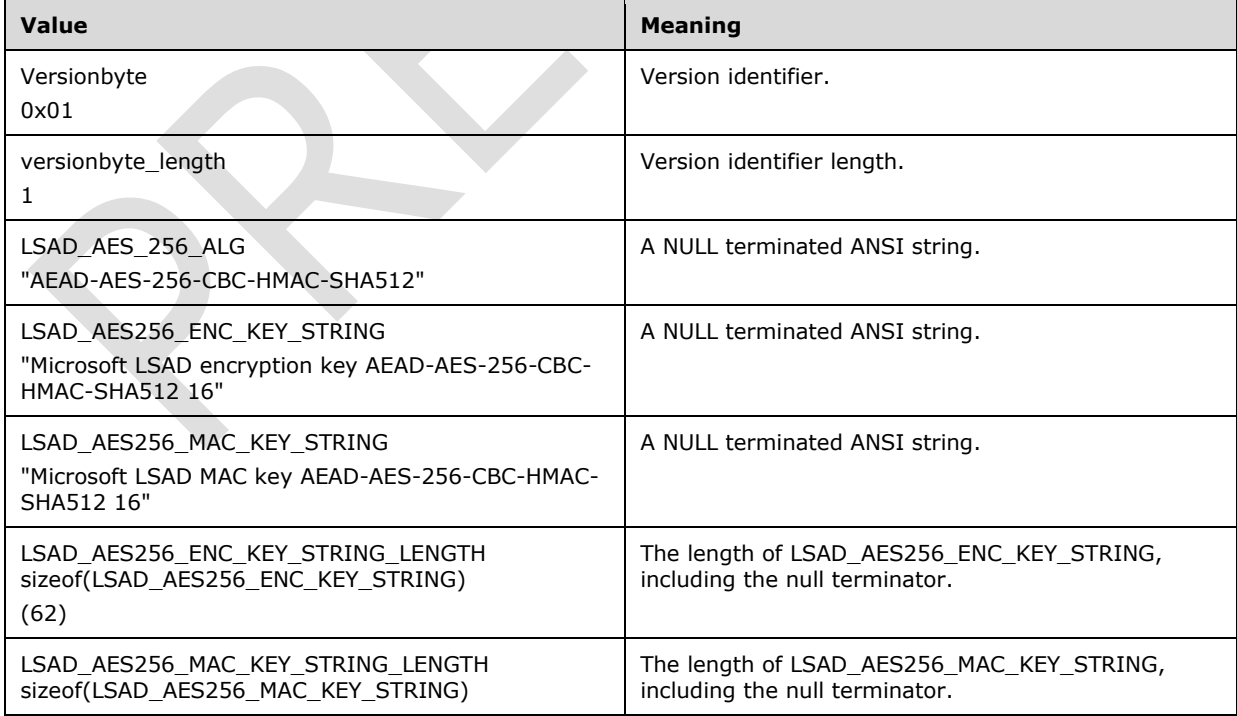

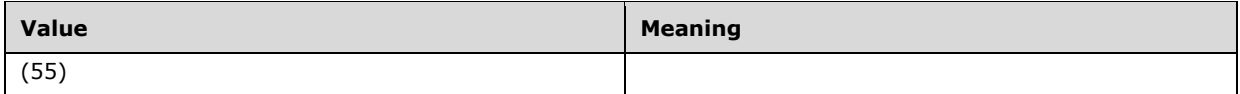

### <span id="page-35-0"></span>**2.2.1.5 LSA Trust Record Flags**

This section provides a cross reference of Flag values with associated descriptions of the Forest record types that use such Flag values.<17>

**Note** Some flag values are reused for different forest record types. See the **Meaning** column for more information.

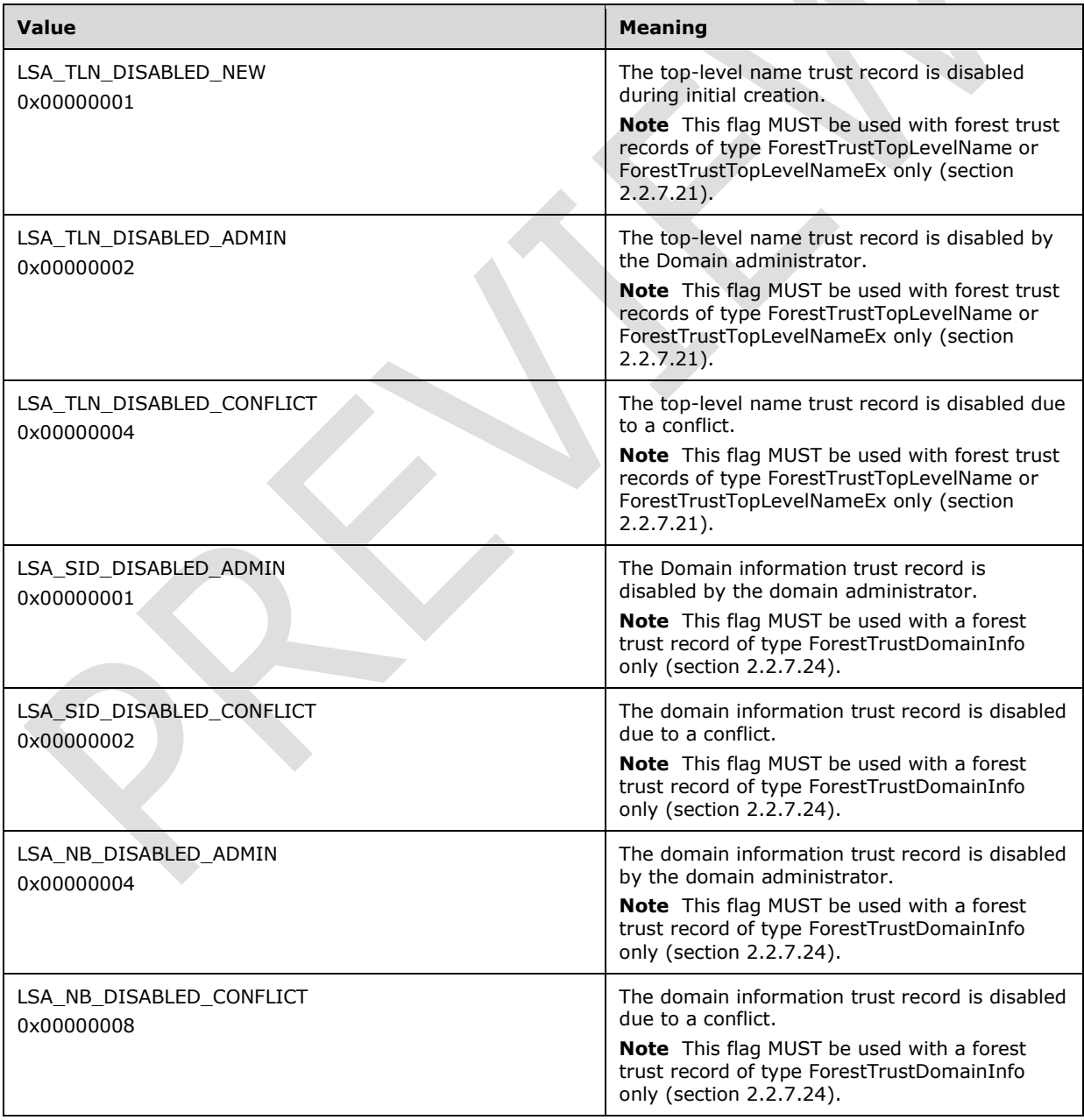
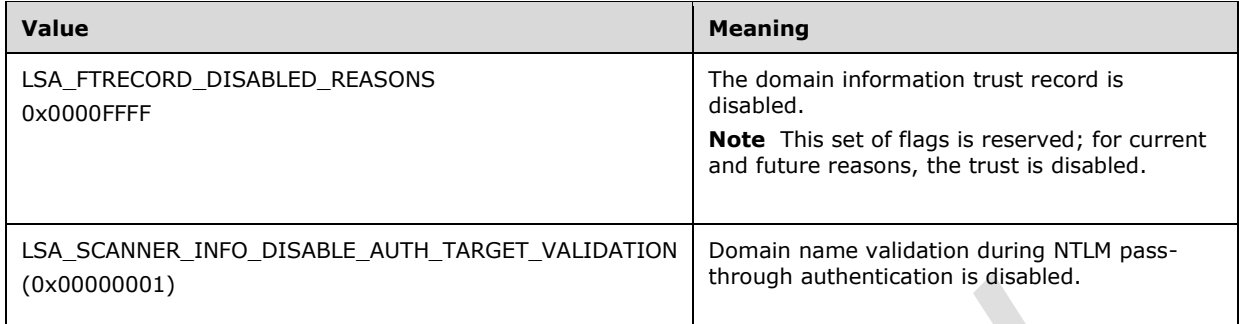

## **2.2.2 Basic Data Types**

### **2.2.2.1 LSAPR\_HANDLE**

The LSAPR\_HANDLE type defines a context handle (as specified in [C706] section 6) to the target server.

This type is declared as follows:

typedef [context handle] void\* LSAPR HANDLE;

**Note** For information about the relevance of the context\_handle attribute in this data type, see section 3.1.1.7.

### **2.2.2.2 PLSAPR\_HANDLE**

The PLSAPR HANDLE type defines a pointer to a context handle (as specified in [C706] section 6).

This type is declared as follows:

```
typedef LSAPR HANDLE* PLSAPR HANDLE;
```
# **2.2.2.3 LSA\_UNICODE\_STRING**

The LSA\_UNICODE\_STRING type is identical to RPC\_UNICODE\_STRING, as specified in [MS-DTYP] section 2.3.10.

This type is declared as follows:

typedef RPC\_UNICODE\_STRING LSA\_UNICODE\_STRING, \*PLSA\_UNICODE\_STRING;

# **2.2.2.4 LSAPR\_OBJECT\_ATTRIBUTES**

The LSAPR\_OBJECT\_ATTRIBUTES structure specifies an object and its properties. This structure MUST be ignored except for the **RootDirectory** field, which MUST be NULL.<18>

```
typedef struct _LSAPR_OBJECT_ATTRIBUTES {
  unsigned long Length;
```

```
 unsigned char* RootDirectory;
  PSTRING ObjectName;
  unsigned long Attributes;
 PLSAPR_SECURITY_DESCRIPTOR_SecurityDescriptor;
 PSECURITY_QUALITY_OF_SERVICE SecurityQualityOfService;
} LSAPR_OBJECT_ATTRIBUTES,
*PLSAPR_OBJECT_ATTRIBUTES;
```
**Length:** The length of the structure, in bytes. This field is not used and MUST be ignored.

**RootDirectory:** This field is not used and MUST be NULL.

- **ObjectName:** A pointer to a STRING structure that contains the object name. This field MUST be ignored. The content is unspecified and no requirements are placed on its value because it is never used.
- **Attributes:** This field MUST be ignored. The content is unspecified and no requirements are placed on its value because it is never used.
- **SecurityDescriptor:** This field contains the security attributes of the object. This field MUST be ignored. The content is unspecified and no requirements are placed on its value because it is never used.
- **SecurityQualityOfService:** This field MUST be ignored. The content is unspecified and no requirements are placed on its value because it is never used.

## **2.2.2.5 LSAPR\_SR\_SECURITY\_DESCRIPTOR**

The LSAPR\_SR\_SECURITY\_DESCRIPTOR structure is used to communicate a self-relative security descriptor, as specified in [MS-DTYP] section 2.4.6.

typedef struct LSAPR SR SECURITY DESCRIPTOR { [range(0, 262144)] unsigned long Length; [size is(Length)] unsigned char\* SecurityDescriptor; } LSAPR\_SR\_SECURITY\_DESCRIPTOR, \*PLSAPR\_SR\_SECURITY\_DESCRIPTOR;

**Length:** The count of bytes in SecurityDescriptor.<19>

**SecurityDescriptor:** The contiguous buffer containing the self-relative security descriptor. This field MUST contain the **Length** number of bytes. If the **Length** field has a value other than 0, this field MUST NOT be NULL.

# **2.2.2.6 (Updated Section) LSAPR\_REVISION\_INFO\_V1**

The LSAPR\_REVISION\_INFO\_V1 structure is used to communicate the revision and capabilities of client and server. For related information, see **LsarOpenPolicy3** (section 3.1.4.4.9).

```
typedef struct _LSAPR_REVISION_INFO_V1{
     ULONG Revision;
     ULONG SupportedFeatures;
} LSAPR_REVISION_INFO_V1, *PLSAPR_REVISION_INFO_V1;
```
**Revision**: The revision of the client or server side of this protocol (depending on which side sends the structure). Upon sending, the value MUST be set to 1 and MUST be ignored upon receipt.

**SupportedFeatures (4 bytes):** A bit field. When sent from the client, this field MUST be zero and ignored upon receipt by the server. When returned from the server, the following fields are handled by the client; all other bits are ignored by the client and MUST be zero when returned from the server.

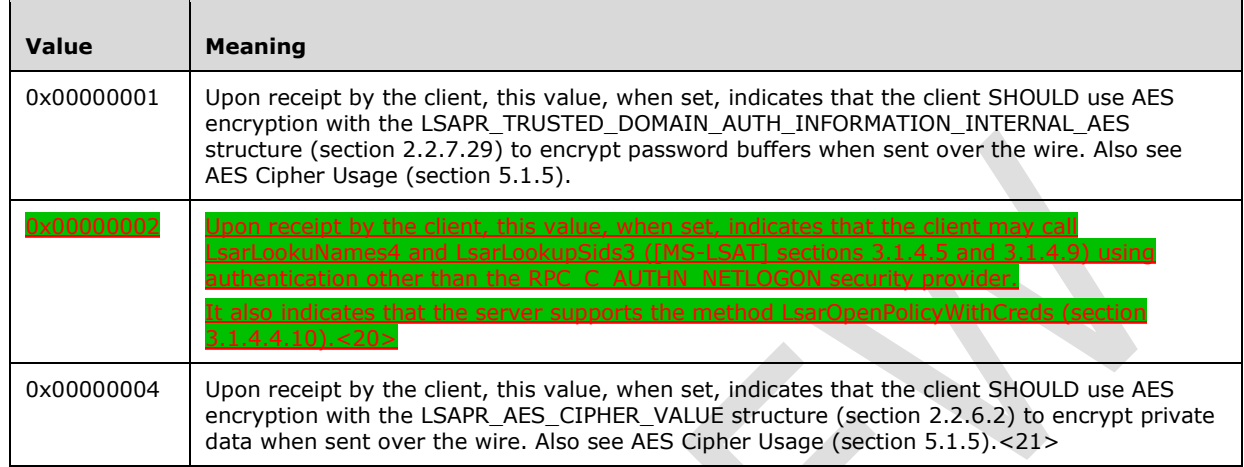

# **2.2.2.7 LSAPR\_REVISION\_INFO**

The LSAPR\_REVISION\_INFO union holds revision information structures that are used in the **LsarOpenPolicy3** method (section 3.1.4.4.9).

typedef [switch type(ULONG)] union { [case(1)] LSAPR\_REVISION\_INFO\_V1 V1; } LSAPR REVISION INFO, \*PLSAPR REVISION INFO;

**V1**: Version 1 revision information, as described in LSAPR\_REVISION\_INFO\_V1 (section 2.2.2.6).

## **2.2.3 Data Types Referenced by Basic Data Types**

## **2.2.3.1 STRING**

The STRING structure holds a counted string encoded in the OEM code page.

This structure has no effect on message processing in any environment.

```
typedef struct _STRING {
  unsigned short Length;
  unsigned short MaximumLength;
 [size is(MaximumLength), length is(Length)]
    char* Buffer;
} STRING,
 *PSTRING;
```
**Length:** The length, in bytes, of the string pointed to by the **Buffer** member, not including the terminating null character (if any).

**MaximumLength:** This field contains the total number of bytes in the **Buffer** field.

**Buffer:** A pointer to the actual string. If **Length** is greater than 0, this field MUST contain a non-NULL value. If **Length** is 0, this field MUST be ignored.

#### **2.2.3.2 LSAPR\_ACL**

The LSAPR\_ACL structure defines the header of an access control list (ACL) that specifies a list of security protections applied to an object.

This structure has no effect on message processing in any environment.

```
typedef struct _LSAPR_ACL {
 unsigned char AclRevision;
   unsigned char Sbz1;
  unsigned short AclSize;
 [size is(AclSize - 4)] unsigned char Dummy1[*];
} LSAPR_ACL,
 *PLSAPR_ACL;
```
- **AclRevision:** The revision level of the LSAPR\_ACL structure. This field MUST be ignored. The content is unspecified, and no requirements are placed on its value because it is never used.
- **Sbz1:** This field is used for alignment. This field MUST be ignored. The content is unspecified, and no requirements are placed on its value because it is never used.
- **AclSize:** The size of this structure in bytes, including the size of the variable sized **Dummy1** field.
- **Dummy1:** This field MUST be ignored. The content is unspecified, and no requirements are placed on its value because it is never used.

The ACL structure is specified in [MS-DTYP] section 2.4.5.

### **2.2.3.3 SECURITY\_DESCRIPTOR\_CONTROL**

The SECURITY\_DESCRIPTOR\_CONTROL type contains a set of bit flags that qualify the meaning of a security descriptor or its components.

This type has no effect on message processing in any environment.

This type is declared as follows:

```
typedef unsigned short SECURITY_DESCRIPTOR_CONTROL, *PSECURITY_DESCRIPTOR_CONTROL;
```
The flags that are used with this type are as specified in [MS-DTYP] section 2.4.6, under the **Control** member of the SECURITY\_DESCRIPTOR structure.

### **2.2.3.4 LSAPR\_SECURITY\_DESCRIPTOR**

The LSAPR\_SECURITY\_DESCRIPTOR structure defines an object's security descriptor.

This structure has no effect on message processing in any environment.

```
typedef struct _LSAPR_SECURITY_DESCRIPTOR {
  unsigned char Revision;
  unsigned char Sbz1;
 SECURITY_DESCRIPTOR_CONTROL Control;
 PRPC SID Owner;
  PRPC_SID Group;
```

```
 PLSAPR_ACL Sacl;
 PLSAPR<sup>-</sup>ACL Dacl;
} LSAPR_SECURITY_DESCRIPTOR,
 *PLSAPR_SECURITY_DESCRIPTOR;
```
- **Revision:** The security descriptor revision level. This field MUST be ignored. The content is unspecified, and no requirements are placed on its value because it is never used.
- **Sbz1:** This field is used for alignment. This field MUST be ignored. The content is unspecified, and no requirements are placed on its value because it is never used.
- **Control:** A set of flags (as specified in section 2.2.3.3) that qualify the meaning of the security descriptor or its individual fields.
- **Owner:** A pointer to the RPC\_SID structure that represents an object's owner as a SID.
- **Group:** A pointer to the RPC\_SID structure that represents an object's primary group as a SID.
- **Sacl:** A pointer to an ACL structure (as specified in 2.2.3.2) that contains a system access control list (SACL).
- **Dacl:** A pointer to an ACL structure that contains a discretionary access control list (DACL).

The SECURITY\_DESCRIPTOR structure is specified in [MS-DTYP] section 2.4.6.

### **2.2.3.5 SECURITY\_IMPERSONATION\_LEVEL**

The SECURITY\_IMPERSONATION\_LEVEL enumeration defines a set of values that specifies security impersonation levels. These levels govern the degree to which a server process can act on behalf of a client process.

This enumeration has no effect on message processing in any environment.

```
typedef enum _SECURITY IMPERSONATION LEVEL
{
  SecurityAnonymous = 0,
  SecurityIdentification = 1,
  SecurityImpersonation = 2,
 SecurityDelegation = 3} SECURITY_IMPERSONATION_LEVEL,
 *PSECURITY_IMPERSONATION_LEVEL;
```
- **SecurityAnonymous:** The server cannot obtain information about the client and cannot impersonate the client.
- **SecurityIdentification:** The server can obtain information such as security identifiers and privileges, but the server cannot impersonate the client.
- **SecurityImpersonation:** The server can impersonate the client's security context on its local system, but cannot impersonate the client when communicating with services on remote systems.
- **SecurityDelegation:** The server can impersonate the client's security context when communicating with services on remote systems.

## **2.2.3.6 SECURITY\_CONTEXT\_TRACKING\_MODE**

The SECURITY\_CONTEXT\_TRACKING\_MODE type specifies whether the server is to be given a snapshot of the client's security context (called "static tracking") or is to be continually updated to track changes to the client's security context (called "dynamic tracking").

This structure has no effect on message processing in any environment and SHOULD be ignored.

This type is declared as follows:

typedef unsigned char SECURITY CONTEXT TRACKING MODE, \*PSECURITY CONTEXT TRACKING MODE;

The following values are possible.

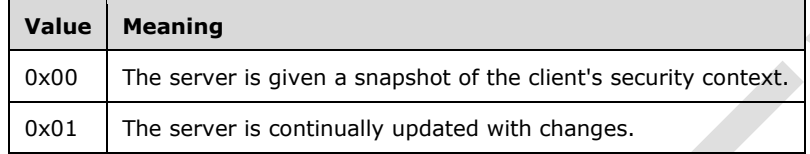

All other values SHOULD be ignored.

## **2.2.3.7 SECURITY\_QUALITY\_OF\_SERVICE**

The SECURITY\_OUALITY\_OF\_SERVICE structure defines information used to support client impersonation.

This structure has no effect on message processing in any environment.

```
typedef struct SECURITY QUALITY OF SERVICE {
  unsigned long Length;
 SECURITY_IMPERSONATION_LEVEL ImpersonationLevel;
 SECURITY CONTEXT TRACKING MODE ContextTrackingMode;
  unsigned char EffectiveOnly;
} SECURITY_QUALITY_OF_SERVICE,
 *PSECURITY_QUALITY_OF_SERVICE;
```
- **Length:** This value MUST be ignored. No requirements are placed on its value because it is never used.
- **ImpersonationLevel:** This field contains information (as specified in section 2.2.3.5) given to the server about the client that describes how the server can represent, or impersonate, the client.
- **ContextTrackingMode:** This field specifies how the server tracks changes to the client's security context (as specified in section 2.2.3.6).
- **EffectiveOnly:** This field specifies whether the server can enable or disable privileges and groups that the client's security context might include. This value MUST be TRUE (nonzero) if the server has this right; otherwise, it MUST be FALSE (0).

## **2.2.4 Policy Query/Set Data Types**

## **2.2.4.1 POLICY\_INFORMATION\_CLASS**

The POLICY\_INFORMATION\_CLASS enumeration type contains values that specify the type of policy being queried or set by the client.

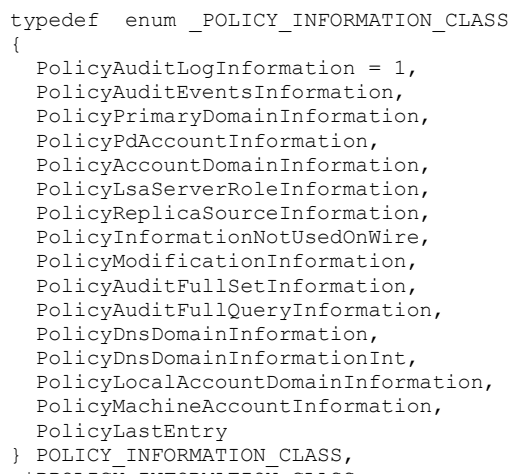

\*PPOLICY\_INFORMATION\_CLASS;

**PolicyAuditLogInformation:** Information about audit log.

**PolicyAuditEventsInformation:** Auditing options.

**PolicyPrimaryDomainInformation:** Primary domain information.

**PolicyPdAccountInformation:** Obsolete information class.

**PolicyAccountDomainInformation:** Account domain information.

**PolicyLsaServerRoleInformation:** Server role information.

**PolicyReplicaSourceInformation:** Replica source information.

**PolicyInformationNotUsedOnWire:** This enumeration value does not appear on the wire.

**PolicyModificationInformation:** Obsolete information class.

**PolicyAuditFullSetInformation:** Obsolete information class.

**PolicyAuditFullQueryInformation:** Audit log state.

**PolicyDnsDomainInformation:** DNS domain information.

**PolicyDnsDomainInformationInt:** DNS domain information.

**PolicyLocalAccountDomainInformation:** Local account domain information.

**PolicyMachineAccountInformation**: Machine account information.

**PolicyLastEntry:** Not used in this protocol. Present to mark the end of the enumeration.

The following citation contains a timeline of when each enumeration value was introduced.<22>

The values in this enumeration are used to define the contents of the LSAPR\_POLICY\_INFORMATION (section 2.2.4.2) union, where the structure associated with each enumeration value is specified. The structure associated with each enumeration value defines the meaning of that value to this protocol.

### **2.2.4.2 LSAPR\_POLICY\_INFORMATION**

The LSAPR\_POLICY\_INFORMATION union is defined as follows, where the structure depends on the POLICY\_INFORMATION\_CLASS specified in this message.

```
typedef 
[switch_type(POLICY_INFORMATION_CLASS)] 
union _LSAPR_POLICY_INFORMATION {
  [case(PolicyAuditLogInformation)]
    POLICY AUDIT LOG INFO PolicyAuditLogInfo;
   [case(PolicyAuditEventsInformation)]
    LSAPR_POLICY_AUDIT_EVENTS_INFO_PolicyAuditEventsInfo;
   [case(PolicyPrimaryDomainInformation)]
    LSAPR_POLICY_PRIMARY_DOM_INFO PolicyPrimaryDomainInfo;
   [case(PolicyAccountDomainInformation)]
    LSAPR_POLICY_ACCOUNT_DOM_INFO PolicyAccountDomainInfo;
   [case(PolicyPdAccountInformation)]
   LSAPR_POLICY_PD_ACCOUNT_INFO PolicyPdAccountInfo;
   [case(PolicyLsaServerRoleInformation)]
    POLICY LSA SERVER ROLE INFO PolicyServerRoleInfo;
  [case(PolicyReplicaSourceInformation)]
    LSAPR_POLICY_REPLICA_SRCE_INFO PolicyReplicaSourceInfo;
   [case(PolicyModificationInformation)]
    POLICY MODIFICATION INFO PolicyModificationInfo;
   [case(PolicyAuditFullSetInformation)]
    POLICY AUDIT FULL SET INFO PolicyAuditFullSetInfo;
   [case(PolicyAuditFullQueryInformation)]
     POLICY_AUDIT_FULL_QUERY_INFO PolicyAuditFullQueryInfo;
   [case(PolicyDnsDomainInformation)]
    LSAPR_POLICY_DNS_DOMAIN_INFO PolicyDnsDomainInfo;
   [case(PolicyDnsDomainInformationInt)]
   LSAPR_POLICY_DNS_DOMAIN_INFO PolicyDnsDomainInfoInt;
   [case(PolicyLocalAccountDomainInformation)]
    LSAPR_POLICY_ACCOUNT_DOM_INFO PolicyLocalAccountDomainInfo;
  [case(PolicyMachineAccountInformation)]
     LSAPR_POLICY_MACHINE_ACCT_INFO PolicyMachineAccountInfo;
} LSAPR_POLICY_INFORMATION,
 *PLSAPR_POLICY_INFORMATION;
```
# **2.2.4.3 POLICY\_AUDIT\_LOG\_INFO**

The POLICY AUDIT\_LOG\_INFO structure contains information about the state of the audit log. The following structure corresponds to the PolicyAuditLogInformation information class.

```
typedef struct _POLICY_AUDIT_LOG_INFO {
 unsigned long AuditLogPercentFull;
  unsigned long MaximumLogSize;
 LARGE_INTEGER AuditRetentionPeriod;
  unsigned char AuditLogFullShutdownInProgress;
 LARGE_INTEGER TimeToShutdown;
  unsigned long NextAuditRecordId;
} POLICY_AUDIT_LOG_INFO,
 *PPOLICY_AUDIT_LOG_INFO;
```
**AuditLogPercentFull:** A measure of how full the audit log is, as a percentage.

**MaximumLogSize:** The maximum size of the auditing log, in kilobytes (KB).

**AuditRetentionPeriod:** The auditing log retention period (64-bit signed integer), a 64-bit value that represents the number of 100-nanosecond intervals since January 1, 1601, UTC. An audit record can be discarded if its time stamp predates the current time minus the retention period.

**AuditLogFullShutdownInProgress:** A Boolean flag; indicates whether or not a system shutdown is being initiated due to the security audit log becoming full. This condition occurs only if the system is configured to shut down when the log becomes full.

After a shutdown has been initiated, this flag MUST be set to TRUE (nonzero). If an administrator can correct the situation before the shutdown becomes irreversible, this flag MUST be reset to FALSE (0).

This field MUST be ignored for set operations.

- **TimeToShutdown:** A 64-bit value that represents the number of 100-nanosecond intervals since January 1, 1601, UTC. If the AuditLogFullShutdownInProgress flag is set, this field MUST contain the time left before the shutdown becomes irreversible.
- **NextAuditRecordId:** Not in use. This field SHOULD be set to zero when sent, and MUST be ignored on receipt.

# **2.2.4.4 LSAPR\_POLICY\_AUDIT\_EVENTS\_INFO**

The LSAPR\_POLICY\_AUDIT\_EVENTS\_INFO structure contains auditing options on the server.

```
typedef struct LSAPR POLICY AUDIT EVENTS INFO {
  unsigned char AuditingMode;
   [size_is(MaximumAuditEventCount)] 
   unsigned long* EventAuditingOptions;
  [range(0,1000)] unsigned long MaximumAuditEventCount;
} LSAPR_POLICY_AUDIT_EVENTS_INFO,
 *PLSAPR_POLICY_AUDIT_EVENTS_INFO;
```
- **AuditingMode:** 0 indicates that auditing is disabled. All other values indicate that auditing is enabled.
- **EventAuditingOptions:** An array of values specifying the auditing options for a particular audit type. The auditing type of an element is represented by its index in the array, which is identified by the POLICY\_AUDIT\_EVENT\_TYPE enumeration (see section 2.2.4.20). Each element MUST contain one or more of the values in the table below.

If the **MaximumAuditEventCount** field has a value other than 0, this field MUST NOT be NULL.

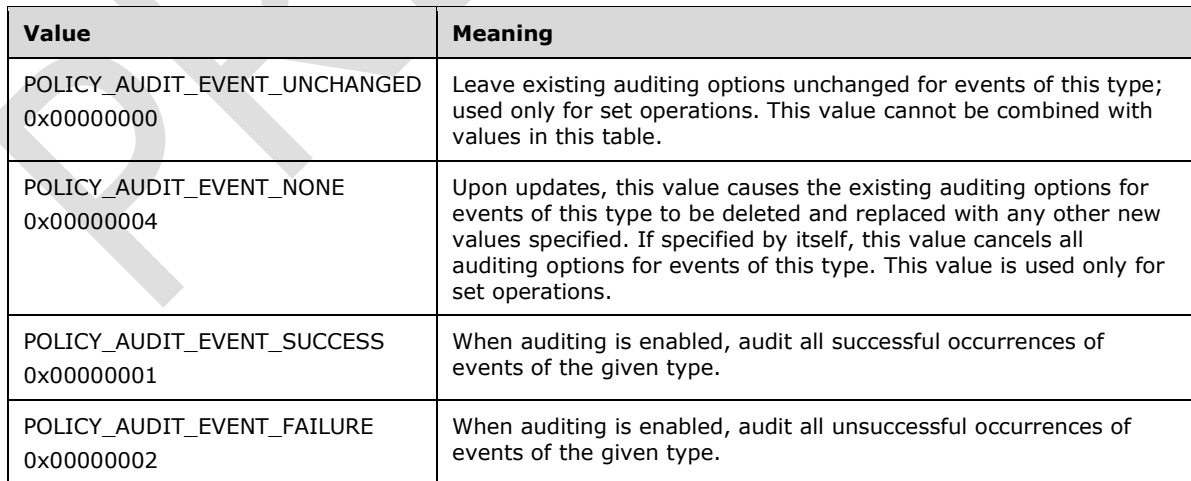

**MaximumAuditEventCount:** The number of entries in the EventAuditingOptions array.<23>

### **2.2.4.5 LSAPR\_POLICY\_PRIMARY\_DOM\_INFO**

The LSAPR\_POLICY\_PRIMARY\_DOM\_INFO structure defines the server's primary domain.

The following structure corresponds to the PolicyPrimaryDomainInformation information class.

```
typedef struct _LSAPR_POLICY_PRIMARY_DOM_INFO {
 RPC_UNICODE_STRING_Name;
 PRPC SID Sid;
} LSAPR_POLICY_PRIMARY_DOM_INFO,
*PLSAPR_POLICY_PRIMARY_DOM_INFO;
```
**Name:** This field contains a name for the primary domain that is subject to the restrictions of a NetBIOS name, as specified in [RFC1088]. The value SHOULD be used (by implementations external to this protocol) to identify the domain via the NetBIOS API, as specified in [RFC1088].

**Sid:** The SID of the primary domain.

## **2.2.4.6 LSAPR\_POLICY\_ACCOUNT\_DOM\_INFO**

The LSAPR\_POLICY\_ACCOUNT\_DOM\_INFO structure contains information about the server's account domain. The following structure corresponds to the PolicyAccountDomainInformation and PolicyLocalAccountDomainInformation information classes.

```
typedef struct _LSAPR_POLICY_ACCOUNT_DOM_INFO {
  RPC_UNICODE_STRING DomainName;
  PRPC SID DomainSid;
} LSAPR_POLICY_ACCOUNT_DOM_INFO,
 *PLSAPR_POLICY_ACCOUNT_DOM_INFO;
```
**DomainName:** This field contains a name for the account domain that is subjected to the restrictions of a NetBIOS name, as specified in [RFC1088]. This value SHOULD be used (by implementations external to this protocol) to identify the domain via the NetBIOS API, as specified in [RFC1088].

**DomainSid:** The SID of the account domain. This field MUST NOT be NULL.

# **2.2.4.7 LSAPR\_POLICY\_PD\_ACCOUNT\_INFO**

The LSAPR\_POLICY\_PD\_ACCOUNT\_INFO structure is obsolete and exists for backward compatibility purposes only.

**Name:** Represents the name of an account in the domain that is to be used for authentication and name/ID lookup requests.

```
typedef struct _LSAPR_POLICY_PD_ACCOUNT_INFO {
 RPC UNICODE STRING Name;
} LSAPR_POLICY_PD_ACCOUNT_INFO,
*PLSAPR_POLICY_PD_ACCOUNT_INFO;
```
# **2.2.4.8 POLICY\_LSA\_SERVER\_ROLE**

The POLICY\_LSA\_SERVER\_ROLE enumeration takes one of two possible values, depending on which capacity the account domain database is in: primary or backup. Certain operations of the protocol are allowed only against a primary account database. On non–domain controller machines, the account domain database is in primary state. On domain controllers, if the machine is the primary domain

controller (PDC) role owner, then the account domain database is in primary state; otherwise, it is in backup state.

```
typedef enum _POLICY_LSA_SERVER_ROLE
{
  PolicyServerRoleBackup = 2,
  PolicyServerRolePrimary
} POLICY_LSA_SERVER_ROLE,
*PPOLICY LSA SERVER ROLE;
```
**PolicyServerRoleBackup:** A backup account database.

**PolicyServerRolePrimary:** A primary account database.

### **2.2.4.9 POLICY\_LSA\_SERVER\_ROLE\_INFO**

The POLICY\_LSA\_SERVER\_ROLE\_INFO structure is used to allow callers to query and set whether the account domain database acts as the primary copy or backup copy. The following structure corresponds to the PolicyLsaServerRoleInformation information class.

typedef struct \_POLICY\_LSA\_SERVER\_ROLE\_INFO { POLICY LSA SERVER ROLE LsaServerRole; } POLICY\_LSA\_SERVER\_ROLE\_INFO, \*PPOLICY\_LSA\_SERVER\_ROLE\_INFO;

**LsaServerRole:** One of the values of the POLICY\_LSA\_SERVER\_ROLE enumeration on return.

### **2.2.4.10 LSAPR\_POLICY\_REPLICA\_SRCE\_INFO**

The LSAPR\_POLICY\_REPLICA\_SRCE\_INFO structure corresponds to the PolicyReplicaSourceInformation information class.

```
typedef struct _LSAPR_POLICY_REPLICA_SRCE_INFO {
 RPC UNICODE STRING ReplicaSource;
  RPC_UNICODE_STRING ReplicaAccountName;
} LSAPR_POLICY_REPLICA_SRCE_INFO,
 *PLSAPR_POLICY_REPLICA_SRCE_INFO;
```
**ReplicaSource:** A string.

**ReplicaAccountName:** A string.

## **2.2.4.11 POLICY\_MODIFICATION\_INFO**

The POLICY\_MODIFICATION\_INFO structure is obsolete and exists for backward compatibility purposes only. Callers of this protocol MUST NOT be able to set or retrieve this structure.

```
typedef struct _POLICY_MODIFICATION_INFO {
 LARGE INTEGER ModifiedId;
 LARGE INTEGER DatabaseCreationTime;
} POLICY_MODIFICATION_INFO,
*PPOLICY_MODIFICATION_INFO;
```
**ModifiedId:** A 64-bit unsigned integer that is incremented each time anything in the Local Security Authority (LSA) database is modified.

**DatabaseCreationTime:** The date and time when the LSA database was created. It is a 64-bit value that represents the number of 100-nanosecond intervals since January 1, 1601, UTC.

### **2.2.4.12 POLICY\_AUDIT\_FULL\_SET\_INFO**

The POLICY\_AUDIT\_FULL\_SET\_INFO structure contains information to set on the server that is controlling audit log behavior. The following structure corresponds to the PolicyAuditFullSetInformation information class. This information class is not supported.

```
typedef struct _POLICY_AUDIT_FULL_SET_INFO {
 unsigned char ShutDownOnFull;
} POLICY_AUDIT_FULL_SET_INFO,
*PPOLICY_AUDIT_FULL_SET_INFO;
```
**ShutDownOnFull:** A nonzero value means that the system MUST shut down when the event log is full, while zero means that the system MUST NOT shut down when the event log is full.

## **2.2.4.13 POLICY\_AUDIT\_FULL\_QUERY\_INFO**

The POLICY\_AUDIT\_FULL\_QUERY\_INFO structure is used to query information about the state of the audit log on the server. The following structure corresponds to the PolicyAuditFullQueryInformation information class.

This information class is obsolete and exists for backward compatibility purposes only.

```
typedef struct POLICY AUDIT FULL QUERY INFO {
 unsigned char ShutDownOnFull;
  unsigned char LogIsFull;
} POLICY_AUDIT_FULL_QUERY_INFO,
 *PPOLICY_AUDIT_FULL_QUERY_INFO;
```
**ShutDownOnFull:** This field indicates whether the system MUST shut down when the event log is full.

**LogIsFull:** This field indicates whether the event log is full or not.

## **2.2.4.14 LSAPR\_POLICY\_DNS\_DOMAIN\_INFO**

The LSAPR\_POLICY\_DNS\_DOMAIN\_INFO structure is used to allow callers to query and set the server's primary domain.<24>

The following structure corresponds to the PolicyDnsDomainInformation and PolicyDnsDomainInformationInt information classes.

```
typedef struct _LSAPR_POLICY_DNS_DOMAIN_INFO {
 RPC_UNICODE_STRING Name;
 RPC_UNICODE_STRING DnsDomainName;
 RPC_UNICODE_STRING DnsForestName;
  GUID DomainGuid;
 PRPC SID Sid;
} LSAPR_POLICY_DNS_DOMAIN_INFO,
 *PLSAPR_POLICY_DNS_DOMAIN_INFO;
```
**Name:** This field contains a name for the domain that is subject to the restrictions of a NetBIOS name, as specified in [RFC1088]. This value SHOULD be used (by implementations external to this protocol) to identify the domain via the NetBIOS API, as specified in [RFC1088].

**DnsDomainName:** The fully qualified DNS name of the domain.

**DnsForestName:** The fully qualified DNS name of the forest containing this domain.

**DomainGuid:** The globally unique identifier (GUID), as specified in [MS-DTYP] section 2.3.4.1, of the domain.

**Sid:** The SID of the domain.

## **2.2.4.15 POLICY\_DOMAIN\_INFORMATION\_CLASS**

The POLICY\_DOMAIN\_INFORMATION\_CLASS enumeration type contains values that specify the type of policy being queried or set by the client.

```
typedef enum _POLICY_DOMAIN_INFORMATION_CLASS
{
  PolicyDomainQualityOfServiceInformation = 1,
  PolicyDomainEfsInformation = 2,
  PolicyDomainKerberosTicketInformation = 3
} POLICY_DOMAIN_INFORMATION_CLASS,
*PPOLICY_DOMAIN_INFORMATION_CLASS;
```
The values in this enumeration are used in defining the contents of the LSAPR\_POLICY\_DOMAIN\_INFORMATION union.

## **2.2.4.16 LSAPR\_POLICY\_DOMAIN\_INFORMATION**

The LSAPR\_POLICY\_DOMAIN\_INFORMATION union is defined as follows, where the structure depends on the POLICY\_DOMAIN\_INFORMATION\_CLASS that is specified in the message.

```
typedef 
[switch_type(POLICY_DOMAIN_INFORMATION_CLASS)] 
union _LSAPR_POLICY_DOMAIN_INFORMATION {
   [case(PolicyDomainQualityOfServiceInformation)]
    POLICY_DOMAIN_QUALITY_OF_SERVICE_INFO PolicyDomainQualityOfServiceInfo;
   [case(PolicyDomainEfsInformation)]
     LSAPR_POLICY_DOMAIN_EFS_INFO PolicyDomainEfsInfo;
   [case(PolicyDomainKerberosTicketInformation)]
    POLICY_DOMAIN_KERBEROS_TICKET_INFO PolicyDomainKerbTicketInfo;
} LSAPR_POLICY_DOMAIN_INFORMATION,
 *PLSAPR_POLICY_DOMAIN_INFORMATION;
```
**PolicyDomainQualityOfServiceInfo:** The complete description is as specified in section 2.2.4.17.<25>

**PolicyDomainEfsInfo:** The complete description is as specified in section 2.2.4.18.

**PolicyDomainKerbTicketInfo:** The complete description is as specified in section 2.2.4.19.

# **2.2.4.17 POLICY\_DOMAIN\_QUALITY\_OF\_SERVICE\_INFO**

The POLICY\_DOMAIN\_QUALITY\_OF\_SERVICE\_INFO structure is obsolete and exists for backward compatibility purposes only.

typedef struct \_POLICY\_DOMAIN\_QUALITY\_OF\_SERVICE\_INFO { unsigned long QualityOfService; } POLICY\_DOMAIN\_QUALITY\_OF\_SERVICE\_INFO,

\*PPOLICY\_DOMAIN\_QUALITY\_OF\_SERVICE\_INFO;

**QualityOfService:** Quality of service of the responder. MUST be set to zero when sent and MUST be ignored on receipt.

### **2.2.4.18 LSAPR\_POLICY\_DOMAIN\_EFS\_INFO**

The LSAPR\_POLICY\_DOMAIN\_EFS\_INFO structure communicates a counted binary byte array.

```
typedef struct _LSAPR_POLICY_DOMAIN_EFS_INFO {
  unsigned long InfoLength;
  [size is(InfoLength)] unsigned char* EfsBlob;
} LSAPR_POLICY_DOMAIN_EFS_INFO,
 *PLSAPR_POLICY_DOMAIN_EFS_INFO;
```
**InfoLength:** The count of bytes in the **EfsBlob**.

**EfsBlob:** An array of bytes, of size **InfoLength** bytes. If the value of **InfoLength** is other than 0, this field MUST NOT be NULL. The syntax of this blob SHOULD<26> conform to the layout specified in [MS-GPEF] section 2.2.1.2.1.

## **2.2.4.19 POLICY\_DOMAIN\_KERBEROS\_TICKET\_INFO**

The POLICY\_DOMAIN\_KERBEROS\_TICKET\_INFO structure communicates policy information about the Kerberos security provider.

```
typedef struct _POLICY_DOMAIN_KERBEROS_TICKET_INFO {
   unsigned long AuthenticationOptions;
   LARGE_INTEGER MaxServiceTicketAge;
 LARGE INTEGER MaxTicketAge;
   LARGE_INTEGER MaxRenewAge;
  LARGE_INTEGER MaxClockSkew;
 LARGE INTEGER Reserved;
} POLICY_DOMAIN_KERBEROS_TICKET_INFO,
 *PPOLICY_DOMAIN_KERBEROS_TICKET_INFO;
```
**AuthenticationOptions:** Optional flags that affect validations performed during authentication.

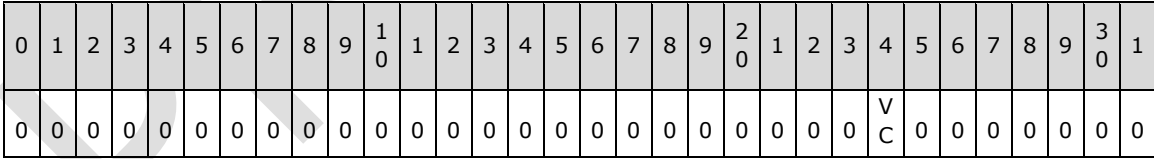

Where the bits are defined as:

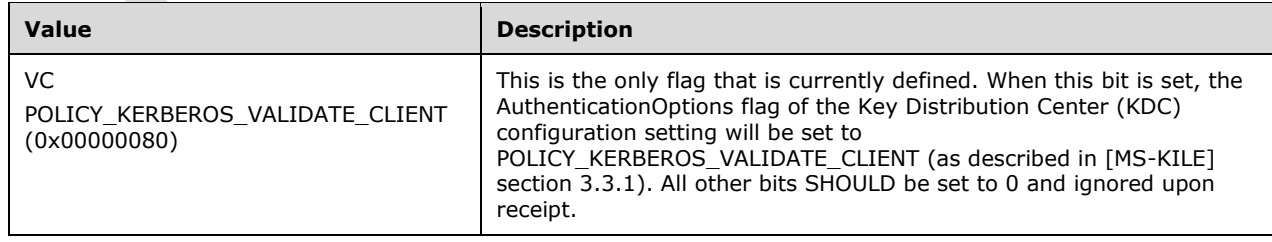

- MaxServiceTicketAge: This is in units of 10^(-7) seconds. It corresponds to Maximum ticket lifetime (as specified in [RFC4120] section 8.2) for service tickets only. The default value of this setting is 10 hours.
- **MaxTicketAge:** This is in units of 10^(-7) seconds. It corresponds to the Maximum ticket lifetime (as specified in [RFC4120] section 8.2) for ticket-granting ticket (TGT) only. The default value of this setting is 10 hours.
- **MaxRenewAge:** This is in units of 10^(-7) seconds. It corresponds to the Maximum renewable lifetime, as specified in [RFC4120] section 8.2. The default value of this setting is one week.
- MaxClockSkew: This is in units of 10^(-7) seconds. It corresponds to the Acceptable clock skew, as specified in [RFC4120] section 8.2. The default value of this setting is five minutes.

**Reserved:** The value of this field SHOULD be set to zero when sent or on receipt.

## **2.2.4.20 POLICY\_AUDIT\_EVENT\_TYPE**

```
typedef enum POLICY AUDIT EVENT TYPE
{
  AuditCategorySystem = 0,
  AuditCategoryLogon,
  AuditCategoryObjectAccess,
  AuditCategoryPrivilegeUse,
  AuditCategoryDetailedTracking,
  AuditCategoryPolicyChange,
  AuditCategoryAccountManagement,
  AuditCategoryDirectoryServiceAccess,
  AuditCategoryAccountLogon
} POLICY_AUDIT_EVENT_TYPE,
 *PPOLICY AUDIT EVENT TYPE;
```
**AuditCategorySystem:** Manages auditing of system-related events

**AuditCategoryLogon:** Manages auditing of account logon events

**AuditCategoryObjectAccess:** Manages auditing of object access events

**AuditCategoryPrivilegeUse:** Manages auditing of privilege use events

**AuditCategoryDetailedTracking:** Manages detailed auditing

**AuditCategoryPolicyChange:** Manages auditing of policy change events

**AuditCategoryAccountManagement:** Manages auditing of account management events

**AuditCategoryDirectoryServiceAccess:** Manages auditing of Active Directory access events

**AuditCategoryAccountLogon:** Manages auditing of account logon events

The values in this enumeration are used as indices into the **EventAuditingOptions** field of the LSAPR\_POLICY\_AUDIT\_EVENTS\_INFO structure (see section 2.2.4.4).

## **2.2.4.21 LSAPR\_POLICY\_MACHINE\_ACCT\_INFO**

The LSAPR\_POLICY\_MACHINE\_ACCT\_INFO structure is used to identify the machine account whose security policy is to be queried or set.

```
typedef struct _LSAPR_POLICY_MACHINE_ACCT_INFO {
    unsigned long Rid;
```

```
PRPC SID Sid;
} LSAPR_POLICY_MACHINE_ACCT_INFO,
 *PLSAPR_POLICY_MACHINE_ACCT_INFO;
```
**Rid**: The RID of the machine account.

**Sid**: The SID of the machine account.

### **2.2.5 Account Query/Set Data Types**

### **2.2.5.1 LSAPR\_ACCOUNT\_INFORMATION**

The LSAPR\_ACCOUNT\_INFORMATION structure specifies a security principal security identifier (SID).

```
typedef struct _LSAPR_ACCOUNT_INFORMATION {
 PRPC SID Sid;
} LSAPR_ACCOUNT_INFORMATION,
*PLSAPR_ACCOUNT_INFORMATION;
```
**Sid:** This field contains the SID of the security principal. This field MUST NOT be NULL.

## **2.2.5.2 LSAPR\_ACCOUNT\_ENUM\_BUFFER**

The LSAPR\_ACCOUNT\_ENUM\_BUFFER structure specifies a collection of security principal SIDs represented in an array of structures of type LSAPR\_ACCOUNT\_INFORMATION.

```
typedef struct LSAPR ACCOUNT ENUM BUFFER {
 unsigned long EntriesRead;
 [size is(EntriesRead)] PLSAPR ACCOUNT INFORMATION Information;
} LSAPR_ACCOUNT_ENUM_BUFFER,
 *PLSAPR_ACCOUNT_ENUM_BUFFER;
```
**EntriesRead:** This field contains the number of security principals.

**Information:** This field contains a set of structures that define the security principal SID, as specified in section 2.2.5.1. If the EntriesRead field has a value other than 0, this field MUST NOT be NULL.

## **2.2.5.3 LSAPR\_USER\_RIGHT\_SET**

The LSAPR\_USER\_RIGHT\_SET structure specifies a collection of user rights.

```
typedef struct _LSAPR_USER_RIGHT_SET {
  [\text{range}(0, 256)] unsigned long Entries;
  [size_is(Entries)] PRPC UNICODE STRING UserRights;
} LSAPR_USER_RIGHT_SET,
 *PLSAPR_USER_RIGHT_SET;
```
**Entries:** This field contains the number of rights.<27>

**UserRights:** An array of strings specifying the rights. These can be string names corresponding to either privilege names or system access names, as specified in section 3.1.1.2. If the **Entries** field has a value other than 0, this field MUST NOT be NULL.

### **2.2.5.4 LSAPR\_LUID\_AND\_ATTRIBUTES**

The LSAPR\_LUID\_AND\_ATTRIBUTES structure is a tuple defining a locally unique identifier (LUID) and a field defining the attributes of the LUID.

```
typedef struct _LSAPR_LUID_AND_ATTRIBUTES {
   LUID Luid;
  unsigned long Attributes;
} LSAPR_LUID_AND_ATTRIBUTES,
 *PLSAPR_LUID_AND_ATTRIBUTES;
```
**Luid:** The locally unique identifier.

**Attributes:** This field contains bitmapped values that define the properties of the privilege set. One or more of the following flags can be set.

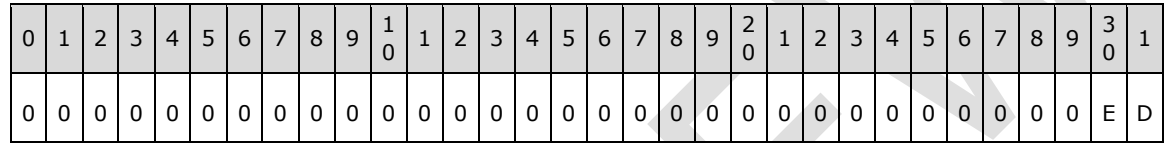

**D:** The privilege is enabled by default.

**E:** The privilege is enabled.

All other bits SHOULD be 0 and ignored upon receipt.

### **2.2.5.5 LSAPR\_PRIVILEGE\_SET**

The LSAPR\_PRIVILEGE\_SET structure defines a set of privileges that belong to an account.

```
typedef struct LSAPR PRIVILEGE SET {
 [range(0,1000)] unsigned long PrivilegeCount;
  unsigned long Control;
 [size is(PrivilegeCount)] LSAPR LUID AND ATTRIBUTES Privilege[*];
} LSAPR_PRIVILEGE_SET,
 *PLSAPR_PRIVILEGE_SET;
```
**PrivilegeCount:** This field contains the number of privileges.<28>

**Control:** This field contains bitmapped values that define the properties of the privilege set.

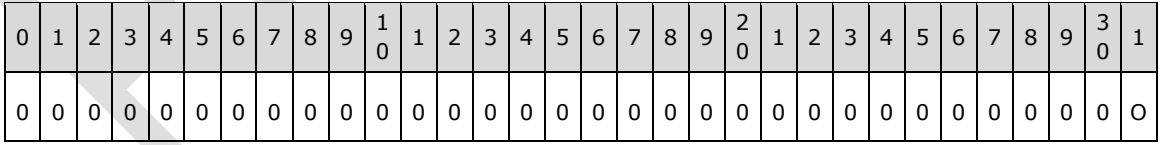

**O:** Valid for a set operation indicating that all specified privileges that are not already assigned are to be assigned.

All other bits SHOULD be set to zero when sent, and ignored on receipt.

**Privilege:** An array of LSAPR\_LUID\_AND\_ATTRIBUTES structures. If the **PrivilegeCount** field has a value different than 0, this field MUST NOT be NULL.

### **2.2.6 Secret Query/Set Data Types**

#### **2.2.6.1 LSAPR\_CR\_CIPHER\_VALUE**

The LSAPR\_CR\_CIPHER\_VALUE structure is a counted buffer of bytes containing a secret object.

```
typedef struct _LSAPR_CR_CIPHER_VALUE {
   [range(0,131088)] unsigned long Length;
  [range(0,131088)] unsigned long MaximumLength;
   [size_is(MaximumLength), length_is(Length)] 
    unsigned char* Buffer;
} LSAPR_CR_CIPHER_VALUE,
 *PLSAPR CR_CIPHER_VALUE;
```
**Length:** This field contains the number of valid bytes in the **Buffer** field.<29>

**MaximumLength:** This field contains the number of allocated bytes in the **Buffer** field.<30>

**Buffer:** This field contains the actual secret data. If the value of the **MaximumLength** field is greater than 0, this field MUST contain a non-NULL value. This field is always encrypted using algorithms as specified in section 5.1.2.

#### **2.2.6.2 LSAPR\_AES\_CIPHER\_VALUE**

The LSAPR\_AES\_CIPHER\_VALUE structure is a buffer used to carry AES encrypted secret data and secret names.<31>

```
typedef struct _LSAPR_AES_CIPHER_VALUE {
   UCHAR AuthData[64];
   UCHAR Salt[16];<br>[range(0, MAX CIPHER SIZE)] ULONG cbCipher;
   [range(0, MAX CIPHER SIZE)] ULONG
   [size_is(cbCipher)] PUCHAR Cipher;
} LSAPR_AES_CIPHER_VALUE, *PLSAPR_AES_CIPHER_VALUE;
```
- **AuthData:** An array containing the authentication signature. The signature is the HMAC-SHA-512 hash of the value of Cipher+versionbyte+versionbyte length as specified in "AES Cipher Usage" (section 5.1.5).
- **Salt:** An array containing the random number used by the client to encrypt the data stored in the **Cipher** location with AES.

**cbCipher:** The size of the **Cipher** buffer in bytes.

**Cipher:** A pointer to a UCHAR buffer to carry encrypted cleartext secret data. The encryption key is method-specific, while the algorithm is specified in AES Cipher Usage (section 5.1.5) and is common for all methods that use this structure. If the value of **cbCipher** is greater than 0, this field must contain a non-NULL value.

#### **2.2.7 Trusted Domain Query/Set Data Types**

#### **2.2.7.1 LSAPR\_TRUST\_INFORMATION**

The LSAPR\_TRUST\_INFORMATION structure identifies a domain.

```
typedef struct _LSAPR_TRUST_INFORMATION {
 RPC_UNICODE_STRING Name;
```

```
PRPC SID Sid;
} LSAPR_TRUST_INFORMATION,
 *PLSAPR_TRUST_INFORMATION;
```
**Name:** This field contains a name for the domain that is subject to the restrictions of a NetBIOS name, as specified in [RFC1088]. This value SHOULD be used (by implementations external to this protocol) to identify the domain via the NetBIOS, as specified in [RFC1088].

**Sid:** The SID of the domain. This field MUST NOT be NULL.

### **2.2.7.2 TRUSTED\_INFORMATION\_CLASS**

The TRUSTED\_INFORMATION\_CLASS enumeration type contains values that specify the type of trusted domain information queried or set by the client.

```
typedef enum TRUSTED INFORMATION CLASS
{
  TrustedDomainNameInformation = 1,
  TrustedControllersInformation,
  TrustedPosixOffsetInformation,
  TrustedPasswordInformation,
  TrustedDomainInformationBasic,
  TrustedDomainInformationEx,
  TrustedDomainAuthInformation,
  TrustedDomainFullInformation,
  TrustedDomainAuthInformationInternal,
  TrustedDomainFullInformationInternal,
  TrustedDomainInformationEx2Internal,
  TrustedDomainFullInformation2Internal,
  TrustedDomainSupportedEncryptionTypes,
  TrustedDomainAuthInformationInternalAes,
  TrustedDomainFullInformationInternalAes
} TRUSTED_INFORMATION_CLASS,
 *PTRUSTED_INFORMATION_CLASS;
```
- **TrustedDomainNameInformation:** The trusted domain information contains the LSAPR\_TRUSTED\_DOMAIN\_NAME\_INFO structure specified in section 2.2.7.4.
- **TrustedControllersInformation:** The trusted domain information contains the LSAPR\_TRUSTED\_CONTROLLERS\_INFO structure specified in section 2.2.7.5.
- **TrustedPosixOffsetInformation:** The trusted domain information contains the TRUSTED\_POSIX\_OFFSET\_INFO structure specified in section 2.2.7.6.
- **TrustedPasswordInformation:** The trusted domain information contains the LSAPR\_TRUSTED\_PASSWORD\_INFO structure specified in section 2.2.7.7.
- **TrustedDomainInformationBasic:** The trusted domain information contains the LSAPR\_TRUSTED\_DOMAIN\_INFORMATION\_BASIC structure specified in section 2.2.7.8.
- **TrustedDomainInformationEx:** The trusted domain information contains the LSAPR\_TRUSTED\_ DOMAIN\_INFORMATION\_EX structure specified in section 2.2.7.9.
- **TrustedDomainAuthInformation:** The trusted domain information contains the LSAPR\_TRUSTED\_DOMAIN\_AUTH\_INFORMATION structure specified in section 2.2.7.11.
- **TrustedDomainFullInformation:** The trusted domain information contains the LSAPR\_TRUSTED\_DOMAIN\_FULL\_INFORMATION structure specified in section 2.2.7.13.
- **TrustedDomainAuthInformationInternal:** The trusted domain information contains the LSAPR\_TRUSTED\_DOMAIN\_AUTH\_INFORMATION\_INTERNAL structure specified in section 2.2.7.12.
- **TrustedDomainFullInformationInternal:** The trusted domain information contains the LSAPR\_TRUSTED\_DOMAIN\_FULL\_INFORMATION\_INTERNAL structure specified in section 2.2.7.14.
- **TrustedDomainInformationEx2Internal:** The trusted domain information contains the LSAPR\_TRUSTED\_DOMAIN\_INFORMATION\_EX2 structure specified in section 2.2.7.10.
- **TrustedDomainFullInformation2Internal:** The trusted domain information contains the LSAPR\_TRUSTED\_DOMAIN\_FULL\_INFORMATION2 structure specified in section 2.2.7.15.
- **TrustedDomainSupportedEncryptionTypes:** The trusted domain information contains the TRUSTED\_DOMAIN\_SUPPORTED\_ENCRYPTION\_TYPES structure specified in section 2.2.7.18.
- **TrustedDomainAuthInformationInternalAes**: The **trusted domain** information contains the LSAPR\_TRUSTED\_DOMAIN\_AUTH\_INFORMATION\_INTERNAL\_AES structure specified in section 2.2.7.29.
- **TrustedDomainFullInformationInternalAes**: The trusted domain information contains the LSAPR\_TRUSTED\_DOMAIN\_FULL\_INFORMATION\_INTERNAL\_AES structure specified in section 2.2.7.30.

The following citation contains a timeline of when each enumeration value was introduced.<32>

The values in this enumeration are used in defining the contents of the LSAPR\_TRUSTED\_DOMAIN\_INFO union.

## **2.2.7.3 LSAPR\_TRUSTED\_DOMAIN\_INFO**

The LSAPR\_TRUSTED\_DOMAIN\_INFO union is defined as follows, where the structure depends on the TRUSTED\_INFORMATION\_CLASS that is specified in the message.

```
typedef 
[switch_type(TRUSTED_INFORMATION_CLASS)] 
union LSAPR TRUSTED DOMAIN INFO {
   [case(TrustedDomainNameInformation)]
    LSAPR TRUSTED DOMAIN NAME INFO TrustedDomainNameInfo;
   [case(TrustedControllersInformation)]
     LSAPR_TRUSTED_CONTROLLERS_INFO TrustedControllersInfo;
   [case(TrustedPosixOffsetInformation)]
    TRUSTED_POSIX_OFFSET_INFO TrustedPosixOffsetInfo;
   [case(TrustedPasswordInformation)]
     LSAPR_TRUSTED_PASSWORD_INFO TrustedPasswordInfo;
   [case(TrustedDomainInformationBasic)]
    LSAPR_TRUSTED_DOMAIN_INFORMATION_BASIC TrustedDomainInfoBasic;
   [case(TrustedDomainInformationEx)]
    LSAPR_TRUSTED_DOMAIN_INFORMATION_EX TrustedDomainInfoEx;
   [case(TrustedDomainAuthInformation)]
   LSAPR_TRUSTED_DOMAIN_AUTH_INFORMATION TrustedAuthInfo;
   [case(TrustedDomainFullInformation)]
    LSAPR_TRUSTED_DOMAIN_FULL_INFORMATION TrustedFullInfo;
   [case(TrustedDomainAuthInformationInternal)]
    LSAPR_TRUSTED_DOMAIN_AUTH_INFORMATION_INTERNAL TrustedAuthInfoInternal;
   [case(TrustedDomainFullInformationInternal)]
    LSAPR_TRUSTED_DOMAIN_FULL_INFORMATION_INTERNAL TrustedFullInfoInternal;
   [case(TrustedDomainInformationEx2Internal)]
    LSAPR_TRUSTED_DOMAIN_INFORMATION_EX2 TrustedDomainInfoEx2;
   [case(TrustedDomainFullInformation2Internal)]
    LSAPR_TRUSTED_DOMAIN_FULL_INFORMATION2 TrustedFullInfo2;
   [case(TrustedDomainSupportedEncryptionTypes)]
```

```
TRUSTED_DOMAIN_SUPPORTED_ENCRYPTION_TYPES TrustedDomainSETs;
   [case(TrustedDomainAuthInformationInternalAes)]
   LSAPR_TRUSTED_DOMAIN_AUTH_INFORMATION_INTERNAL_AES TrustedAuthInfoInternalAes;
   [case(TrustedDomainFullInformationInternalAes)] 
   LSAPR_TRUSTED_DOMAIN_FULL_INFORMATION_INTERNAL_AES TrustedFullInfoInternalAes
} LSAPR_TRUSTED_DOMAIN_INFO,
*PLSAPR_TRUSTED_DOMAIN_INFO;
```
- **TrustedDomainNameInfo:** An instance of the LSAPR\_TRUSTED\_DOMAIN\_NAME\_INFO structure specified in section 2.2.7.4.
- **TrustedControllersInfo:** An instance of the LSAPR\_TRUSTED\_CONTROLLERS\_INFO structure specified in section 2.2.7.5.
- **TrustedPosixOffsetInfo:** An instance of the TRUSTED\_POSIX\_OFFSET\_INFO structure specified in section 2.2.7.6.
- **TrustedPasswordInfo:** An instance of the LSAPR\_TRUSTED\_PASSWORD\_INFO structure specified in section 2.2.7.7.
- **TrustedDomainInfoBasic:** An instance of the LSAPR\_TRUSTED\_DOMAIN\_INFORMATION\_BASIC structure specified in section 2.2.7.8.
- **TrustedDomainInfoEx:** An instance of the LSAPR\_TRUSTED\_DOMAIN\_INFORMATION\_EX structure specified in section 2.2.7.9.
- **TrustedAuthInfo:** An instance of the LSAPR\_TRUSTED\_DOMAIN\_AUTH\_INFORMATION structure specified in section 2.2.7.11.
- **TrustedFullInfo:** An instance of the LSAPR\_TRUSTED\_DOMAIN\_FULL\_INFORMATION structure specified in section 2.2.7.13.

**TrustedAuthInfoInternal:** An instance of the LSAPR\_TRUSTED\_DOMAIN\_AUTH\_INFORMATION\_INTERNAL structure specified in section 2.2.7.12.

- **TrustedFullInfoInternal:** An instance of the
	- LSAPR\_TRUSTED\_DOMAIN\_FULL\_INFORMATION\_INTERNAL structure specified in section 2.2.7.14.
- **TrustedDomainInfoEx2:** An instance of the LSAPR\_TRUSTED\_DOMAIN\_INFORMATION\_EX2 structure specified in section 2.2.7.10.
- **TrustedFullInfo2:** An instance of the LSAPR\_TRUSTED\_DOMAIN\_FULL\_INFORMATION2 structure specified in section 2.2.7.15.
- **TrustedDomainSETs:** An instance of the TRUSTED\_DOMAIN\_SUPPORTED\_ENCRYPTION\_TYPES structure specified in section 2.2.7.18.
- **TrustedAuthInfoInternalAes**: An instance of the

LSAPR\_TRUSTED\_DOMAIN\_AUTH\_INFORMATION\_INTERNAL\_AES structure specified in section 2.2.7.29.

**TrustedFullInfoInternalAes**: An instance of the [case(TrustedDomainFullInformationInternalAes)] LSAPR\_TRUSTED\_DOMAIN\_FULL\_INFORMATION\_INTERNAL\_AES structure specified in section 2.2.7.30.

### **2.2.7.4 LSAPR\_TRUSTED\_DOMAIN\_NAME\_INFO**

The LSAPR\_TRUSTED\_DOMAIN\_NAME\_INFO structure is used to communicate the name of a trusted domain. The following structure corresponds to the TrustedDomainNameInformation information class.

typedef struct \_LSAPR\_TRUSTED\_DOMAIN\_NAME\_INFO { RPC UNICODE STRING Name; } LSAPR\_TRUSTED\_DOMAIN\_NAME\_INFO,  $*$ PLSAPR\_TRUSTED\_DOMAIN\_NAME\_INFO;

**Name:** This field contains a name for the domain that is subject to the restrictions of a NetBIOS name, as specified in [RFC1088]. This field SHOULD be used (by implementations external to this protocol) to identify the domain via the NetBIOS API, as specified in [RFC1088].

## **2.2.7.5 LSAPR\_TRUSTED\_CONTROLLERS\_INFO**

The LSAPR\_TRUSTED\_CONTROLLERS\_INFO structure is used to communicate a set of names of domain controllers (DCs) in a trusted domain. The following structure corresponds to the TrustedControllersInformation information class.

```
typedef struct _LSAPR_TRUSTED_CONTROLLERS_INFO {
[range(0,5)] unsigned long Entries;
  [size_is(Entries)] PRPC_UNICODE_STRING_Names;
} LSAPR_TRUSTED_CONTROLLERS_INFO,
 *PLSAPR_TRUSTED_CONTROLLERS_INFO;
```
**Entries:** The count of names.<33>

**Names:** This field contains an array of DC names that are subject to the restrictions of a NetBIOS name, as specified in [RFC1088]. This field SHOULD be used (by implementations external to this protocol) to identify the DCs via the NetBIOS API, as specified in [RFC1088]. If the **Entries** field has a value other than 0, this field MUST NOT be NULL.

# **2.2.7.6 TRUSTED\_POSIX\_OFFSET\_INFO**

The TRUSTED\_POSIX\_OFFSET\_INFO structure communicates any offset necessary for POSIX compliance. The following structure corresponds to the TrustedPosixOffsetInformation information class.

```
typedef struct _TRUSTED_POSIX_OFFSET_INFO {
  unsigned long Offset;
} TRUSTED_POSIX_OFFSET_INFO,
 *PTRUSTED_POSIX_OFFSET_INFO;
```
**Offset:** The offset to use for the generation of POSIX IDs for users and groups, as specified in "trustPosixOffset" in [MS-ADTS] section 6.1.6.7.14.

## **2.2.7.7 LSAPR\_TRUSTED\_PASSWORD\_INFO**

The LSAPR\_TRUSTED\_PASSWORD\_INFO structure is used to communicate trust-authentication material. The following structure corresponds to the TrustedPasswordInformation information class.

```
typedef struct _LSAPR_TRUSTED_PASSWORD_INFO {
 PLSAPR_CR_CIPHER_VALUE Password;
  PLSAPR_CR_CIPHER_VALUE OldPassword;
```

```
} LSAPR_TRUSTED_PASSWORD_INFO,
 *PLSAPR_TRUSTED_PASSWORD_INFO;
```
**Password:** The current authentication material. See section 2.2.6.1.

**OldPassword:** The version prior to the current version of the authentication material. See section 2.2.6.1.

### **2.2.7.8 LSAPR\_TRUSTED\_DOMAIN\_INFORMATION\_BASIC**

The LSAPR\_TRUSTED\_DOMAIN\_INFORMATION\_BASIC type is identical to the LSAPR\_TRUST\_INFORMATION structure. This type corresponds to the TrustedDomainInformationBasic information class.

This type is declared as follows:

typedef LSAPR TRUST INFORMATION LSAPR TRUSTED DOMAIN INFORMATION BASIC;

## **2.2.7.9 LSAPR\_TRUSTED\_DOMAIN\_INFORMATION\_EX**

The LSAPR\_TRUSTED\_DOMAIN\_INFORMATION\_EX structure communicates properties of a trusted domain. The following structure corresponds to the TrustedDomainInformationEx information class. Domain trusts are specified in [MS-ADTS] section 6.1.6.

```
typedef struct LSAPR TRUSTED DOMAIN INFORMATION EX
 RPC UNICODE STRING Name;
 RPC_UNICODE_STRING FlatName;
 PRPC SID Sid;
  unsigned long TrustDirection;
  unsigned long TrustType;
  unsigned long TrustAttributes;
} LSAPR_TRUSTED_DOMAIN_INFORMATION_EX,
 *PLSAPR_TRUSTED_DOMAIN_INFORMATION_EX;
```
**Name:** The DNS name of the domain. Maps to the **Name** field, as specified in section 3.1.1.5.

**FlatName:** The NetBIOS name of the trusted domain, as specified in [RFC1088]. Maps to the **Flat Name** field, as specified in section 3.1.1.5.

**Sid:** The domain SID. Maps to the **Security Identifier** field, as specified in section 3.1.1.5.

**TrustDirection:** This field contains bitmapped values that define the properties of the direction of trust between the local domain and the named domain. One or more of the valid flags can be set. If all bits are 0, the trust is said to be disabled.

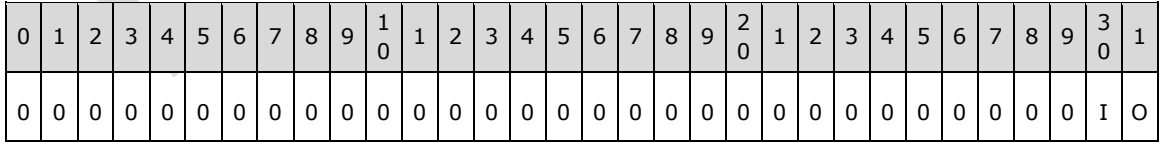

**I:** The trust is inbound.

**O:** The trust is outbound.

All other bits SHOULD be 0 and ignored upon receipt.

Maps to the **Trust Direction** field, as specified in section 3.1.1.5.

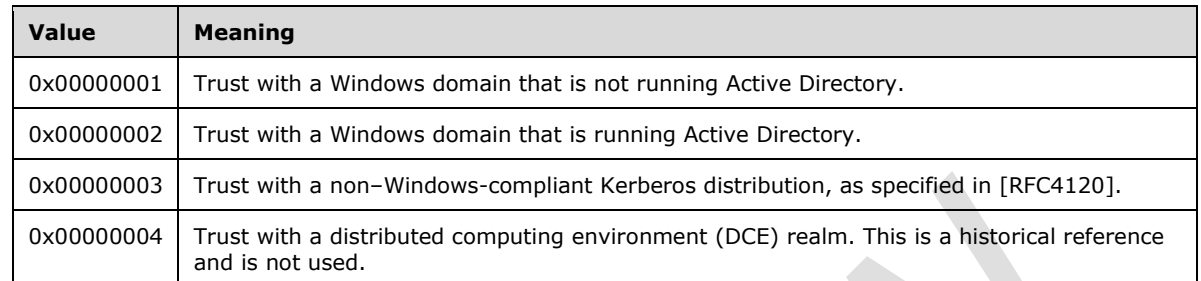

**TrustType:** This field specifies the type of trust between the local domain and the named domain.

**Note** Other values SHOULD NOT be set.

Maps to the **Trust Type** field, as specified in section 3.1.1.5.

**TrustAttributes:** This field contains bitmapped values that define the attributes of the trust.<34>

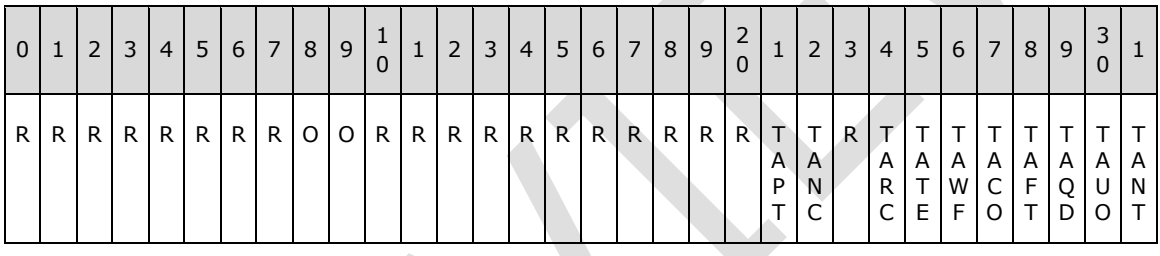

TrustAttribute values are described in section 3.1.1.5. The following table shows how these values map to the Trust Attributes field in section 3.1.1.5.

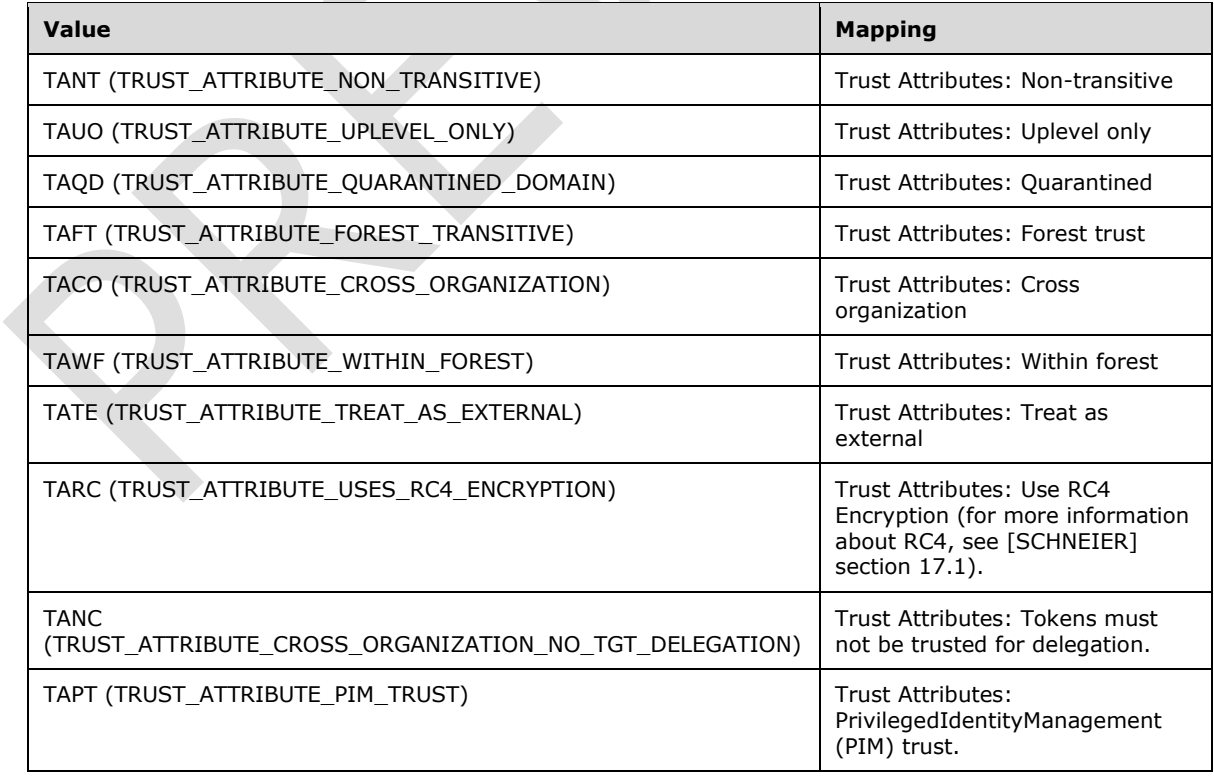

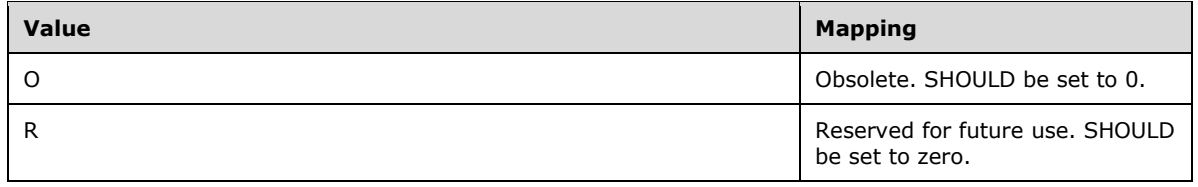

## **2.2.7.10 LSAPR\_TRUSTED\_DOMAIN\_INFORMATION\_EX2**

The LSAPR\_TRUSTED\_DOMAIN\_INFORMATION\_EX2 structure communicates properties of a trusted domain. The following structure corresponds to the TrustedDomainInformationEx2Internal information class. Domain trusts are specified in [MS-ADTS] section 6.1.6.

```
typedef struct _LSAPR_TRUSTED_DOMAIN_INFORMATION_EX2 {
  RPC UNICODE STRING Name;
  RPC_UNICODE_STRING FlatName;
   PRPC_SID Sid;
   unsigned long TrustDirection;
   unsigned long TrustType;
   unsigned long TrustAttributes;
   unsigned long ForestTrustLength;
   [size_is(ForestTrustLength)] unsigned char* ForestTrustInfo;
} LSAPR_TRUSTED_DOMAIN_INFORMATION_EX2,
 *PLSAPR_TRUSTED_DOMAIN_INFORMATION_EX2;
```
**Name:** The DNS name of the domain. Maps to the **Name** field, as specified in section 3.1.1.5.

- **FlatName:** The NetBIOS name of the trusted domain, as specified in [RFC1088]. Maps to the **Flat Name** field, as specified in section 3.1.1.5.
- **Sid:** The domain SID. Maps to the **Security Identifier** field, as specified in section 3.1.1.5.
- **TrustDirection:** This field contains bitmapped values that define the properties of the direction of trust between the local domain and the named domain. See section 2.2.7.9 for valid values and a description of each flag. Maps to the Trusted Direction field, as specified in section 3.1.1.5.
- **TrustType:** This field specifies the type of trust between the local domain and the named domain. See section 2.2.7.9 for valid values and a description of each value. Maps to the Trusted Type field, as specified in section 3.1.1.5.
- **TrustAttributes:** This field contains bitmapped values that define the attributes of the trust. See section 2.2.7.9 for valid values and a description of each flag. Maps to the Trusted Attributes field, as specified in section 3.1.1.5.

**ForestTrustLength:** The count of bytes in **ForestTrustInfo**.

**ForestTrustInfo:** Binary data for the forest trust. For more information, see "Trust Objects" in [MS-ADTS] section 6.1.6. Maps to the Forest Trust Information field, as specified in section 3.1.1.5. Conversion from this binary format to the LSA\_FOREST\_TRUST\_INFORMATION format is specified in [MS-ADTS] section 6.1.6.9.3. If the **ForestTrustLength** field has a value other than 0, this field MUST NOT be NULL.

# **2.2.7.11 LSAPR\_TRUSTED\_DOMAIN\_AUTH\_INFORMATION**

The LSAPR\_TRUSTED\_DOMAIN\_AUTH\_INFORMATION structure communicates authentication material. The following structure corresponds to the TrustedDomainAuthInformation information class. Domain

trust authentication is specified in [MS-ADTS] section 6.1.6.9.1. This structure maps to the Incoming and Outgoing Trust Password fields, as specified in section 3.1.1.5.

typedef struct \_LSAPR\_TRUSTED\_DOMAIN\_AUTH\_INFORMATION { [range(0,1)] unsigned long IncomingAuthInfos; PLSAPR\_AUTH\_INFORMATION IncomingAuthenticationInformation; PLSAPR\_AUTH\_INFORMATION IncomingPreviousAuthenticationInformation; [range(0,1)] unsigned long OutgoingAuthInfos; PLSAPR AUTH\_INFORMATION OutgoingAuthenticationInformation; PLSAPR\_AUTH\_INFORMATION OutgoingPreviousAuthenticationInformation; } LSAPR\_TRUSTED\_DOMAIN\_AUTH\_INFORMATION,  $*$ PLSAPR\_TRUSTED\_DOMAIN\_AUTH\_INFORMATION;

**IncomingAuthInfos:** The count of LSAPR\_AUTH\_INFORMATION entries (section 2.2.7.17) in the **IncomingAuthenticationInformation** field.<35>

- **IncomingAuthenticationInformation:** An array of LSAPR\_AUTH\_INFORMATION structures. The values are used to compute keys used in inbound trust validation, as specified in [MS-ADTS] section 6.1.6.9.1.
- **IncomingPreviousAuthenticationInformation:** Same as **IncomingAuthenticationInformation**, but the data is the previous version of the authentication information.
- **OutgoingAuthInfos:** The count of LSAPR\_AUTH\_INFORMATION entries in the OutgoingAuthenticationInformation field.<36>
- **OutgoingAuthenticationInformation:** An array of LSAPR\_AUTH\_INFORMATION structures. The values are used to compute keys used in outbound trust validation, as specified in [MS-ADTS] section 6.1.6.9.1.
- **OutgoingPreviousAuthenticationInformation:** Same as **OutgoingAuthenticationInformation**, but the data is the previous version of the authentication information.

## **2.2.7.12 LSAPR\_TRUSTED\_DOMAIN\_AUTH\_INFORMATION\_INTERNAL**

The LSAPR\_TRUSTED\_DOMAIN\_AUTH\_INFORMATION\_INTERNAL structure communicates authentication material. The following structure corresponds to the TrustedDomainAuthInformationInternal information class. For more information about domain trust authentication material, see [MS-ADTS] section 6.1.6.9.1.

typedef struct LSAPR TRUSTED DOMAIN AUTH INFORMATION INTERNAL { LSAPR\_TRUSTED\_DOMAIN\_AUTH\_BLOB AuthBlob; } LSAPR\_TRUSTED\_DOMAIN\_AUTH\_INFORMATION\_INTERNAL, \*PLSAPR\_TRUSTED\_DOMAIN\_AUTH\_INFORMATION\_INTERNAL;

**AuthBlob:** An LSAPR\_TRUSTED\_DOMAIN\_AUTH\_BLOB.

### **2.2.7.13 LSAPR\_TRUSTED\_DOMAIN\_FULL\_INFORMATION**

The LSAPR\_TRUSTED\_DOMAIN\_FULL\_INFORMATION structure communicates identification, POSIX compatibility, and authentication information for a trusted domain. The following structure corresponds to the TrustedDomainFullInformation information class.

typedef struct \_LSAPR\_TRUSTED\_DOMAIN\_FULL\_INFORMATION { LSAPR\_TRUSTED\_DOMAIN\_INFORMATION\_EX Information; TRUSTED\_POSIX\_OFFSET\_INFO PosixOffset; LSAPR\_TRUSTED\_DOMAIN\_AUTH\_INFORMATION AuthInformation; } LSAPR\_TRUSTED\_DOMAIN\_FULL\_INFORMATION,

\*PLSAPR\_TRUSTED\_DOMAIN\_FULL\_INFORMATION;

**Information:** A structure containing name, SID, and trust attributes, as specified in section 2.2.7.9.

**PosixOffset:** Any offset required for POSIX compliance, as specified in section 2.2.7.6.

**AuthInformation:** Authentication material, as specified in section 2.2.7.11.

#### **2.2.7.14 LSAPR\_TRUSTED\_DOMAIN\_FULL\_INFORMATION\_INTERNAL**

The LSAPR\_TRUSTED\_DOMAIN\_FULL\_INFORMATION\_INTERNAL structure communicates identification and authentication information for a trusted domain. The following structure corresponds to the TrustedDomainFullInformationInternal information class.

```
typedef struct LSAPR TRUSTED DOMAIN FULL INFORMATION INTERNAL {
LSAPR_TRUSTED_DOMAIN_INFORMATION_EX Information;
 TRUSTED POSIX OFFSET INFO PosixOffset;
 LSAPR_TRUSTED_DOMAIN_AUTH_INFORMATION_INTERNAL AuthInformation;
} LSAPR_TRUSTED_DOMAIN_FULL_INFORMATION_INTERNAL,
 *PLSAPR_TRUSTED_DOMAIN_FULL_INFORMATION_INTERNAL;
```
**Information:** A structure containing name, SID, and trust attributes, as specified in section 2.2.7.9.

**PosixOffset:** Any offset required for POSIX compliance, as specified in section 2.2.7.6.

**AuthInformation:** Authentication material, as specified in section 2.2.7.12.

### **2.2.7.15 LSAPR\_TRUSTED\_DOMAIN\_FULL\_INFORMATION2**

The LSAPR\_TRUSTED\_DOMAIN\_FULL\_INFORMATION2 structure is used to communicate identification, POSIX compatibility, and authentication information for a trusted domain. The following structure corresponds to the TrustedDomainFullInformation2Internal information class.

```
typedef struct _LSAPR_TRUSTED_DOMAIN_FULL_INFORMATION2 {
  LSAPR_TRUSTED_DOMAIN_INFORMATION_EX2 Information;
  TRUSTED POSIX OFFSET INFO PosixOffset;
 LSAPR_TRUSTED_DOMAIN_AUTH_INFORMATION AuthInformation;
} LSAPR_TRUSTED_DOMAIN_FULL_INFORMATION2,
 *PLSAPR_TRUSTED_DOMAIN_FULL_INFORMATION2;
```
**Information:** A structure containing name, SID, and trust attributes, as specified in section 2.2.7.10.

**PosixOffset:** Any offset required for POSIX compliance, as specified in section 2.2.7.6.

**AuthInformation:** Authentication material, as specified in section 2.2.7.11.

### **2.2.7.16 LSAPR\_TRUSTED\_DOMAIN\_AUTH\_BLOB**

The LSAPR\_TRUSTED\_DOMAIN\_AUTH\_BLOB structure contains a counted buffer of authentication material. Domain trust authentication is specified in [MS-ADTS] section 6.1.6.9.1.

typedef struct LSAPR TRUSTED DOMAIN AUTH BLOB { [range(0,65536)] unsigned long AuthSize; [size is(AuthSize)] unsigned char\* AuthBlob; } LSAPR\_TRUSTED\_DOMAIN\_AUTH\_BLOB, \*PLSAPR\_TRUSTED\_DOMAIN\_AUTH\_BLOB;

#### **AuthSize:** The count of bytes in **AuthBlob**.<37>

**AuthBlob:** An array of bytes containing the authentication material. If the **AuthSize** field has a value other than 0, this field MUST NOT be NULL. Always encrypted using algorithms, as specified in section 5.1.1. The plaintext layout is in the following format.

The incoming and outgoing authentication information buffer size included at the end of the LSAPR\_TRUSTED\_DOMAIN\_AUTH\_BLOB can be used to extract the incoming and outgoing authentication information buffers from the LSAPR\_TRUSTED\_DOMAIN\_AUTH\_BLOB. Each of these buffers contains the byte offset to both the current and the previous authentication information. This information can be used to extract current and (if any) previous authentication information.

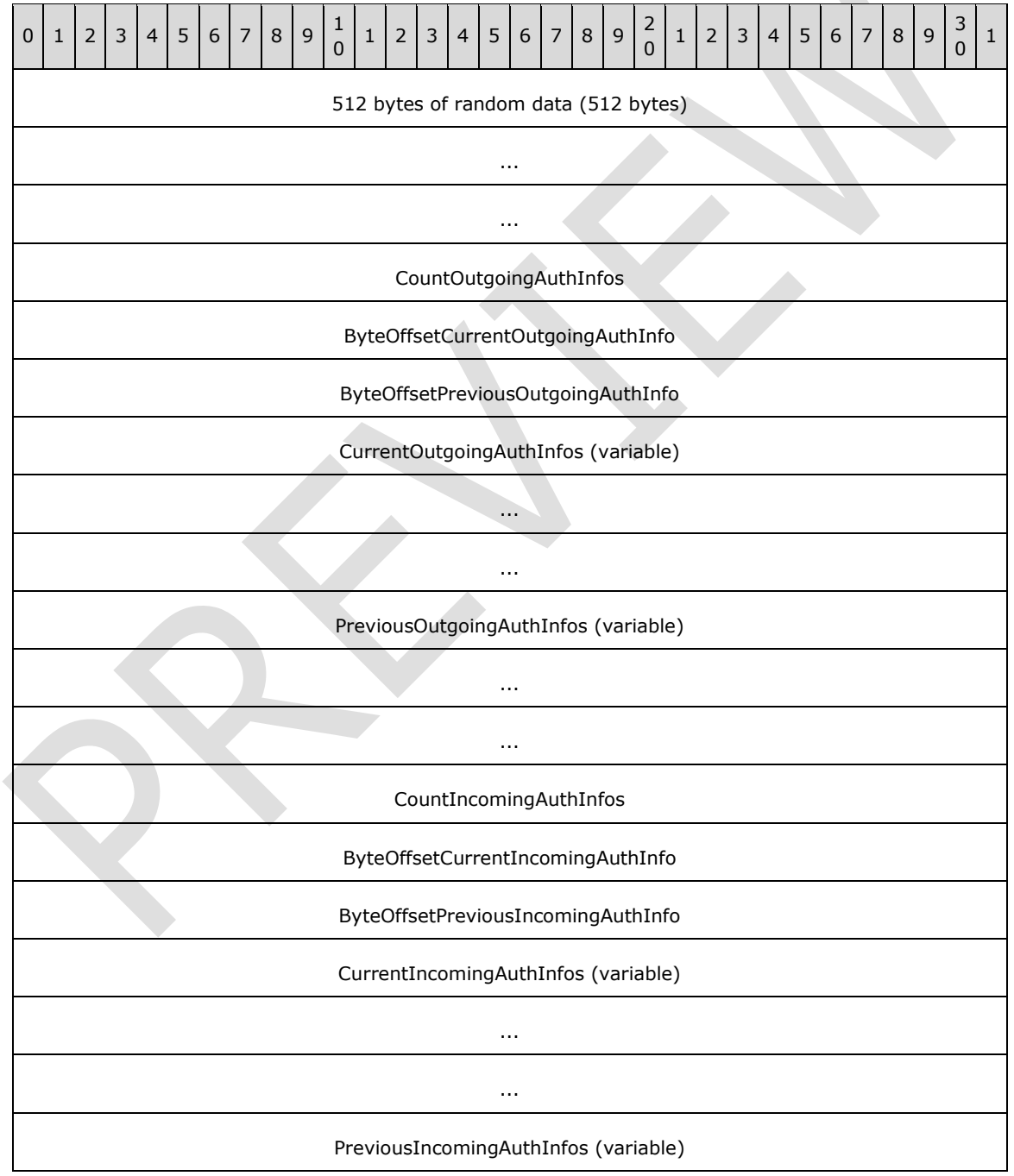

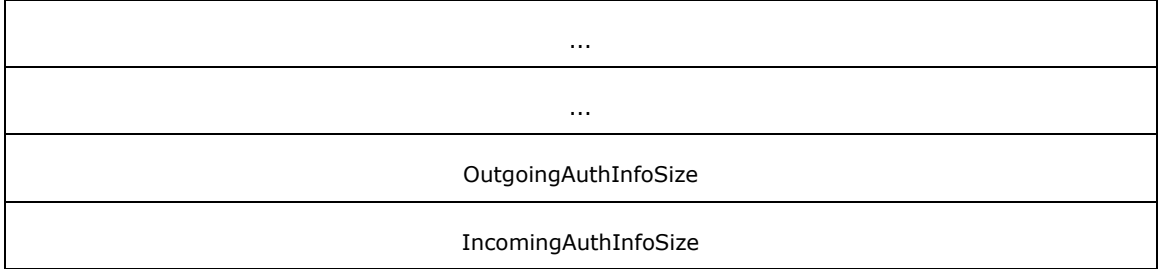

**CountOutgoingAuthInfos (4 bytes):** Specifies the count of entries present in the CurrentOutgoingAuthInfos field. If optional field PreviousOutgoingAuthInfos is present, the number of entries in PreviousOutgoingAuthInfos is also equal to CountOutgoingAuthInfos.

**ByteOffsetCurrentOutgoingAuthInfo (4 bytes):** Specifies the byte offset from the beginning of CountOutgoingAuthInfos to the start of the CurrentOutgoingAuthInfos field. If CountOutgoingAuthInfos is 0, this field MUST be ignored.

**ByteOffsetPreviousOutgoingAuthInfo (4 bytes):** Specifies the byte offset from the beginning of CountOutgoingAuthInfos to the start of the PreviousOutgoingAuthInfos field. If the difference between ByteOffsetPreviousOutgoingAuthInfo and OutgoingAuthInfoSize is 0, the PreviousOutgoingAuthInfos field has zero entries.

**CurrentOutgoingAuthInfo**s: Contains an array of CountOutgoingAuthInfos of LSAPR\_AUTH\_INFORMATION (section 2.2.7.17) entries in self-relative format. Each LSAPR\_AUTH\_INFORMATION entry in the array MUST be 4-byte aligned. When it is necessary to insert unused padding bytes into a buffer for data alignment, such bytes MUST be set to 0.

**PreviousOutgoingAuthInfos**: Contains an array of **CountOutgoingAuthInfos** LSAPR\_AUTH\_INFORMATION entries in self-relative format. See the comments for the **ByteOffsetPreviousOutgoingAuthInfo** field to determine when this field is present. Each LSAPR\_AUTH\_INFORMATION entry in the array MUST be 4-byte aligned. When it is necessary to insert unused padding bytes into a buffer for data alignment, such bytes MUST be set to 0.

**CountIncomingAuthInfos (4 bytes)**: Specifies the count of entries present in the **CurrentIncomingAuthInfos** field. If optional field **PreviousIncomingAuthInfos** is present, the number of entries in **PreviousIncomingAuthInfos** is also equal to **CountIncomingAuthInfos**.

**ByteOffsetCurrentIncomingAuthInfo (4 bytes)**: Specifies the byte offset from the beginning of **CountIncomingAuthInfos** to the start of the **CurrentIncomingAuthInfos** field. If **CountIncomingAuthInfos** is 0, this field MUST be ignored.

**ByteOffsetPreviousIncomingAuthInfo (4 bytes)**: Specifies the byte offset from the beginning of **CountIncomingAuthInfos** to the start of the **PreviousIncomingAuthInfos** field. If the difference between **ByteOffsetPreviousIncomingAuthInfo** and **IncomingAuthInfoSize** is 0, the **PreviousIncomingAuthInfos** field has zero entries.

**CurrentIncomingAuthInfos**: Contains an array of **CountIncomingAuthInfos** LSAPR\_AUTH\_INFORMATION entries in self-relative format. Each LSAPR\_AUTH\_INFORMATION entry in the array MUST be 4-byte aligned. When it is necessary to insert unused padding bytes into a buffer for data alignment, such bytes MUST be set to 0.

**PreviousIncomingAuthInfos**: Contains an array of **CountIncomingAuthInfos** LSAPR\_AUTH\_INFORMATION entries in self-relative format. See the comments for the **ByteOffsetPreviousIncomingAuthInfo** field to determine when this field is present. Each LSAPR\_AUTH\_INFORMATION entry in the array MUST be 4-byte aligned. When it is necessary to insert unused padding bytes into a buffer for data alignment, such bytes MUST be set to 0.

**OutgoingAuthInfoSize (4 bytes)**: Specifies the size, in bytes, of the subportion of the structure from the beginning of the **CountOutgoingAuthInfos** field through the end of the of the **PreviousOutgoingAuthInfos** field.

**IncomingAuthInfoSize (4 bytes)**: Specifies the size, in bytes, of the sub-portion of the structure from the beginning of the **CountIncomingAuthInfos** field through the end of the of the **PreviousIncomingAuthInfos** field.

## **2.2.7.17 LSAPR\_AUTH\_INFORMATION**

The LSAPR\_AUTH\_INFORMATION structure communicates information about authentication between trusted domains. Domain trust authentication is specified in [MS-ADTS] section 6.1.6.9.1.

```
typedef struct _LSAPR_AUTH_INFORMATION {
  LARGE INTEGER LastUpdateTime;
   unsigned long AuthType;
  [range(0,65536)] unsigned long AuthInfoLength;
  [size is(AuthInfoLength)] unsigned char* AuthInfo;
} LSAPR_AUTH_INFORMATION,
 *PLSAPR_AUTH_INFORMATION;
```
**LastUpdateTime:** The date and time when this authentication information was last updated. It is a 64-bit value that represents the number of 100-nanosecond intervals since January 1, 1601, UTC.

**AuthType:** A type for the AuthInfo, as specified in the following table.

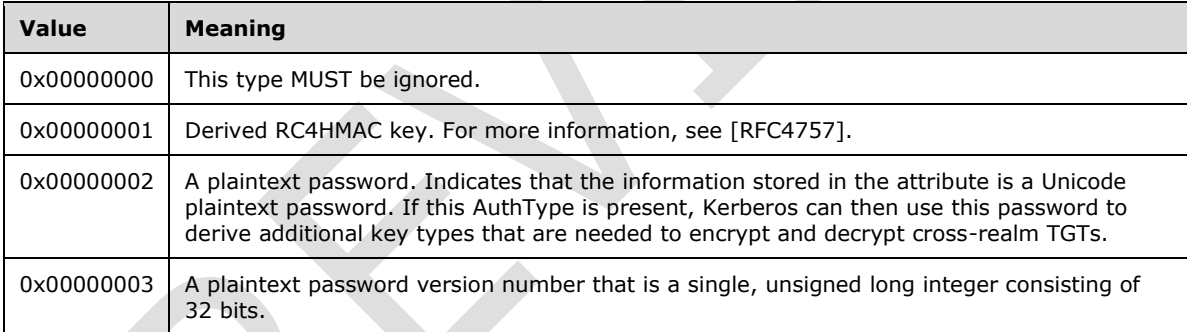

**AuthInfoLength:** The count of bytes in AuthInfo buffer.<38>

**AuthInfo:** Authentication data that depends on the **AuthType**.

The self-relative form of the LSAPR\_AUTH\_INFORMATION structure is used in LSAPR\_TRUSTED\_DOMAIN\_AUTH\_BLOB; in that case, the structure memory layout looks like the following.

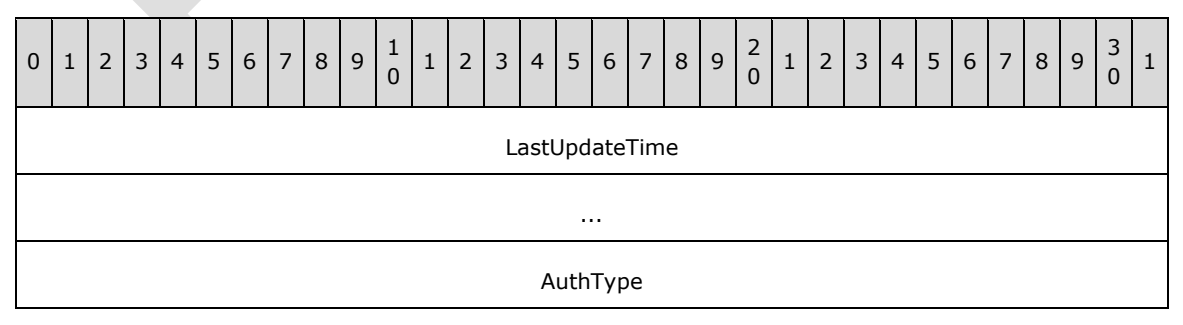

AuthInfoLength

AuthInfo [1 ... AuthInfoLength]

## **2.2.7.18 TRUSTED\_DOMAIN\_SUPPORTED\_ENCRYPTION\_TYPES**

The TRUSTED\_DOMAIN\_SUPPORTED\_ENCRYPTION\_TYPES structure is used to present the encryption types that are allowed through a trust.

typedef struct \_TRUSTED\_DOMAIN\_SUPPORTED\_ENCRYPTION\_TYPES {

unsigned long SupportedEncryptionTypes;

} TRUSTED\_DOMAIN\_SUPPORTED\_ENCRYPTION\_TYPES,

\*PTRUSTED\_DOMAIN\_SUPPORTED\_ENCRYPTION\_TYPES;

**SupportedEncryptionTypes:** This field contains bitmapped values that define the encryption types supported by this trust relationship. The flags can be set in any combination.

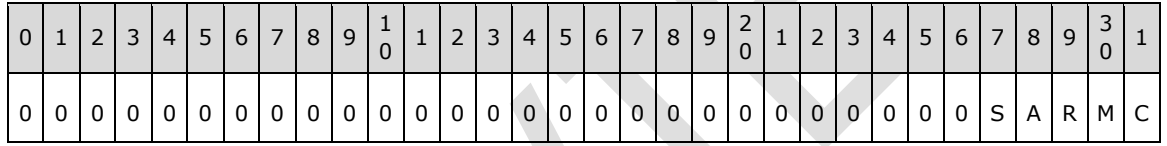

**C:** Supports CRC32, as specified in [RFC3961] page 31.

**M:** Supports RSA-MD5, as specified in [RFC3961] page 31.

**R:** Supports RC4-HMAC-MD5, as specified in [RFC4757].

**A:** Supports HMAC-SHA1-96-AES128, as specified in [RFC3961] page 31.

**S:** Supports HMAC-SHA1-96-AES256, as specified in [RFC3961] page 31.

All other bits SHOULD be 0 and ignored upon receipt.

## **2.2.7.19 LSAPR\_TRUSTED\_ENUM\_BUFFER**

The LSAPR\_TRUSTED\_ENUM\_BUFFER structure specifies a collection of trust information structures of type LSAPR\_TRUST\_INFORMATION.

typedef struct \_LSAPR\_TRUSTED\_ENUM\_BUFFER { unsigned long EntriesRead; [size\_is(EntriesRead)] PLSAPR\_TRUST\_INFORMATION Information; } LSAPR\_TRUSTED\_ENUM\_BUFFER, \*PLSAPR\_TRUSTED\_ENUM\_BUFFER;

**EntriesRead:** This field contains the number of trust information structures.

**Information:** This field contains a set of structures that define the trust information, as specified in section 2.2.7.1. If the **EntriesRead** field has a value other than 0, this field MUST NOT be NULL.

### **2.2.7.20 LSAPR\_TRUSTED\_ENUM\_BUFFER\_EX**

The LSAPR\_TRUSTED\_ENUM\_BUFFER\_EX structure specifies a collection of trust information structures of type LSAPR\_TRUSTED\_DOMAIN\_INFORMATION\_EX.

```
typedef struct LSAPR TRUSTED ENUM BUFFER EX {
 unsigned long EntriesRead;
 [size_is(EntriesRead)] PLSAPR_TRUSTED_DOMAIN_INFORMATION_EX EnumerationBuffer;
} LSAPR_TRUSTED_ENUM_BUFFER_EX,
 *PLSAPR_TRUSTED_ENUM_BUFFER_EX;
```
**EntriesRead:** This field contains the number of trust information structures.

**EnumerationBuffer:** This field contains a set of structures that define the trust information, as specified in section 2.2.7.9. If the **EntriesRead** field has a value other than 0, this field MUST NOT be NULL.

### **2.2.7.21 LSA\_FOREST\_TRUST\_RECORD**

The LSA\_FOREST\_TRUST\_RECORD structure is used to communicate the type, creation time, and data for a forest trust record. The data is determined by the trust type as follows in the definition of the contained union.

```
typedef struct LSA FOREST TRUST RECORD {
  unsigned long Flags;
  LSA_FOREST_TRUST_RECORD_TYPE ForestTrustType;
 LARGE_INTEGER Time:
   [switch_type(LSA_FOREST_TRUST_RECORD_TYPE), switch_is(ForestTrustType)] 
     union {
     [case(ForestTrustTopLevelName,ForestTrustTopLevelNameEx)]
     LSA UNICODE STRING TopLevelName;
     [case(ForestTrustDomainInfo)]
       LSA_FOREST_TRUST_DOMAIN_INFO DomainInfo;
     [case(ForestTrustScannerInfo)]
      LSA_FOREST_TRUST_SCANNER_INFO ScannerInfo;
    [default] LSA_FOREST_TRUST_BINARY_DATA Data;
   } ForestTrustData;
} LSA_FOREST_TRUST_RECORD,
 *PLSA_FOREST_TRUST_RECORD;
```
**Flags:** Contains zero or more flags from LSA Trust Record Flags (section 2.2.1.5). See the **Meaning** column in the table of that section for related information.

**ForestTrustType:** This value is one of LSA\_FOREST\_TRUST\_RECORD\_TYPE.

- **Time:** The date and time when this entry was created. It is a 64-bit value that represents the number of 100-nanosecond intervals since January 1, 1601, UTC.
- **ForestTrustData:** An LSA\_UNICODE\_STRING, LSA\_FOREST\_TRUST\_DOMAIN\_INFO, or LSA\_FOREST\_TRUST\_SCANNER\_INFO structure, depending on the value of ForestTrustType as specified in the structure definition for LSA\_FOREST\_TRUST\_RECORD.

## **2.2.7.22 LSA\_FOREST\_TRUST\_RECORD\_TYPE**

The LSA\_FOREST\_TRUST\_RECORD\_TYPE enumeration specifies a type of forest trust record.

```
typedef enum LSA FOREST TRUST RECORD TYPE
{
```

```
 ForestTrustTopLevelName = 0,
  ForestTrustTopLevelNameEx = 1,
 ForestTrustDomainInfo = 2,
  ForestTrustBinaryInfo = 3, 
  ForestTrustScannerInfo = 4,
  ForestTrustRecordTypeLast = ForestTrustScannerInfo
} LSA_FOREST_TRUST_RECORD_TYPE;
```
- **ForestTrustTopLevelName:** The DNS name of the trusted forest. The structure used for this record type is equivalent to LSA\_UNICODE\_STRING (section 2.2.2.3).
- **ForestTrustTopLevelNameEx:** The DNS name of the trusted forest. This is the same as **ForestTrustTopLevelName**. The structure used for this record type is equivalent to LSA\_UNICODE\_STRING.
- **ForestTrustDomainInfo:** This field specifies a record containing identification and name information.

**ForestTrustBinaryInfo**: This field specifies an opaque record.

- **ForestTrustScannerInfo**: This field specifies a record containing identification and name information created by the PDC FSMO Role DC (see [MS-ADTS] section 3.1.1.6.4).
- **ForestTrustRecordTypeLast**: The highest record value for this type is equal to the **ForestTrustScannerInfo** enum value (4).

### **2.2.7.23 LSA\_FOREST\_TRUST\_BINARY\_DATA**

The LSA\_FOREST\_TRUST\_BINARY\_DATA structure is used to communicate a forest trust record. This structure is not used in the current version of the protocol.

typedef struct \_LSA FOREST TRUST BINARY DATA { [range(0,131072)] unsigned long Length; [size is(Length)] unsigned char\* Buffer; } LSA\_FOREST\_TRUST\_BINARY\_DATA, \*PLSA\_FOREST\_TRUST\_BINARY\_DATA;

**Length:** The count of bytes in **Buffer**.<39>

**Buffer:** The trust record. If the **Length** field has a value other than 0, this field MUST NOT be NULL.

# **2.2.7.24 LSA\_FOREST\_TRUST\_DOMAIN\_INFO**

The LSA\_FOREST\_TRUST\_DOMAIN\_INFO structure is used to communicate a forest trust record corresponding to the LSA\_FOREST\_TRUST\_DOMAIN\_INFO value of ForestTrustDomainInfo.

```
typedef struct _LSA_FOREST_TRUST_DOMAIN_INFO {
 PRPC SID Sid;
 LSA_UNICODE_STRING DnsName;
 LSA UNICODE STRING NetbiosName;
} LSA_FOREST_TRUST_DOMAIN_INFO,
 *PLSA_FOREST_TRUST_DOMAIN_INFO;
```
**Sid:** Domain SID for the trusted domain.

**DnsName:** The DNS name of the trusted domain.

**NetbiosName:** The NetBIOS name of the trusted domain, as specified in [RFC1088].

### **2.2.7.25 LSA\_FOREST\_TRUST\_INFORMATION**

The LSA\_FOREST\_TRUST\_INFORMATION structure is a collection of LSA\_FOREST\_TRUST\_RECORD (section 2.2.7.21) structures.

```
typedef struct _LSA_FOREST_TRUST_INFORMATION {
   [range(0,4000)] unsigned long RecordCount;
  [size_is(RecordCount)] PLSA_FOREST_TRUST_RECORD* Entries;
} LSA_FOREST_TRUST_INFORMATION,
 *PLSA_FOREST_TRUST_INFORMATION;
```
**RecordCount:** A count of elements in the Entries array.<40>

**Entries:** An array of LSA\_FOREST\_TRUST\_RECORD structures. If the **RecordCount** field has a value other than 0, this field MUST NOT be NULL.

## **2.2.7.26 LSA\_FOREST\_TRUST\_COLLISION\_RECORD\_TYPE**

The LSA\_FOREST\_TRUST\_COLLISION\_RECORD\_TYPE type specifies the type of a collision record in the message.

```
typedef enum _LSA_FOREST_TRUST_COLLISION_RECORD_TYPE
{
  CollisionTdo = 0,
  CollisionXref,
  CollisionOther
} LSA_FOREST_TRUST_COLLISION_RECORD_TYPE;
```
- **CollisionTdo:** A forest trust record that a caller attempted to set on a trusted domain object has suffered a collision with another trusted domain object in Active Directory, as specified in [MS-ADTS], section 6.1.6.
- **CollisionXref:** A forest trust record that a caller attempted to set on a trusted domain object has suffered a collision with a cross-reference object belonging to the forest to which the server belongs, as specified in [MS-ADTS], section 6.1.6.
- **CollisionOther:** A forest trust record that a caller attempted to set on a trusted domain object has suffered a collision for an unknown reason.

## **2.2.7.27 LSA\_FOREST\_TRUST\_COLLISION\_RECORD**

The LSA\_FOREST\_TRUST\_COLLISION\_RECORD structure is used to communicate forest trust collision information. For more information about trusted domain objects, see [MS-ADTS] section 6.1.6.

```
typedef struct _LSA_FOREST_TRUST_COLLISION_RECORD {
  unsigned long Index;
 LSA_FOREST_TRUST_COLLISION_RECORD_TYPE Type;
  unsigned long Flags;
 LSA_UNICODE_STRING_Name;
} LSA_FOREST_TRUST_COLLISION_RECORD,
 *PLSA_FOREST_TRUST_COLLISION_RECORD;
```
**Index:** An ordinal number of a forest trust record in the forest trust information supplied by the caller that suffered a collision. For rules about collisions, see sections 3.1.4.7.16 and 3.1.4.7.16.1.

**Type:** The type of collision record, as specified in section 2.2.7.26.

- **Flags:** A set of bits specifying the nature of the collision. These flags and the rules for generating them are specified in sections 3.1.4.7.16 and 3.1.4.7.16.1.
- **Name:** The name of the existing entity (a top-level name entry, a domain information entry, or a top-level name exclusion entry) that caused the collision.

## **2.2.7.28 LSA\_FOREST\_TRUST\_COLLISION\_INFORMATION**

The LSA\_FOREST\_TRUST\_COLLISION\_INFORMATION structure is used to communicate a set of LSA\_FOREST\_TRUST\_COLLISION\_RECORD structures.

```
typedef struct _LSA_FOREST_TRUST_COLLISION_INFORMATION {
 unsigned long RecordCount;
 [size is(RecordCount)] PLSA FOREST TRUST COLLISION RECORD* Entries;
} LSA_FOREST_TRUST_COLLISION_INFORMATION,
 *PLSA_FOREST_TRUST_COLLISION_INFORMATION;
```
**RecordCount:** The count of elements in the Entries array.

**Entries:** An array of LSA\_FOREST\_TRUST\_COLLISION\_RECORD (section 2.2.7.27) structures. If the **RecordCount** field has a value other than zero, this field MUST NOT be NULL.

### **2.2.7.29 LSAPR\_TRUSTED\_DOMAIN\_AUTH\_INFORMATION\_INTERNAL\_AES**

The LSAPR\_TRUSTED\_DOMAIN\_AUTH\_INFORMATION\_INTERNAL\_AES structure communicates authentication material. The cleartext password data is in the form of a LSAPR\_TRUSTED\_DOMAIN\_AUTH\_BLOB (section 2.2.7.16). The following structure corresponds to the TrustedDomainAuthInformationInternalAes information class (section 2.2.7.2).

For more information about domain trust authentication material, see [MS-ADTS] section 6.1.6.9.1.

```
typedef struct _LSAPR_TRUSTED_DOMAIN_AUTH_INFORMATION_INTERNAL_AES {
                                             AuthData\overline{64};
   UCHAR Salt[16];
    [range(0, MAX_AUTHBLOB_SIZE)] ULONG cbCipher;<br>[size is(cbCipher)] PUCHAR cipher;
    [size is(cbCipher)] PUCHAR
} LSAPR_TRUSTED_DOMAIN_AUTH_INFORMATION_INTERNAL_AES, 
*PLSAPR_TRUSTED_DOMAIN_AUTH_INFORMATION_INTERNAL_AES;
```
**AuthData**: An authentication signature HMAC-SHA-512 hash of the value of Cipher+versionbyte+versionbyte length as specified in AES Cipher Usage (section 5.1.5).

**Salt**: A random number used by the client to encrypt the data stored in the Cipher location with AES.

**cbCipher**: The size of Cipher in bytes.

**Cipher**: A pointer to a UCHAR buffer to carry encrypted cleartext password data. The encryption key is method-specific, while the algorithm is specified in AES Cipher Usage (section 5.1.5) and is common for all methods that use this structure.

## **2.2.7.30 LSAPR\_TRUSTED\_DOMAIN\_FULL\_INFORMATION\_INTERNAL\_AES**

The LSAPR\_TRUSTED\_DOMAIN\_FULL\_INFORMATION\_INTERNAL\_AES structure communicates identification and authentication information for a trusted domain. The following structure corresponds to the TrustedDomainFullInformationInternalAes information class (section 2.2.7.2).

```
typedef struct LSAPR TRUSTED DOMAIN FULL INFORMATION INTERNAL AES {
   LSAPR_TRUSTED_DOMAIN_INFORMATION_EX details information;
   TRUSTED POSIX OFFSET INFO POSIXOffset;
    LSAPR_TRUSTED_DOMAIN_AUTH_INFORMATION_INTERNAL_AES AuthInformation;
} LSAPR_TRUSTED_DOMAIN_FULL_INFORMATION_INTERNAL_AES, 
*PLSAPR_TRUSTED_DOMAIN_FULL_INFORMATION_INTERNAL_AES;
```
**Information:** A structure containing **Name**, **Sid**, and **TrustAttributes**, as specified in section 2.2.7.9.

**PosixOffset:** Consists of any offset required for POSIX compliance, as specified in section 2.2.7.6.

**AuthInformation:** Contains authentication material, as specified in section 2.2.7.29.

### **2.2.7.31 LSA\_FOREST\_TRUST\_SCANNER\_INFO**

The LSA\_FOREST\_TRUST\_SCANNER\_INFO structure is used to communicate a scanner information record corresponding to the LSA\_FOREST\_TRUST\_SCANNER\_INFO value of ForestTrustScannerInfo (persisted in ForestTrustScannerInfo records in the msdsForestTrustInfo attribute of the trust object for each respective forest trust; see [MS-ADTS] section 3.1.1.6.4.1).

```
typedef struct _LSA_FOREST_TRUST_SCANNER_INFO {
 PRPC SID DomainSid;
 LSA UNICODE STRING DnsName;
 LSA_UNICODE_STRING NetbiosName;
} LSA_FOREST_TRUST_SCANNER_INFO,
*PLSA_FOREST_TRUST_SCANNER_INFO;
```
**DomainSid**: Domain SID for the domain. Can be NULL.

**DnsName**: The DNS name of the domain.

**NetbiosName**: The NetBIOS name of the domain.

For more information, see [MS-ADTS] section 3.1.1.6.4, PDC Forest Trust Update.

## **2.2.7.32 LSA\_FOREST\_TRUST\_RECORD2**

The LSA\_FOREST\_TRUST\_RECORD2 structure is used to communicate the type, creation time, and data for a forest trust record. The data is determined by the trust type in the union definition that is contained in this structure.

```
typedef struct _LSA_FOREST_TRUST_RECORD2 {
 unsigned long Flags;
 LSA_FOREST_TRUST_RECORD_TYPE ForestTrustType;
 LARGE_INTEGER Time;
  [switch_type(LSA_FOREST_TRUST_RECORD_TYPE), switch_is(ForestTrustType)] 
    union {
    [case(ForestTrustTopLevelName,ForestTrustTopLevelNameEx)] 
     LSA UNICODE STRING TopLevelName;
     [case(ForestTrustDomainInfo)] 
      LSA_FOREST_TRUST_DOMAIN_INFO DomainInfo;
     [case( ForestTrustBinaryInfo )]
     LSA_FOREST_TRUST_BINARY_DATA_BinaryData;
     [case(ForestTrustScannerInfo)] 
     LSA_FOREST_TRUST_SCANNER_INFO ScannerInfo;
  } ForestTrustData;
} LSA_FOREST_TRUST_RECORD2,
*PLSA_FOREST_TRUST_RECORD2;
```
**Flags**: Contains zero or more flags from LSA Trust Record Flags (section 2.2.1.5). For more information, see the **Meaning** column in the table of that section.

**ForestTrustType**: This value is one of LSA\_FOREST\_TRUST\_RECORD\_TYPE (section 2.2.7.22).

**Time**: The date and time when this entry was created. It is a 64-bit value that represents the number of 100-nanosecond intervals since January 1, 1601, UTC.

**ForestTrustData**: A LSA\_UNICODE\_STRING, LSA\_FOREST\_TRUST\_DOMAIN\_INFO, LSA\_FOREST\_TRUST\_BINARY\_DATA, or LSA\_FOREST\_TRUST\_SCANNER\_INFO structure, depending on the value of ForestTrustType, as specified in the structure definition for LSA\_FOREST\_TRUST\_RECORD (section 2.2.7.21).

## **2.2.7.33 LSA\_FOREST\_TRUST\_INFORMATION2**

The LSA\_FOREST\_TRUST\_INFORMATION2 structure is a collection of LSA\_FOREST\_TRUST\_RECORD2 (section 2.2.7.32) structures.

```
typedef struct _LSA_FOREST_TRUST_INFORMATION2 {
 [range(0,4000)] unsigned long RecordCount;
  [size_is(RecordCount)] PLSA_FOREST_TRUST_RECORD2* Entries;
} LSA_FOREST_TRUST_INFORMATION2,
*PLSA FOREST TRUST INFORMATION2;
```
**RecordCount**: The count of elements in the Entries array.

**Entries**: An array of LSA\_FOREST\_TRUST\_RECORD2 structures (section 2.2.7.32). If the RecordCount field has a value other than 0, it MUST NOT be NULL.

### **2.2.8 Privilege Data Types**

## **2.2.8.1 LSAPR\_POLICY\_PRIVILEGE\_DEF**

The LSAPR\_POLICY\_PRIVILEGE\_DEF structure specifies a privilege definition, which consists of a pairing of a human-readable name with a locally unique identifier (LUID).

```
typedef struct LSAPR POLICY PRIVILEGE DEF {
  RPC_UNICODE STRING Name;
   LUID LocalValue;
} LSAPR_POLICY_PRIVILEGE_DEF,
 *PLSAPR_POLICY_PRIVILEGE_DEF;
```
**Name:** An RPC\_UNICODE\_STRING that contains the privilege name.

**LocalValue:** This field contains the LUID value assigned locally for efficient representation of the privilege. This value is meaningful only on the system where it was assigned.

## **2.2.8.2 LSAPR\_PRIVILEGE\_ENUM\_BUFFER**

The LSAPR\_PRIVILEGE\_ENUM\_BUFFER structure specifies a collection of privilege definitions of type LSAPR\_POLICY\_PRIVILEGE\_DEF.

```
typedef struct _LSAPR_PRIVILEGE_ENUM_BUFFER {
  unsigned long Entries;
  [size_is(Entries)] PLSAPR POLICY_PRIVILEGE_DEF_Privileges;
} LSAPR_PRIVILEGE_ENUM_BUFFER,
```
\*PLSAPR\_PRIVILEGE\_ENUM\_BUFFER;

**Entries:** This field contains the number of privileges in the structure.

**Privileges:** This field contains a set of structures that define the privileges, as specified in section 2.2.8.1. If the **Entries** field has a value other than 0, this field MUST NOT be NULL.

#### **2.3 Directory Service Schema Elements**

This protocol is part of the Active Directory core family of protocols. In order to be fully compliant with Active Directory, an implementation of this protocol must be used in conjunction with the full Active Directory schema, containing all the schema attributes and classes specified in [MS-ADA1], [MS-ADA2], [MS-ADA3], and [MS-ADSC].

# **3 Protocol Details**

The client side of this protocol is a pass-through; that is, the client side requires no additional timers or other state. Calls made by the higher-layer protocol or application are passed directly to the transport, and the results returned by the transport are passed directly back to the higher-layer protocol or application.

## **3.1 Server Details**

The Local Security Authority (Domain Policy) Remote Protocol server handles client requests for any of the messages described in section 3.1.4, and operates on the security policy settings stored on the server. For each message, the behavior of the server while processing messages is described in section 3.1.4.

## **3.1.1 Abstract Data Model**

The Local Security Authority (Domain Policy) Remote Protocol defines an abstract data model that contains information about three types of objects: account objects, secret objects, and trusted domain objects. In addition, this abstract data model contains the policy object that holds miscellaneous policy settings that are unrelated to any of these three types of objects, but apply to the operation of the host of the server implementation of the protocol. Each object contains a few fields; operations on these fields MUST satisfy the ACID properties [GRAY]. Thus, if fields are defined by structures, it is expected that the entire structure be operated on as a unit.

This data model MUST consist of variables whose values are maintained across system restarts and RPC method invocations and that store those values for retrieval and update, unless otherwise specified.

**Note** The abstract notation (Public) indicates that this Abstract Data Model element can be directly accessed from outside this protocol, for the purpose of documentary convenience. Such direct access MUST NOT be construed as a relaxation of the security constraints specified within this document; rather, the same authorization decisions that are applied when clients access such data elements using protocol primitives MUST also be applied during direct access of the elements. See section 3.1.1.10 for more details.

## **3.1.1.1 Policy Object Data Model**

The policy object contains miscellaneous policy settings. There is one object of this type on the server. This object cannot be deleted, and a new object of this type cannot be created. Its fields, however, can be changed when they adhere to the rules in the specification. The data model is presented here as a collection of structures defined in section 2.2 to ensure that syntax and other consistency rules are met in the data model.<41>

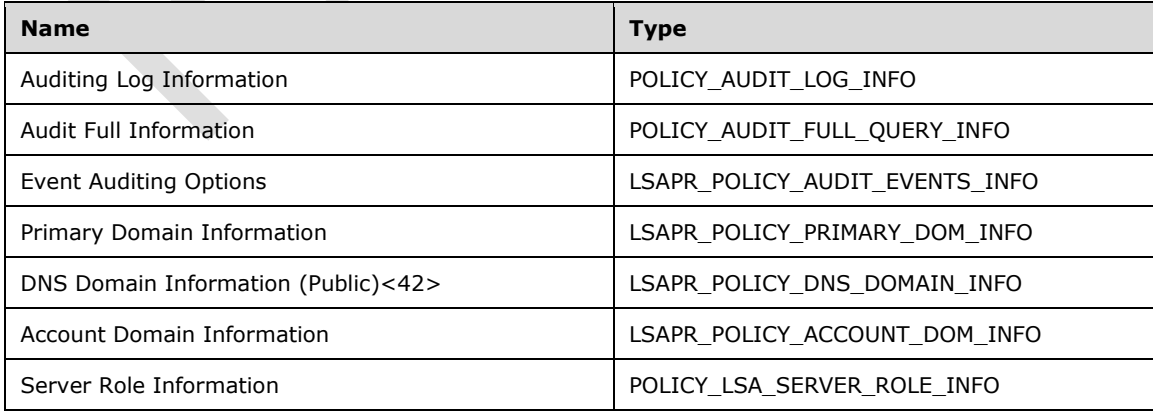

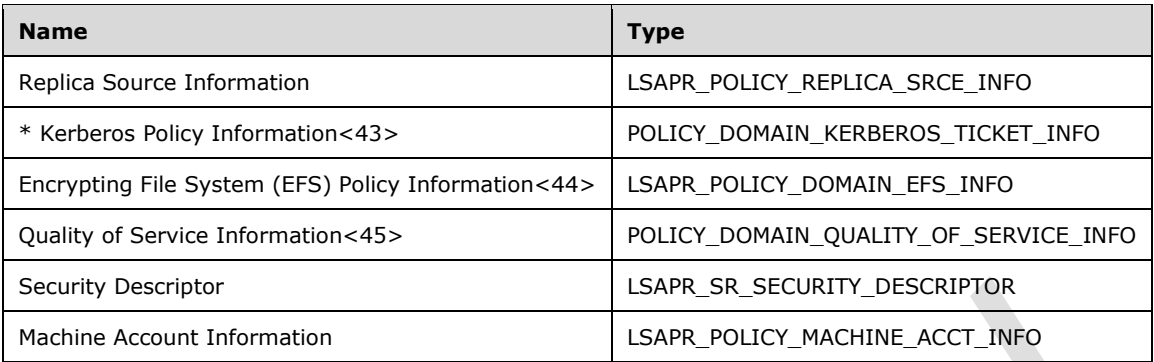

\* The Kerberos Policy Information abstract data contains the following public ADM elements (whose meaning is described in section 2.2.4.19):

- **AuthenticationOptions** (Public): Optional flags that affect validations.
- MaxServiceTicketAge (Public): The maximum ticket lifetime for a service ticket.
- **MaxTicketAge** (Public): The maximum ticket lifetime for a ticket-granting ticket.
- MaxRenewAge (Public): The maximum renewable lifetime.
- **MaxClockSkew** (Public): The acceptable clock skew.
- **Reserved:** Reserved for future use.

The server MUST notify the Kerberos protocol [MS-KILE] when any field of the Kerberos Policy Information ADM element is changed; see section 3.1.4.4.8 for more details.

The following element also pertains to the Policy Object data model:

**ComputerNetBIOSName**: This ADM element represents the NetBIOS name of the computer. It is shared with the **ComputerName.NetBIOS** element from [MS-WKST] section 3.2.1.2.

Auditing Log Information is constant information about the state of the auditing system. The server MUST store the following constant information.

- $MaximumLogSize = 8192$  for non-domain controllers (DCs)
- $MaximumLogSize = 20480$  for domain controllers
- $AuditLogPercentFull = 0$
- AuditRetentionPeriod =  $8533315$
- AuditLogFullShutdownInProgress = FALSE
- $TimeToShutdown = 288342$
- $NextAuditRecordId = 0$

Account Domain Information stores information about the local account domain of the machine. Note that Primary Domain Information is returned to clients who issue LsarQueryInformationPolicy2 messages (section 3.1.4.4.3) with PolicyAccountDomainInformation to a domain controller.

For domain-joined machines, Primary Domain Information and DNS Domain Information store information about the domain to which the machine is joined. If the machine is not joined to a domain, these abstract data elements store information about the workgroup the machine is in. The value of the Server Role Information ADM element is determined by the following series of calls to the local SAM Remote Protocol implementation:

- 1. Invoke **SamrConnect** ([MS-SAMR] section 3.1.5.1.4), specifying SAM\_SERVER\_CONNECT for the *DesiredAccess* parameter.
- 2. Invoke **SamrLookupDomainInSamServer** ([MS-SAMR] section 3.1.5.11.1), specifying the **Name** field of the Primary Domain Information ADM element for the *Name* parameter
- 3. Invoke **SamrOpenDomain** ([MS-SAMR] section 3.1.5.1.5), specifying the *ServerHandle* that was obtained in step 1, DOMAIN\_ALL\_ACCESS for the *DesiredAccess* parameter, and the *DomainId* that was obtained in step 2.
- 4. Invoke **SamrQueryInformationDomain2** ([MS-SAMR] section 3.1.5.5.1), specifying the *DomainHandle* that was obtained in step 3, and DomainServerRoleInformation for the *DomainInformationClass* parameter.
- 5. The value obtained in step 4 is then used for the Server Role Information ADM element. If DomainServerRolePrimary is returned, then PolicyServerRolePrimary is used; if DomainServerRoleBackup is returned, PolicyServerRoleBackup is used.
- 6. Call **SamrCloseHandle** ([MS-SAMR] section 3.1.5.13.1) on the handle from step 3.
- 7. Call **SamrCloseHandle** on the handle from step 1.

Replica Source Information and Encrypting File System (EFS) Policy Information are obsolete abstract data in this version of the protocol. However, an implementation SHOULD support this data for compatibility with previous versions of this protocol.

Audit Full Information and Quality of Service Information are obsolete abstract data in this version of the protocol. An implementation SHOULD choose not to implement this abstract data model.

A security descriptor is used during handle open for access check. The content of this security descriptor is implementation-specific, but a server MUST assign a default security descriptor.<46>

If the responder for this protocol is a domain controller, the values of the implementation-specific instantiation of Event Auditing Options and Kerberos Policy Information abstract data MUST converge between the domain controllers in the same domain.<47> There is no requirement on the length of time to reach convergence.

For domain-joined machines, the **Machine Account Information** abstract data contains information about the account object in the domain to which the machine is joined.

## **3.1.1.2 Accounts Rights Data Model**

Account Rights is composed of two submodels, Privilege and System Access Rights. When used with account objects, they can be used separately in messages, as in LsarEnumeratePrivileges and LsarGetSystemAccessAccount, or together, as in LsarAddAccountRights. The **Name** fields in the following data models are used to identify the privilege or system access right uniquely.

## **3.1.1.2.1 Privilege Data Model**

The server MUST maintain a list of privileges that it recognizes. A privilege is defined by a languageindependent human-readable name, a locally unique identifier (LUID), and a language-dependent description of the privilege. Two different privileges MUST have different names as well as different LUIDs. The list of privileges known by the server SHOULD NOT change unless a major event, such as an operating system upgrade, takes place. The set of names identifying privileges and their LUIDs MUST be the same across all servers running the same revision of the operating system.

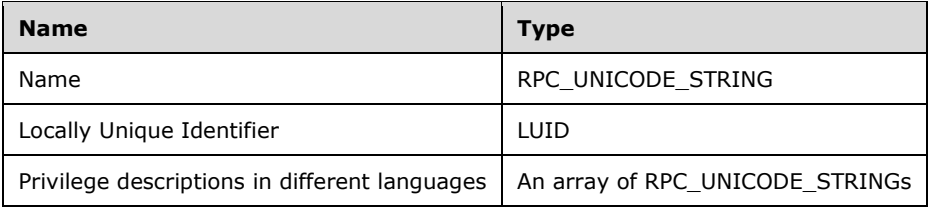

The Name and Locally Unique Identifier pair are communicated by the Local Security Authority (Domain Policy) Remote Protocol via the LSAPR\_PRIVILEGE\_ENUM\_BUFFER structure.

Privilege Description is communicated by the Local Security Authority (Domain Policy) Remote Protocol via the LsarLookupPrivilegeDisplayName method.

The data model in this version of the protocol defines the privileges described in the table below. The descriptions that are provided are in English.<48>

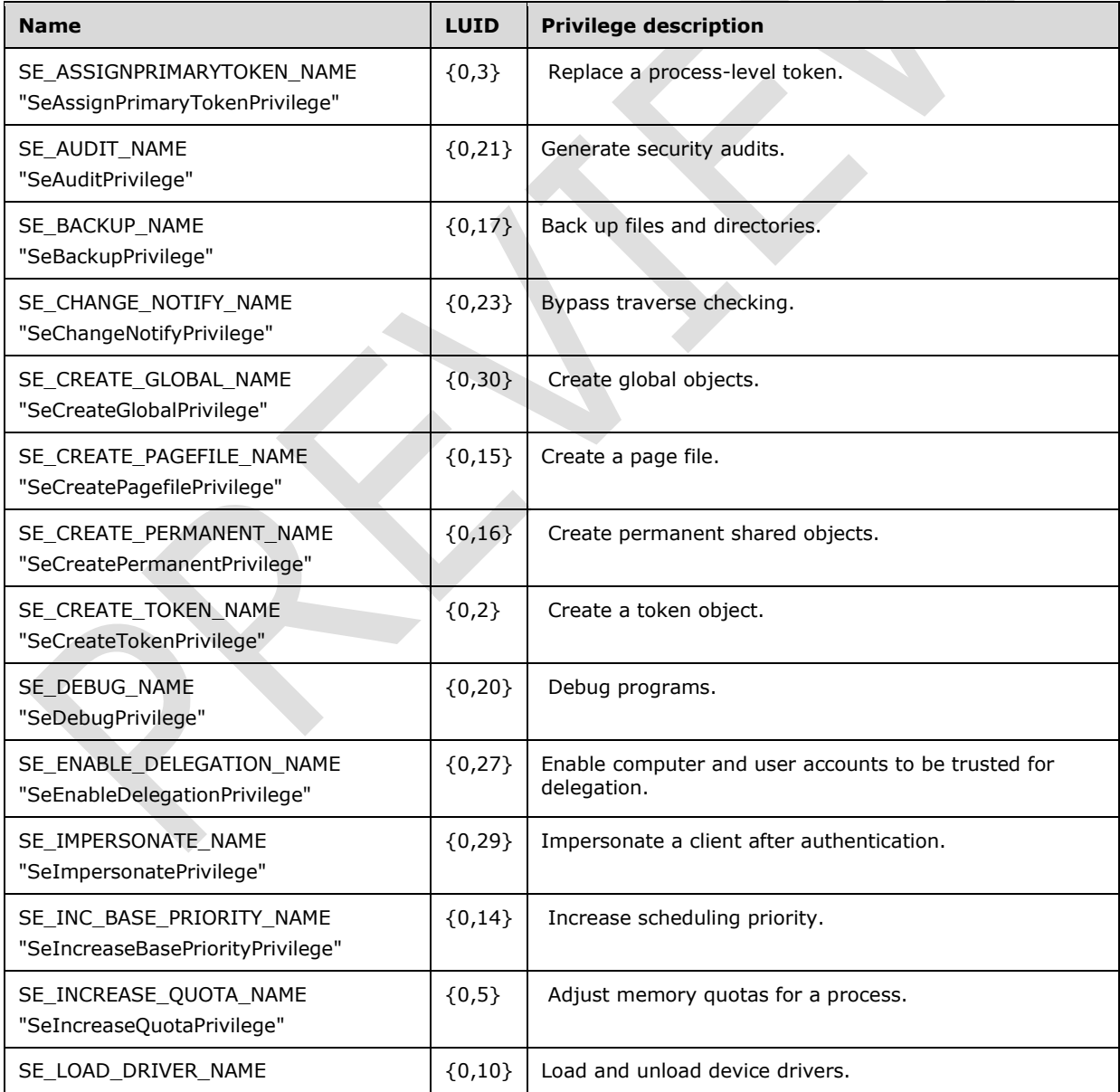

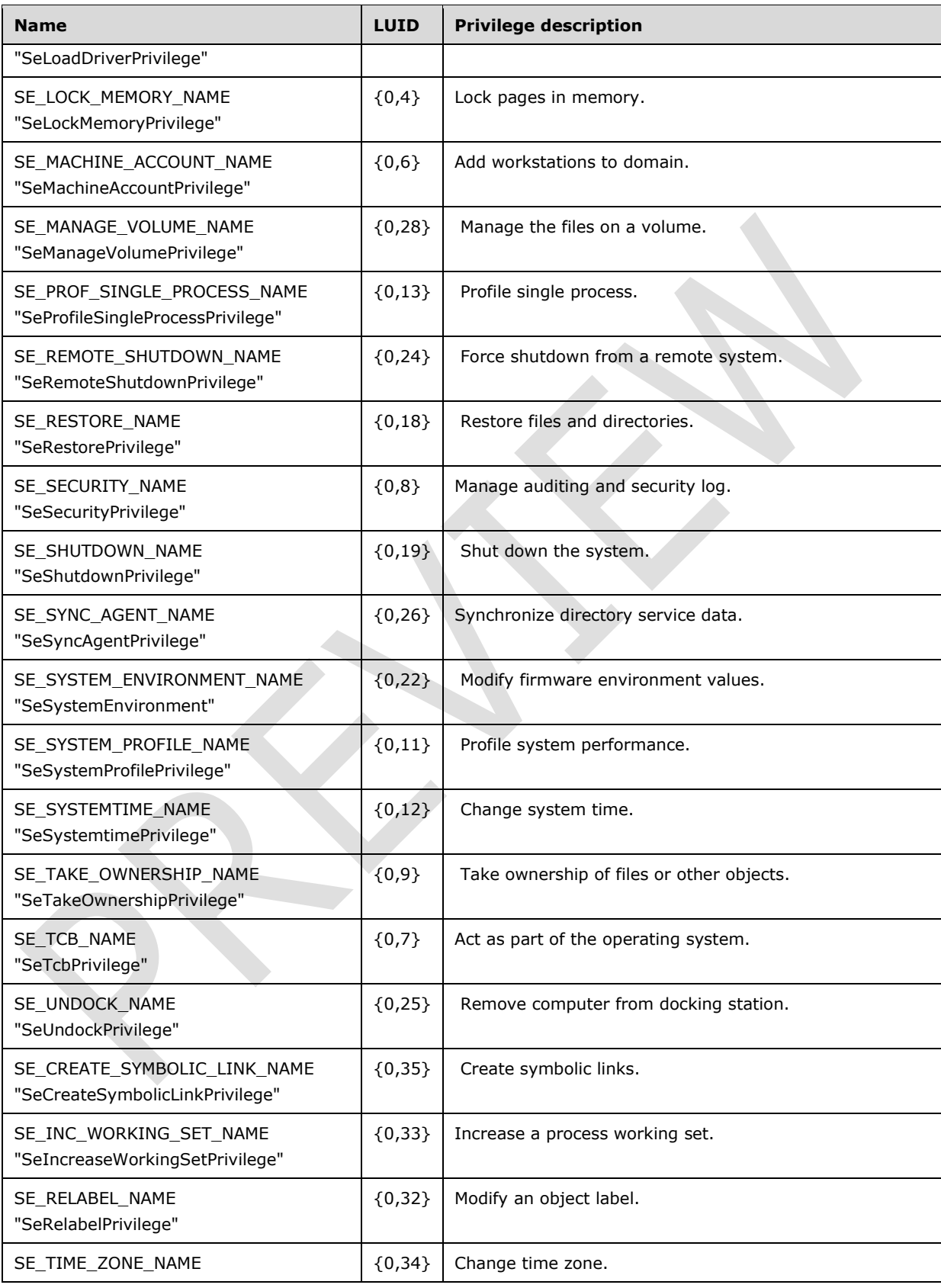

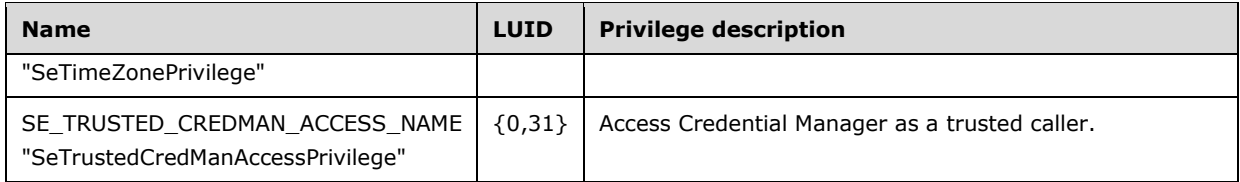

## **3.1.1.2.2 System Access Rights Data Model**

The server MUST maintain a list of system access rights that it recognizes. A system access right is identified by a bit flag and a name. The name is a human-readable form of a system access right. The flag is a representation of the same system access right for data representation.

Fields:

- **Name**
- **Flag**

Two different system accesses MUST have different names and different bit flags.

The list of system access rights that MUST be supported are specified in section 2.2.1.2.<49>

The following table contains the string name that is associated with each system access right. The string name is used in methods that associate a system access with a particular account and that also specify the system access not by a POLICY\_SYSTEM\_ACCESS\_MODE, but by the string specified in this table. 

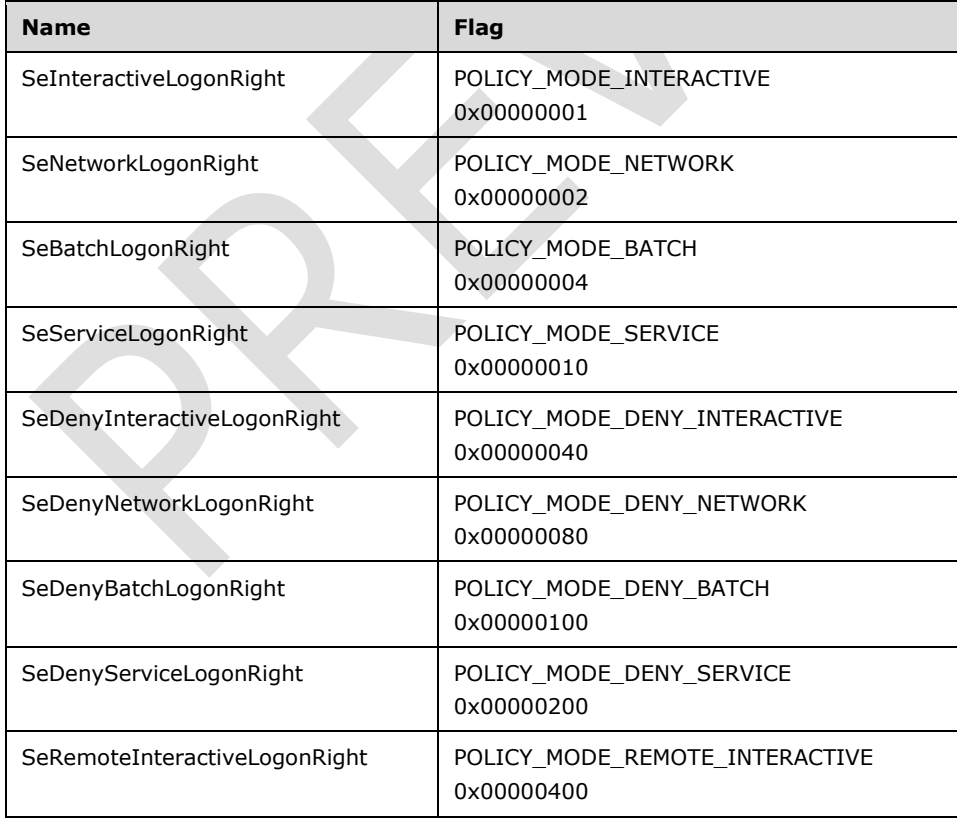

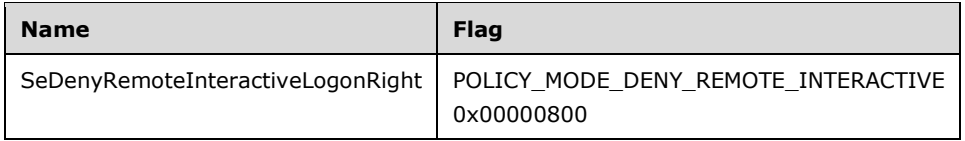

## **3.1.1.3 Account Object Data Model**

Inside the Local Security Authority (Domain Policy) Remote Protocol database, the account object MUST be represented by four pieces of data as follows.

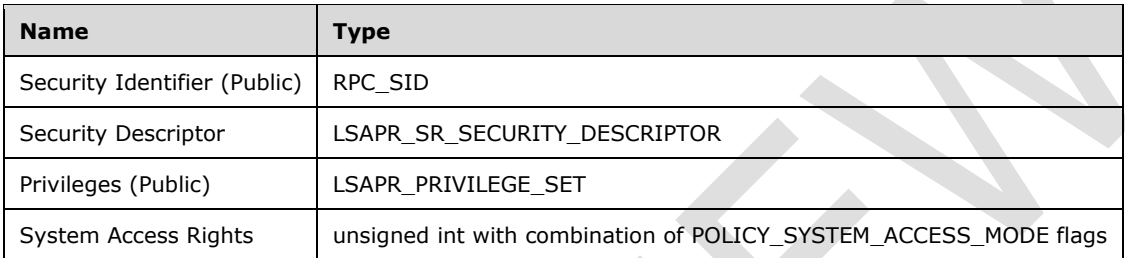

The **Security Identifier** field identifies the account object and MUST be present. Two different account objects MUST NOT have the same security identifier (SID). The **Security Identifier** field MUST be read-only. Any valid SID can be used to identify an account object.

The **Security Descriptor** field controls access to the account object. Every account object in the Local Security Authority (Domain Policy) Remote Protocol database MUST have a valid security descriptor. The security descriptor can be queried by calling the LsarQuerySecurityObject method and changed by calling the LsarSetSecurityObject method. The server MUST assign a default security descriptor to every newly created account object, even if the client did not specify a default value.<50>

The **Privileges** field is a potentially empty set of "global" rights granted to the account by the server. Every "right" in the set is a pair of a LUIDs and a bitmask of attributes. The right can be controlled by calling the LsarAddAccountRights, LsarAddPrivilegesToAccount, LsarRemoveAccountRights, and LsarRemovePrivilegesFromAccount methods. Because there are no "negative" rights, the order of rights in the set is not relevant and the server MUST NOT associate any special semantics with the order of rights.

The **System Access Rights** field is a bitmask of flags indicating the system access of the account.

This field can be set to 0.

If the responder for this protocol is a domain controller, the values of the implementation-specific instantiation of this abstract data model MUST converge between the domain controller in the same domain.<51> There is no requirement on the length of time to reach convergence.

## **3.1.1.4 Secret Object Data Model**

Inside the Local Security Authority (Domain Policy) Remote Protocol database, a secret object is represented by the following pieces of data.

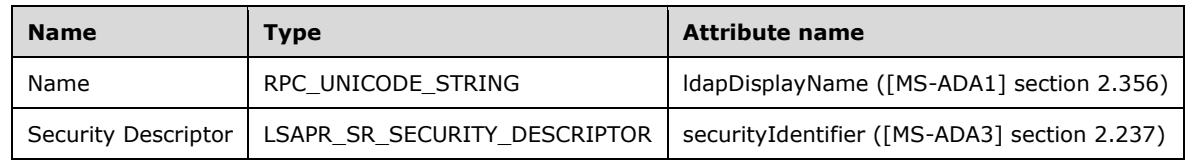

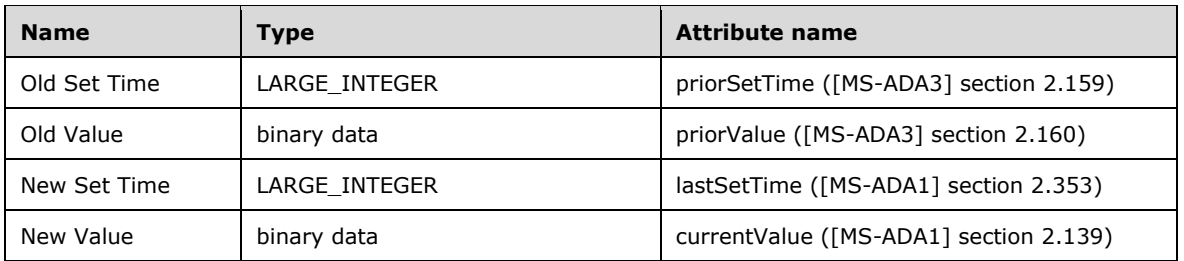

The **Name** field uniquely identifies the secret by using a Unicode string. Two different secrets MUST have different names (the comparison is case-sensitive). The **Name** field MUST be read-only. To be considered valid, the length of the name in bytes MUST be even; it MUST be greater than 0 and less than 0x101. The secret name MUST NOT contain the "\" character. Special values of the **Name** field indicate secret types. The different secret types are as follows:

- **Global**
- **Local**
- **Trusted Domain**
- **System**

The following rules govern secret type assignments.

The term "starts with" literally means "must have a nonzero number of characters following the prefix". Names consisting of only a reserved prefix are invalid.

The following table indicates the secret name pattern and the associated secret type.

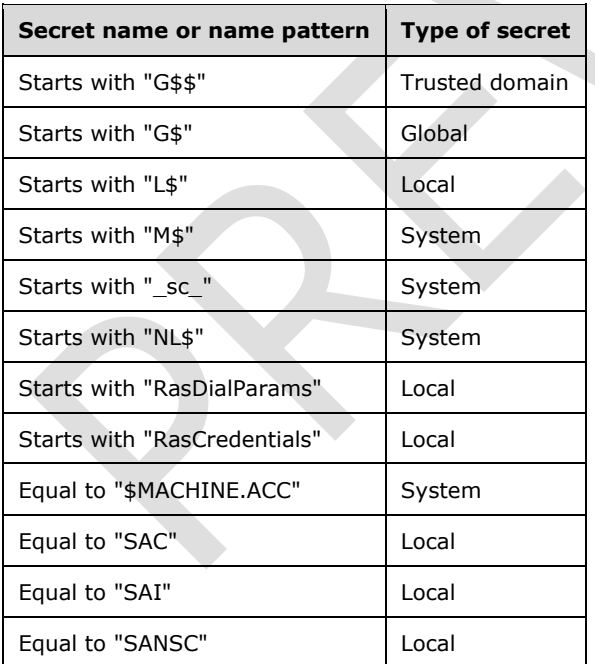

The type of a secret defines the access and availability boundary for a given secret object.

System Secret: Cannot be accessed by any clients.

Local Secret: Can be accessed only by a client that is on the same machine as the server.

Global Secret: Replicates between domain controllers in the same domain, allowing each domain controller to be able to respond to secret requests of this type.

Trusted Domain Secret: Used with trusted domain objects to store trust passwords. Trusted domain secrets also replicate between domain controllers in the same domain.<52>

The security descriptor field controls access to the secret object. Every secret object in the Local Security Authority (Domain Policy) Remote Protocol database that has Local Secret type MUST have a valid security descriptor. The security descriptor of Local Secret objects can be queried by calling the LsarQuerySecurityObject (section 3.1.4.9.1) method and changed by calling the LsarSetSecurityObject (section 3.1.4.9.2) method. The server MUST assign a default security descriptor to every newly created secret object, even if the client did not specify a default value.<53>

The value of a secret is a byte BLOB. Depending on the caller's choices, the server stores 0, 1, or 2 values for the secret, the 2 values being "current" and "previous" and 1 value being either "current" or "previous". Both versions of the secret's value are accompanied by a 64-bit time stamp in Coordinated Universal Time (UTC), sometimes referred to as Greenwich Mean Time, in units of 100 nanoseconds since January 1, 1601.

### **3.1.1.5 Trusted Domain Object Data Model**

An implementer must read [MS-ADTS] section 6.1.6 to understand the role of trusts in Active Directory and to understand the data model in this specification.

Inside the Local Security Authority (Domain Policy) Remote Protocol database, a trusted domain object (TDO) is represented by the following table. Each abstract data field listed in the Name column of the table contains a link to the appropriate section in [MS-ADTS] section 6.1.6.7. See these sections for detailed information, including how each abstract data field is mapped to an Active Directory attribute. The Type column lists the data type for its corresponding abstract data field. The Attribute Name column lists the ldapDisplayName and a link to the appropriate section in [MS-ADA1], [MS-ADA2], or [MS-ADA3] for the corresponding abstract data field stored in Active Directory.

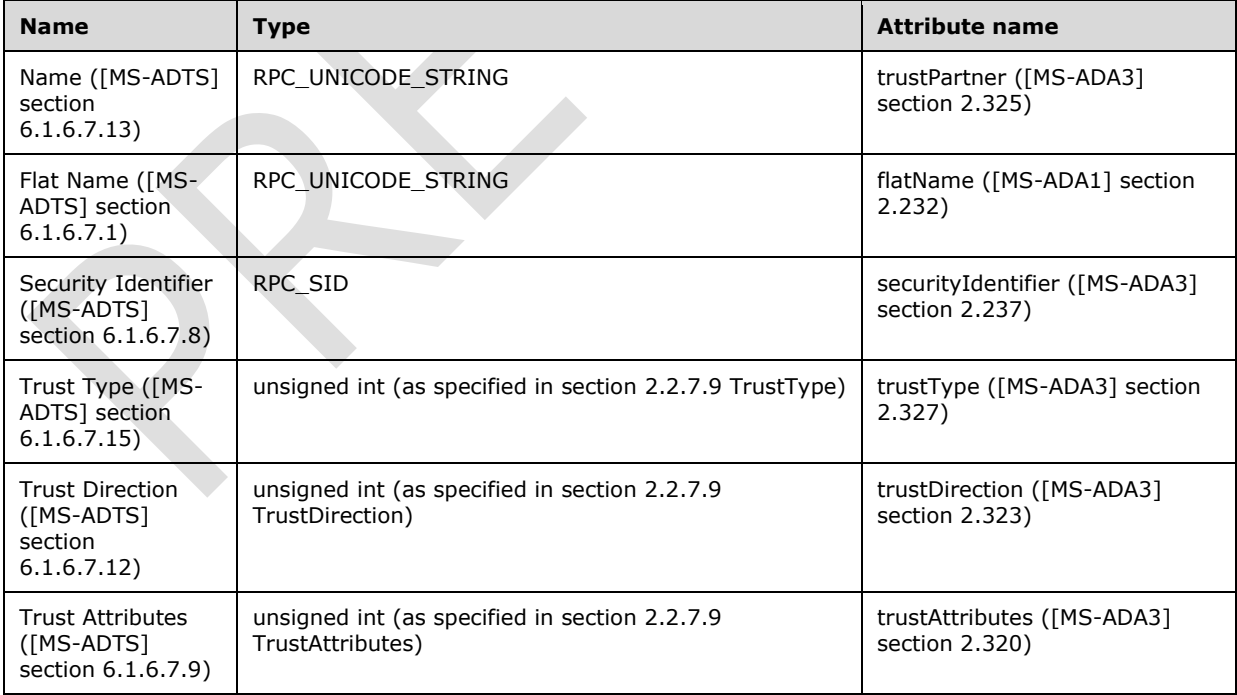

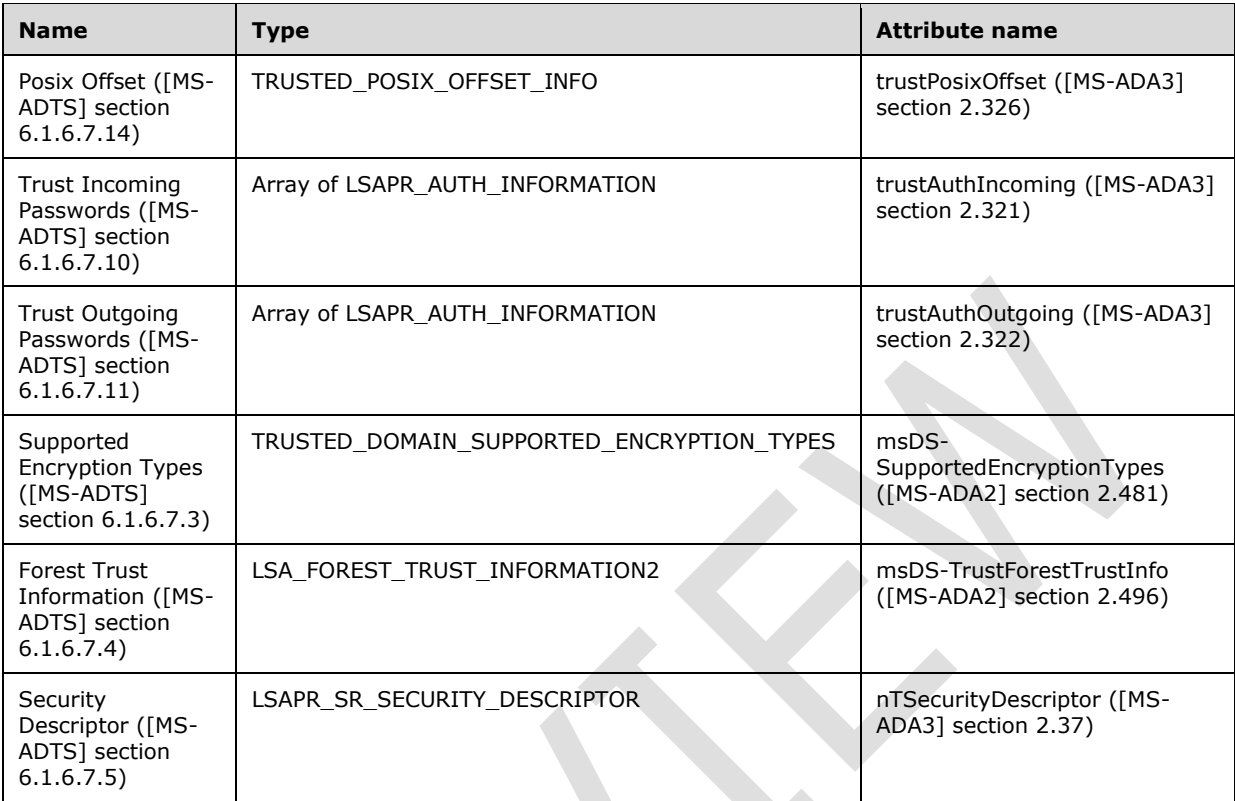

The following citation contains a timeline of when each information value was introduced.<54>

## **3.1.1.6 Configuration Settings**

#### **3.1.1.6.1 Block Anonymous Access to Objects**

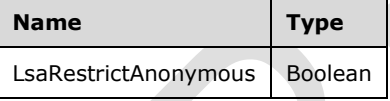

The LsaRestrictAnonymous setting is used to restrict the ability of anonymous requestors to query or modify security-sensitive data.<55> See sections 3.1.4.4.1, 3.1.4.5.1, 3.1.4.5.2, 3.1.4.5.3, 3.1.4.5.10, 3.1.4.5.12, 3.1.4.6.1, 3.1.4.6.2, and 3.1.4.6.6 for information on how message processing is affected with this setting. The server message-processing behavior MUST always reflect the current value of this setting.

This setting MUST be persisted across protocol and system restarts.

## **3.1.1.7 LsaContextHandle Data Model**

This protocol is based largely on the use of RPC context handles to maintain session state between the client and the server. The basic context-handle programming model is described in [C706] section 6.1.6. Also see sections 3.2.3.1.9 and 3.3.1.4.1 in [MS-RPCE].

The server MUST maintain the following data elements for each context handle that is returned to a client.

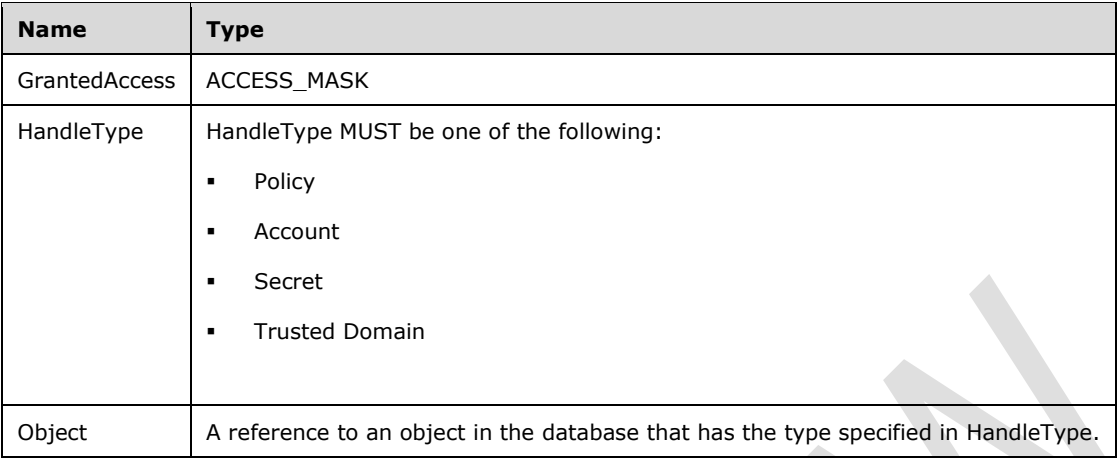

## **3.1.1.8 Attribute Listing**

The following attributes are referenced by this protocol (listed by ldapDisplayName). For a normative description of the syntax, see [MS-ADA1], [MS-ADA2], and [MS-ADA3].

- currentValue
- flatName
- lastSetTime
- ldapDisplayName
- msDS-AllUsersTrustQuota
- msDS-PerUserTrustQuota
- msDS-PerUserTrustTombstonesQuota
- msDS-SupportedEncryptionTypes
- msDS-TrustForestTrustInfo
- priorSetTime
- priorValue
- securityIdentifier
- trustAuthIncoming
- trustAuthOutgoing
- trustDirection
- trustPartner
- trustPosixOffset
- trustType
- unicodePwd

## **3.1.1.9 Object Class Listing**

The following classes are referenced by this protocol (listed by ldapDisplayName). For a normative description of these classes, see [MS-ADSC].

- secret
- trustedDomain

### **3.1.1.10 Access for Public Abstract Data Model Elements**

As described in section 3.1.1, direct access (query or set) of data elements tagged as "(Public)" MUST use the same authorization policies, enforced as if the elements were being accessed via the RPCbased protocol methods in this document. The calling patterns described in section 1.3 provide an overview for understanding the basic flow of the query and set patterns. Section 3.1.1.10.1 provides detailed examples for the Policy Object Data Model (section 3.1.1.1); the other object types use similar patterns.

The following table describes the level of access that MUST be enforced during direct access of the described public ADM elements.

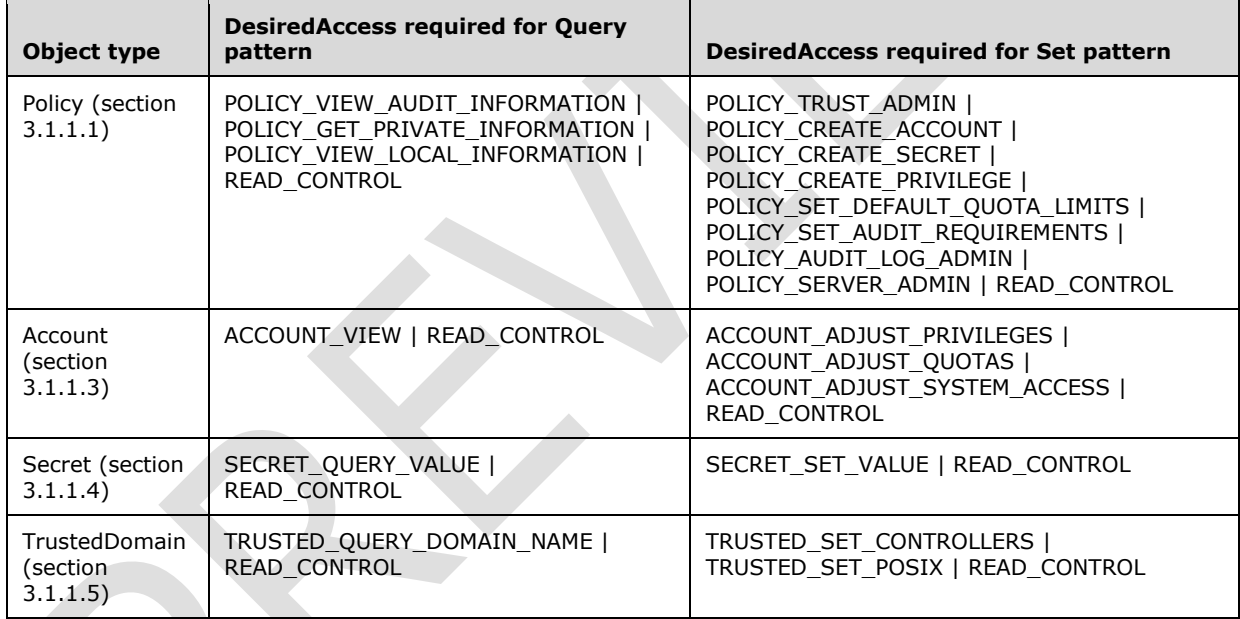

#### **3.1.1.10.1 Example Patterns for Direct Access of Policy Object ADM Elements**

## **3.1.1.10.1.1 Query Pattern for Policy Object ADM**

Direct querying of any of the (Public) ADM elements listed in section 3.1.1 MUST be performed as follows:

1. The client MUST invoke LsarOpenPolicy2 (section 3.1.4.4.1), specifying NULL for the *SystemName* parameter and POLICY\_VIEW\_AUDIT\_INFORMATION | POLICY\_VIEW\_LOCAL\_INFORMATION | POLICY\_GET\_PRIVATE\_INFORMATION | READ\_CONTROL for the *DesiredAccess* parameter.

- 2. The client MUST invoke LsarQueryInformationPolicy2 (section 3.1.4.4.3), specifying the policy handle obtained in step 1 for the *PolicyHandle* parameter and PolicyDnsDomainInformation for the *InformationClass* parameter.
- 3. The client MUST invoke LsarClose (section 3.1.4.9.4), specifying the policy handle obtained in step 1 for the *ObjectHandle* parameter.
- 4. The ADM elements of interest are then read from the **LSAPR\_POLICY\_INFORMATION.PolicyDnsDomainInfo** structure (section 2.2.4.14) that was returned in step 2.

### **3.1.1.10.1.2 Set Pattern for Policy Object ADM**

Direct setting of any of the (Public) ADM elements listed in section 3.1.1 MUST be performed as follows:

- 1. The client MUST invoke LsarOpenPolicy2 (section 3.1.4.4.1), specifying NULL for the *SystemName* parameter and POLICY\_TRUST\_ADMIN | POLICY\_CREATE\_ACCOUNT | POLICY\_CREATE\_SECRET | POLICY\_CREATE\_PRIVILEGE | POLICY\_SET\_DEFAULT\_QUOTA\_LIMITS | POLICY\_SET\_AUDIT\_REQUIREMENTS | POLICY\_AUDIT\_LOG\_ADMIN | POLICY\_SERVER\_ADMIN | READ\_CONTROL for the *DesiredAccess* parameter.
- 2. The client MUST invoke LsarQueryInformationPolicy2 (section 3.1.4.4.3), specifying the policy handle obtained in step 1 for the *PolicyHandle* parameter and PolicyDnsDomainInformation for the *InformationClass* parameter.
- 3. The client MUST set the ADM elements of interest in the **LSAPR\_POLICY\_INFORMATION.PolicyDnsDomainInfo** structure (section 2.2.4.14) that was returned in step 2 to the desired new values, leaving the remaining elements unmodified.
- 4. The client MUST invoke LsarSetInformationPolicy2 (section 3.1.4.4.5), specifying the policy handle obtained in step 1 for the *PolicyHandle* parameter.
- 5. The client MUST invoke LsarClose (section 3.1.4.9.4), specifying the policy handle obtained in step 1 for the *ObjectHandle* parameter.

#### **3.1.2 Timers**

No protocol timers are required other than those internal ones used in RPC to implement resiliency to network outages, as specified in [MS-RPCE].

## **3.1.3 Initialization**

The server MUST start listening on the well-known named pipe for the RPC interface, as specified in section 2.1.

The **ComputerNetBIOSName** element (specified in section 3.1.1.1) MUST be copied into the **DomainName** field in Account Domain Information (also specified in section 3.1.1.1).

## **3.1.4 (Updated Section) Message Processing Events and Sequencing Rules**

This section contains detailed information about each protocol message and the steps taken by the server to process caller requests.<56> <57> <58>

Methods in RPC Opnum Order

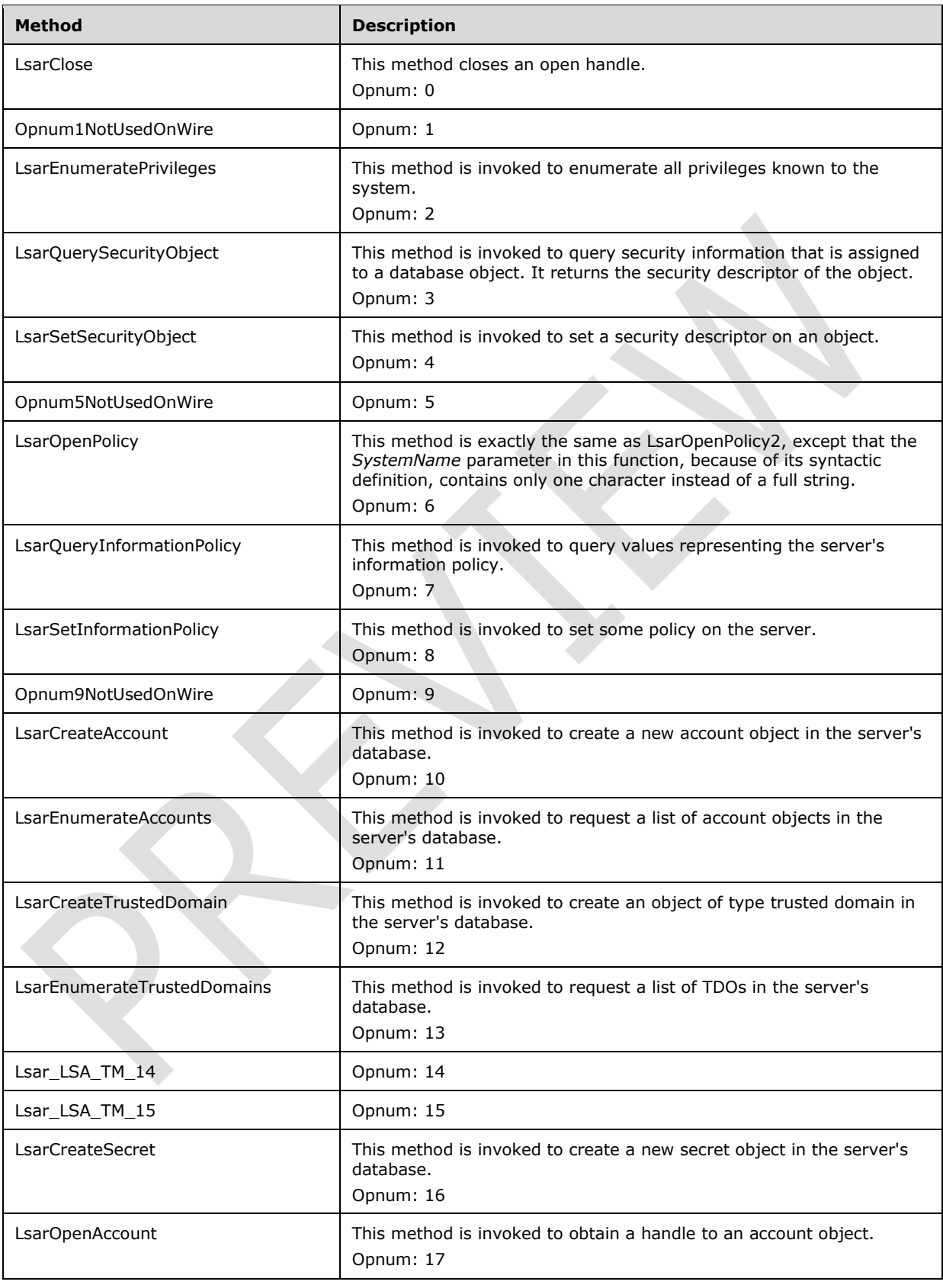

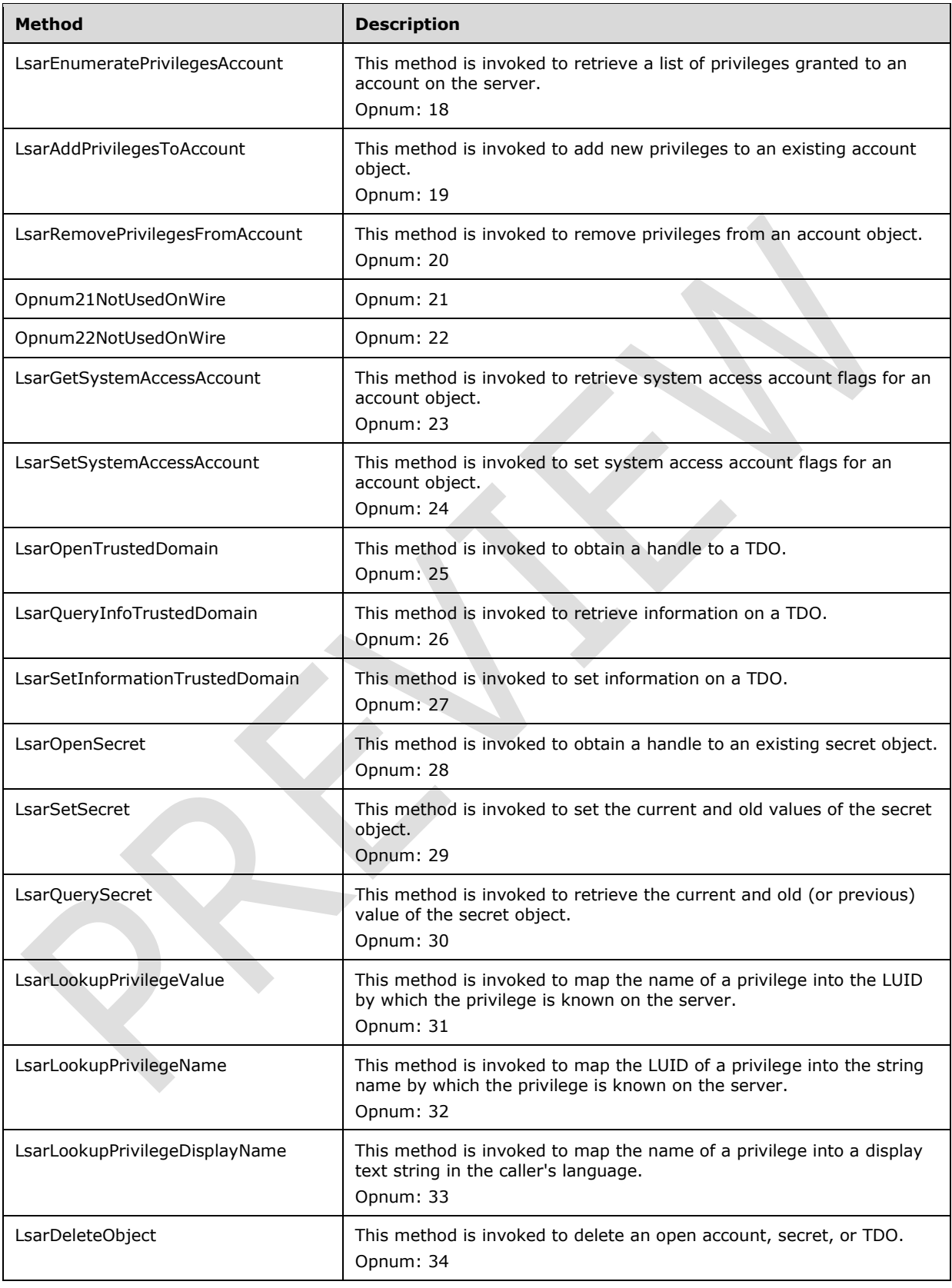

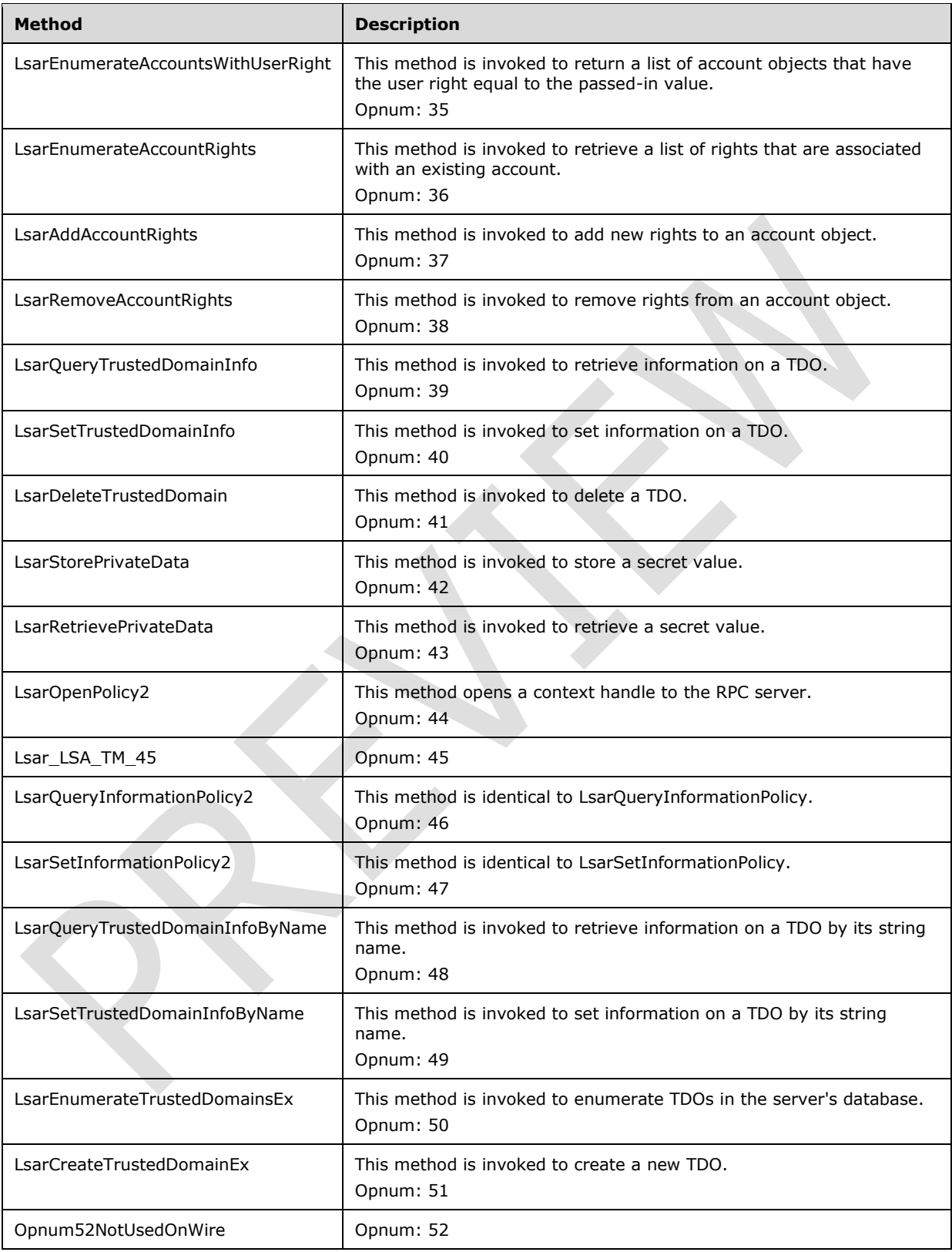

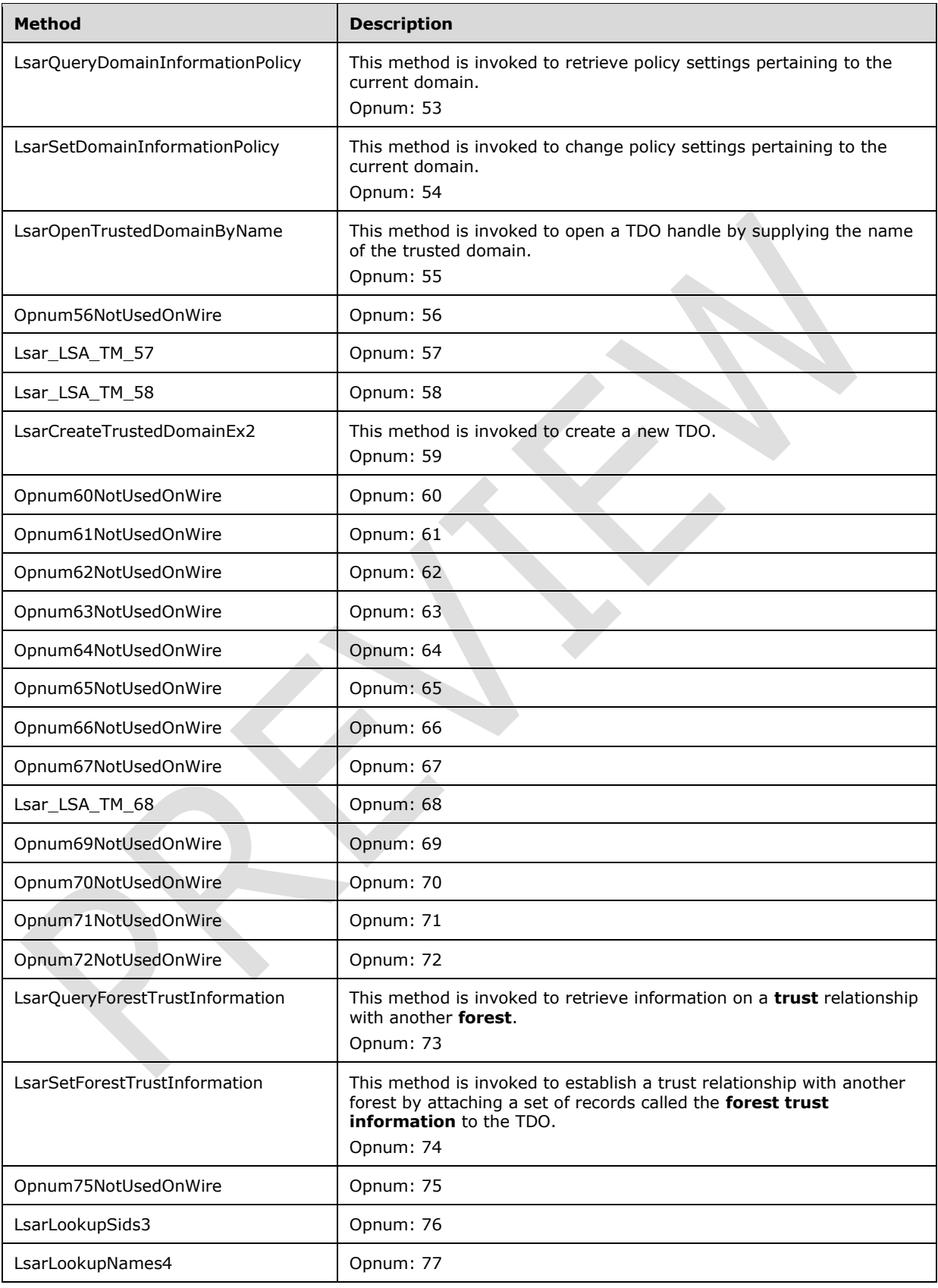

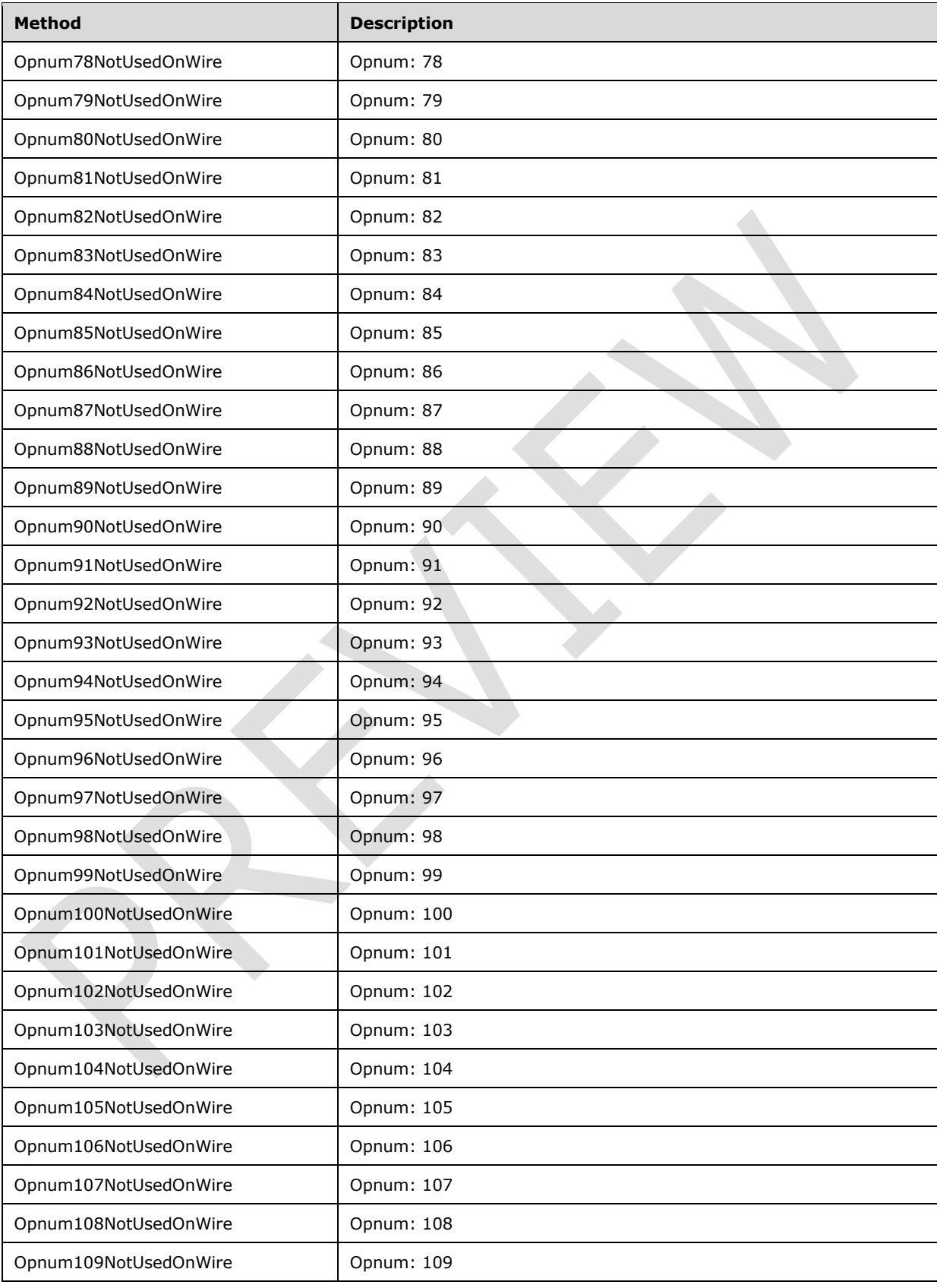

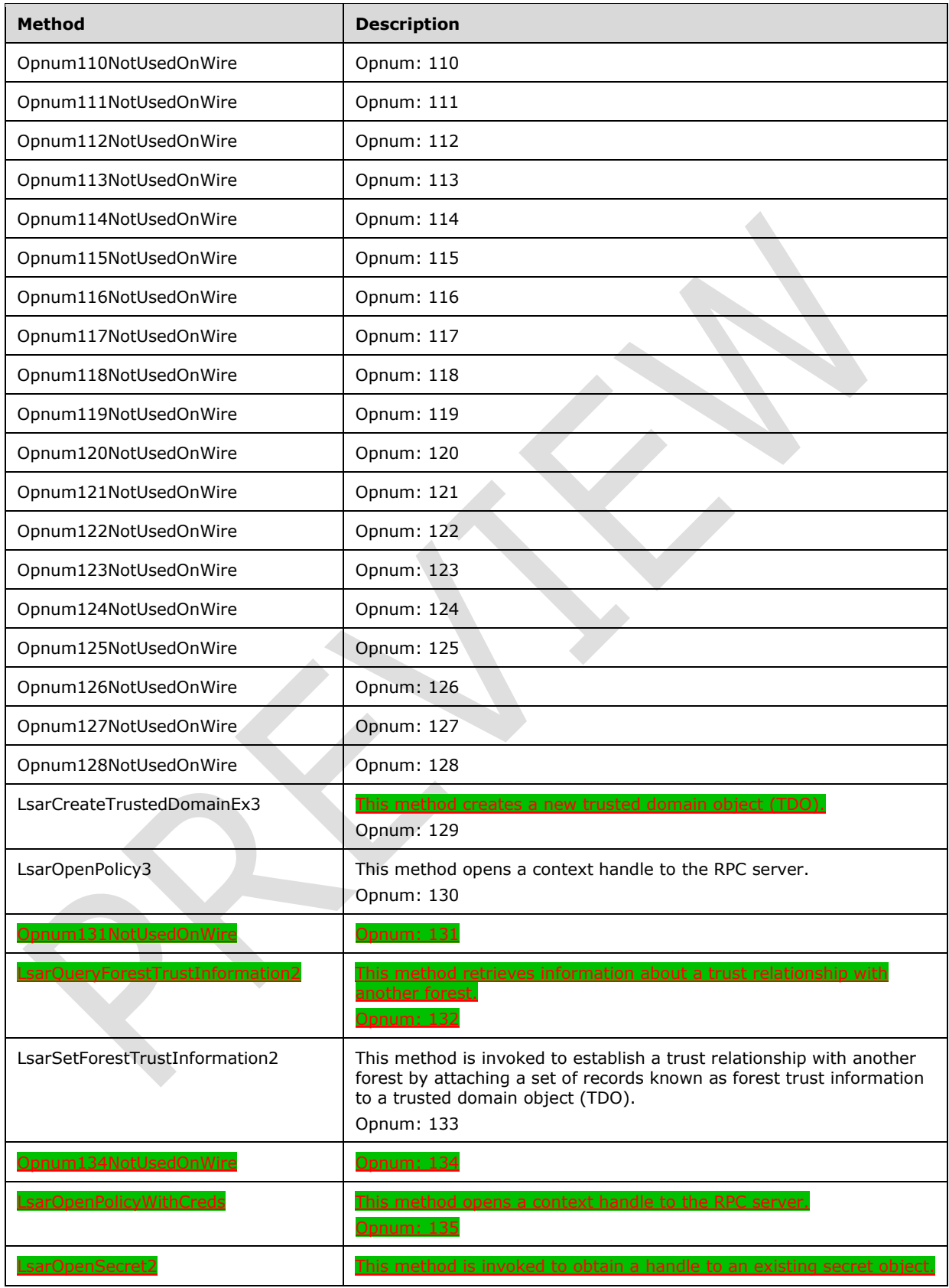

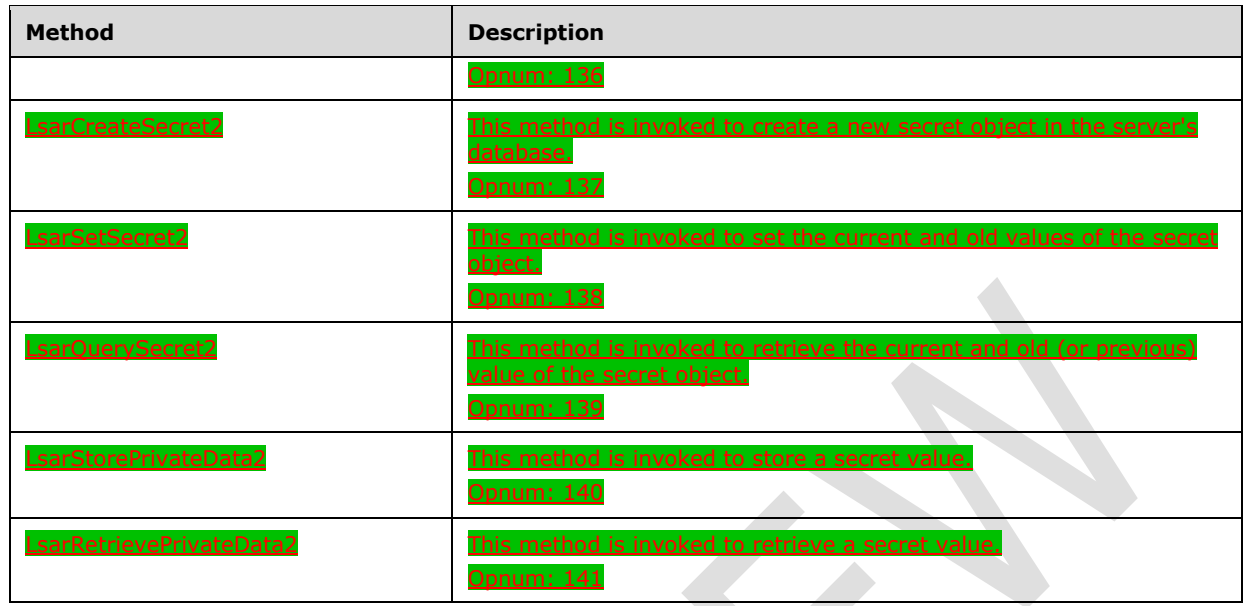

The following citation contains a timeline of when each method value was introduced.<59>

**Note** Gaps in the opnum numbering sequence represent opnums of methods that are specified in [MS-LSAT], or opnums that MUST NOT be used over the wire.<60>

**Note** Exceptions MUST NOT be thrown beyond those thrown by the underlying RPC protocol (as specified in [MS-RPCE]), unless otherwise specified.

The return values of all methods MUST conform to the specification of NTSTATUS, as specified in [MS-ERREF] section 2.3. Specific return values for normative processing conditions are specified in this document in the subsections of this section.

Unless otherwise specified, all negative values returned by an implementation are treated equivalently by the client as a message processing error. Unless otherwise specified, all non-negative values returned by an implementation are treated equivalently by the client as a success (of message processing).

Return values for implementation-specific conditions are left to the implementer's discretion, subject to the constraints specified in [MS-ERREF]. For example, an implementation can re-use an existing value in [MS-ERREF], such as 0xC0000017 (no memory).

All methods in this protocol MUST perform data validation (as specified in section 3.1.4.10) for all parameters that are specified as input parameters. If data validation fails for some reason, processing MUST end, and the server MUST respond back with a failure.

In the following sections, the first general idea behind the common operations is explained in sections 3.1.4.1, 3.1.4.2, and 3.1.4.3. The methods are grouped by functionality: policies, accounts, secrets, trusted domains, privileges, and common object methods. Section 3.1.4.10 explains the data validation rules.

#### **3.1.4.1 Obtaining Handles**

The Local Security Authority (Domain Policy) Remote Protocol recognizes four types of handles: Policy, Account, Secret, and Trusted Domain. A handle of each type can be obtained only by calling one of a well-defined set of methods. These handles are listed in the following table.

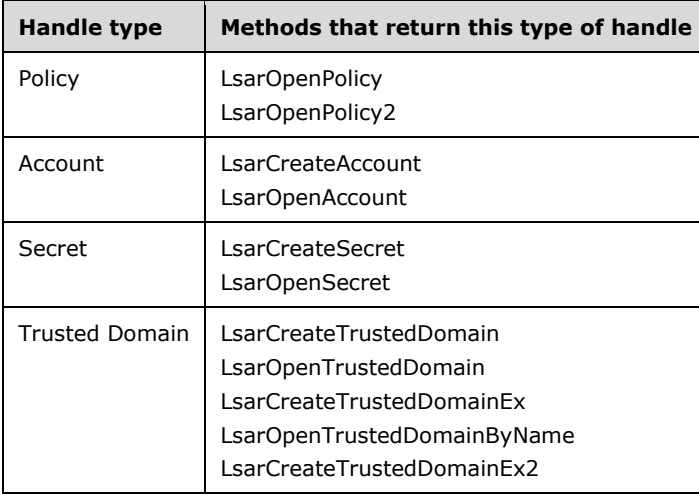

The server MUST keep track of all handles of each type that every caller opens, from the moment of creation until the handle has been closed (by calling LsarClose or LsarDeleteObject) or until the client disconnects.

Upon receipt of a handle parameter, the server MUST check to see that the handle is one of the valid handles of a type relevant for that operation; if the handle is not valid, the server MUST fail the request by returning STATUS\_INVALID\_HANDLE.

The RPC protocol provides a mechanism to clean up any resources related to a context handle if a client that is holding the context handle exits, dies, disconnects, or reboots. See section 3.1.6.1 for this protocol's context handle rundown specification.

## **3.1.4.2 Access Rights and Access Checks**

Methods in this protocol perform one or more of the access checks that are specified in the following sections.

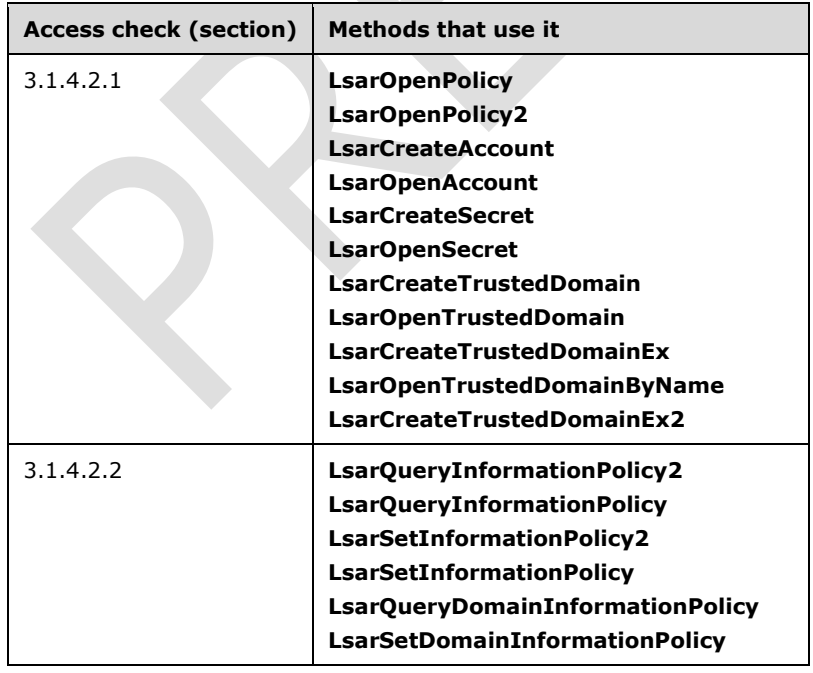

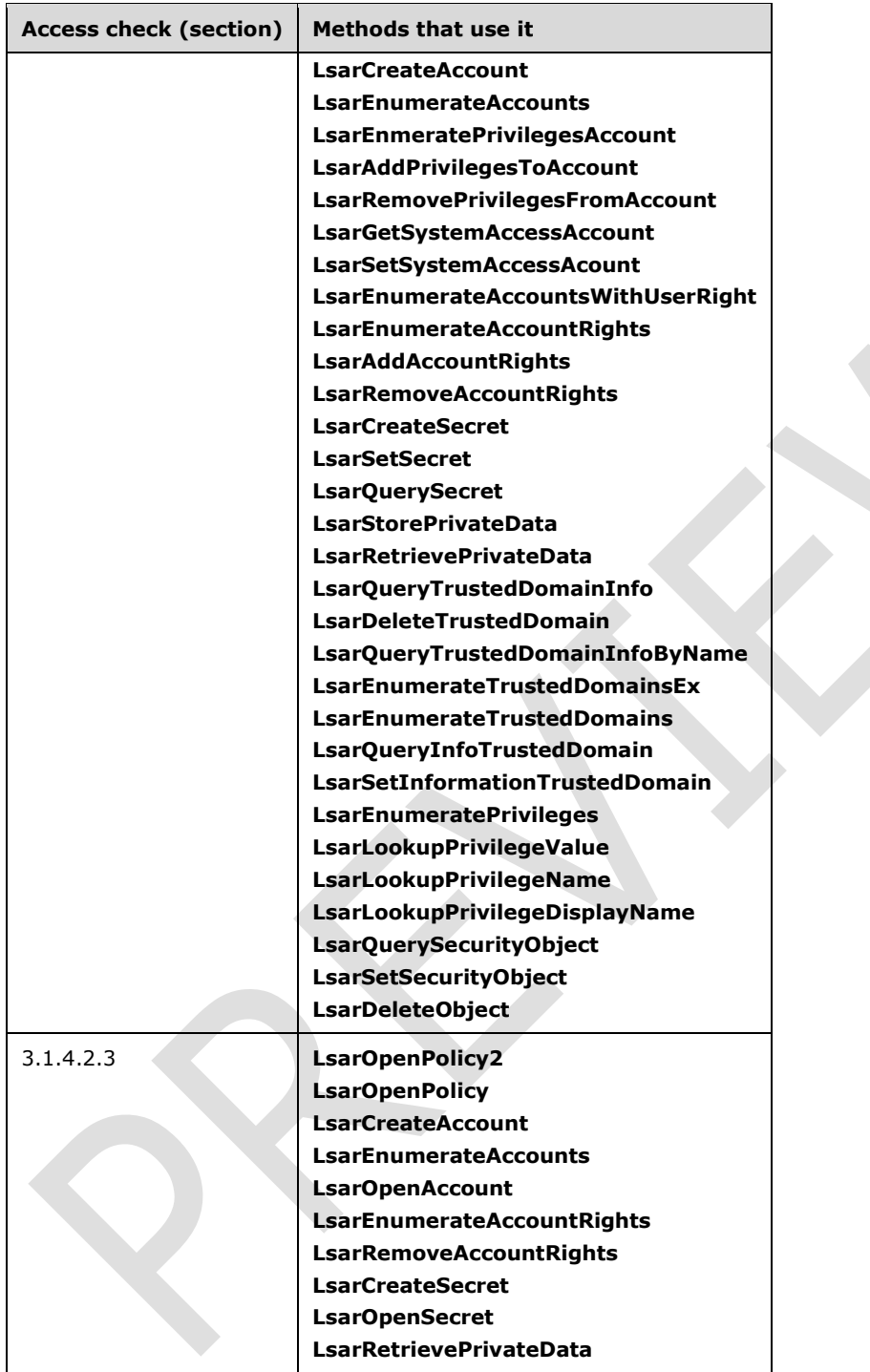

## **3.1.4.2.1 Access Checks Applied on Handle Open**

When opening a handle, the server MUST associate with it a set of ACCESS\_MASK bits, as defined in section 2.2.1.1. These access bits control which type of subsequent operations the caller can perform with this handle.

All methods that open handles (as specified in section 3.1.4.1) allow the caller to specify a "desired access" bitmask. The meaning of the bits within this bitmask depends on the type of object. The bits are documented in sections 2.2.1.1.1, 2.2.1.1.2, 2.2.1.1.3, 2.2.1.1.4, and 2.2.1.1.5. All methods that open handles (as specified in section 3.1.4.1) perform an access check based on the desired access mask, whose general form is:

```
IF (method specific check fails) THEN
     Return STATUS_ACCESS_DENIED
END IF
IF (security descriptor check fails) THEN
    Return STATUS_ACCESS_DENIED
END IF
```
The method-specific checks are detailed in the sections for individual methods that open handles. The security-descriptor check is performed by using the Access Check Algorithm Pseudocode ([MS-DTYP] section 2.5.3.2). For this protocol, the input parameters of that algorithm are mapped as follows:

- SecurityDescriptor: The security descriptor of the object to which the handle is being opened, as specified in section 3.1.1.
- Token: This MUST be the token ([MS-DTYP] section 2.5.2) of the client, obtained by invoking GetRpcImpersonationAccessToken(NULL). The **GetRpcImpersonationAccessToken** interface is specified in [MS-RPCE] section 3.3.3.4.3.1.
- *Access Request mask*: The *DesiredAccess* parameter of the method being invoked, or the *DesiredAccess* value specified in the method description.
- Object Tree: This parameter MUST be NULL.
- PrincipalSelfSubst SID: This parameter MUST be NULL.
- GrantedAccess: The value returned by this parameter MUST be stored in a local variable *LocalGrantedAccess* (of type ACCESS\_MASK).

In the case that the access check is successful, the server MUST NOT grant more access bits than the caller has asked for, but MUST grant only those access bits that the client has explicitly requested. The caller is permitted to request the maximum access permitted by the server by specifying the special constant MAXIMUM\_ALLOWED, as specified in section 2.2.1.1.1.

If *DesiredAccess* contains the MAXIMUM\_ALLOWED bit, the server MUST create and return an LsaContextHandle (section 3.1.1.7) via the method's LSAPR\_HANDLE\* output parameter, with its fields initialized as follows:

- LsaContextHandle.HandleType = "Policy", "Account", "Secret", or "Trusted Domain", depending on the type of the database object
- $LasContext$ Handle. $Object =$  the database object
- LsaContextHandle.GrantedAccess = *LocalGrantedAccess*

If *DesiredAccess* does not contain the MAXIMUM\_ALLOWED bit, the following constraint MUST be satisfied:

- If *DesiredAccess* contains bits that are not in *GrantedAccess*, the server MUST return STATUS\_ACCESS\_DENIED. Otherwise, the server MUST create and return an LsaContextHandle (section 3.1.1.7) via the method's LSAPR\_HANDLE\* output parameter, with its fields initialized as follows:
	- LsaContextHandle.HandleType = "Policy", "Account", "Secret", or "Trusted Domain", depending on the type of the database object
- $\textsf{LasContext}\textsf{Handle}.\textsf{Object} = \textsf{the database object}$
- LsaContextHandle.GrantedAccess = *DesiredAccess*

The server MUST NOT allow the caller to add more access bits to the handle in a subsequent operation. In order to obtain more access, a new handle must be obtained.

## **3.1.4.2.2 Access Checks Applied for Object Operations**

Each method that consumes a handle requires that certain access bits be set on the handle, which is defined as *RequiredAccess* for the purposes of this specification, and returns STATUS ACCESS DENIED according to the pseudocode shown below, if necessary. The required bits vary on a per-method basis and might depend on method arguments. Therefore, the value of RequiredAccess is specified on a per-method basis in sections 3.1.4.4, 3.1.4.5, 3.1.4.6, 3.1.4.7, 3.1.4.8, and 3.1.4.9.

```
IF (any bit set in RequiredAccess is not set in LsaContextHandle.GrantedAccess) THEN
    Return STATUS_ACCESS_DENIED
END IF
```
For example, if a method-processing rule specifies a required access bit of POLICY VIEW LOCAL INFORMATION, the server MUST check that this bit is set in the granted access field on the context handle. If the check is unsuccessful, the server MUST return STATUS ACCESS DENIED.

## **3.1.4.2.3 Determining If Requestors Are Anonymous**

```
procedure IsRequestorAnonymous() : boolean
```
The IsRequestorAnonymous procedure returns TRUE if the requestor is anonymous. On entrance:

- AnonymousSid: This MUST be the ANONYMOUS SID as specified in [MS-DTYP] section 2.4.2.4.
- RpcImpersonationAccessToken: This MUST be the token ([MS-DTYP] section 2.5.2) of the client, obtained by invoking the **GetRpcImpersonationAccessToken** interface as specified in [MS-RPCE] section 3.3.3.4.3.1, specifying NULL for *Input Parameter*.

```
Return RpcImpersonationAccessToken.Sids[RpcImpersonationAccessToken.UserIndex] equals 
AnonymousSid
```
# **3.1.4.3 Closing Handles**

A handle of any type can be closed by calling LsarClose. Successful calls to LsarDeleteObject, which deletes an object to which the caller has an open handle, MUST also close the handle. The fact that a handle is closed is communicated to the RPC transport by returning a NULL value in the handle parameter, as specified in [C706] section 5.1.6.

Closing one handle MUST NOT affect any other handle on the server; that is, handles obtained using a policy handle MUST continue to be valid after that policy handle is closed.

## **3.1.4.4 (Updated Section) Policy Object Methods**

The message processing of methods in this section MUST use the abstract data model defined in section 3.1.1.1.

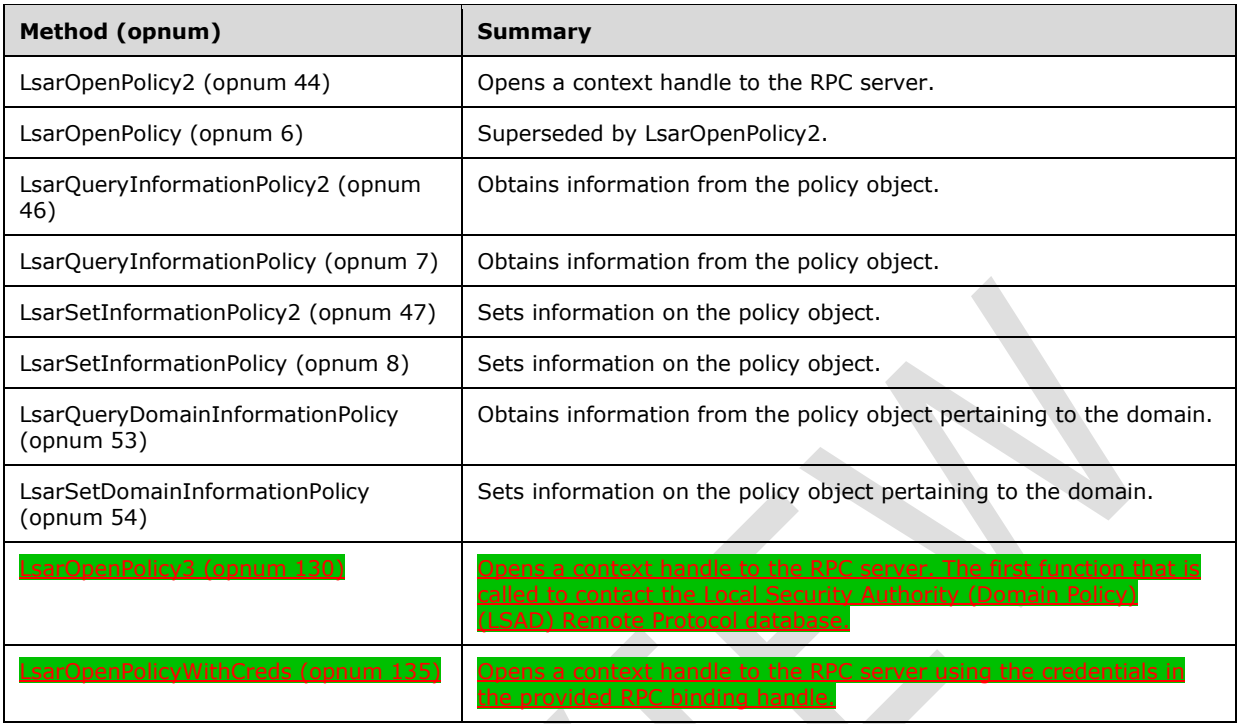

## **3.1.4.4.1 LsarOpenPolicy2 (Opnum 44)**

The LsarOpenPolicy2 method opens a context handle to the RPC server. This is the first function that MUST be called to contact the Local Security Authority (Domain Policy) Remote Protocol database.

 $\mathcal{A}$ 

```
NTSTATUS LsarOpenPolicy2(
 [in, unique, string] wchar t* SystemName,
  [in] PLSAPR OBJECT ATTRIBUTES ObjectAttributes,
  [in] ACCESS MASK DesiredAccess,
   [out] LSAPR_HANDLE* PolicyHandle
);
```
- **SystemName:** This parameter does not have any effect on message processing in any environment. It MUST be ignored on receipt.
- **ObjectAttributes:** This parameter does not have any effect on message processing in any environment. All fields MUST<61> be ignored except **RootDirectory** which MUST be NULL.
- **DesiredAccess:** An ACCESS\_MASK value that specifies the requested access rights that MUST be granted on the returned PolicyHandle if the request is successful.
- **PolicyHandle:** An RPC context handle (as specified in section 2.2.2.1) that represents a reference to the abstract data model of a policy object, as specified in section 3.1.1.1.
- **Return Values:** The following is a summary of the return values that an implementation MUST return, as specified by the message processing below.

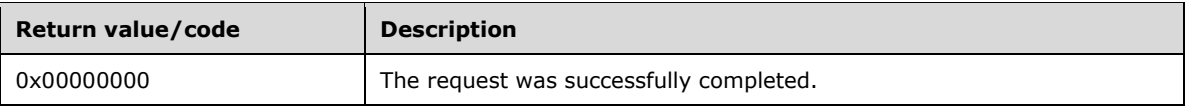

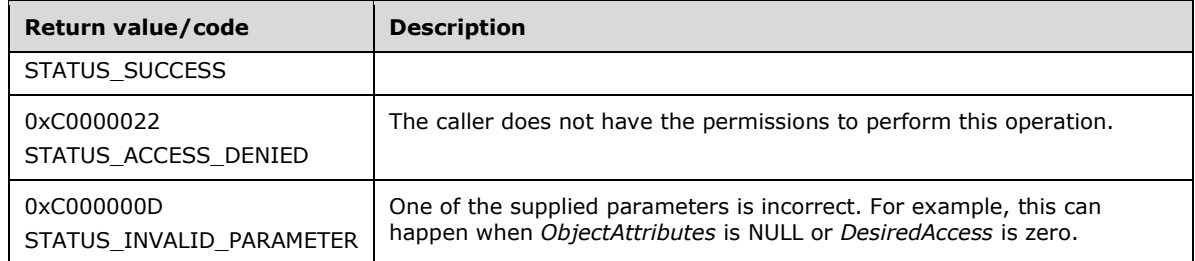

#### Processing:

*DesiredAccess*: A bitmask specifying the access that the caller attempts to obtain on the policy object, which is access-checked according to section 3.1.4.2.1. The method-specific portion of the check is the following:

```
LET serverInfo be a SERVER INFO 101 structure
CALL ServerGetInfo(101, &serverInfo)
LET isDomainController be a boolean initialized to FALSE
IF (serverInfo.sv101 version type & (SV TYPE DOMAIN CTRL | SV TYPE DOMAIN BAKCTRL)) THEN
    Set isDomainController equal to TRUE
END IF
IF ((isDomainController equals FALSE) and (IsRequestorAnonymous() and LsaRestrictAnonymous is 
set to TRUE)) THEN
    Return STATUS_ACCESS_DENIED
END IF
```
SERVER\_INFO\_101, SV\_TYPE\_DOMAIN\_CTRL, and SV\_TYPE\_DOMAIN\_BACKCTRL are specified in [MS-DTYP] section 2.3.12. The ServerGetInfo procedure is specified in [MS-DTYP] section 2.6. The valid account-rights bits are specified in section 2.2.1.1.2, and the security descriptor is specified in section 3.1.1.1. The IsRequestorAnonymous procedure is specified in section 3.1.4.2.3.

*PolicyHandle*: If the request is successful, the server MUST create and return a context handle (section 3.1.1.7) via *PolicyHandle*, with its fields initialized as follows:

- LsaContextHandle.HandleType = "Policy"
- $LasContext$ Handle. $Object$  = the policy object
- LsaContextHandle.GrantedAccess = as specified in section  $3.1.4.2.1$

The return value MUST be set to STATUS SUCCESS in this case.

The LsarOpenPolicy3 method supersedes this message and MUST be used whenever possible.

## **3.1.4.4.2 LsarOpenPolicy (Opnum 6)**

The LsarOpenPolicy method is exactly the same as LsarOpenPolicy2, except that the *SystemName* parameter in this function, because of its syntactic definition, contains only one character instead of a full string. This *SystemName* parameter does not have any effect on message processing in any environment. It MUST be ignored.

```
NTSTATUS LsarOpenPolicy(
  [in, unique] wchar t* SystemName,
  [in] PLSAPR OBJECT ATTRIBUTES ObjectAttributes,
  [in] ACCESS MASK DesiredAccess,
  [out] LSAPR_HANDLE* PolicyHandle
);
```
**SystemName:** This parameter does not have any effect on message processing in any environment. It MUST be ignored on receipt.

**ObjectAttributes:** This parameter does not have any effect on message processing in any environment. All fields MUST<62> be ignored except **RootDirectory**, which MUST be NULL.

**DesiredAccess:** An ACCESS\_MASK value that specifies the requested access rights that MUST be granted on the returned PolicyHandle, if the request is successful.

**PolicyHandle:** An RPC context handle (as specified in section 2.2.2.1) that represents a reference to the abstract data model of a policy object, as specified in section 3.1.1.1.

Processing:

The processing is the same as for LsarOpenPolicy2. LsarOpenPolicy2 supersedes this message and MUST be used when possible.

## **3.1.4.4.3 LsarQueryInformationPolicy2 (Opnum 46)**

The LsarQueryInformationPolicy2 method is invoked to query values that represent the server's security policy.

```
NTSTATUS LsarQueryInformationPolicy2(
  [in] LSAPR HANDLE PolicyHandle,
  [in] POLICY INFORMATION CLASS InformationClass,
  [out, switch_is(InformationClass)] 
   PLSAPR_POLICY_INFORMATION* PolicyInformation
);
```
**PolicyHandle:** An RPC context handle obtained from either LsarOpenPolicy or LsarOpenPolicy2.

**InformationClass:** A parameter that specifies what type of information the caller is requesting.

**PolicyInformation:** A parameter that references policy information structure on return.

**Return Values:** The following is a summary of the return values that an implementation MUST return, as specified by the message processing below.

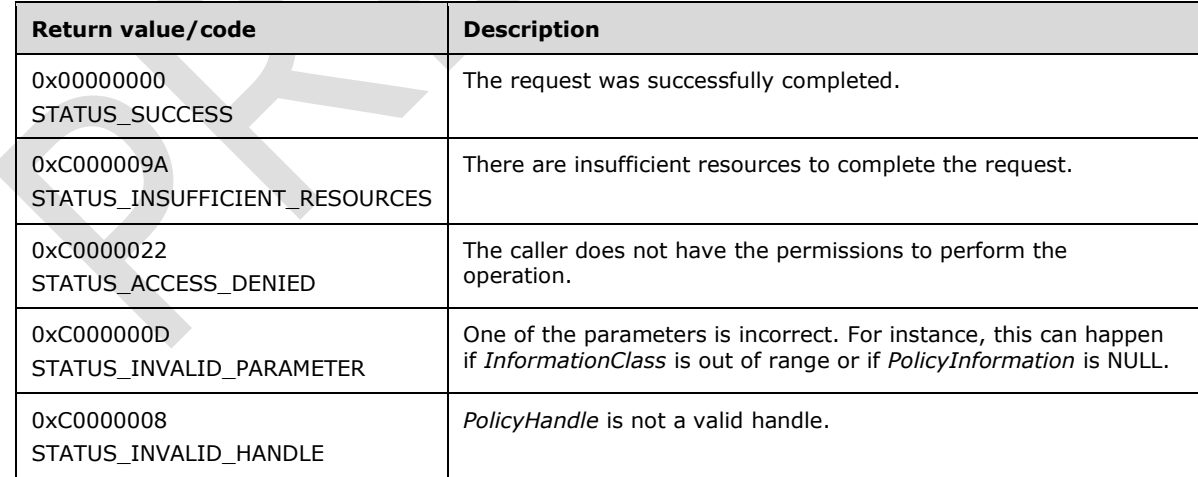

Processing:

*PolicyHandle* MUST be a handle to an open policy object, and *PolicyHandle*.HandleType MUST equal "Policy"; otherwise, STATUS\_INVALID\_HANDLE MUST be returned.

The server MUST verify that *PolicyHandle* grants access as specified in section 3.1.4.2.2. The following table specifies the RequiredAccess value to use in this access check for each *InformationClass* value or indicates if no processing is supported, regardless of access granted.

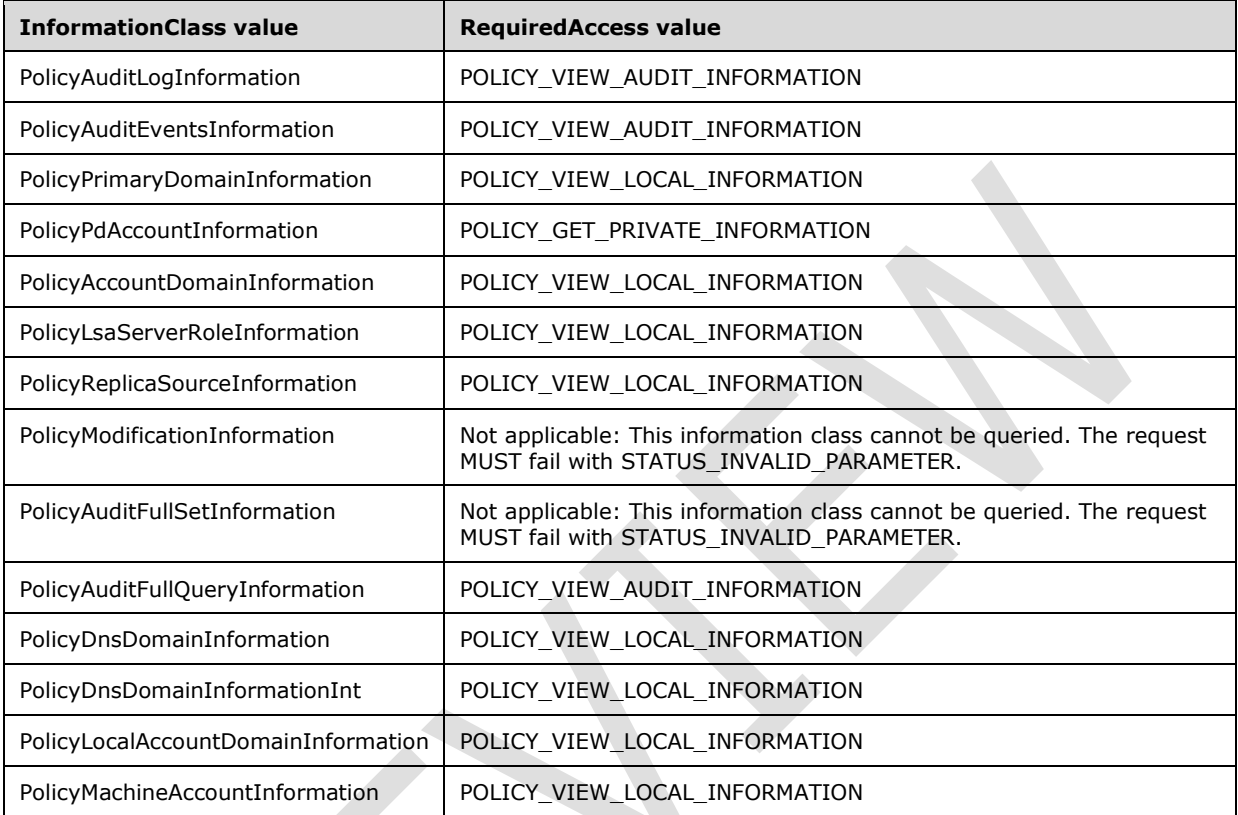

The *InformationClass* parameter can take on any value in the POLICY\_INFORMATION\_CLASS enumeration range. For all values outside this range, the server MUST return a STATUS\_INVALID\_PARAMETER error code.

*PolicyInformation* is an output parameter. The server MUST fill it in with the information requested by the client, based on the value of the *InformationClass* parameter and the abstract data model specified in section 3.1.1.1, as follows.

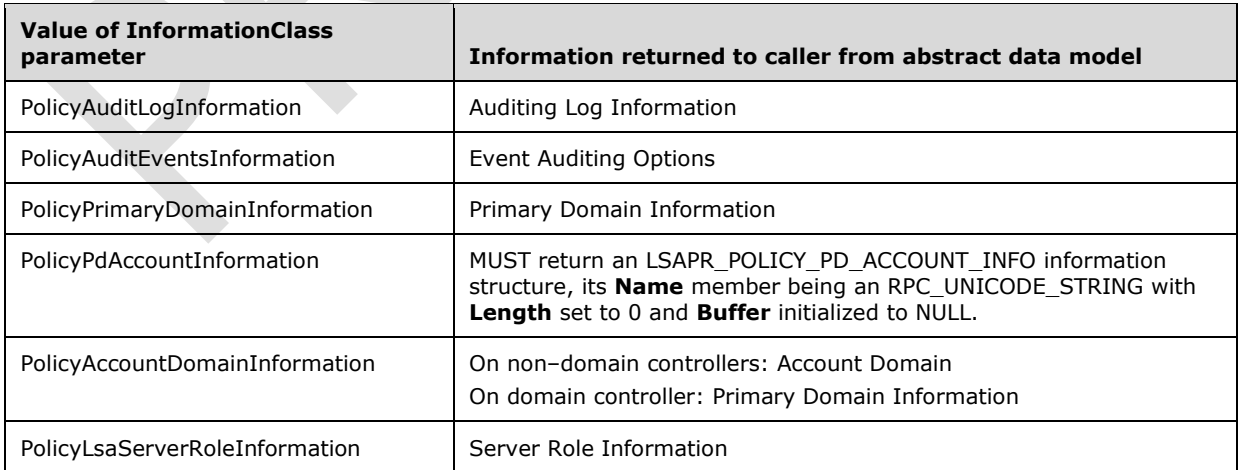

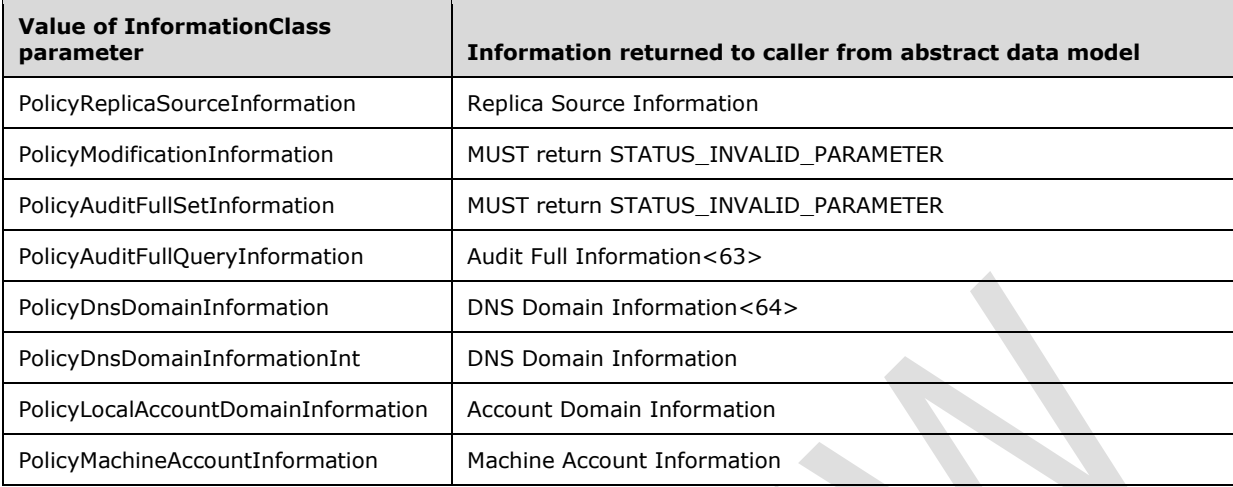

## **3.1.4.4.4 LsarQueryInformationPolicy (Opnum 7)**

The LsarQueryInformationPolicy method is invoked to query values that represent the server's information policy.

```
NTSTATUS LsarQueryInformationPolicy(
  [in] LSAPR_HANDLE PolicyHandle,
  [in] POLICY INFORMATION CLASS InformationClass,
  [out, switch_is(InformationClass)]
   PLSAPR_POLICY_INFORMATION* PolicyInformation
);
```
PolicyHandle: An RPC context handle obtained from either LsarOpenPolicy or LsarOpenPolicy2.

**InformationClass:** A parameter that specifies what type of information the caller is requesting.

**PolicyInformation:** A parameter that references policy information structure on return.

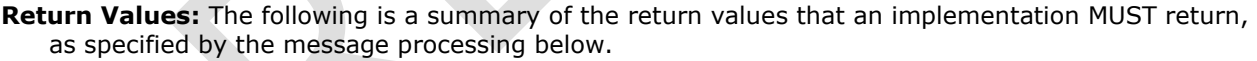

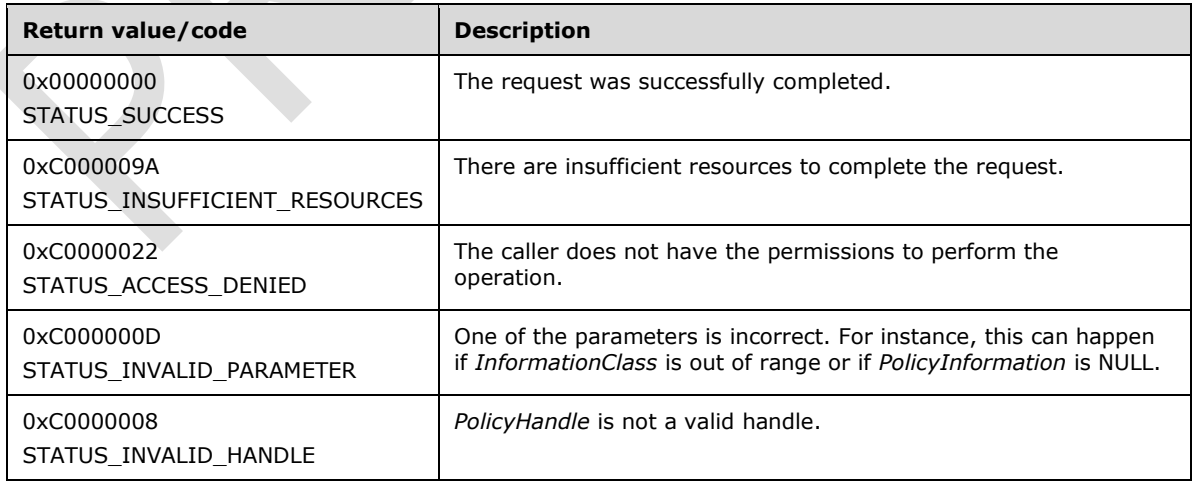

Processing:

This message MUST be processed in an identical manner to LsarQueryInformationPolicy2.

## **3.1.4.4.5 LsarSetInformationPolicy2 (Opnum 47)**

The LsarSetInformationPolicy2 method is invoked to set a policy on the server.

```
NTSTATUS LsarSetInformationPolicy2(
 [in] LSAPR HANDLE PolicyHandle,
  [in] POLICY INFORMATION CLASS InformationClass,
  [in, switch_is(InformationClass)] 
   PLSAPR POLICY INFORMATION PolicyInformation
);
```
PolicyHandle: An RPC context handle obtained from either LsarOpenPolicy or LsarOpenPolicy2.

**InformationClass:** A parameter that specifies what type of information the caller is setting.

**PolicyInformation:** Data that represents policy being set.

**Return Values:** The following is a summary of the return values that an implementation MUST return, as specified by the message processing that follows.

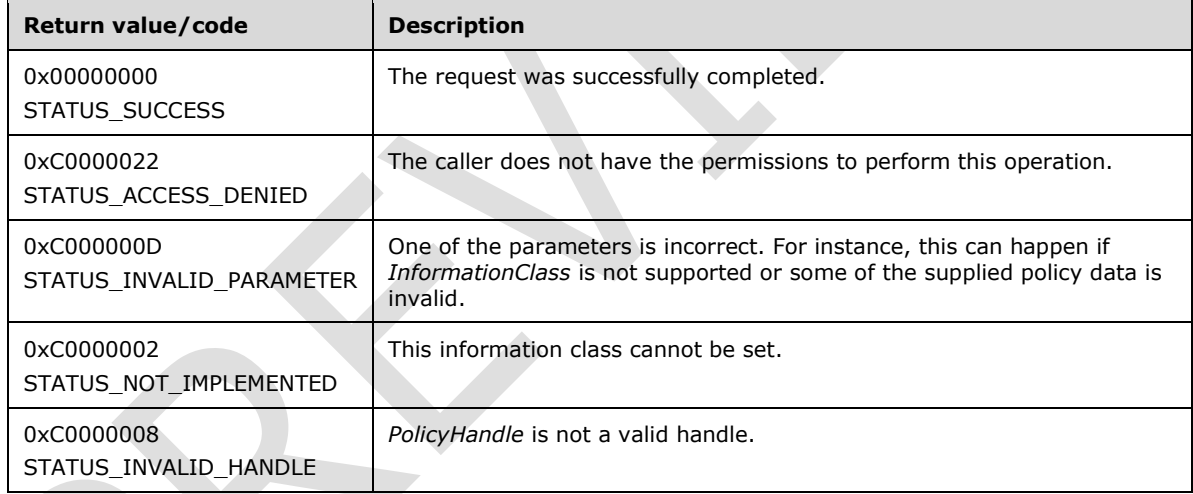

#### Processing:

*PolicyHandle* MUST reference a context that was granted an access commensurate with the *InformationClass* value requested. If *PolicyHandle* is not a valid context handle or *PolicyHandle*.HandleType does not equal "Policy", the server MUST return STATUS\_INVALID\_HANDLE. If the context does not have sufficient access, the server MUST return STATUS\_ACCESS\_DENIED.

The server MUST verify that *PolicyHandle* grants access as specified in section 3.1.4.2.2. The following table specifies the RequiredAccess value to use in this access check for each *InformationClass* value or indicates if no processing is supported, regardless of access granted.

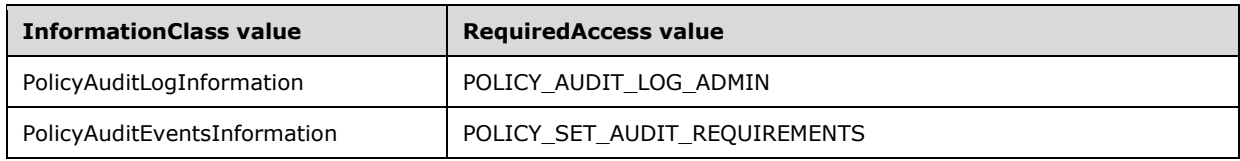

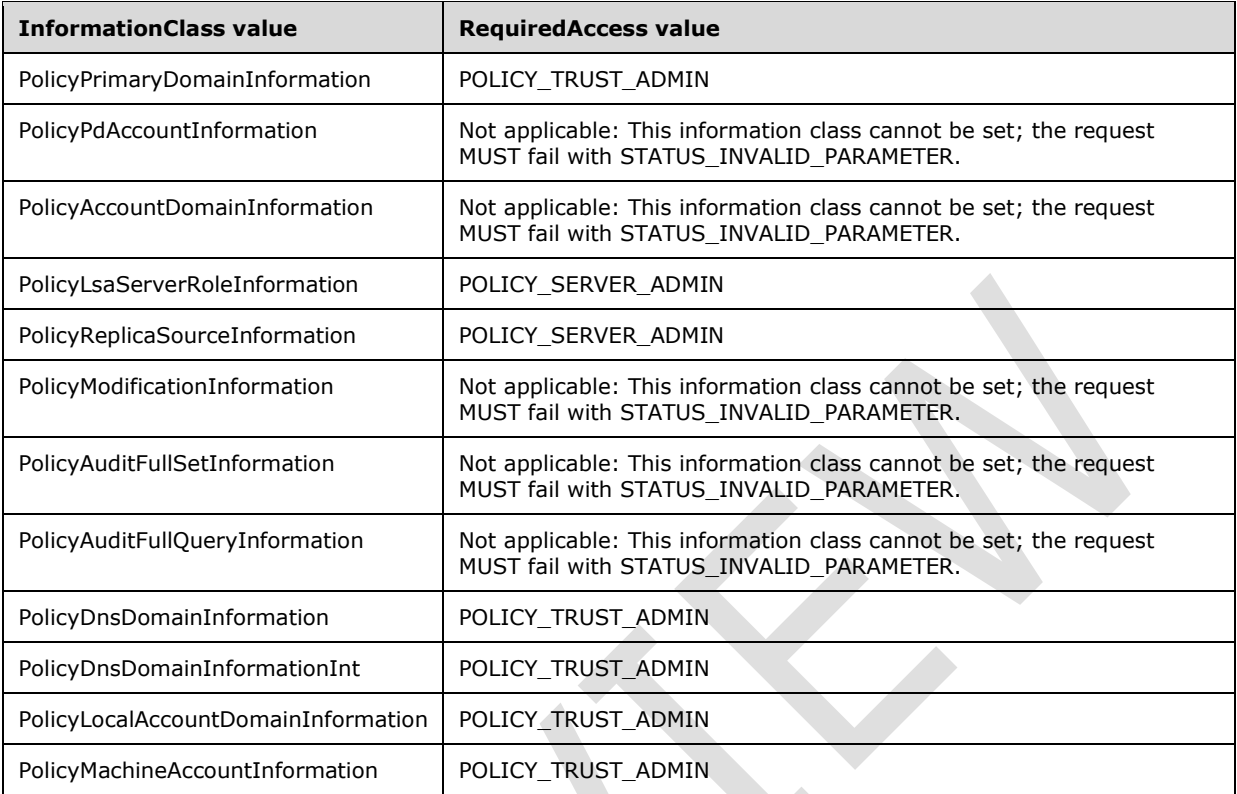

The *InformationClass* parameter can take on any value in the POLICY\_INFORMATION\_CLASS enumeration range. For all values outside this range, the server MUST return the STATUS\_INVALID\_PARAMETER error code.

The *PolicyInformation* parameter contains the data that the caller wishes to set, based on the value of the *InformationClass* parameter. The server MUST update its abstract data model, specified in section 3.1.1.1, as follows. 

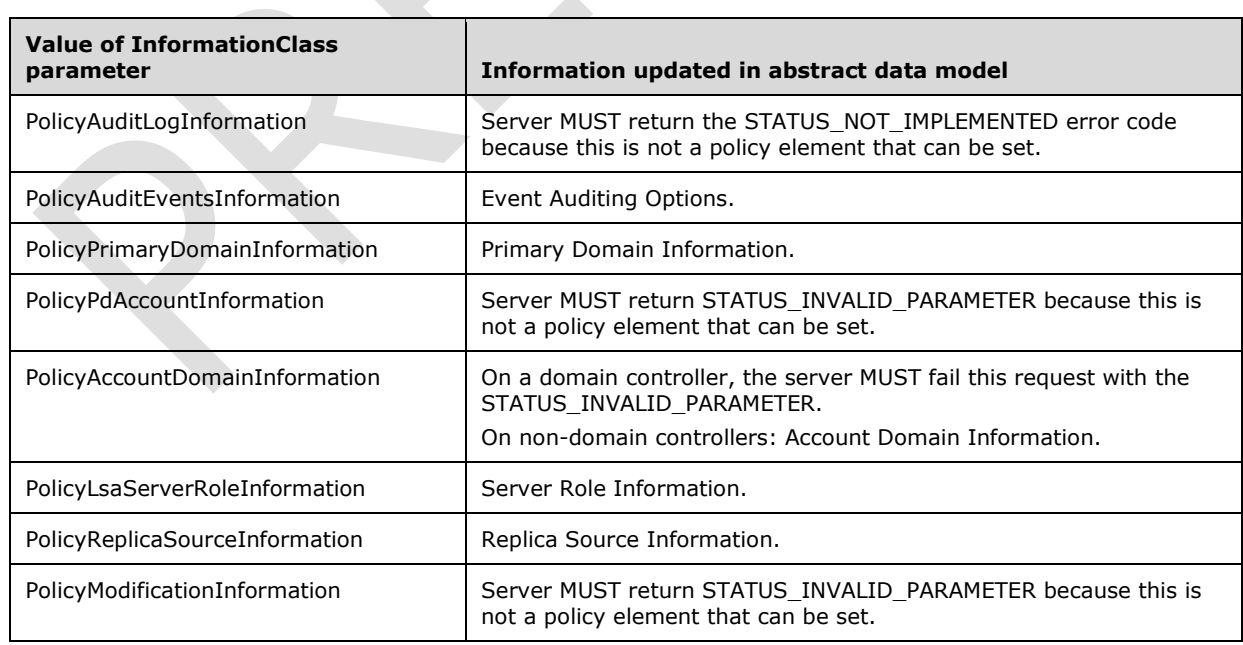

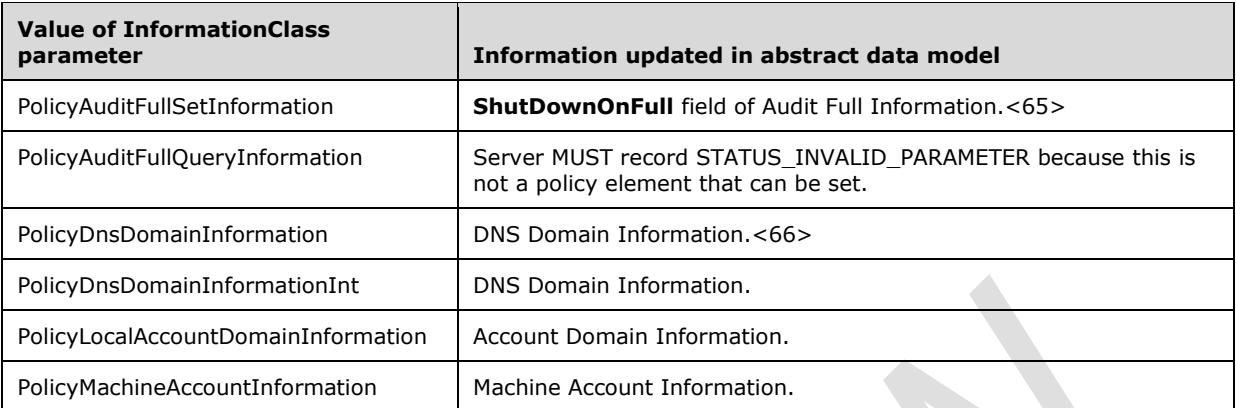

## **3.1.4.4.6 LsarSetInformationPolicy (Opnum 8)**

The LsarSetInformationPolicy method is invoked to set a policy on the server.

```
NTSTATUS LsarSetInformationPolicy(
  [in] LSAPR HANDLE PolicyHandle,
  [in] POLICY INFORMATION CLASS InformationClass,
  [in, switch_is(InformationClass)]
    PLSAPR_POLICY_INFORMATION PolicyInformation
);
```
PolicyHandle: An RPC context handle obtained from either LsarOpenPolicy or LsarOpenPolicy2.

**InformationClass:** A parameter that specifies what type of information the caller is setting.

**PolicyInformation:** Data that represents the policy being set.

**Return Values:** The following is a summary of the return values that an implementation MUST return, as specified by the message processing that follows.

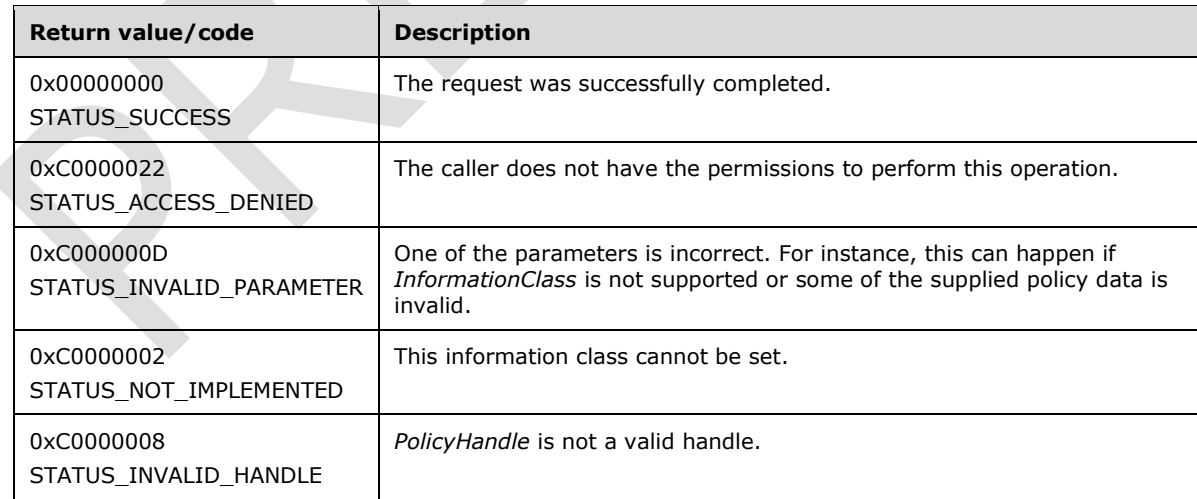

Processing:

This message MUST be processed in an identical manner to LsarSetInformationPolicy2.

## **3.1.4.4.7 LsarQueryDomainInformationPolicy (Opnum 53)**

The LsarQueryDomainInformationPolicy method is invoked to retrieve policy settings in addition to those exposed through LsarQueryInformationPolicy and LsarSetInformationPolicy2. Despite the term "Domain" in the name of the method, processing of this message occurs with local data, and furthermore, there is no requirement that this data have any relationship with the LSA information in the domain to which the machine is joined.

```
NTSTATUS LsarQueryDomainInformationPolicy(
  [in] LSAPR HANDLE PolicyHandle,
  [in] POLICY DOMAIN INFORMATION CLASS InformationClass,
   [out, switch_is(InformationClass)] 
    PLSAPR_POLICY_DOMAIN_INFORMATION* PolicyDomainInformation
);
```
PolicyHandle: An RPC context handle obtained from either LsarOpenPolicy or LsarOpenPolicy2.

**InformationClass:** A parameter that specifies what type of information the caller is requesting.

**PolicyDomainInformation:** A parameter that references policy information structure on return.

**Return Values:** The following is a summary of the return values that an implementation MUST return, as specified by the message processing that follows.

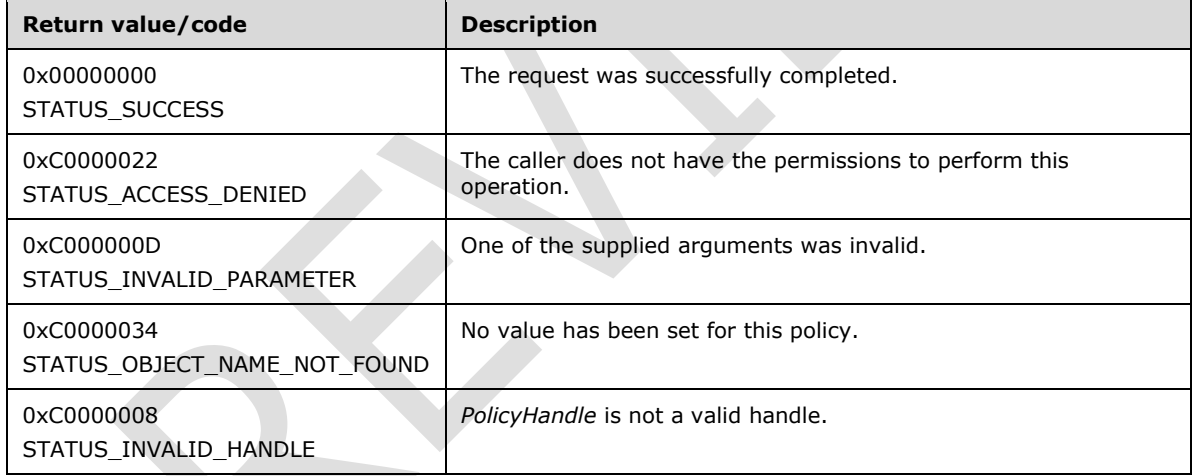

Processing:

If the *InformationClass* parameter is PolicyDomainEfsInformation, and the responder does not support Encrypting File System (EFS) Policy Information as specified in section 3.1.1.1, the request MUST fail with STATUS\_OBJECT\_NAME\_NOT\_FOUND.

If the *InformationClass* parameter is PolicyDomainQualityOfServiceInformation, and the responder implementation does not support Quality Of Service Information as specified in section 3.1.1.1, the request MUST fail with STATUS\_INVALID\_PARAMETER.

If *PolicyHandle* is not a valid context handle or *PolicyHandle*.HandleType does not equal "Policy", the server MUST return STATUS\_INVALID\_HANDLE.

The server MUST verify that *PolicyHandle* grants access as specified in section 3.1.4.2.2. The following table specifies the RequiredAccess value to use in this access check for each *InformationClass* value.

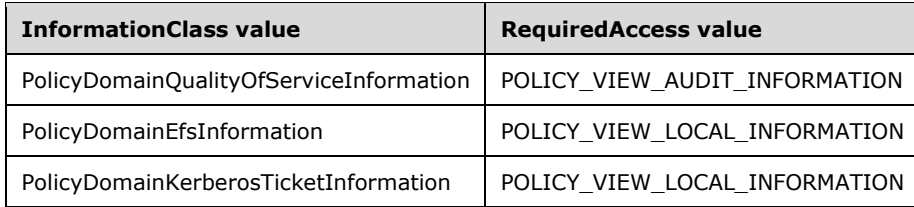

The *InformationClass* parameter can take on any value in the POLICY\_DOMAIN\_INFORMATION\_CLASS enumeration range. For all values outside this range, the server MUST return the STATUS\_INVALID\_PARAMETER error code.

*PolicyDomainInformation* is an output parameter. The server MUST fill it with the information requested by the client, based on the value of the *InformationClass* parameter and the abstract data model specified in section 3.1.1.1. If the information has not been set before, the request MUST fail with STATUS\_OBJECT\_NAME\_NOT\_FOUND.

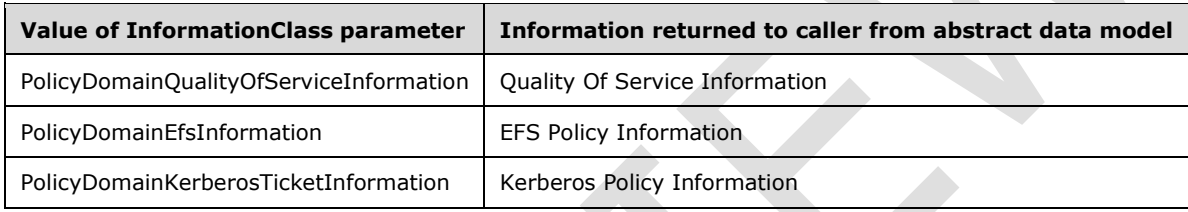

## **3.1.4.4.8 LsarSetDomainInformationPolicy (Opnum 54)**

The LsarSetDomainInformationPolicy method is invoked to change policy settings in addition to those exposed through LsarQueryInformationPolicy and LsarSetInformationPolicy2. Despite the term "Domain" in the name of the method, processing of this message occurs with local data. Also, there is no requirement that this data have any relationship with the LSA information in the domain in which the machine is joined.

```
NTSTATUS LsarSetDomainInformationPolicy(
  [in] LSAPR HANDLE PolicyHandle,
  [in] POLICY DOMAIN INFORMATION CLASS InformationClass,
  [in, unique, switch_is(InformationClass)]
   PLSAPR_POLICY_DOMAIN_INFORMATION PolicyDomainInformation
);
```
**PolicyHandle:** An RPC context handle obtained from either LsarOpenPolicy or LsarOpenPolicy2.

**InformationClass:** A parameter that specifies what type of information the caller is setting.

**PolicyDomainInformation:** Data representing policy being set.

**Return Values:** The following is a summary of the return values that an implementation MUST return, as specified by the following message processing.

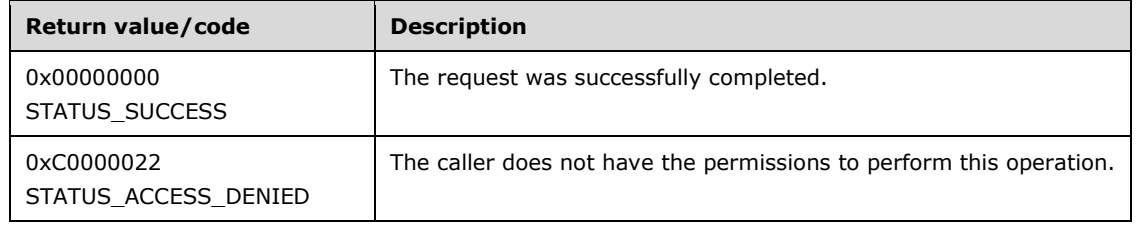
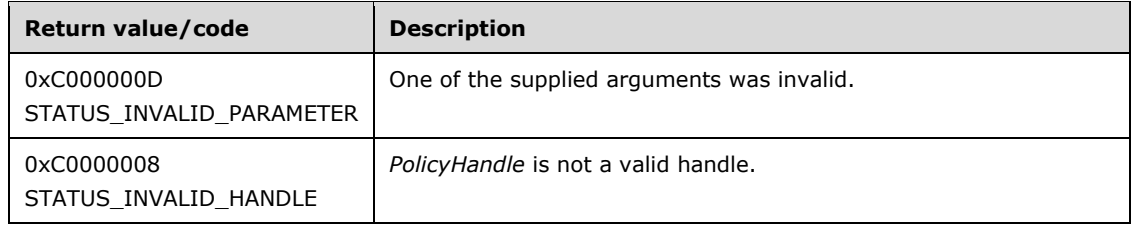

If the *InformationClass* parameter is PolicyDomainEfsInformation, and the responder implementation does not support Encrypting File System (EFS) Policy Information as specified in section 3.1.1.1, the request MUST fail with STATUS\_INVALID\_PARAMETER.

If the *InformationClass* parameter is PolicyDomainQualityOfServiceInformation, and the responder implementation does not support Quality Of Service Information as specified in section 3.1.1.1, the request MUST fail with an RPC exception RPC\_S\_INVALID\_TAG.

If *PolicyHandle* is not a valid context handle or *PolicyHandle*.HandleType does not equal "Policy", the server MUST return STATUS\_INVALID\_HANDLE.

The server MUST verify that *PolicyHandle* grants access as specified in section 3.1.4.2.2. The following table specifies the RequiredAccess value to use in this access check for each *InformationClass* value.

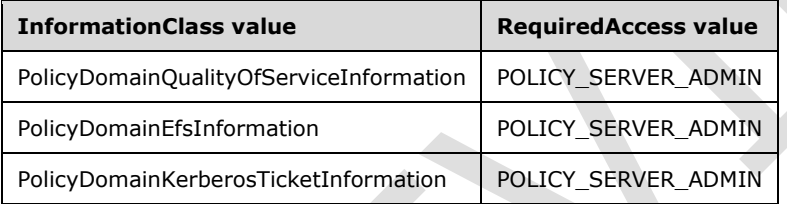

The *InformationClass* parameter can take on any value in the POLICY\_DOMAIN\_INFORMATION\_CLASS enumeration range. For all values outside this range, the server MUST return the STATUS\_INVALID\_PARAMETER error code.

The *PolicyDomainInformation* parameter contains the data that the caller needs to set, based on the value of the *InformationClass* parameter. The server MUST update its abstract data model, specified in section 3.1.1.1, as follows.

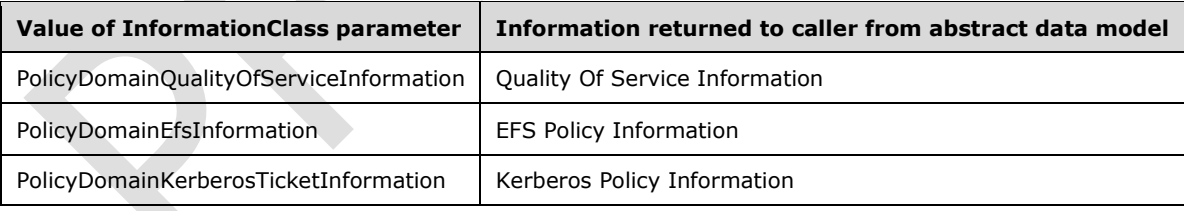

If the abstract data model update succeeds and the *InformationClass* parameter is PolicyDomainKerberosTicketInformation, the server MUST invoke the KDC ConfigurationChange event (see [MS-KILE] section 3.3.4.1) and MUST ignore any errors that are returned.

# **3.1.4.4.9 (Updated Section) LsarOpenPolicy3 (Opnum 130)**

The **LsarOpenPolicy3** method, as specified below, opens a context handle to the RPC server. This is the first function that MUST be called to contact the Local Security Authority (Domain Policy) (LSAD) Remote Protocol database.

```
NTSTATUS
LsarOpenPolicy3(
  [in,unique,string] PLSAPR SERVER NAME SystemName,
   [in] PLSAPR OBJECT ATTRIBUTES ObjectAttributes,
   [in] ACCESS MASK \overline{\phantom{a}}[in] ULONG \overline{\phantom{a}}[in] [switch is(InVersion)] LSAPR REVISION INFO* InRevisionInfo,
    [out] ULONG* OutVersion,
   [out] [switch_is(*OutVersion)] LSAPR REVISION INFO* OutRevisionInfo,
  [out] LSAPR HANDLE* PolicyHandle
   );
```
- **SystemName**: This parameter has no effect on message processing in any environment. It MUST be ignored on receipt.
- **ObjectAttributes**: This parameter has no effect on message processing in any environment. All fields MUST<67> be ignored except **RootDirectory**, which MUST be NULL.
- **DesiredAccess**: An ACCESS\_MASK value (section 2.2.1.1) that specifies the requested access rights that MUST be granted on the returned PolicyHandle, if the request is successful.

**InVersion**: Indicates which field of the InRevisionInfo union is used.

**InRevisionInfo**: Revision information. For details, see the definition of the LSAPR\_REVISION\_INFO\_V1 structure (section 2.2.2.6), which is contained in the LSAPR\_REVISION\_INFO union (section 2.2.2.7).

**OutVersion**: Indicates which field of the OutRevisionInfo union is used.

- **OutRevisionInfo**: Revision information. For details, see the definition of the LSAPR\_REVISION\_INFO\_V1 structure (section 2.2.2.6), which is contained in the LSAPR\_REVISION\_INFO union (section 2.2.2.7).
- **PolicyHandle**: An RPC context handle (section 2.2.2.1) that represents a reference to the abstract data model of a policy object, as specified in section 3.1.1.1.
- **Return Values:** The following is a summary of the return values that an implementation MUST return, as specified by the message processing below.

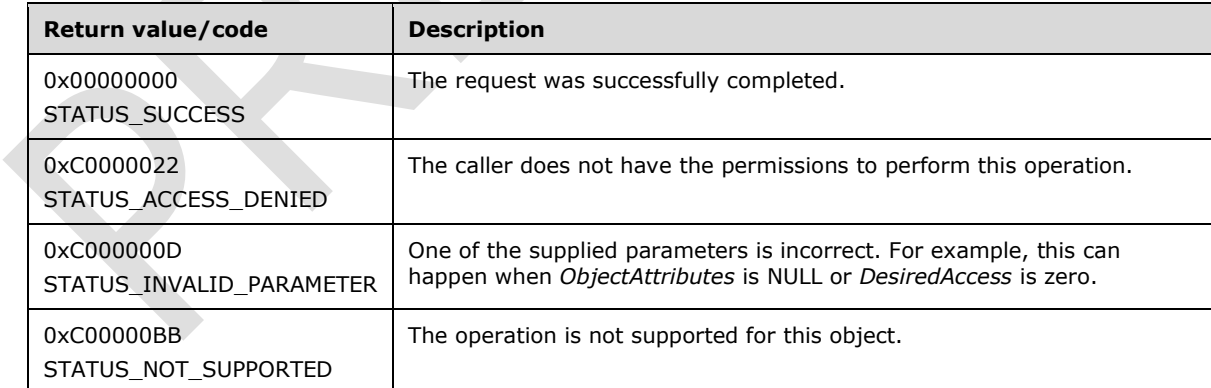

Server processing instructions upon receiving this message are the same as LsarOpenPolicy2 with exception of the following:

- If *InVersion* is not equal to 1, the server MUST return STATUS\_NOT\_SUPPORTED (0xC00000BB).
- The server MUST set *OutVersion* to 1 and OutRevisionInfo.Revision to 1.

To indicate support for AES encryption. of trust authentication information (sections 2.2.7.29 and 2.2.7.30), the OutRevisionInfo.SupportedFeatures field MUST be set to 1.

To indicate support for name lookups with authentication other than RPC\_C\_AUTHN\_NETLOGON security provider, the OutRevisionInfo.SupportedFeatures field MUST be set to 2.<68>

To indicate support for AES encryption of secrets (section 2.2.6.2), the OutRevisionInfo.SupportedFeatures field MUST be set to 4.

**Note**: LsarOpenPolicy3 supersedes LsarOpenPolicy2 and MUST be used whenever possible.

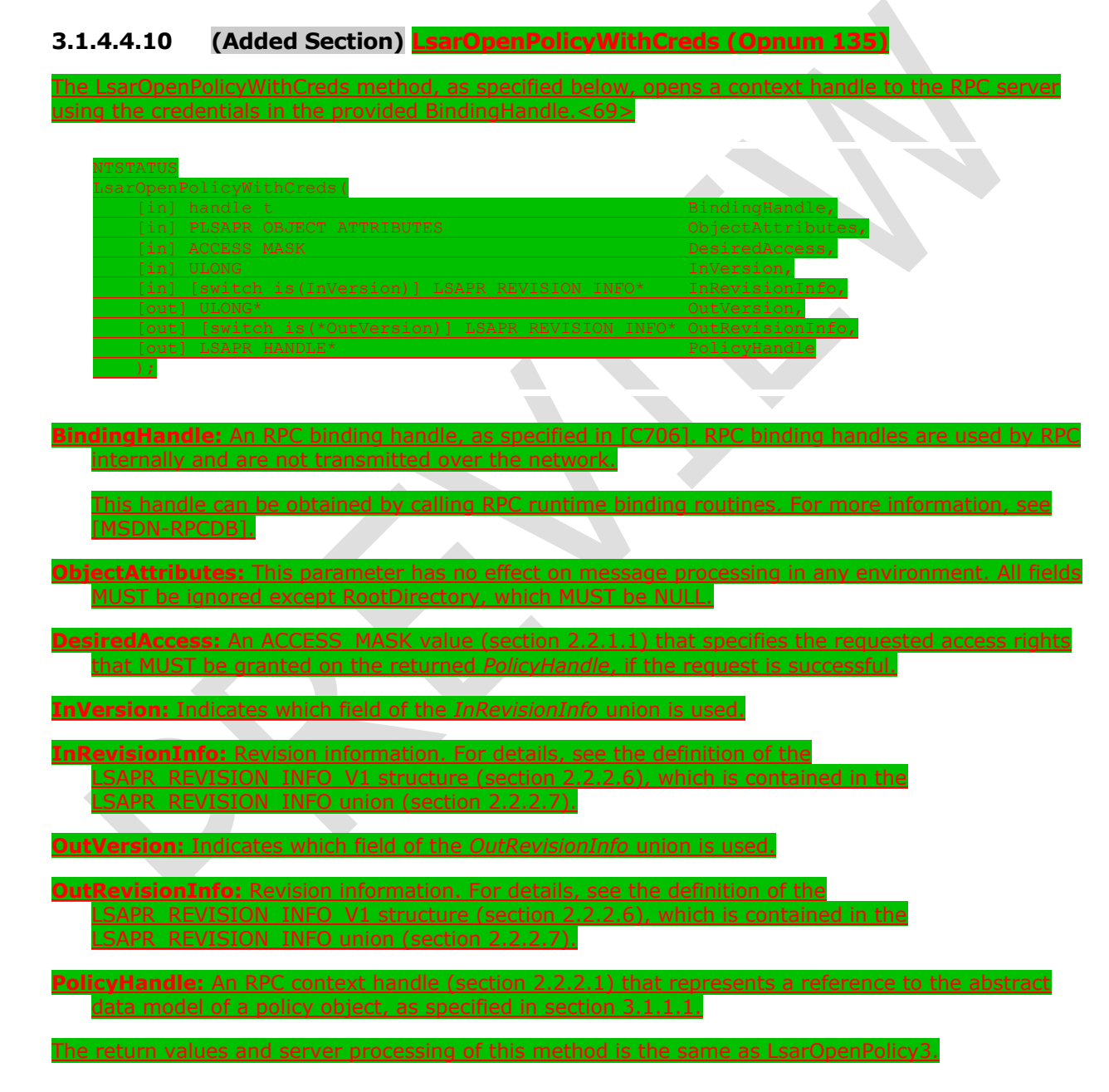

# **3.1.4.5 Account Object Methods**

The message processing of methods in this section MUST use the abstract data model, as specified in section 3.1.1.3.

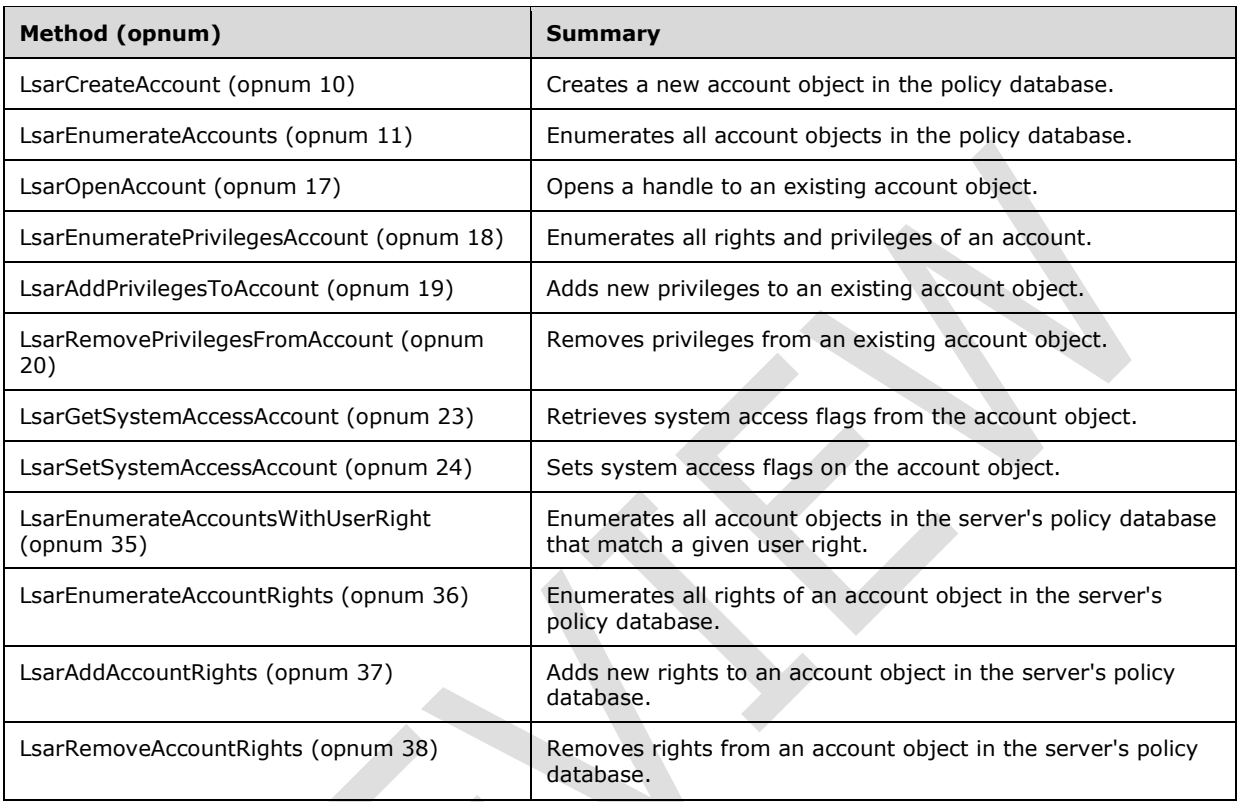

## **3.1.4.5.1 LsarCreateAccount (Opnum 10)**

The LsarCreateAccount method is invoked to create a new account object in the server's database.

```
NTSTATUS LsarCreateAccount(
  [in] LSAPR HANDLE PolicyHandle,
 [in] PRPC SID AccountSid,
 [in] ACCESS MASK DesiredAccess,
   [out] LSAPR_HANDLE* AccountHandle
);
```
**PolicyHandle:** An RPC context handle obtained from either LsarOpenPolicy or LsarOpenPolicy2.

**AccountSid:** The security identifier (SID) of the account to be created.

**DesiredAccess:** A bitmask specifying accesses to be granted to the newly created and opened account at this time.

**AccountHandle:** Used to return a handle to the newly created account object.

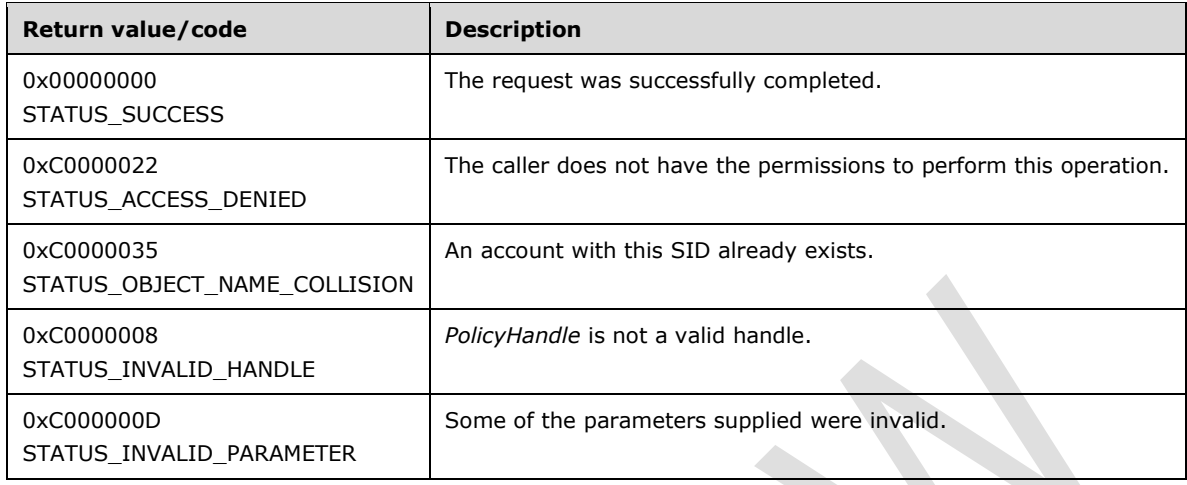

This message takes four arguments:

*PolicyHandle*: A handle to an open policy object. If the handle is not a valid context handle to the policy object or *PolicyHandle*.HandleType does not equal "Policy", the server MUST return STATUS\_INVALID\_HANDLE. The server MUST verify that *PolicyHandle* grants access as specified in section 3.1.4.2.2 with RequiredAccess set to POLICY\_CREATE\_ACCOUNT.

*AccountSid*: The SID of the account to be created. The server MUST validate that *AccountSid* represents a valid SID and fail the request with STATUS\_INVALID\_PARAMETER if it is not.<70>

*DesiredAccess*: A set of access bits that the caller attempts to receive from the account object after it has been created, which is access-checked according to section 3.1.4.2.2. The method-specific portion of the check is the following.

```
IF (IsRequestorAnonymous() and LsaRestrictAnonymous is set to TRUE) THEN
   Return STATUS OBJECT NAME NOT FOUND
END IF
```
A.

The valid account-rights bits are specified in section 2.2.1.1.3, and the security descriptor is specified in section 3.1.1.3. The IsRequestorAnonymous procedure is specified in section 3.1.4.2.3.

*AccountHandle*: If the request is successful, the server MUST create and return a context handle (section 3.1.1.7) via *AccountHandle*, with its fields initialized as follows:

- $LasContext$ Handle.HandleType = "Account"
- $LasContextHandle.Object = the account object$
- LsaContextHandle.GrantedAccess = as specified in section  $3.1.4.2.1$

This mechanism allows the caller to skip the additional step of opening the account object after creating it.

The server MUST check whether another account object already exists in its policy database with the same SID, and fail the request with STATUS\_OBJECT\_NAME\_COLLISION if it does.

The server MUST associate a security descriptor with a newly created account object. See section 3.1.1.3 for the data model of this object type.

## **3.1.4.5.2 LsarEnumerateAccounts (Opnum 11)**

The LsarEnumerateAccounts method is invoked to request a list of account objects in the server's database. The method can be called multiple times to return its output in fragments.

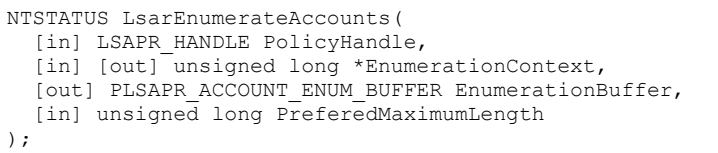

**PolicyHandle:** An RPC context handle obtained from either LsarOpenPolicy or LsarOpenPolicy2.

**EnumerationContext:** A pointer to a context value that is used to resume enumeration, if necessary.

**EnumerationBuffer:** A pointer to a structure that will contain the results of the enumeration.

**PreferedMaximumLength:** A value that indicates the approximate size of the data to return.

**Return Values:** The following is a summary of the return values that an implementation MUST return, as specified by the message processing that follows.

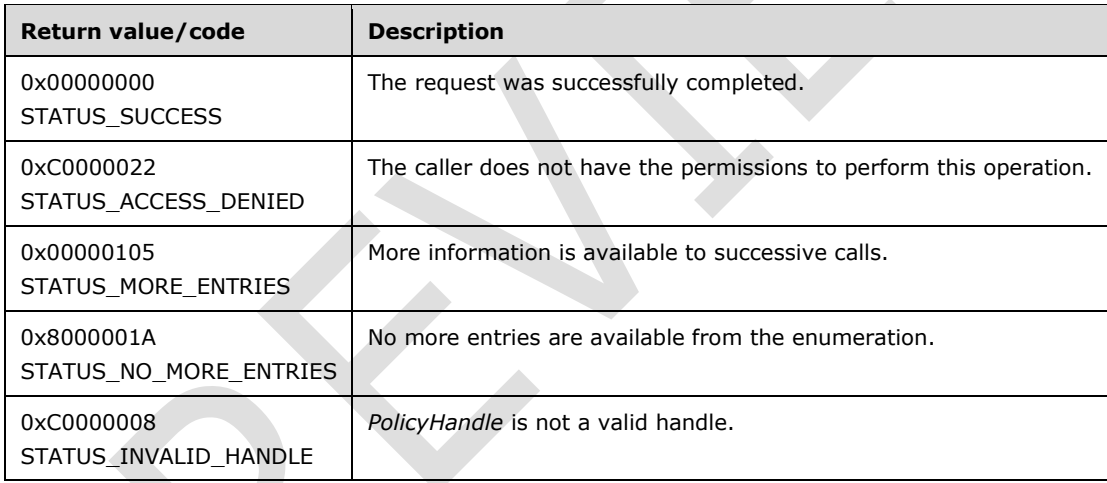

### Processing:

This message takes four arguments:

*PolicyHandle*: An open handle to the policy object. If the handle is not a valid context handle to the policy object or *PolicyHandle*.HandleType does not equal "Policy", the server MUST return STATUS\_INVALID\_HANDLE. The server MUST verify that *PolicyHandle* grants access as specified in section 3.1.4.2.2 with RequiredAccess set to POLICY\_VIEW\_LOCAL\_INFORMATION. If IsRequestorAnonymous() returns TRUE (section 3.1.4.2.3) and LsaRestrictAnonymous is set to TRUE, the call MUST fail with STATUS ACCESS\_DENIED.

*EnumerationContext*: A number that indicates a starting index at which to begin the enumeration. The server MUST always return all account objects in the same order, starting at the object whose index is *EnumerationContext*. To initiate a new enumeration, the client sets *EnumerationContext* to zero; otherwise, the client sets *EnumerationContext* to a value returned by a previous call to the method.

The server MUST return STATUS\_INVALID\_PARAMETER if the *EnumerationContext* parameter is NULL.

*EnumerationBuffer*: Used to return the results of enumeration. The server MUST fill *EnumerationBuffer* with as many account objects as possible, as determined by *PreferedMaximumLength*. If the size of all remaining objects is less than or equal to *PreferedMaximumLength*, the server MUST fill *EnumerationBuffer* with all objects. If the size of all remaining objects is greater than *PreferedMaximumLength*, the server MUST fill *EnumerationBuffer* with objects such that the size of the account objects returned is greater than or equal to *PreferedMaximumLength*, but would be less than *PreferedMaximumLength* if the last object had not been added to *EnumerationBuffer*. If there are no more objects than are returned in *EnumerationBuffer*, the server MUST return STATUS\_NO\_MORE\_ENTRIES. If there are more database objects than are returned in *EnumerationBuffer*, the server MUST set the *EnumerationContext* value to the index value that would allow it to resume enumeration correctly when this method is called again, and the server MUST return STATUS\_MORE\_ENTRIES. Note that this return value is not an error status.

*PreferedMaximumLength*: An indication about the approximate size, in bytes, of the data to return. Any unsigned 32-bit value is valid for the *PreferedMaximumLength* parameter.

# **3.1.4.5.3 LsarOpenAccount (Opnum 17)**

The LsarOpenAccount method is invoked to obtain a handle to an account object.

NTSTATUS LsarOpenAccount( [in] LSAPR HANDLE PolicyHandle, [in] PRPC SID AccountSid, [in] ACCESS MASK DesiredAccess, [out] LSAPR\_HANDLE\* AccountHandle );

**PolicyHandle:** An RPC context handle obtained from either LsarOpenPolicy or LsarOpenPolicy2.

**AccountSid:** A SID of the account to be opened.

**DesiredAccess:** A bitmask specifying accesses to be granted to the opened account at this time.

**AccountHandle:** Used to return a handle to the opened account object.

**Return Values:** The following is a summary of the return values that an implementation MUST return, as specified by the message processing that follows.

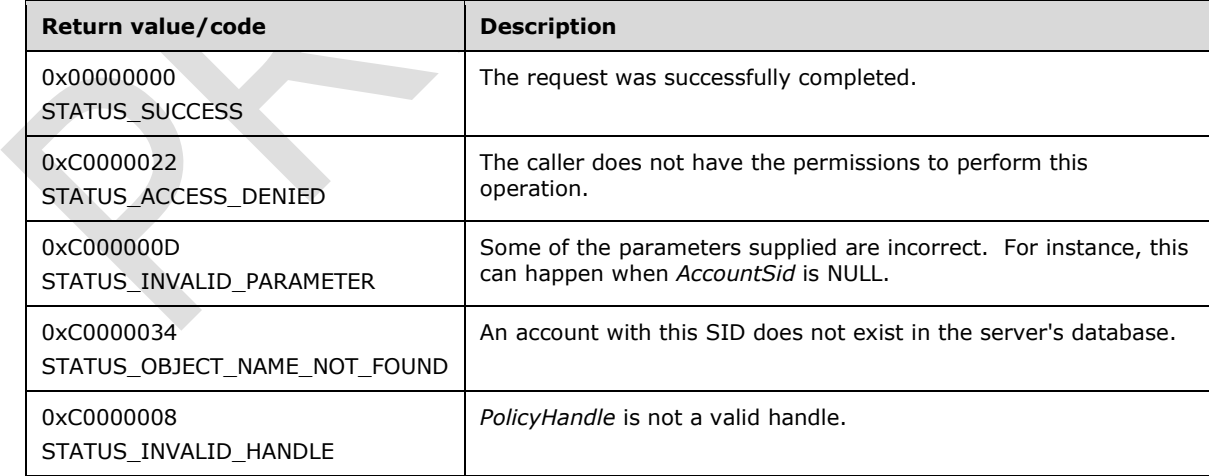

Processing:

This message takes four arguments:

*PolicyHandle*: An open handle to the policy object. If the handle is not a valid context handle to the policy object or *PolicyHandle*.HandleType does not equal "Policy", the server MUST return STATUS\_INVALID\_HANDLE. *PolicyHandle*.GrantedAccess MUST NOT be considered for this call, because the access check MUST happen on the account object.

*AccountSid*: The SID of the account to be opened. The server MUST verify that the SID is valid and fail the request with STATUS\_INVALID\_PARAMETER otherwise. The server MUST verify that the account object with this SID exists in its policy database and fail the request with STATUS\_OBJECT\_NAME\_NOT\_FOUND otherwise.

*DesiredAccess*: A bitmask specifying the type of access the caller attempts to obtain from the account object, which is access-checked according to section 3.1.4.2.1. The method-specific portion of the check is the following.

```
IF (IsRequestorAnonymous() and LsaRestrictAnonymous is set to TRUE) THEN
    Return STATUS_OBJECT_NAME_NOT_FOUND
END IF
```
The valid account rights bits are specified in section 2.2.1.1.3, and the security descriptor is specified in section 3.1.1.3. The IsRequestorAnonymous procedure is specified in section 3.1.4.2.3.

*AccountHandle*: If the request is successful, this parameter is used to return a handle (section 3.1.1.7) to the opened account object with its fields initialized as follows:

- $LasContext$ Handle.HandleType = "Account"
- $LasContext$ Handle. $Object$  = the account object
- LsaContextHandle.GrantedAccess = as specified in section  $3.1.4.2.1$

### **3.1.4.5.4 LsarEnumeratePrivilegesAccount (Opnum 18)**

The LsarEnumeratePrivilegesAccount method is invoked to retrieve a list of privileges granted to an account on the server.

```
NTSTATUS LsarEnumeratePrivilegesAccount(
 [in] LSAPR HANDLE AccountHandle,
  [out] PLSAPR_PRIVILEGE_SET* Privileges
);
```
**AccountHandle:** An open account object handle obtained from either

LsarCreateAccount (section 3.1.4.5.1) or LsarOpenAccount (section 3.1.4.5.3).

**Privileges:** Used to return a list of privileges granted to the account.

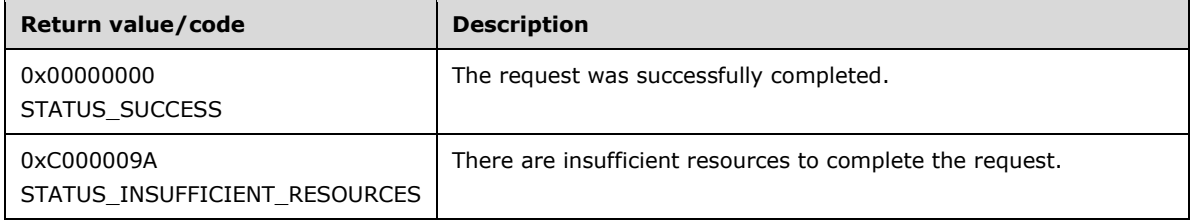

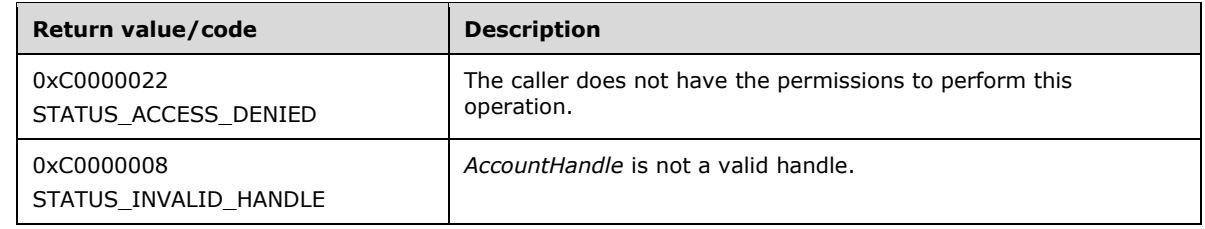

This message takes two arguments:

*AccountHandle*: An open handle to an account object. If the handle is not a valid context handle to an account object or *AccountHandle*.HandleType does not equal "Account", the server MUST return STATUS\_INVALID\_HANDLE. The server MUST verify that *AccountHandle* grants access as specified in section 3.1.4.2.2 with RequiredAccess set to ACCOUNT\_VIEW.

*Privileges*: Used to return a set of privileges associated with the account. It is valid for the set of privileges to be empty.

The server MUST return STATUS\_INSUFFICIENT\_RESOURCES if it runs out of memory while processing this request.

### **3.1.4.5.5 LsarAddPrivilegesToAccount (Opnum 19)**

The LsarAddPrivilegesToAccount method is invoked to add new privileges to an existing account object.

```
NTSTATUS LsarAddPrivilegesToAccount(
  [in] LSAPR HANDLE AccountHandle,
  [in] PLSAPR PRIVILEGE SET Privileges
);
```
**AccountHandle:** An open account object handle obtained from either LsarCreateAccount (section 3.1.4.5.1) or LsarOpenAccount (section 3.1.4.5.3).

**Privileges:** Contains a list of privileges to add to the account.

**Return Values:** The following is a summary of the return values that an implementation MUST return, as specified by the message processing that follows.

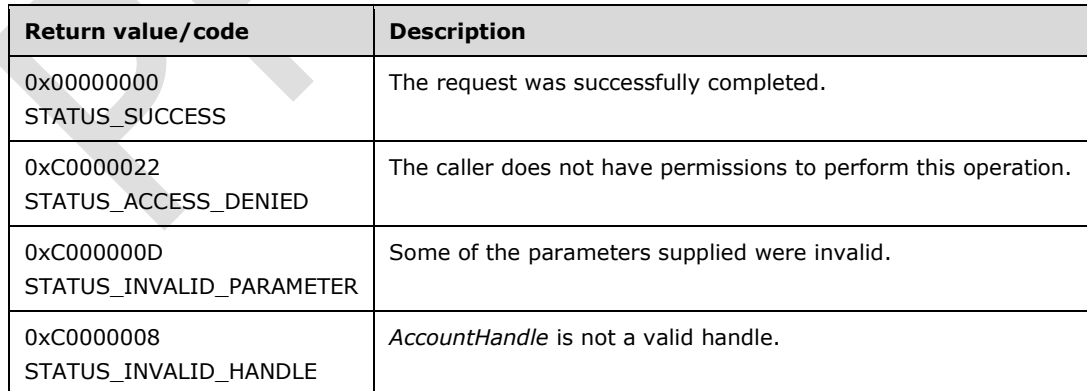

Processing:

This message takes two arguments:

*AccountHandle*: An open handle to an account object. If the handle is not a valid context handle to an account object or *AccountHandle*.HandleType does not equal "Account", the server MUST return STATUS\_INVALID\_HANDLE. The server MUST verify that *AccountHandle* grants access as specified in section 3.1.4.2.2 with RequiredAccess set to ACCOUNT\_ADJUST\_PRIVILEGES.

*Privileges*: A set of privileges to add to an account. Each privilege is a LUID-Attributes pair where the **Luid** field MUST match a LUID of a privilege on the server. The attributes replace any attributes of the privilege if one was associated with the account previously. Any LUID not recognized as valid by the server SHOULD cause the message to be rejected with STATUS\_INVALID\_PARAMETER.<71>

## **3.1.4.5.6 LsarRemovePrivilegesFromAccount (Opnum 20)**

The LsarRemovePrivilegesFromAccount method is invoked to remove privileges from an account object.

```
NTSTATUS LsarRemovePrivilegesFromAccount(
  [in] LSAPR HANDLE AccountHandle,
  [in] unsigned char AllPrivileges,
   [in, unique] PLSAPR_PRIVILEGE_SET Privileges
);
```
**AccountHandle:** An open account object handle obtained from either LsarCreateAccount (section 3.1.4.5.1) or LsarOpenAccount (section 3.1.4.5.3).

**AllPrivileges:** If this parameter is not FALSE (0), all privileges will be stripped from the account object.

**Privileges:** Contains a (possibly empty) list of privileges to remove from the account object.

**Return Values:** The following is a summary of the return values that an implementation MUST return, as specified by the message processing that follows.

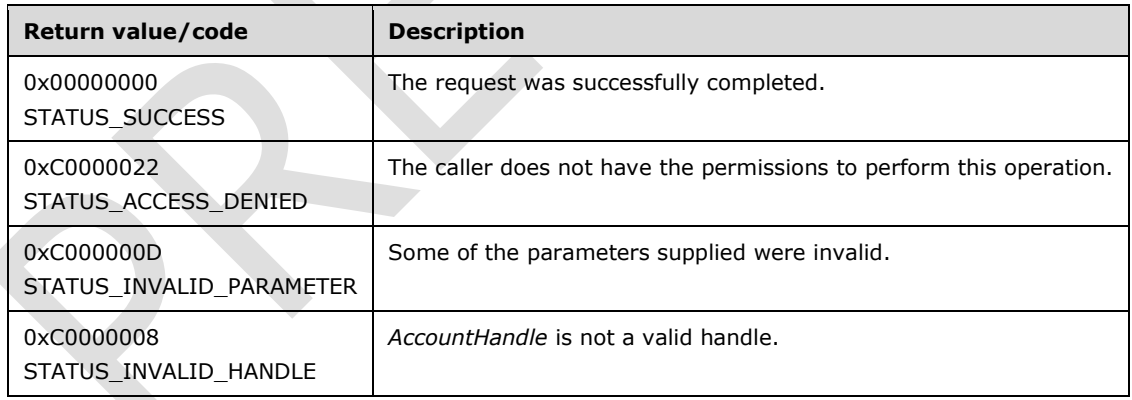

Processing:

This message takes three arguments:

*AccountHandle*: An open handle to an account object. If the handle is not a valid context handle to an account object or *AccountHandle*.HandleType does not equal "Account", the server MUST return STATUS\_INVALID\_HANDLE. The server MUST verify that *AccountHandle* grants access as specified in section 3.1.4.2.2 with RequiredAccess set to ACCOUNT\_ADJUST\_PRIVILEGES.

*AllPrivileges*: A Boolean value; if not FALSE (0), all privileges associated with the account are removed. In this case, the server MUST check that the *Privileges* parameter is NULL, and fail the request with STATUS\_INVALID\_PARAMETER otherwise.

*Privileges*: If *AllPrivileges* is FALSE (0), this parameter cannot be NULL. It will be used to remove *Privileges* from the account object. The server MUST verify that *Privileges* is not NULL and fail the request with STATUS\_INVALID\_PARAMETER otherwise.<72>

## **3.1.4.5.7 LsarGetSystemAccessAccount (Opnum 23)**

The LsarGetSystemAccessAccount method is invoked to retrieve system access account flags for an account object. System access account flags are described as part of the account object data model, as specified in section 3.1.1.3.

```
NTSTATUS LsarGetSystemAccessAccount(
  [in] LSAPR HANDLE AccountHandle,
   [out] unsigned long* SystemAccess
\lambda:
```
**AccountHandle:** An open account object handle obtained from either LsarCreateAccount (section 3.1.4.5.1) or LsarOpenAccount (section 3.1.4.5.3).

**SystemAccess:** Used to return a bitmask of access flags associated with the account.

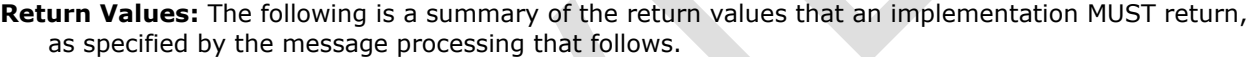

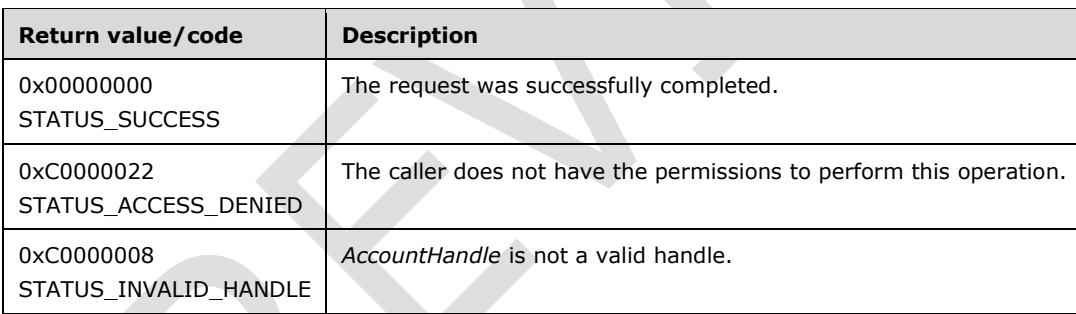

Processing:

This message takes two arguments:

*AccountHandle*: An open handle to an account object. If the handle is not a valid context handle to an account object or *AccountHandle*.HandleType does not equal "Account", the server MUST return STATUS\_INVALID\_HANDLE. The server MUST verify that *AccountHandle* grants access as specified in section 3.1.4.2.2 with RequiredAccess set to ACCOUNT\_VIEW.

*SystemAccess*: Used to return a bitmask of system access bits.

## **3.1.4.5.8 LsarSetSystemAccessAccount (Opnum 24)**

The LsarSetSystemAccessAccount method is invoked to set system access account flags for an account object.

```
NTSTATUS LsarSetSystemAccessAccount(
  [in] LSAPR HANDLE AccountHandle,
```
[in] unsigned long SystemAccess

);

**AccountHandle:** An open account object handle obtained from either

LsarCreateAccount (section 3.1.4.5.1) or LsarOpenAccount (section 3.1.4.5.3).

**SystemAccess:** A bitmask containing the account flags to be set on the account.

**Return Values:** The following is a summary of the return values that an implementation MUST return, as specified by the message processing that follows.

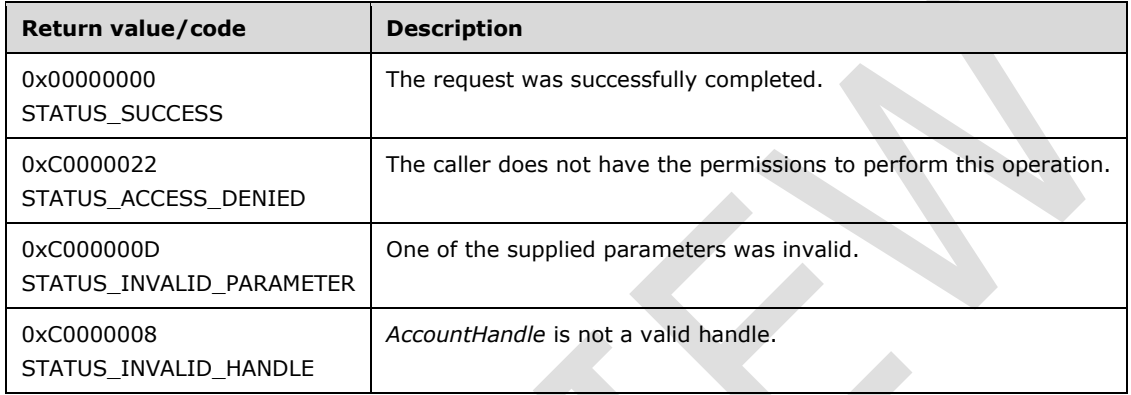

Processing:

This message takes two arguments:

*AccountHandle*: An open handle to an account object. If the handle is not a valid context handle to an account object or *AccountHandle*.HandleType does not equal "Account", the server MUST return STATUS\_INVALID\_HANDLE. The server MUST verify that AccountHandle grants access as specified in section 3.1.4.2.2 with RequiredAccess set to ACCOUNT\_ADJUST\_SYSTEM\_ACCESS.

*SystemAccess*: Specifies the set of access bits to be added to account's system access. The server MUST verify that the bits do not fall outside the set of system access rights defined on the system, and fail the request with STATUS\_INVALID\_PARAMETER otherwise. The new system access bits replace the old ones.

## **3.1.4.5.9 LsarEnumerateAccountsWithUserRight (Opnum 35)**

The LsarEnumerateAccountsWithUserRight method is invoked to return a list of account objects that have the user right equal to the passed-in value.

```
NTSTATUS LsarEnumerateAccountsWithUserRight(
  [in] LSAPR HANDLE PolicyHandle,
  [in, unique] PRPC UNICODE STRING UserRight,
  [out] PLSAPR ACCOUNT ENUM BUFFER EnumerationBuffer
);
```
**PolicyHandle:** An RPC context handle obtained from either LsarOpenPolicy or LsarOpenPolicy2.

**UserRight:** The name of the right to use in enumeration.

**EnumerationBuffer:** Used to return the list of account objects that have the specified right.

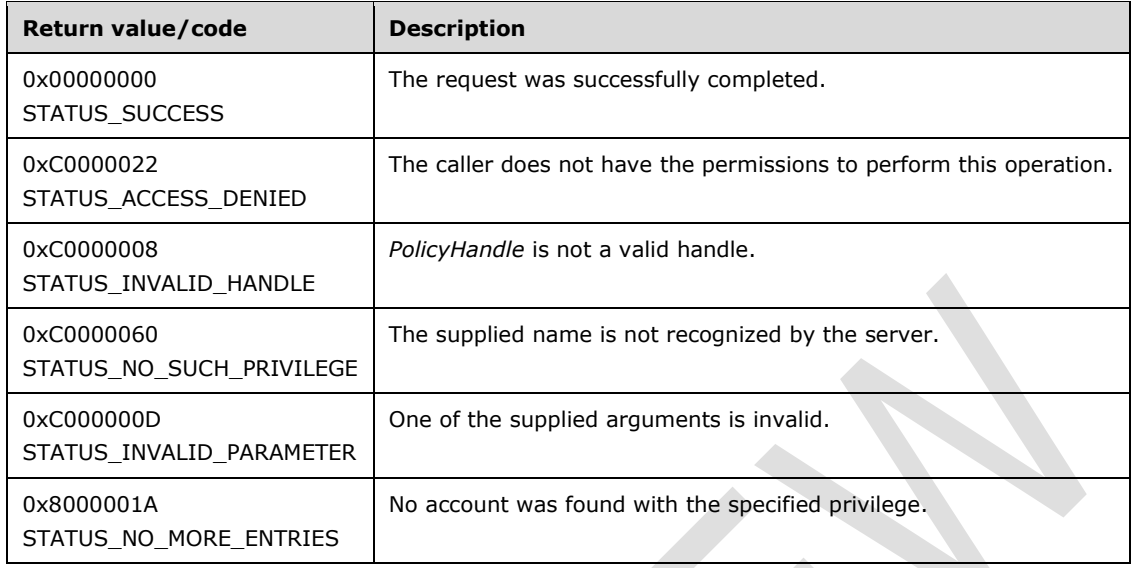

This message takes three arguments:

*PolicyHandle*: An open handle to the policy object. If the handle is not a valid context handle to the policy object or *PolicyHandle*.HandleType does not equal "Policy", the server MUST return STATUS\_INVALID\_HANDLE. The server MUST verify that *PolicyHandle* grants access as specified in section 3.1.4.2.2 with RequiredAccess set to POLICY\_VIEW\_LOCAL\_INFORMATION.<73>

*UserRight*: A string representation of an account right. If the server does not recognize the account right, it MUST return STATUS\_NO\_SUCH\_PRIVILEGE.

The server executes the request by going through all accounts in its policy database and returning a set of all account object SIDs that have that right or privilege.

*EnumerationBuffer*: Used to return a set of account SIDs that have the specified UserRight.

### **3.1.4.5.10 LsarEnumerateAccountRights (Opnum 36)**

The LsarEnumerateAccountRights method is invoked to retrieve a list of rights associated with an existing account.

```
NTSTATUS LsarEnumerateAccountRights(
  [in] LSAPR HANDLE PolicyHandle,
  [in] PRPC SID AccountSid,
  [out] PLSAPR USER RIGHT SET UserRights
);
```
**PolicyHandle:** An RPC context handle obtained from either LsarOpenPolicy or LsarOpenPolicy2.

**AccountSid:** A SID of the account object that the caller is inquiring about.

**UserRights:** Used to return a list of right names associated with the account.

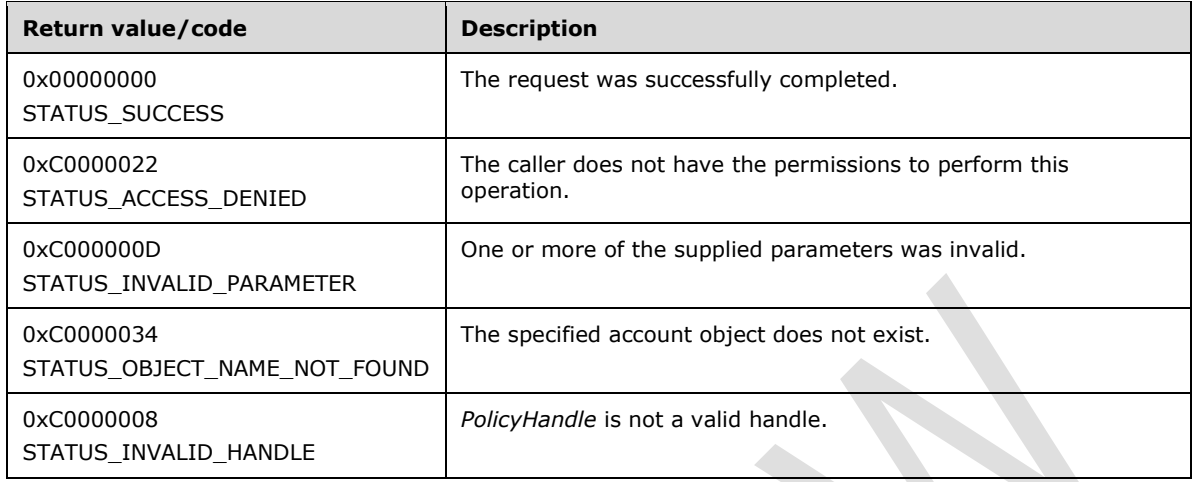

This message takes two arguments:

*PolicyHandle*: An open handle to the policy object. If the handle is not a valid context handle to the policy object or *PolicyHandle*.HandleType does not equal "Policy", the server MUST return STATUS\_INVALID\_HANDLE. The server MUST verify that *PolicyHandle* grants access as specified in section 3.1.4.2.2 with RequiredAccess set to ACCOUNT\_VIEW.

*AccountSid*: A SID of the account to query. The server MUST verify that the SID pointed to by *AccountSid* is valid and fail the request with STATUS\_INVALID\_PARAMETER otherwise. If IsRequestorAnonymous() returns TRUE (section 3.1.4.2.3) and LsaRestrictAnonymous is set to TRUE, the call MUST fail with STATUS\_OBJECT\_NAME\_NOT\_FOUND. The server MUST verify that such an account exists in its database and fail the request with STATUS\_OBJECT\_NAME\_NOT\_FOUND otherwise.

The server MUST return the string names of all the system access rights and privileges associated with the account. It is valid for the server to return an empty set if the account object does not contain any rights.

## **3.1.4.5.11 LsarAddAccountRights (Opnum 37)**

The LsarAddAccountRights method is invoked to add new rights to an account object. If the account object does not exist, the system will attempt to create one.

```
NTSTATUS LsarAddAccountRights(
  [in] LSAPR HANDLE PolicyHandle,
   [in] PRPC_SID AccountSid,
  [in] PLSAPR USER RIGHT SET UserRights
);
```
PolicyHandle: An RPC context handle obtained from either LsarOpenPolicy or LsarOpenPolicy2.

**AccountSid:** A security identifier of an account to add the rights to.

**UserRights:** A set of right names to add to the account.

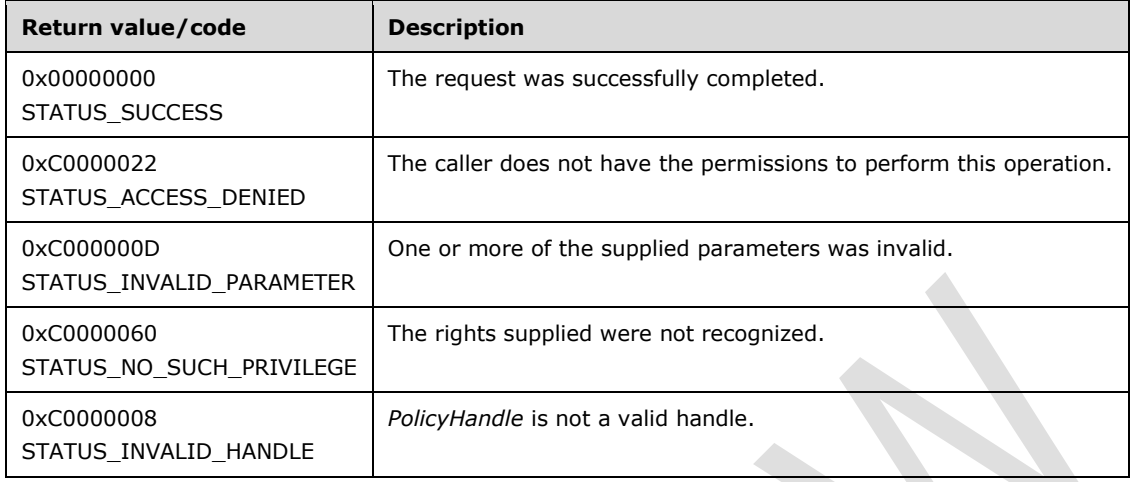

This message takes three arguments:

*PolicyHandle*: An open handle to the policy object. If the handle is not a valid context handle to the policy object or *PolicyHandle*.HandleType does not equal "Policy", the server MUST return STATUS\_INVALID\_HANDLE. The server MUST verify that *PolicyHandle* grants access as specified in section 3.1.4.2.2 with:

- RequiredAccess set to POLICY\_CREATE\_ACCOUNT if the account identified by the *AccountSid* parameter does not exist in the server's database, or
- RequiredAccess set to ACCOUNT\_ADJUST\_PRIVILEGES | ACCOUNT\_ADJUST\_SYSTEM\_ACCESS | ACCOUNT\_VIEW if the account identified by the *AccountSid* parameter exists in the server's database

*AccountSid*: A security identifier of the account object. The server MUST create the account object if one does not exist.

*UserRights*: A set of system access rights and privileges to be added to the account. If the server does not recognize any of the rights, it MUST return STATUS\_NO\_SUCH\_PRIVILEGE.

## **3.1.4.5.12 LsarRemoveAccountRights (Opnum 38)**

The LsarRemoveAccountRights method is invoked to remove rights from an account object.

```
NTSTATUS LsarRemoveAccountRights(
   [in] LSAPR_HANDLE PolicyHandle,
  [in] PRPC SID AccountSid,
  [in] unsigned char AllRights,
  [in] PLSAPR USER RIGHT SET UserRights
);
```
**PolicyHandle:** An RPC context handle obtained from either LsarOpenPolicy or LsarOpenPolicy2.

**AccountSid:** A security descriptor of an account object.

**AllRights:** If this field is not set to 0, all rights will be removed.

**UserRights:** A set of rights to remove from the account.

**Return Values:** The following is a summary of the return values that an implementation MUST return, as specified by the message processing that follows.

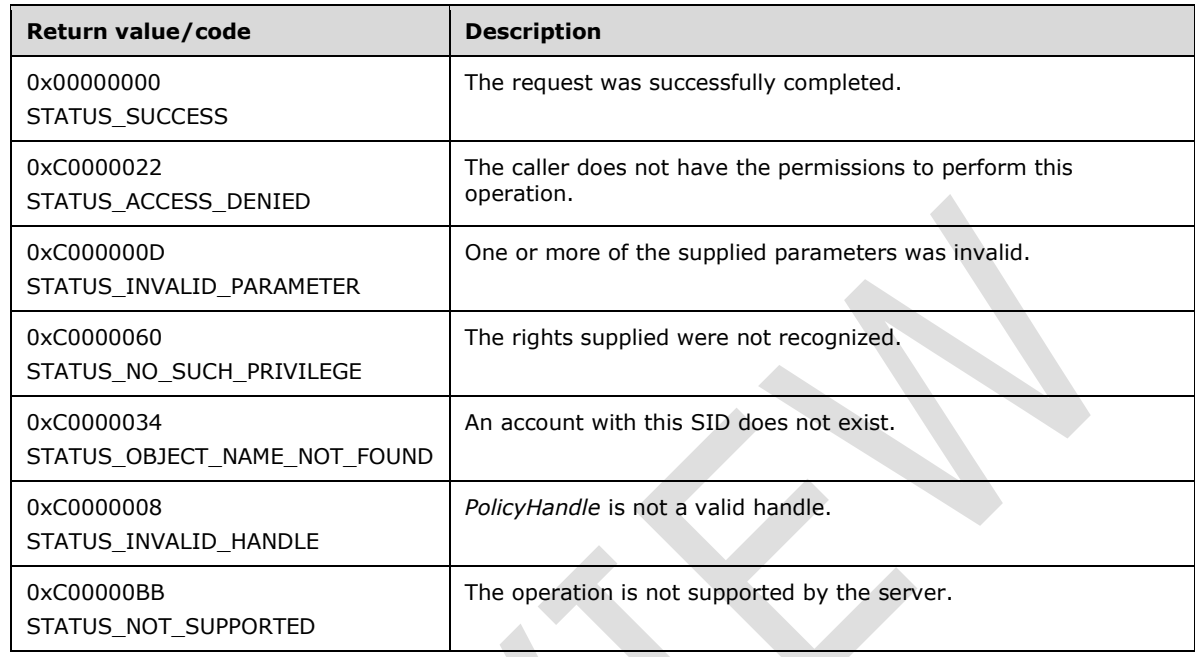

#### Processing:

This message takes four arguments:

*PolicyHandle*: An open handle to the policy object. If the handle is not a valid context handle to the policy object or *PolicyHandle*.HandleType does not equal "Policy", the server MUST return STATUS\_INVALID\_HANDLE. The server MUST verify that *PolicyHandle* grants access as specified in section 3.1.4.2.2 with RequiredAccess set to ACCOUNT\_ADJUST\_PRIVILEGES | ACCOUNT\_ADJUST\_SYSTEM\_ACCESS | ACCOUNT\_VIEW | DELETE.

If IsRequestorAnonymous() returns TRUE (section 3.1.4.2.3) and LsaRestrictAnonymous is set to TRUE, the call MUST fail with STATUS\_OBJECT\_NAME\_NOT\_FOUND.

*AccountSid*: The security identifier of the account to modify. The server MUST verify that such an account exists in its database and fail the request with STATUS\_OBJECT\_NAME\_NOT\_FOUND otherwise.

*AllRights*: If nonzero, all system access rights and privileges will be stripped from the account.

*UserRights*: A set of rights and privileges to remove from the account. If the server does not recognize any of the rights, server MUST return STATUS\_NO\_SUCH\_PRIVILEGE.

The server MUST NOT allow removal of "SeAuditPrivilege", "SeChangeNotifyPrivilege", "SeImpersonatePrivilege", and "SeCreateGlobalPrivilege" from accounts represented with SIDs "S-1-5- 19" and "S-1-5-20". The request MUST be rejected with STATUS\_NOT\_SUPPORTED.<74>

If the resulting set of access rights and privileges is empty, the server MUST delete the account object from its database.

### **3.1.4.6 Secret Object Methods**

The message processing of methods in this section MUST use the abstract data model defined in section 3.1.1.4.

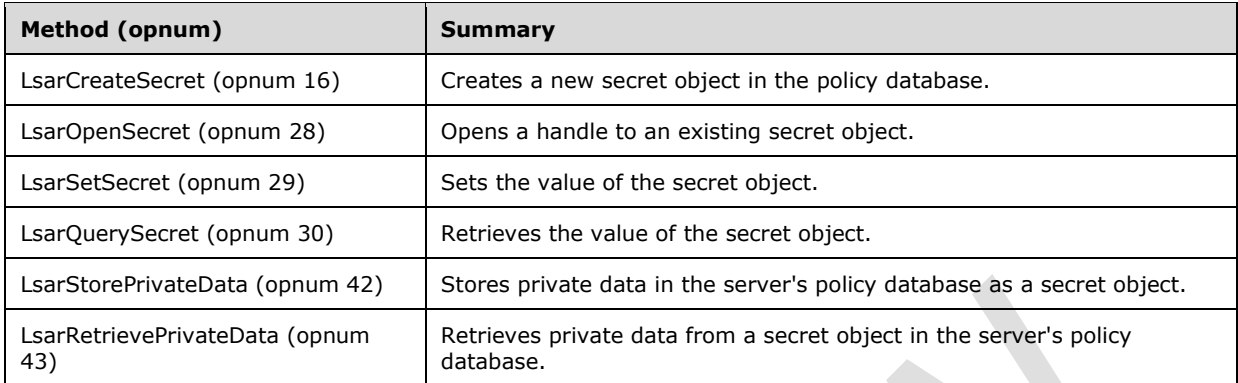

The server SHOULD<75> support the following methods:

- **LsarSetSecret**
- LsarQuerySecret
- LsarStorePrivateData
- LsarRetrievePrivateData

If the server does not support these methods, the server MUST respond with an RPC exception. If the server supports these methods, the server MUST perform the operations in the message processing section for each method.

## **3.1.4.6.1 LsarCreateSecret (Opnum 16)**

The LsarCreateSecret method is invoked to create a new secret object in the server's database.

```
NTSTATUS LsarCreateSecret(
  [in] LSAPR HANDLE PolicyHandle,
  [in] PRPC UNICODE STRING SecretName,
  [in] ACCESS MASK DesiredAccess,
   [out] LSAPR_HANDLE* SecretHandle
);
```
PolicyHandle: An RPC context handle obtained from either LsarOpenPolicy or LsarOpenPolicy2.

**SecretName:** The name of the secret object to be created.

**DesiredAccess:** A bitmask that specifies accesses to be granted to the newly created and opened secret object at this time.

**SecretHandle:** Used to return a handle to the newly created secret object.

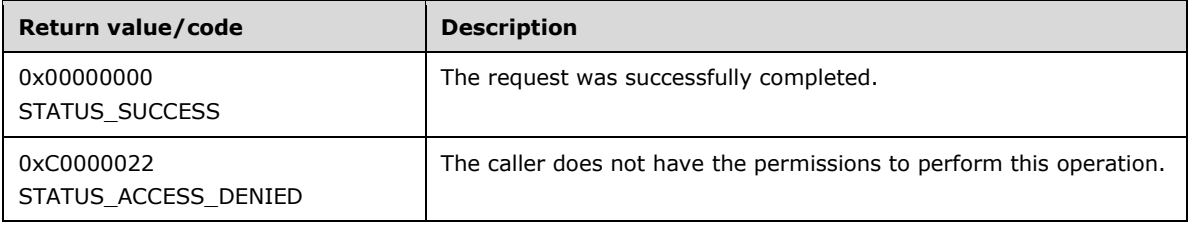

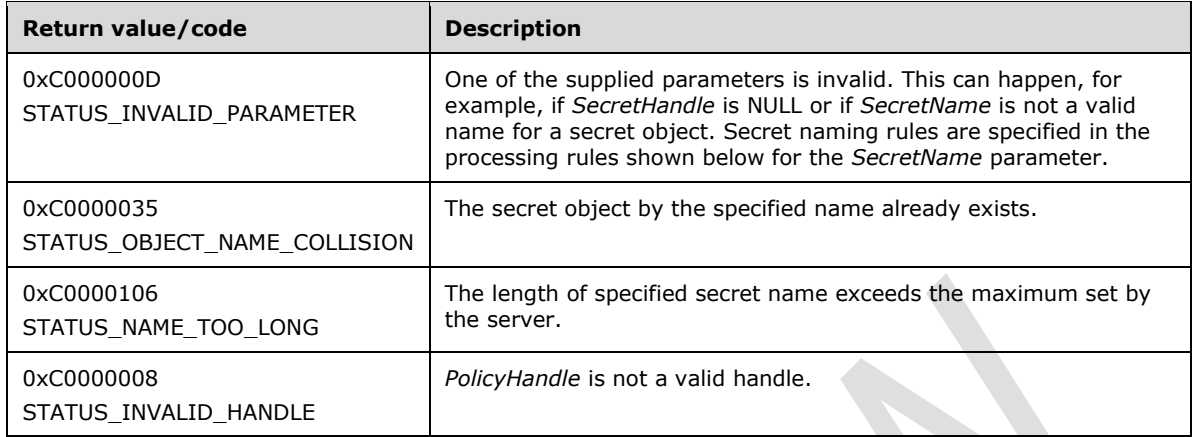

This message takes four arguments:

*PolicyHandle*: An open handle to the policy object. If the handle is not a valid context handle to the policy object or *PolicyHandle*.HandleType does not equal "Policy", the server MUST return STATUS\_INVALID\_HANDLE. The server MUST verify that *PolicyHandle* grants access as specified in section 3.1.4.2.2 with RequiredAccess set to POLICY\_CREATE\_SECRET.

*SecretName*: Name of the secret object to be created. The server MUST verify that the string satisfies the RPC\_UNICODE\_STRING syntax restrictions specified in section 3.1.4.10, and fail the request with STATUS\_INVALID\_PARAMETER otherwise. The server MUST also check that the following constraints are satisfied by *SecretName*, and fail the request with STATUS\_INVALID\_PARAMETER if the name does not check out:

- Must not be empty.
- Must not contain the "\" character.<76><77><78>

*DesiredAccess*: Contains the access bits that the caller is asking to receive for the handle returned in *SecretHandle*. *DesiredAccess* is access-checked according to section 3.1.4.2.1. The method-specific portion of the check is the following.

The valid secret-rights bits are specified in section 2.2.1.1.4, and the security descriptor is specified in section 3.1.1.4. The IsRequestorAnonymous procedure is specified in section 3.1.4.2.3.

*SecretHandle*: If the request is successful, this parameter is used to return a handle (section 3.1.1.7) to the newly created secret object with its fields initialized as follows:

- LsaContextHandle.HandleType = "Secret"
- $LasContext$ Handle. $Object$  = the secret object
- LsaContextHandle.GrantedAccess = as specified in section  $3.1.4.2.1$

Both "current time" and "old time" attributes of a secret will be set to the server's current time at the instance of creation. Both "old value" and "current value" will be set to NULL until they are modified by the LsarSetSecret message.

IF (IsRequestorAnonymous() and LsaRestrictAnonymous is set to TRUE) THEN Return STATUS\_OBJECT\_NAME\_NOT\_FOUND END IF

The server MUST check that the secret by the name *SecretName* does not already exist and fail the request with STATUS\_OBJECT\_NAME\_COLLISION otherwise.<79>

## **3.1.4.6.2 LsarOpenSecret (Opnum 28)**

The LsarOpenSecret method is invoked to obtain a handle to an existing secret object.

```
NTSTATUS LsarOpenSecret(
  [in] LSAPR HANDLE PolicyHandle,
  [in] PRPC UNICODE STRING SecretName,
  [in] ACCESS MASK DesiredAccess,
   [out] LSAPR_HANDLE* SecretHandle
);
```
PolicyHandle: An RPC context handle obtained from either LsarOpenPolicy or LsarOpenPolicy2.

**SecretName:** The name of the secret object to open.

**DesiredAccess:** The requested type of access.

**SecretHandle:** Used to return the handle to the opened secret object.

**Return Values:** The following is a summary of the return values that an implementation MUST return, as specified by the message processing that follows.

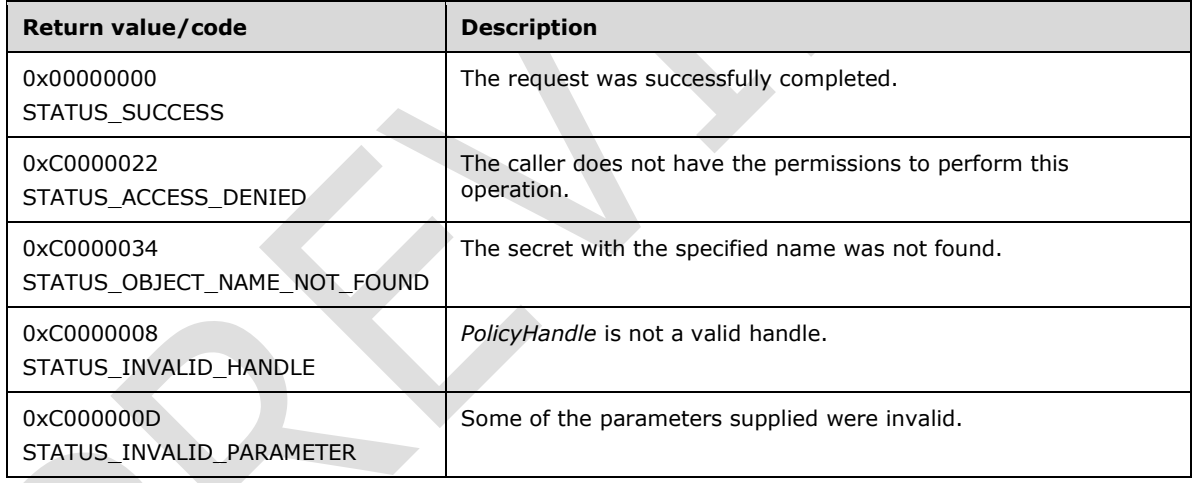

Processing:

This message takes four arguments:

*PolicyHandle*: An open handle to the policy object. If the handle is not a valid context handle to the policy object or *PolicyHandle*.HandleType does not equal "Policy", the server MUST return STATUS\_INVALID\_HANDLE. *PolicyHandle*.GrantedAccess MUST NOT be considered for this call because the access check MUST happen on the secret object.

*SecretName*: The name of the secret to be opened. The server MUST verify that the name syntax restrictions on secrets specified in section 3.1.4.6.1 are satisfied, and fail the request with STATUS\_INVALID\_PARAMETER otherwise. The server MUST verify that the secret object with this name exists in its policy database and fail the request with STATUS\_OBJECT\_NAME\_NOT\_FOUND otherwise.<80>

*DesiredAccess*: A bitmask specifying the type of access that the caller attempts to obtain from the secret object, which is access-checked according to section 3.1.4.2.1. The method-specific portion of the check is as follows:

```
IF (IsRequestorAnonymous() and LsaRestrictAnonymous is set to TRUE) THEN
    Return STATUS_OBJECT_NAME_NOT_FOUND
END IF
```
The valid secret-rights bits are specified in section 2.2.1.1.4 and the security descriptor is specified in section 3.1.1.4. The IsRequestorAnonymous procedure is specified in section 3.1.4.2.3.

*SecretHandle*: If the request is successful, this parameter is used to return a handle (section 3.1.1.7) to the opened secret object with its fields initialized as follows:

- LsaContextHandle.HandleType = "Secret"
- $LasContext$ Handle. $Object$  = the secret object
- LsaContextHandle.GrantedAccess = as specified in section  $3.1.4.2.1$

## **3.1.4.6.3 LsarSetSecret (Opnum 29)**

The LsarSetSecret method is invoked to set the current and old values of the secret object.

```
NTSTATUS LsarSetSecret(
 [in] LSAPR HANDLE SecretHandle,
  [in, unique] PLSAPR CR CIPHER VALUE EncryptedCurrentValue,
  [in, unique] PLSAPR CR CIPHER VALUE EncryptedOldValue
);
```
#### **SecretHandle:** An open secret object handle.

- **EncryptedCurrentValue:** A binary large object (BLOB) representing a new encrypted cipher value. It is valid for this parameter to be NULL, in which case the value is deleted from the server's policy database.
- **EncryptedOldValue:** A BLOB representing the encrypted old value. It is valid for this parameter to be NULL, in which case the current value in the policy database is copied.
- **Return Values:** The following is a summary of the return values that an implementation MUST return, as specified by the message processing that follows.

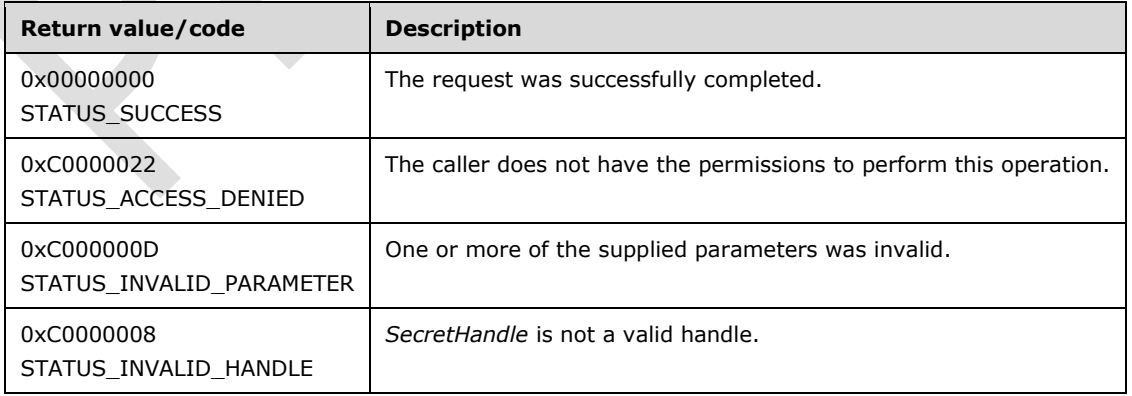

Processing:

This message contains three input parameters:

*SecretHandle*: An open handle to a secret object. If the handle is not a valid context handle to a secret object or *SecretHandle*.HandleType does not equal "Secret", the server MUST return STATUS\_INVALID\_HANDLE. The server MUST verify that *SecretHandle* grants access as specified in section 3.1.4.2.2 with RequiredAccess set to SECRET\_SET\_VALUE.<81>

*EncryptedCurrentValue*: The version of the new secret value that is being set, encrypted as specified in section 5.1.2. It is valid for this parameter to be NULL, in which case the server MUST delete the current value in its database. If decryption fails, the server must return an implementation-specific error.<82>

*EncryptedOldValue*: The version of the old secret value that is being set, encrypted as specified in section 5.1.2. It is valid for this parameter to be NULL, in which case the server MUST delete the old value in its database and replace it with the previous version of "CurrentValue". If decryption fails, the server must return an implementation-specific error.<83>

The server MUST also maintain "time stamp" values for current and old values of the secret object. The following table lists the rules by which the time stamps are computed.

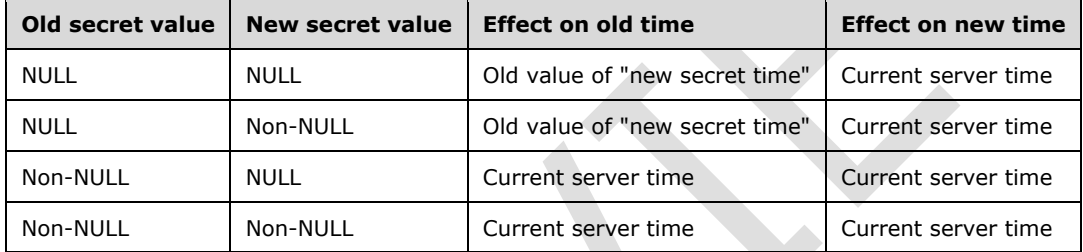

# **3.1.4.6.4 LsarQuerySecret (Opnum 30)**

The LsarQuerySecret method is invoked to retrieve the current and old (or previous) value of the secret object. 

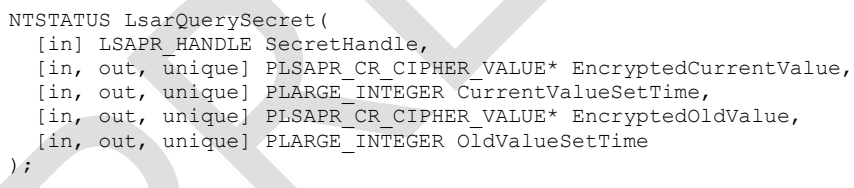

**SecretHandle:** An open secret object handle.

**EncryptedCurrentValue:** Used to return the encrypted current value of the secret object.

**CurrentValueSetTime:** Used to return the time when the current value was set.

**EncryptedOldValue:** A BLOB representing the encrypted old value. It is valid for this parameter to be NULL, in which case the current value in the policy database is copied.

**OldValueSetTime:** The time corresponding to the instant that the old value was last changed.

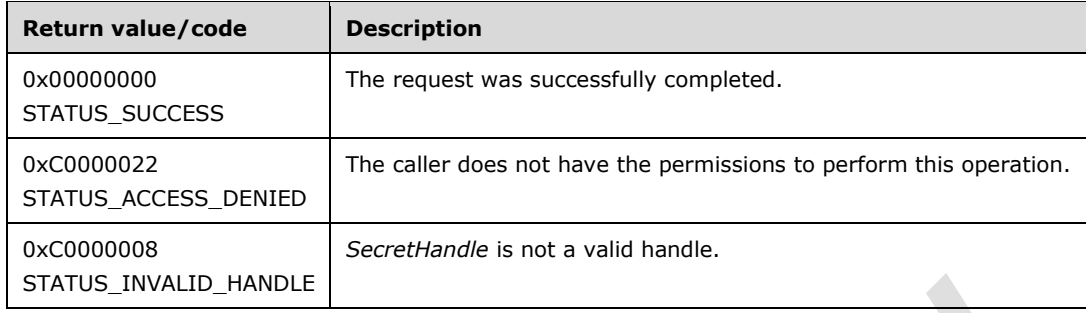

This message takes five arguments:

*SecretHandle*: An open handle to a secret object. If the handle is not a valid context handle to a secret object or *SecretHandle*.HandleType does not equal "Secret", the server MUST return STATUS\_INVALID\_HANDLE. The server MUST verify that *SecretHandle* grants access as specified in section 3.1.4.2.2 with RequiredAccess set to SECRET\_QUERY\_VALUE.<84>

*EncryptedCurrentValue*: Used to return the current value of the secret, encrypted as specified in section 5.1.2. This parameter can be NULL if the caller is not interested in this information.<85>

*CurrentValueSetTime:* The time corresponding to the instant that the current value was last changed. This parameter can be NULL if the caller is not interested in this information.

*EncryptedOldValue*: Used to return the old value of the secret, encrypted as specified in section 5.1.2. This parameter can be NULL if the caller is not interested in this information.<86>

*OldValueSetTime*: The time corresponding to the instance that the old value was last changed. This parameter can be NULL if the caller is not interested in this information.

### **3.1.4.6.5 LsarStorePrivateData (Opnum 42)**

The LsarStorePrivateData method is invoked to store a secret value.

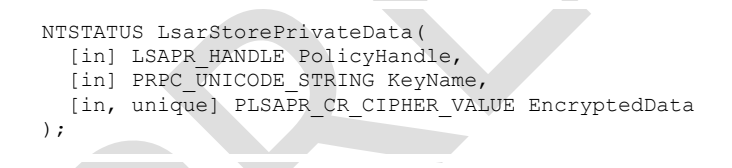

**PolicyHandle:** An RPC context handle obtained from either LsarOpenPolicy or LsarOpenPolicy2.

**KeyName:** The name under which private data will be stored.

**EncryptedData:** The secret value to be stored.

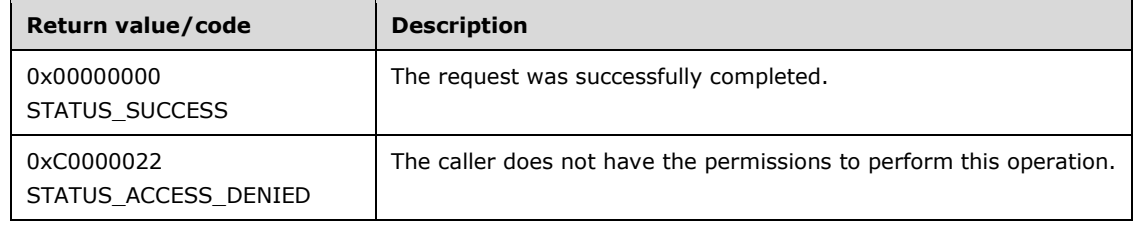

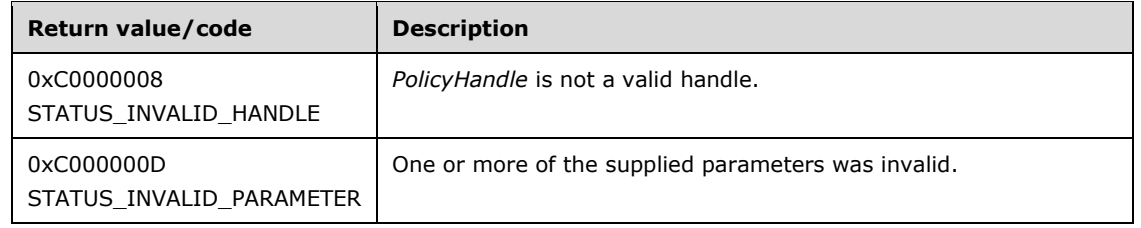

This message takes three arguments:

*PolicyHandle*: An open handle to the policy object. If the handle is not a valid context handle to the policy object or *PolicyHandle*.HandleType does not equal "Policy", the server MUST return STATUS\_INVALID\_HANDLE. The server MUST verify that *PolicyHandle* grants access as specified in section 3.1.4.2.2 with RequiredAccess set to POLICY\_CREATE\_SECRET.

*KeyName*: A string identifying the name of the secret object under which the private data would be stored. The server MUST verify that *KeyName* is syntactically valid and reject the request with STATUS\_INVALID\_PARAMETER otherwise. If a secret object by this name does not exist and the *EncryptedData* parameter is not NULL, the server MUST verify that the caller has POLICY\_CREATE\_SECRET access. If the secret does exist and the *EncryptedData* parameter is not NULL, the access check is performed for the SECRET\_SET\_VALUE right against the secret's security descriptor. If the access check fails, the server MUST return STATUS\_ACCESS\_DENIED. If the *EncryptedData* parameter is NULL, the server MUST check that the caller has DELETE access to the secret object and, if so, delete the secret object from the policy database.

*EncryptedData*: The value of the secret to be stored. This value is encrypted as specified in section 5.1.2. As mentioned already, a caller that wants the secret to be deleted simply passes NULL for this value. If decryption fails, the server must return an implementation-specific error.<87>

### **3.1.4.6.6 LsarRetrievePrivateData (Opnum 43)**

The LsarRetrievePrivateData method is invoked to retrieve a secret value.

```
NTSTATUS LsarRetrievePrivateData(
  [in] LSAPR HANDLE PolicyHandle,
  [in] PRPC_UNICODE STRING KeyName,
  [in, out] PLSAPR_CR_CIPHER_VALUE* EncryptedData
\lambda:
```
**PolicyHandle:** An RPC context handle obtained from either LsarOpenPolicy or LsarOpenPolicy2.

**KeyName:** The name identifying the secret value to be retrieved.

**EncryptedData:** Receives the encrypted value of the secret object.

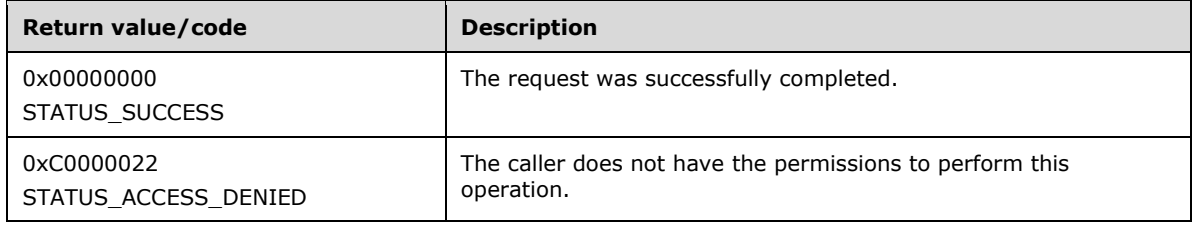

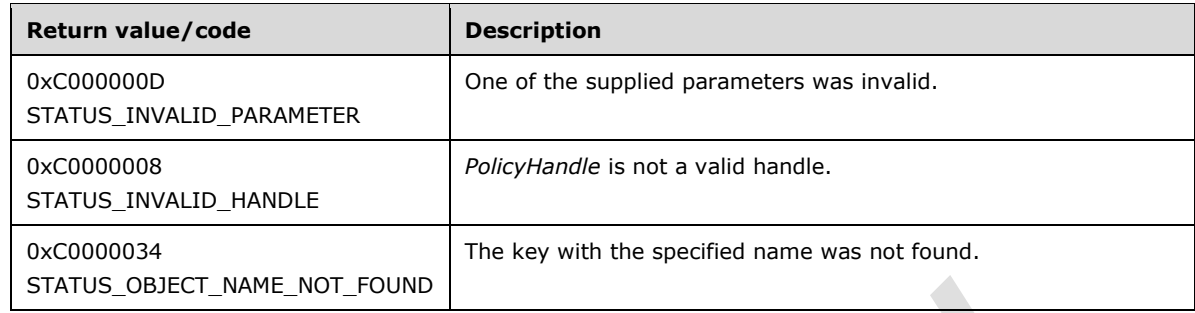

This message takes three arguments:

*PolicyHandle*: An open handle to the policy object. If the handle is not a valid context handle to the policy object or *PolicyHandle*.HandleType does not equal "Policy", the server MUST return STATUS\_INVALID\_HANDLE. The server MUST verify that *PolicyHandle* grants access as specified in section 3.1.4.2.2 with RequiredAccess set to SECRET\_QUERY\_VALUE.

*KeyName*: A string identifying the name of the secret object to be queried. If IsRequestorAnonymous() returns TRUE (section 3.1.4.2.3) and LsaRestrictAnonymous is set to TRUE, the call MUST fail with STATUS\_OBJECT\_NAME\_NOT\_FOUND. If a secret object by this name does not exist, the server MUST return STATUS\_OBJECT\_NAME\_NOT\_FOUND.

*EncryptedData*: Used to return an encrypted version of the secret value. This value is encrypted as specified in section 5.1.2.

## **3.1.4.6.7 LsarOpenSecret2 (Opnum 136)**

The LsarOpenSecret2 method is invoked to obtain a handle to an existing secret object.<88>

NTSTATUS LsarOpenSecret2( [in] LSAPR HANDLE PolicyHandle, [in] PLSAPR AES CIPHER VALUE EncryptedSecretName, [in] ACCESS MASK DesiredAccess, [out] LSAPR\_HANDLE \*SecretHandle );

**PolicyHandle:** An RPC context handle obtained from LsarOpenPolicy3 (section 3.1.4.4.9).

**EncryptedSecretName:** The name of the secret to be opened, encrypted to specification per AES Cipher Usage (section 5.1.5).

**DesiredAccess:** An ACCESS\_MASK indicating the requested type of access (section 2.2.1.1.4).

**SecretHandle:** Used to return the handle to the opened secret object.

**Return Values:** The return values are the same as specified for LsarOpenSecret (section 3.1.4.6.2).

Processing:

The processing is the same as LsarOpenSecret with the exception that the encrypted secret name is first decrypted.

## **3.1.4.6.8 LsarCreateSecret2 (Opnum 137)**

The LsarCreateSecret2 method is invoked to create a new secret object in the server's database.<89>

```
NTSTATUS LsarCreateSecret2(
  [in] LSAPR HANDLE PolicyHandle,
  [in] PLSAPR AES CIPHER VALUE EncryptedSecretName,
  [in] ACCESS MASK DesiredAccess,
   [out] LSAPR_HANDLE *SecretHandle
);
```
**PolicyHandle:** An RPC context handle obtained from LsarOpenPolicy3 (section 3.1.4.4.9).

**EncryptedSecretName:** The name of the secret to be created, encrypted to specification per AES Cipher Usage (section 5.1.5).

**DesiredAccess:** A bitmask that specifies the accesses to be granted to the newly created and opened secret object at this time (section 2.2.1.1.4).

**SecretHandle:** Used to return a handle to the newly created secret object.

**Return Values:** The return values are the same as specified for LsarOpenSecret (section 3.1.4.6.2).

Processing:

The processing is the same as LsarCreateSecret section (3.1.4.6.1) with the exception that the encrypted secret name is first decrypted.

### **3.1.4.6.9 LsarSetSecret2 (Opnum 138)**

The LsarSetSecret2 method is invoked to set the current and old values of the secret object.<90>

```
NTSTATUS LsarSetSecret2(
  [in] LSAPR_HANDLE SecretHandle,
  [in, unique] PLSAPR AES CIPHER VALUE EncryptedCurrentValue,
   [in, unique] PLSAPR_AES_CIPHER_VALUE EncryptedOldValue
);
```
**SecretHandle:** A handle to an open secret object.

- **EncryptedCurrentValue:** The current value encrypted to specification per AES Cipher Usage (section 5.1.5). It is valid for this parameter to be NULL, in which case the value is deleted from the server's policy database.
- **EncryptedOldValue:** The old value encrypted to specification per AES Cipher Usage (section 5.1.5). It is valid for this parameter to be NULL, in which case the current value in the policy database is copied.

**Return Values:** The return values are the same as specified for LsarSetSecret (section 3.1.4.6.3).

Processing:

The processing is the same as LsarSetSecret (section 3.1.4.6.3) with the exception that, when non-NULL, the encrypted *EncryptedCurrentValue* and *EncryptedOldValue* are first decrypted.

### **3.1.4.6.10 LsarQuerySecret2 (Opnum 139)**

The LsarQuerySecret2 method is invoked to retrieve the current and old (or previous) value of the secret object.<91>

```
NTSTATUS LsarQuerySecret2(
  [in] LSAPR HANDLE SecretHandle,
```

```
[in, out, unique] PLSAPR AES CIPHER VALUE *EncryptedCurrentValue,
  [in, out, unique] PLARGE INTEGER CurrentValueSetTime,
  [in, out, unique] PLSAPR_AES CIPHER VALUE *EncryptedOldValue.
   [in, out, unique] PLARGE_INTEGER OldValueSetTime
\lambda:
```
**SecretHandle:** A handle to an open secret object.

- **EncryptedCurrentValue:** Used to return the current value of the secret object encrypted to specification per AES Cipher Usage (section 5.1.5). It is valid for this parameter to be NULL, in which case no value is returned.
- **CurrentValueSetTime:** Used to return the time when the current value was set. It is valid for this parameter to be NULL, in which case no value is returned.
- **EncryptedOldValue:** Used to return the old value of the secret object encrypted to specification per AES Cipher Usage (section 5.1.5). It is valid for this parameter to be NULL, in which case no value is returned.
- **OldValueSetTime:** The time corresponding to the instant that the old value was last changed. It is valid for this parameter to be NULL, in which case no value is returned.

**Return Values:** The return values are the same as specified for LsarQuerySecret (section 3.1.4.6.4).

Processing:

The processing is the same as LsarQuerySecret with the exception that, when non-NULL, the encrypted *EncryptedCurrentValue* and *EncryptedOldValue* is encrypted to specification per AES Cipher Usage (section 5.1.5).

## **3.1.4.6.11 LsarStorePrivateData2 (Opnum 140)**

The LsarStorePrivateData2 method is invoked to store a secret value.<92>

```
NTSTATUS LsarStorePrivateData2(
  [in] LSAPR HANDLE PolicyHandle,
  [in] PLSAPR AES CIPHER VALUE EncryptedKeyName,
  [in,unique] PLSAPR AES CIPHER VALUE EncryptedData
);
```
**PolicyHandle:** An RPC context handle obtained from LsarOpenPolicy3 (section 3.1.4.4.9).

- **EncryptedKeyName:** The name under which private data will be stored. This is encrypted to specification per AES Cipher Usage (section 5.1.5).
- **EncryptedData:** The secret value to be stored. This is encrypted to specification per AES Cipher Usage (section 5.1.5).
- **Return Values:** The return values are the same as specified for LsarStorePrivateData (section 3.1.4.6.5).

Processing:

The processing is the same as LsarStorePrivateData with the exception that the encrypted *EncryptedKeyName* and *EncryptedData* are first decrypted.

## **3.1.4.6.12 LsarRetrievePrivateData2 (Opnum 141)**

The LsarRetrievePrivateData2 method is invoked to retrieve a secret value.<93>

```
NTSTATUS LsarRetrievePrivateData2(
  [in] LSAPR HANDLE PolicyHandle,
 [in] PLSAPR AES CIPHER VALUE EncryptedKeyName,
  [in, out, unique] PLSAPR_AES_CIPHER_VALUE *EncryptedData
);
```
- **PolicyHandle:** An RPC context handle obtained from either LsarOpenPolicy (section 3.1.4.4.2) or LsarOpenPolicy2 (section 3.1.4.4.1).
- **EncryptedKeyName:** The name identifying the secret value to be retrieved. This is encrypted to specification per AES Cipher Usage (section 5.1.5).
- **EncryptedData:** Receives the encrypted value of the secret object. This is encrypted to specification per AES Cipher Usage (section 5.1.5).
- **Return Values:** The return values are the same as specified for LsarRetrievePrivateData (section 3.1.4.6.6).

The processing is the same as LsarRetrievePrivateData (section 3.1.4.6.6) with the exception that, the encrypted *EncryptedKeyName* and *EncryptedData* are encrypted.

## **3.1.4.7 Trusted Domain Object Methods**

Trusted domain objects SHOULD be created only on a server implementation that is in the domain controller configuration.<94>

The message processing of methods in this section MUST use the abstract data model as specified in section 3.1.1.5.

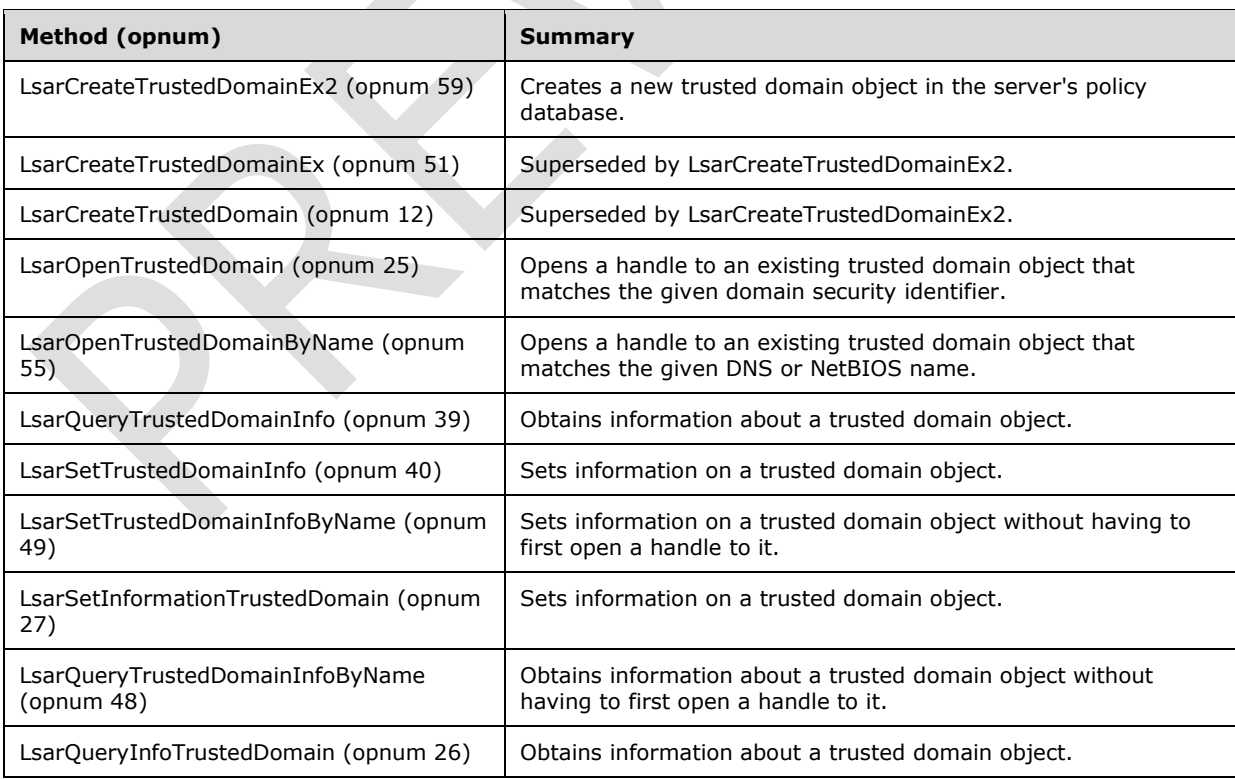

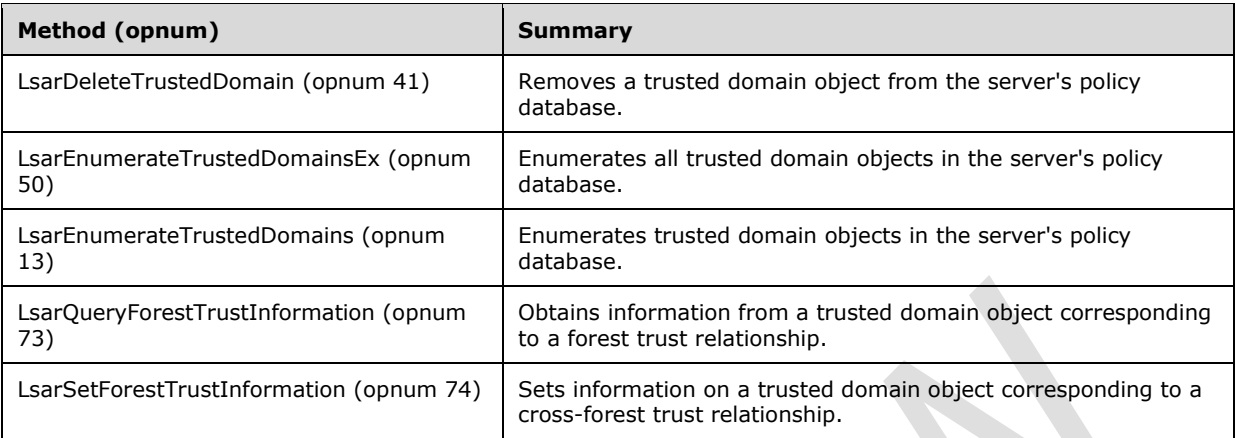

# **3.1.4.7.1 (Updated Section) LsarOpenTrustedDomain (Opnum 25)**

The LsarOpenTrustedDomain method is invoked to obtain a handle to a trusted domain object.

```
NTSTATUS LsarOpenTrustedDomain(
  [in] LSAPR HANDLE PolicyHandle,
  [in] PRPC SID TrustedDomainSid,
  [in] ACCESS_MASK DesiredAccess,
   [out] LSAPR_HANDLE* TrustedDomainHandle
);
```
PolicyHandle: An RPC context handle obtained from either LsarOpenPolicy or LsarOpenPolicy2.

**TrustedDomainSid:** A security identifier of the trusted domain that is being opened.

**DesiredAccess:** A bitmask of access rights to open the object with.

**TrustedDomainHandle:** Used to return the trusted domain object handle.

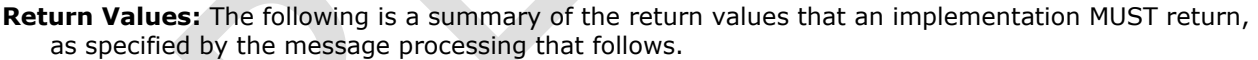

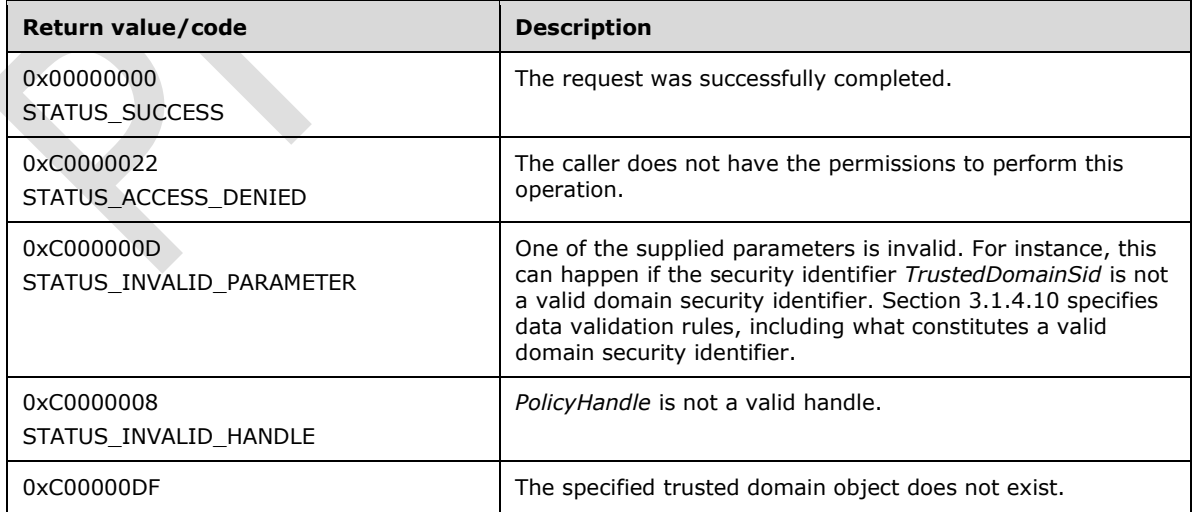

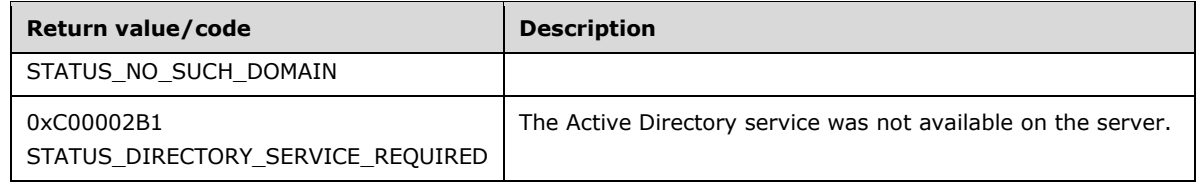

If Active Directory is not running on this machine, the server MUST return STATUS\_DIRECTORY\_SERVICE\_REQUIRED.

This message takes four arguments:

*PolicyHandle*: An open handle to the policy object. If the handle is not a valid context handle to the policy object or *PolicyHandle*.HandleType does not equal "Policy", the server MUST return STATUS\_INVALID\_HANDLE. *PolicyHandle*.GrantedAccess MUST NOT be considered for this call because the access check MUST happen on the trusted domain object.

*TrustedDomainSid*: A SID of the trusted domain object. The server MUST verify that the SID is a valid domain SID and reject the request with STATUS\_INVALID\_PARAMETER otherwise. If the trusted domain object with this SID does not exist, the server MUST fail the request with STATUS\_NO\_SUCH\_DOMAIN error code.

*DesiredAccess*: A bitmask specifying the type of access the caller attempts to obtain from the trusted domain object, which is access-checked according to section 3.1.4.2.1. There is no method-specific portion of the check. The valid trusted-domain-rights bits are specified in section 2.2.1.1.5, and the security descriptor is specified in section 3.1.1.5.

*TrustedDomainHandle*: If the request is successful, this parameter is used to return a handle (section 3.1.1.7) to the opened trusted domain object with its fields initialized as follows: <21><20295><96>

- LsaContextHandle.HandleType = "Trusted Domain"
- $\textsf{LasContext}\textsf{Handle.}$  Object = the trusted domain object
- LsaContextHandle.GrantedAccess = as specified in section  $3.1.4.2.1$

### **3.1.4.7.2 LsarQueryTrustedDomainInfo (Opnum 39)**

The LsarQueryTrustedDomainInfo method is invoked to retrieve information on a trusted domain object.

```
NTSTATUS LsarQueryTrustedDomainInfo(
  [in] LSAPR HANDLE PolicyHandle,
  [in] PRPC SID TrustedDomainSid,
  [in] TRUSTED INFORMATION CLASS InformationClass,
   [out, switch_is(InformationClass)] 
    PLSAPR_TRUSTED_DOMAIN_INFO* TrustedDomainInformation
);
```
**PolicyHandle:** An RPC context handle obtained from either LsarOpenPolicy or LsarOpenPolicy2.

**TrustedDomainSid:** A security descriptor of the trusted domain object.

**InformationClass:** Identifies the type of information the caller is interested in.

**TrustedDomainInformation:** Used to return the information on the trusted domain object to the caller.

**Return Values:** The following is a summary of the return values that an implementation MUST return, as specified by the message processing that follows.

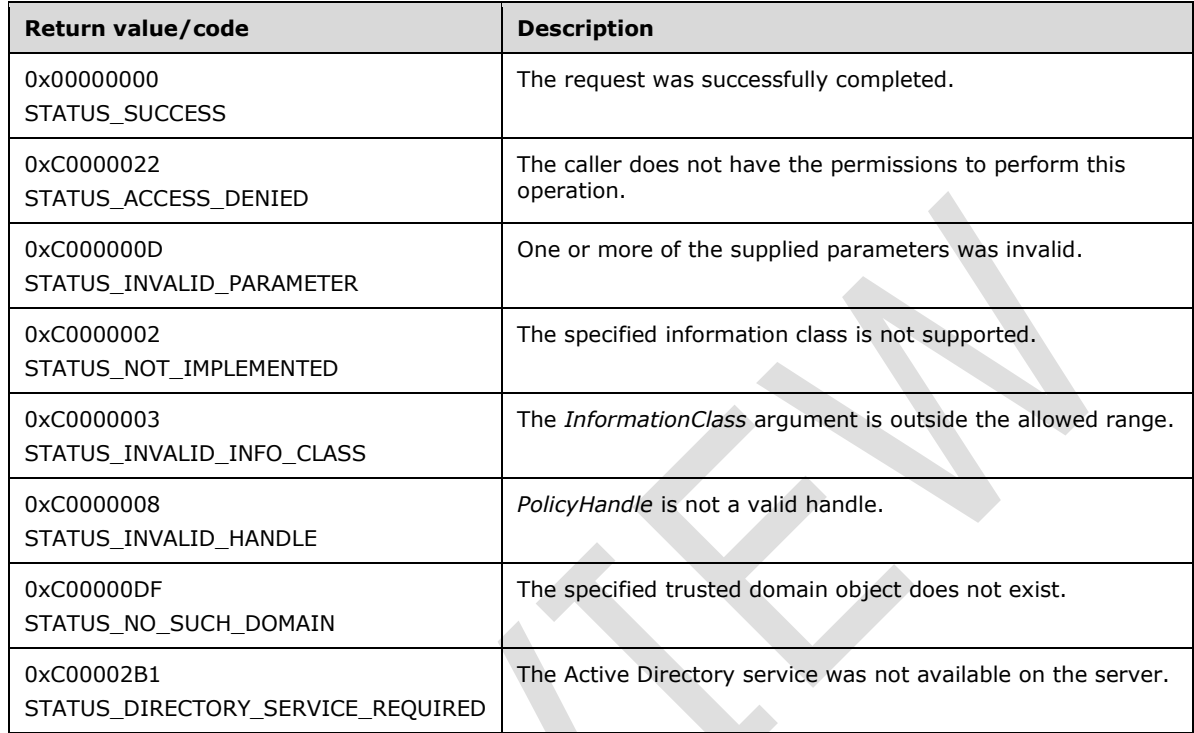

Processing:

If Active Directory is not running on this machine, the server MUST return STATUS\_DIRECTORY\_SERVICE\_REQUIRED.

This message takes four arguments:

*PolicyHandle*: An open handle to the policy object. If the handle is not a valid context handle to the policy object or *PolicyHandle*.HandleType does not equal "Policy", the server MUST return STATUS\_INVALID\_HANDLE. The server MUST verify that *PolicyHandle* grants access as specified in section 3.1.4.2.2 with RequiredAccess set as specified in section 3.1.4.7.13.

*TrustedDomainSid*: The SID of the trusted domain object to query. The server MUST verify that the caller has supplied a valid domain SID for this parameter and fail the request with STATUS\_INVALID\_PARAMETER if the check fails. The server MUST verify that a trusted domain object with this SID exists in its policy database and fail the request with STATUS\_NO\_SUCH\_DOMAIN otherwise.

*InformationClass*: A value from the TRUSTED INFORMATION CLASS enumeration that specifies which type of information the caller is requesting. Not all values are valid. For values outside the TRUSTED\_INFORMATION\_CLASS enumeration range, the server MUST reject the request with STATUS\_INVALID\_PARAMETER. For *InformationClass* values TrustedControllersInformation, TrustedDomainAuthInformationInternal, TrustedDomainFullInformationInternal, and for any values that would be rejected by an LsarQueryInfoTrustedDomain call, the server MUST reject the request with an implementation-specific error. For all other *InformationClass* values, the server MUST behave as if it is processing an LsarQueryInfoTrustedDomain call with a trusted domain handle to the trusted domain identified by the *TrustedDomainSid* parameter.

*TrustedDomainInformation*: Used to return the requested information.

# **3.1.4.7.3 LsarSetTrustedDomainInfo (Opnum 40)**

The LsarSetTrustedDomainInfo method is invoked to set information on a trusted domain object. In some cases, if the trusted domain object does not exist, it will be created.

```
NTSTATUS LsarSetTrustedDomainInfo(
  [in] LSAPR HANDLE PolicyHandle,
  [in] PRPC SID TrustedDomainSid,
  [in] TRUSTED INFORMATION CLASS InformationClass,
  [in, switch is(InformationClass)]
   PLSAPR_TRUSTED_DOMAIN_INFO TrustedDomainInformation
);
```
**PolicyHandle:** An RPC context handle obtained from either LsarOpenPolicy or LsarOpenPolicy2.

**TrustedDomainSid:** A SID of the trusted domain object to be modified.

**InformationClass:** Identifies the type of information to be set on the trusted domain object.

**TrustedDomainInformation:** Information to be set on the trusted domain object.

**Return Values:** The following is a summary of the return values that an implementation MUST return, as specified by the message processing that follows.

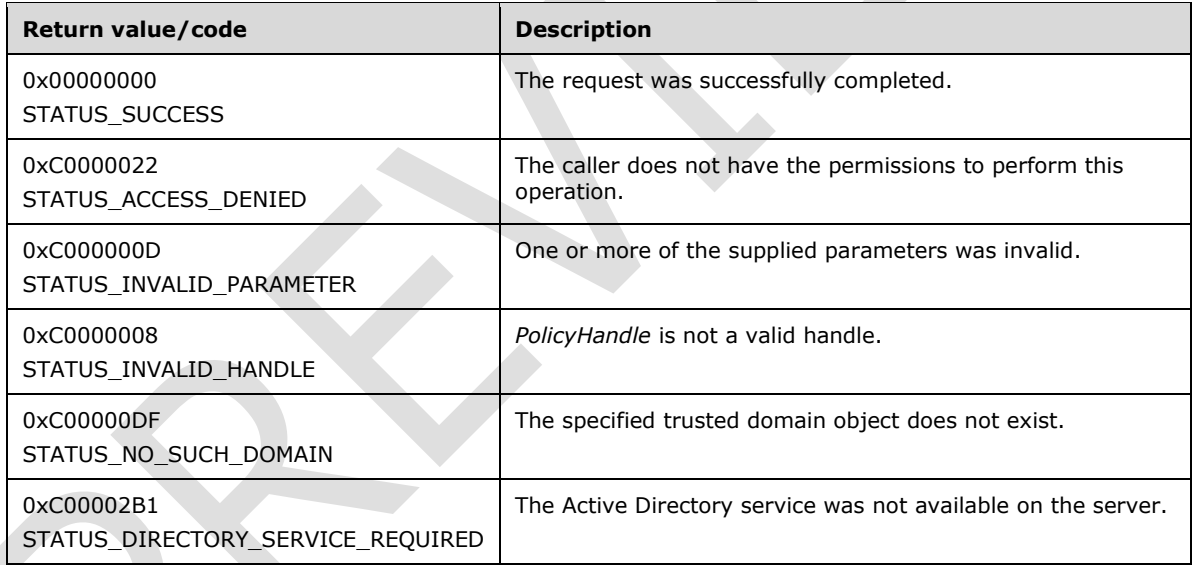

### Processing:

If Active Directory is not running on this machine, the server MUST return STATUS\_DIRECTORY\_SERVICE\_REQUIRED.

This method is similar to the LsarSetInformationTrustedDomain method, with some important differences. For one, this method takes a policy object handle instead of a trusted domain object handle. Another important distinction is that for some information classes this method, unlike LsarSetInformationTrustedDomain, will create a trusted domain object if one does not exist already.

This message takes four arguments:

*PolicyHandle*: An open handle to the policy object. The access rights required to perform the operation depend on the value of the *InformationClass* parameter. The access bits required for each information class are specified in section 3.1.4.7.14. If the handle is not a valid context handle to the policy object or *PolicyHandle*.HandleType does not equal "Policy", the server MUST return STATUS\_INVALID\_HANDLE. *PolicyHandle*.GrantedAccess MUST NOT be considered for this call because the access check MUST happen on the trusted domain object. If the server is a read-only domain controller, it MUST return an error.<97>

*TrustedDomainSid*: A SID of the trusted domain object to modify. The server MUST verify that the caller has supplied a valid domain SID for this parameter and fail the request with STATUS\_INVALID\_PARAMETER if the check fails.

*InformationClass*: A value from the TRUSTED\_INFORMATION\_CLASS enumeration that specifies which type of information the caller is setting. Not all *InformationClass* values are valid. The valid *InformationClass* values for this method are as follows:

- TrustedDomainNameInformation: The server MUST act as if an LsarCreateTrustedDomain message came in with its *TrustedDomainInformation.Name* parameter as the name passed in the *TrustedDomainInformation* parameter, its *TrustedDomainInformation.Sid* parameter as the SID passed in the *TrustedDomainSid* parameter, and its *DesiredAccess* parameter set to zero.
- TrustedPosixOffsetInformation: The server MUST verify that a trusted domain object with this SID exists in its policy database. If the object does not exist, the call MUST fail with STATUS\_NO\_SUCH\_DOMAIN. Otherwise, the server MUST verify that the caller has access to the trusted domain object as specified in section 3.1.4.2.1 with *DesiredAccess* set to TRUSTED\_SET\_POSIX. There is no method-specific portion of this check.

Then the server MUST act as if an LsarSetInformationTrustedDomain message is being processed.

The server MAY support the following *InformationClass* values.<98> If the server does not support these values, it MUST return STATUS\_INVALID\_PARAMETER. If the server supports these values, it MUST perform the corresponding operations:

- TrustedDomainInformationEx: The server MUST check that a trusted domain object with this SID exists in its policy database. If the object does not exist, the server MUST create a new trusted domain object using the same processing rules as LsarCreateTrustedDomainEx2, and using the following parameters for the LsarCreateTrustedDomainEx2 processing rules:
	- *PolicyHandle* set to the same *PolicyHandle* in the original message.
	- *TrustedDomainInformation* set to the same *TrustedDomainInformation* in the original message.
	- *AuthenticationInformation* set to NULL.
	- **DesiredAccess set to zero.**

If the object does exist, the server MUST set the trusted domain information using the same processing rules as LsarSetInformationTrustedDomain, and using the following parameters for the LsarSetInformationTrustedDomain processing rules:

- *TrustDomainHandle* set to the handle to the trusted domain object.
- *InformationClass* set to the same *InformationClass* in the original message.
- *TrustedDomainInformation* set to the same *TrustedDomainInformation* in the original message.
- TrustedPasswordInformation: The server MUST verify that a trusted domain object with this SID exists in its policy database. If the object does not exist, the call MUST fail with STATUS\_NO\_SUCH\_DOMAIN. Otherwise, the server MUST open the secret object, as defined in section 3.1.1.4, (or create a secret object, if one does not already exist) with "Name" set to "G\$\$<Trusted Domain Name>". The server MUST then set "Old Value" of the secret object to the

"OldPassword" value in *TrustedDomainInformation* and set "New Value" of the secret object to the "Password" value in *TrustedDomainInformation*, similar to the processing when an LsarSetSecret request has been made.

The server MUST return STATUS\_INVALID\_PARAMETER for all other *InformationClass* arguments.

*TrustedDomainInformation*: Contains the data supplied by the caller to be set on the trusted domain object.

## **3.1.4.7.4 LsarDeleteTrustedDomain (Opnum 41)**

The LsarDeleteTrustedDomain method is invoked to delete a trusted domain object (TDO).

```
NTSTATUS LsarDeleteTrustedDomain(
  [in] LSAPR HANDLE PolicyHandle,
 [in] PRPC SID TrustedDomainSid
);
```
PolicyHandle: An RPC context handle obtained from either LsarOpenPolicy or LsarOpenPolicy2.

**TrustedDomainSid:** A security descriptor of the TDO to be deleted.

**Return Values:** The following is a summary of the return values that an implementation MUST return, as specified by the message processing that follows.

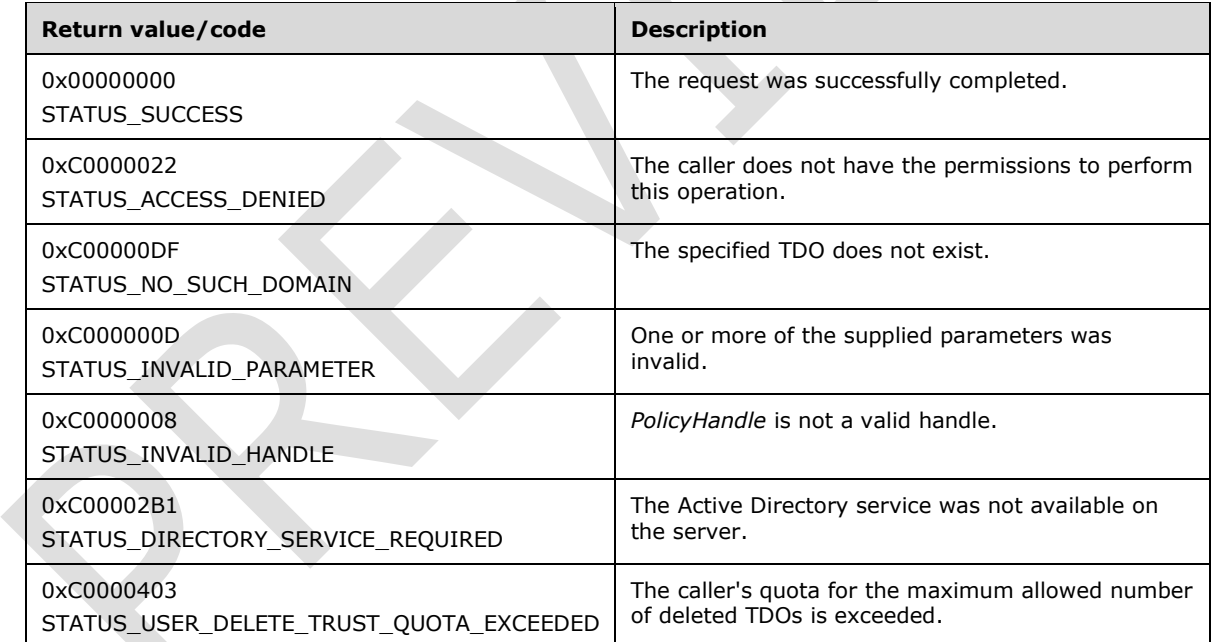

Processing:

If Active Directory is not running on this machine, the server MUST return STATUS\_DIRECTORY\_SERVICE\_REQUIRED.

If the number of deleted TDOs that were created by the caller through the control access right Create-Inbound-Trust (defined in [MS-ADTS] section 5.1.3.2.1) exceeds the value in the msDS-PerUserTrustTombstonesQuota attribute of the domain naming context (domain NC) root object (defined in [MS-ADTS] section 6.1.1.1.4), the server MUST return STATUS\_USER\_DELETE\_TRUST\_QUOTA\_EXCEEDED. For the syntax of the msDS-

PerUserTrustTombstonesQuota attribute, refer to [MS-ADA2] section 2.424. The server MUST enforce the quota check only for the TDOs created by control access right Create-Inbound-Trust and if the caller is the creator of that TDO.

This message takes two arguments:

*PolicyHandle*: An open handle to the policy object. If the handle is not a valid context handle to the policy object or *PolicyHandle*.HandleType does not equal "Policy", the server MUST return STATUS\_INVALID\_HANDLE. The server MUST verify that *PolicyHandle* grants access as specified in section 3.1.4.2.2 with RequiredAccess set to TRUSTED\_QUERY\_DOMAIN\_NAME | DELETE.

*TrustedDomainSid*: The SID of a TDO to be deleted. The server MUST verify that the caller has supplied a valid domain SID for this parameter and fail the request with STATUS\_INVALID\_PARAMETER if the check fails. The server MUST verify that a TDO with this SID exists in its policy database and fail the request with STATUS\_NO\_SUCH\_DOMAIN otherwise.

If the server is a read-only domain controller, it MUST return an error.<99>

The server MUST also check whether a secret with name "G\$\$<Trusted Domain Name>" exists or not. If it exists, the server MUST delete that secret along with the trusted domain.

The server MUST also check whether an interdomain trust account with name "<Trusted Domain NetBIOS Name>\$" exists. If it exists, the server MUST delete that account along with the trusted domain.

## **3.1.4.7.5 LsarQueryTrustedDomainInfoByName (Opnum 48)**

The LsarQueryTrustedDomainInfoByName method is invoked to retrieve information about a trusted domain object by its string name.

```
NTSTATUS LsarQueryTrustedDomainInfoByName(
  [in] LSAPR HANDLE PolicyHandle,
  [in] PRPC UNICODE STRING TrustedDomainName,
  [in] TRUSTED INFORMATION CLASS InformationClass,
  [out, switch_is(InformationClass)] 
   PLSAPR_TRUSTED_DOMAIN_INFO* TrustedDomainInformation
);
```
**PolicyHandle:** An RPC context handle obtained from either LsarOpenPolicy or LsarOpenPolicy2.

**TrustedDomainName:** The name of the trusted domain object to query.

**InformationClass:** One of the TRUSTED\_INFORMATION\_CLASS values identifying the type of information the caller is interested in.

**TrustedDomainInformation:** Used to return the information requested by the caller.

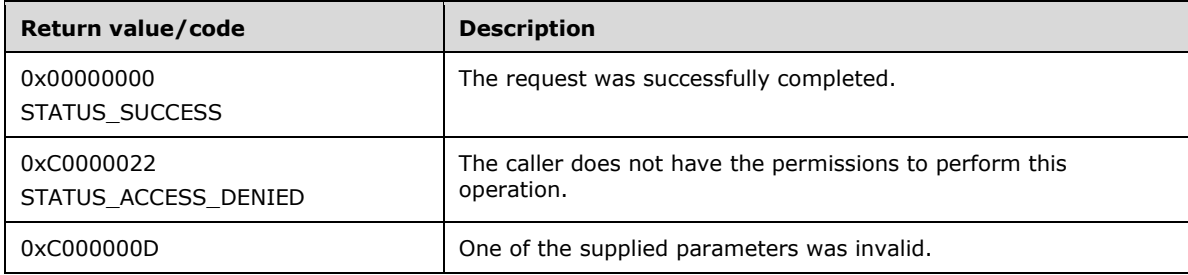

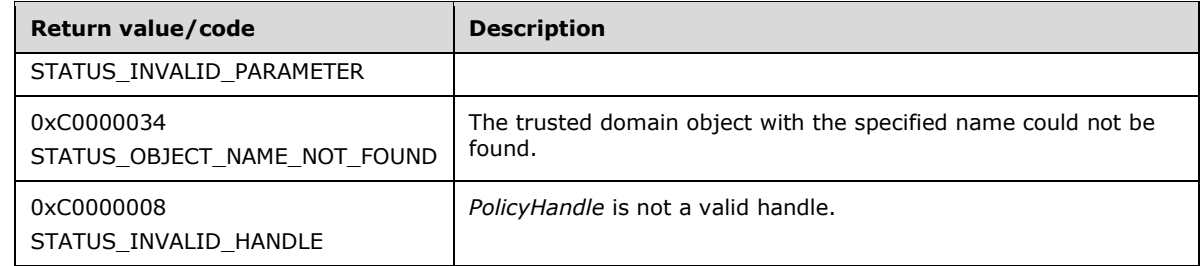

This message is identical in its operation to LsarQueryInfoTrustedDomain; the only exception is that the *TrustedDomainName* parameter is used to locate the trusted domain object, rather than having the caller supply the trusted domain object handle.

The trusted domain object is located by matching the *TrustedDomainName* parameter against the trusted domain object in the server's policy database. The trailing period on DNS names is ignored for the purposes of comparison.

## **3.1.4.7.6 LsarSetTrustedDomainInfoByName (Opnum 49)**

The LsarSetTrustedDomainInfoByName method is invoked to set information about a trusted domain object by its string name.

```
NTSTATUS LsarSetTrustedDomainInfoByName(
  [in] LSAPR HANDLE PolicyHandle,
  [in] PRPC UNICODE STRING TrustedDomainName,
  [in] TRUSTED INFORMATION CLASS InformationClass,
  [in, switch is(InformationClass)]
     PLSAPR_TRUSTED_DOMAIN_INFO TrustedDomainInformation
);
```
**PolicyHandle:** An RPC context handle obtained from either LsarOpenPolicy or LsarOpenPolicy2.

**TrustedDomainName:** The name of the trusted domain object to set information on.

**InformationClass:** One of the TRUSTED\_INFORMATION\_CLASS values indicating the type of information the caller is trying to set.

**TrustedDomainInformation:** The data being set.

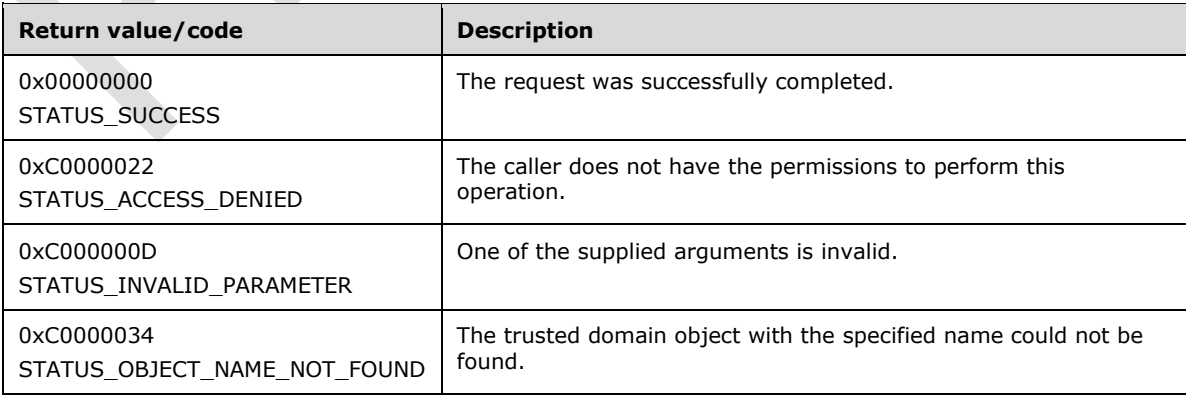

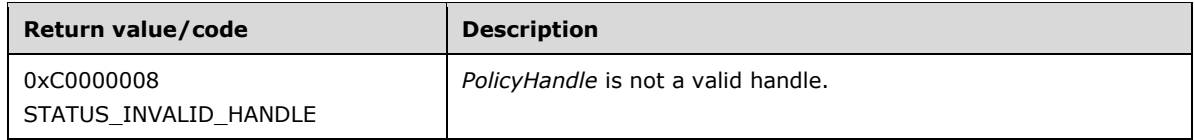

This message is identical in its operation to LsarSetInformationTrustedDomain; the only exception is that the *TrustedDomainName* parameter is used to locate the trusted domain object, rather than having the caller supply the trusted domain object handle.

The trusted domain object is located by matching the *TrustedDomainName* parameter against the trusted domain object in the server's policy database. The trailing period on DNS names is ignored for the purposes of comparison.

## **3.1.4.7.7 LsarEnumerateTrustedDomainsEx (Opnum 50)**

The LsarEnumerateTrustedDomainsEx method is invoked to enumerate trusted domain objects in the server's database. The method is designed to be invoked multiple times to retrieve the data in fragments.

```
NTSTATUS LsarEnumerateTrustedDomainsEx(
  [in] LSAPR HANDLE PolicyHandle,
 [in, out] unsigned long* EnumerationContext,
[out] PLSAPR TRUSTED ENUM BUFFER EX EnumerationBuffer,
  [in] unsigned long PreferedMaximumLength
);
```
PolicyHandle: An RPC context handle obtained from either LsarOpenPolicy or LsarOpenPolicy2.

**EnumerationContext:** Used to keep track of the state of the enumeration in cases where the caller obtains its information in several fragments.

**EnumerationBuffer:** Contains a fragment of requested information.

**PreferedMaximumLength:** A value that indicates the approximate size of the data to be returned.

**Return Values:** The following is a summary of the return values that an implementation MUST return, as specified by the message processing that follows.

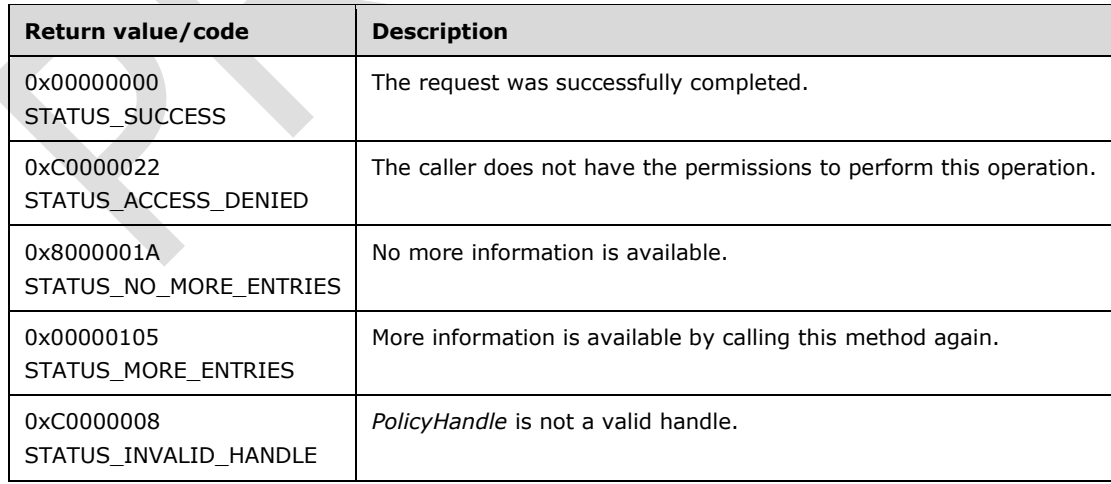

#### Processing:
This message takes four arguments:

*PolicyHandle*: An open handle to the policy object. If the handle is not a valid context handle to the policy object or *PolicyHandle*.HandleType does not equal "Policy", the server MUST return STATUS\_INVALID\_HANDLE. The server MUST verify that *PolicyHandle* grants access as specified in section 3.1.4.2.2 with RequiredAccess set to POLICY\_VIEW\_LOCAL\_INFORMATION.

*EnumerationContext*: A number that indicates a starting index at which to begin the enumeration. The server MUST always return all trusted domain objects in the same order, starting at the object whose index is *EnumerationContext*. To initiate a new enumeration, the client sets *EnumerationContext* to zero; otherwise, the client sets *EnumerationContext* to a value returned by a previous call to the method.

The server MUST return STATUS\_INVALID\_PARAMETER if the *EnumerationContext* parameter is NULL.

*EnumerationBuffer*: Used to return the results of enumeration. The server MUST fill *EnumerationBuffer* with as many trusted domain objects as possible, as determined by *PreferedMaximumLength*. If the size of all remaining objects is less than or equal to *PreferedMaximumLength*, the server MUST fill *EnumerationBuffer* with all objects. If the size of all remaining objects is greater than *PreferedMaximumLength*, the server MUST fill *EnumerationBuffer* with objects such that the size of the trusted domain objects returned is greater than or equal to *PreferedMaximumLength*, but would be less than *PreferedMaximumLength* if the last object had not been added to *EnumerationBuffer*. If there are no more objects than are returned in *EnumerationBuffer*, the server MUST return STATUS\_NO\_MORE\_ENTRIES. If there are more database objects than are returned in *EnumerationBuffer*, the server MUST set the *EnumerationContext* value to the index value that would allow it to resume enumeration correctly when this method is called again, and the server MUST return STATUS MORE ENTRIES. Note that this return value is not an error status.

*PreferedMaximumLength*: An indication about the approximate size, in bytes, of the data to be returned. Any unsigned 32-bit value is valid for the *PreferedMaximumLength* parameter.

If Active Directory is not running on this machine, the server MUST fill 0 objects in *EnumerationBuffer*, and return STATUS\_NO\_MORE\_ENTRIES.

## **3.1.4.7.8 LsarEnumerateTrustedDomains (Opnum 13)**

The LsarEnumerateTrustedDomains method is invoked to request a list of trusted domain objects in the server's database. The method can be called multiple times to return its output in fragments.

```
NTSTATUS LsarEnumerateTrustedDomains(
[in] LSAPR HANDLE PolicyHandle,
[in] [out] unsigned long *EnumerationContext,
  [out] PLSAPR_TRUSTED_ENUM_BUFFER EnumerationBuffer,
  [in] unsigned long PreferedMaximumLength
\sum_{i=1}^{n}
```
**PolicyHandle:** An RPC context handle obtained from either LsarOpenPolicy or LsarOpenPolicy2.

**EnumerationContext:** A pointer to a context value that is used to resume enumeration, if necessary.

**EnumerationBuffer:** A pointer to a structure that will contain the results of the enumeration.

**PreferedMaximumLength:** A value that indicates the approximate size of the data to be returned.

**Return Values:** The following is a summary of the return values that an implementation MUST return, as specified by the message processing that follows.

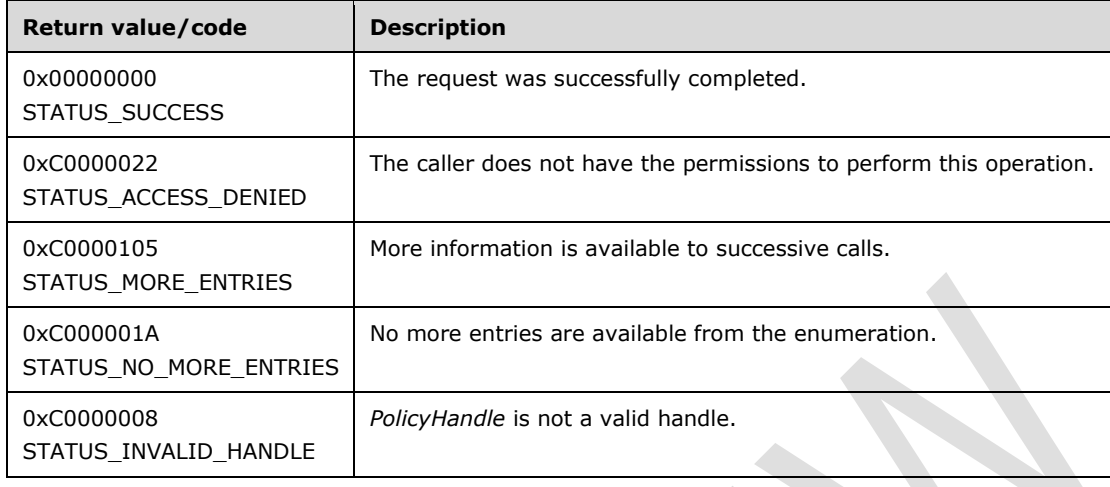

Processing:

This message takes four arguments:

*PolicyHandle*: An open handle to the policy object. If the handle is not a valid context handle to the policy object or *PolicyHandle*.HandleType does not equal "Policy", the server MUST return STATUS\_INVALID\_HANDLE. The server MUST verify that *PolicyHandle* grants access as specified in section 3.1.4.2.2 with RequiredAccess set to POLICY\_VIEW\_LOCAL\_INFORMATION.

*EnumerationContext*: A number that indicates a starting index at which to begin the enumeration. The server MUST always return all trusted domain objects in the same order, starting at the object whose index is *EnumerationContext*. To initiate a new enumeration, the client sets *EnumerationContext* to zero; otherwise, the client sets *EnumerationContext* to a value returned by a previous call to the method.

The server MUST return STATUS\_INVALID\_PARAMETER if the *EnumerationContext* parameter is NULL.

This method differs from the LsarEnumerateTrustedDomainsEx method in one significant way-in mixed-mode forests, this method returns to the caller an entire set of domains within the forest by enumerating all the cross-referenced objects in Active Directory in addition to domains that are trusted explicitly.

*EnumerationBuffer*: Used to return the results of enumeration. The server MUST fill *EnumerationBuffer* with as many trusted domain objects as possible, as determined by *PreferedMaximumLength*. If the size of all remaining objects is less than or equal to *PreferedMaximumLength*, the server MUST fill *EnumerationBuffer* with all objects. If the size of all remaining objects is greater than *PreferedMaximumLength*, the server MUST fill *EnumerationBuffer* with objects such that the size of the trusted domain objects returned is greater than or equal to *PreferedMaximumLength*, but would be less than *PreferedMaximumLength* if the last object had not been added to *EnumerationBuffer*. If there are no more objects than are returned in *EnumerationBuffer*, the server MUST return STATUS\_NO\_MORE\_ENTRIES. If there are more database objects than are returned in *EnumerationBuffer*, the server MUST set the *EnumerationContext* value to the index value that would allow it to resume enumeration correctly when this method is called again, and the server MUST return STATUS\_MORE\_ENTRIES. Note that this return value is not an error status.

When enumerating trusted domain objects for this message, the server MUST limit the trusted domain objects returned to the following subset only:

- Outbound Trusts: The trust direction has the TRUST\_DIRECTION\_OUTBOUND bit set.
- Uplevel or Downlevel Trusts: The trust type is TRUST\_TYPE\_DOWNLEVEL or TRUST\_TYPE\_UPLEVEL.

Non-uplevel-only Trusts: The Trust Attributes field does not have the TRUST\_ATTRIBUTE\_UPLEVEL\_ONLY bit set.

Trust types and attributes are specified in [MS-ADTS] section 6.1.6.

*PreferedMaximumLength*: An indication about the approximate size, in bytes, of the data to be returned. Any unsigned 32-bit value is valid for the *PreferedMaximumLength* parameter.

If Active Directory is not running on this machine, the server MUST fill 0 objects in *EnumerationBuffer*, and return STATUS\_NO\_MORE\_ENTRIES.

#### **3.1.4.7.9 LsarOpenTrustedDomainByName (Opnum 55)**

The LsarOpenTrustedDomainByName method is invoked to open a trusted domain object handle by supplying the name of the trusted domain.

```
NTSTATUS LsarOpenTrustedDomainByName(
  [in] LSAPR HANDLE PolicyHandle,
  [in] PRPC UNICODE STRING TrustedDomainName,
  [in] ACCESS MASK DesiredAccess,
   [out] LSAPR_HANDLE* TrustedDomainHandle
);
```
PolicyHandle: An RPC context handle obtained from either LsarOpenPolicy or LsarOpenPolicy2.

**TrustedDomainName:** The name of the trusted domain object.

**DesiredAccess:** The type of access requested by the caller.

**TrustedDomainHandle:** Used to return the opened trusted domain handle.

**Return Values:** The following is a summary of the return values that an implementation MUST return, as specified by the message processing that follows.

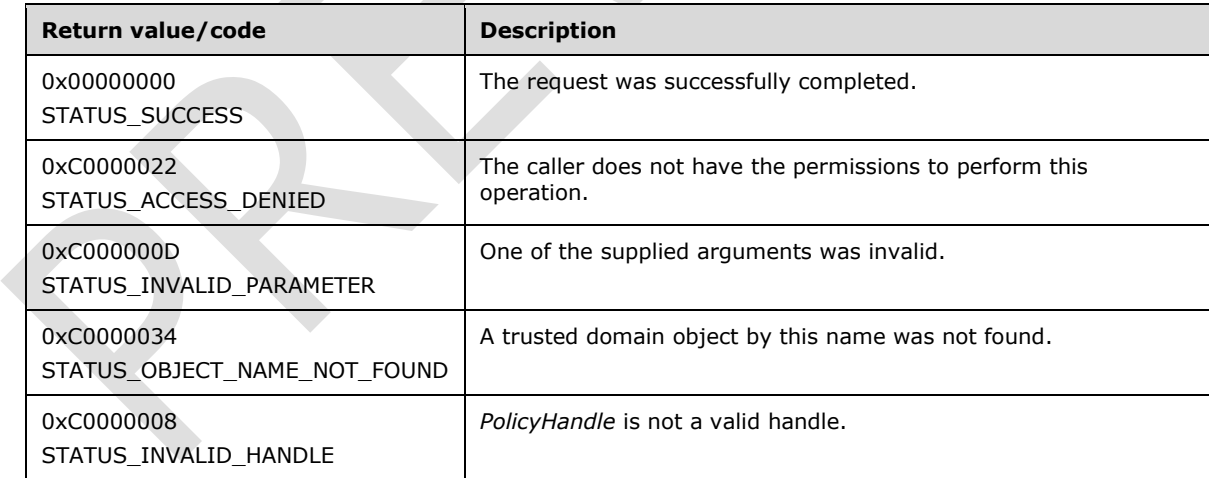

Processing:

This message takes four arguments:

*PolicyHandle*: An open handle to the policy object. If the handle is not a valid context handle to the policy object or *PolicyHandle*.HandleType does not equal "Policy", the server MUST return STATUS\_INVALID\_HANDLE. *PolicyHandle*.GrantedAccess MUST NOT be considered for this call because the access check MUST happen on the trusted domain object.

*TrustedDomainName*: Contains the name of the trusted domain to be opened. This can be a DNS or a NetBIOS name. If the server cannot locate a trusted domain object by this name in its policy database, the server MUST return STATUS\_OBJECT\_NAME\_NOT\_FOUND. The same status code MUST be returned by the server if Active Directory is not running on this machine.

*DesiredAccess*: The set of rights that the caller attempts to obtain from the trusted domain object, which is access-checked according to section 3.1.4.2.1. There is no method-specific portion of the check. The valid trusted-domain-rights bits are specified in section 2.2.1.1.5, and the security descriptor is specified in section 3.1.1.5.

*TrustedDomainHandle*: If the request is successful, this parameter is used to return a handle (section 3.1.1.7) to the opened trusted domain object with its fields initialized as follows:

- LsaContextHandle.HandleType = "Trusted Domain"
- $LasContext$ Handle. $Object$  = the trusted domain object
- LsaContextHandle.GrantedAccess = as specified in section  $3.1.4.2.1$

#### **3.1.4.7.10 (Updated Section) LsarCreateTrustedDomainEx2 (Opnum 59)**

The LsarCreateTrustedDomainEx2 method is invoked to create a new trusted domain object  $(TDO). < 100>$ 

```
NTSTATUS LsarCreateTrustedDomainEx2(
```
- [in] LSAPR HANDLE PolicyHandle,
- [in] PLSAPR TRUSTED DOMAIN INFORMATION EX TrustedDomainInformation,
- [in] PLSAPR\_TRUSTED\_DOMAIN\_AUTH\_INFORMATION\_INTERNAL AuthenticationInformation,
- [in] ACCESS MASK DesiredAccess,
- [out] LSAPR\_HANDLE\* TrustedDomainHandle
- );

**PolicyHandle:** An RPC context handle obtained from either LsarOpenPolicy or LsarOpenPolicy2.

**TrustedDomainInformation:** Information about the new TDO to be created.

Δ

**AuthenticationInformation:** Encrypted authentication information for the new TDO.

**DesiredAccess:** An access mask specifying desired access to the TDO handle.

**TrustedDomainHandle:** Used to return the handle for the newly created TDO.

**Return Values:** The following is a summary of the return values that an implementation MUST return, as specified by the message processing that follows.

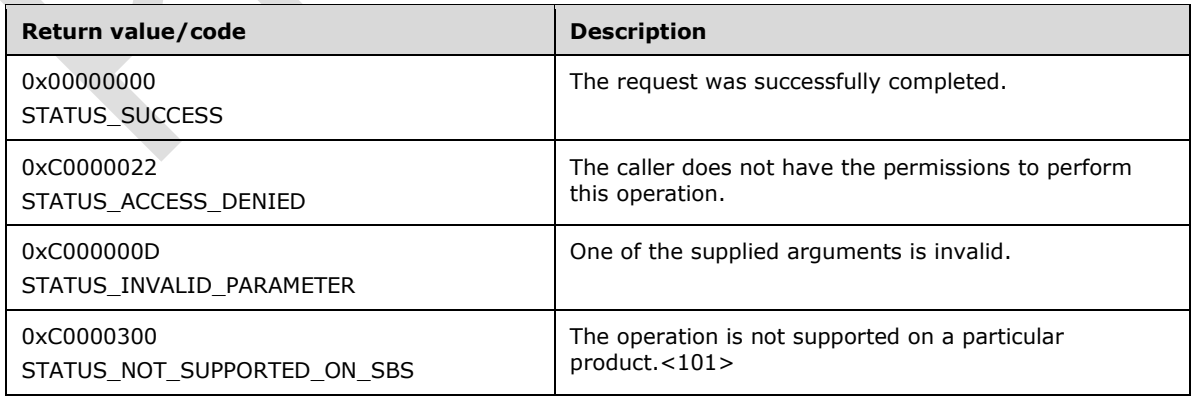

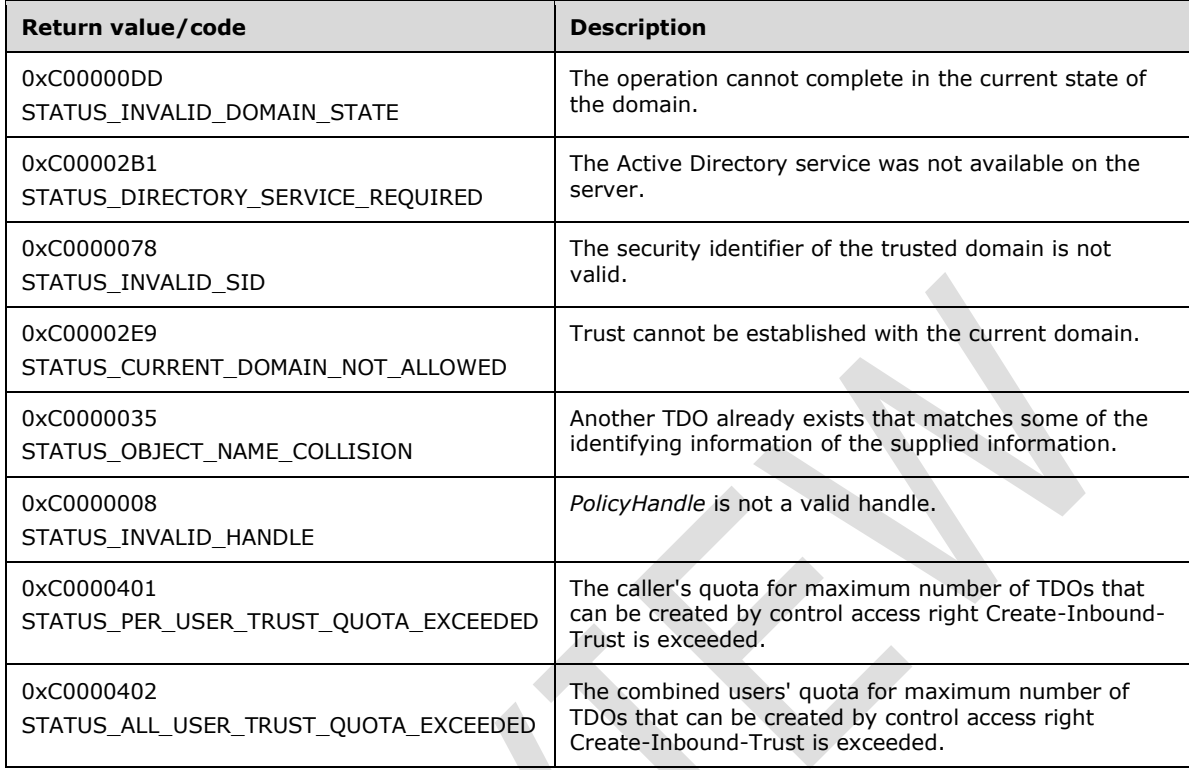

Processing:

If Active Directory is not running on this machine, the server MUST return STATUS\_DIRECTORY\_SERVICE\_REQUIRED.<102> If the server is a read-only domain controller, it MUST return an error.<103>

If the caller is not a member of the Domain Admins group, the server MUST return STATUS ACCESS DENIED for policy handle access checking.

If the TDO creation failed due to the caller not having standard access rights to create the TDO, then the server MUST check the caller's control access right (defined in [MS-ADTS] section 5.1.3.2.1). The TDO creation by control access right is allowed if:

- The trust is an inbound-only forest trust. The server MUST return STATUS\_ACCESS\_DENIED if the trust to be created is not an inbound-only forest trust.
- The caller has the control access right to create an inbound trust on the domain object.
- The caller's quota for trust object creations has not been exceeded. If the number of TDOs that have been created by the caller through control access right Create-Inbound-Trust exceeds the value in the msDS-PerUserTrustQuota attribute of the domain NC root object, then the server MUST return STATUS\_PER\_USER\_TRUST\_QUOTA\_EXCEEDED. For the syntax of the msDS-PerUserTrustQuota attribute, refer to [MS-ADA2] section 2.423.
- The combined users' quota for trust object creations has not been exceeded. If the number of TDOs that have been created through control access right Create-Inbound-Trust exceeds the value in the msDS-AllUsersTrustQuota attribute of the domain NC root object (defined in [MS-ADTS] section 6.1.1.1.4), then the server MUST return STATUS\_ALL\_USER\_TRUST\_QUOTA\_EXCEEDED. For the syntax of the msDS-AllUsersTrustQuota attribute, refer to [MS-ADA2] section 2.220.

This message takes five arguments:

*PolicyHandle*: An open handle to the policy object. If the handle is not a valid context handle to the policy object or *PolicyHandle*.HandleType does not equal "Policy", the server MUST return STATUS\_INVALID\_HANDLE. *PolicyHandle*.GrantedAccess MUST NOT be considered for this call because the access check MUST happen on the TDO.

*TrustedDomainInformation*: A structure containing most components of a TDO makeup. The data provided in this parameter MUST be checked for validity in accordance with rules for TDO consistency specified in "Trust Objects" in [MS-ADTS] section 6.1.6. The server MUST reject invalid input with STATUS\_INVALID\_PARAMETER. The server MUST return STATUS\_INVALID\_DOMAIN\_STATE in the following cases:

- The TrustAttributes TRUST\_ATTRIBUTE\_FOREST\_TRANSITIVE flag is set and the forestFunctionality specified in [MS-ADTS] section 3.1.1.3.2.27 is DS\_BEHAVIOR\_WIN2003 or higher.
- The TrustAttributes TRUST\_ATTRIBUTE\_FOREST\_TRANSITIVE flag is set and the **DnsForestName** and **DnsDomainName** fields in DNS Domain Information (see section 3.1.1.1) do not contain the same value.
- The TrustAttributes TRUST\_ATTRIBUTE\_CROSS\_ORGANIZATION flag is set and the forestFunctionality specified in [MS-ADTS] section 3.1.1.3.2.27 is DS\_BEHAVIOR\_WIN2003 or higher.

If one or more properties in *TrustedDomainInformation* points to the current domain (such as the domain that the server is a part of), the server MUST return STATUS\_CURRENT\_DOMAIN\_NOT\_ALLOWED. If there is another domain that claims the same properties, the server MUST return STATUS\_OBJECT\_NAME\_COLLISION. Each field in this structure maps to a field in the TDO model, as specified in section 3.1.1.5. If the operation succeeds, the server MUST update its database with a new TDO field populated from this input parameter.

AuthenticationInformation: A structure containing an encrypted

LSAPR\_TRUSTED\_DOMAIN\_AUTH\_BLOB (section 2.2.7.16) which specifies the authentication information for the trusted domain. The server first MUST decrypt this data structure using an algorithm (as specified in section 5.1.1) with the key being the session key negotiated by the transport. The server then MUST unmarshal the data inside this structure and then store it into a structure whose format is specified in section 2.2.7.11. This structure MUST then be stored on Trust Incoming and Outgoing Password properties.

*DesiredAccess*: A bitmask containing a set of access rights that the caller attempts to obtain from the TDO, which is access-checked as specified in section 3.1.4.2.1. Whatever the set of access rights requested by the caller, the server MUST also set the TRUSTED\_SET\_AUTH bit inside *DesiredAccess* before performing the security descriptor check. There is no method-specific portion of the check.

The valid trusted-domain-rights bits are specified in section 2.2.1.1.5, and the security descriptor is specified in section 3.1.1.5.

*TrustedDomainHandle*: If the request is successful, this parameter is used to return a handle (section 3.1.1.7) to the newly created TDO with its fields initialized as follows:

- $LasContext$ Handle.HandleType = "Trusted Domain"
- $LasContextHandle.Object = the TDO$
- LsaContextHandle.GrantedAccess = as specified in section  $3.1.4.2.1$

New TDOs are always created without forest trust information. The **ForestTrustInfo** and **ForestTrustLength** fields of the TDO are thus set to NULL and 0, respectively.

If the trust being created is inbound or bidirectional as defined in the **TrustDirection** field of the *TrustedDomainInformation* parameter, then the server MUST also update its database with a new interdomain trust account populated as specified in [MS-ADTS] section 6.1.6.8.

# **3.1.4.7.11 LsarCreateTrustedDomainEx (Opnum 51)**

The LsarCreateTrustedDomainEx method is invoked to create a new trusted domain object (TDO).

NTSTATUS LsarCreateTrustedDomainEx( [in] LSAPR HANDLE PolicyHandle, [in] PLSAPR\_TRUSTED\_DOMAIN INFORMATION EX TrustedDomainInformation, [in] PLSAPR\_TRUSTED\_DOMAIN\_AUTH\_INFORMATION AuthenticationInformation, [in] ACCESS\_MASK DesiredAccess, [out] LSAPR\_HANDLE\* TrustedDomainHandle );

PolicyHandle: An RPC context handle obtained from either LsarOpenPolicy or LsarOpenPolicy2.

**TrustedDomainInformation:** Information about the new TDO to be created.

**AuthenticationInformation:** Encrypted authentication information for the new TDO.

**DesiredAccess:** An access mask that specifies desired access to the TDO handle.

**TrustedDomainHandle:** Used to return the handle for the newly created TDO.

**Return Values:** The following is a summary of the return values that an implementation MUST return, as specified by the message processing that follows.

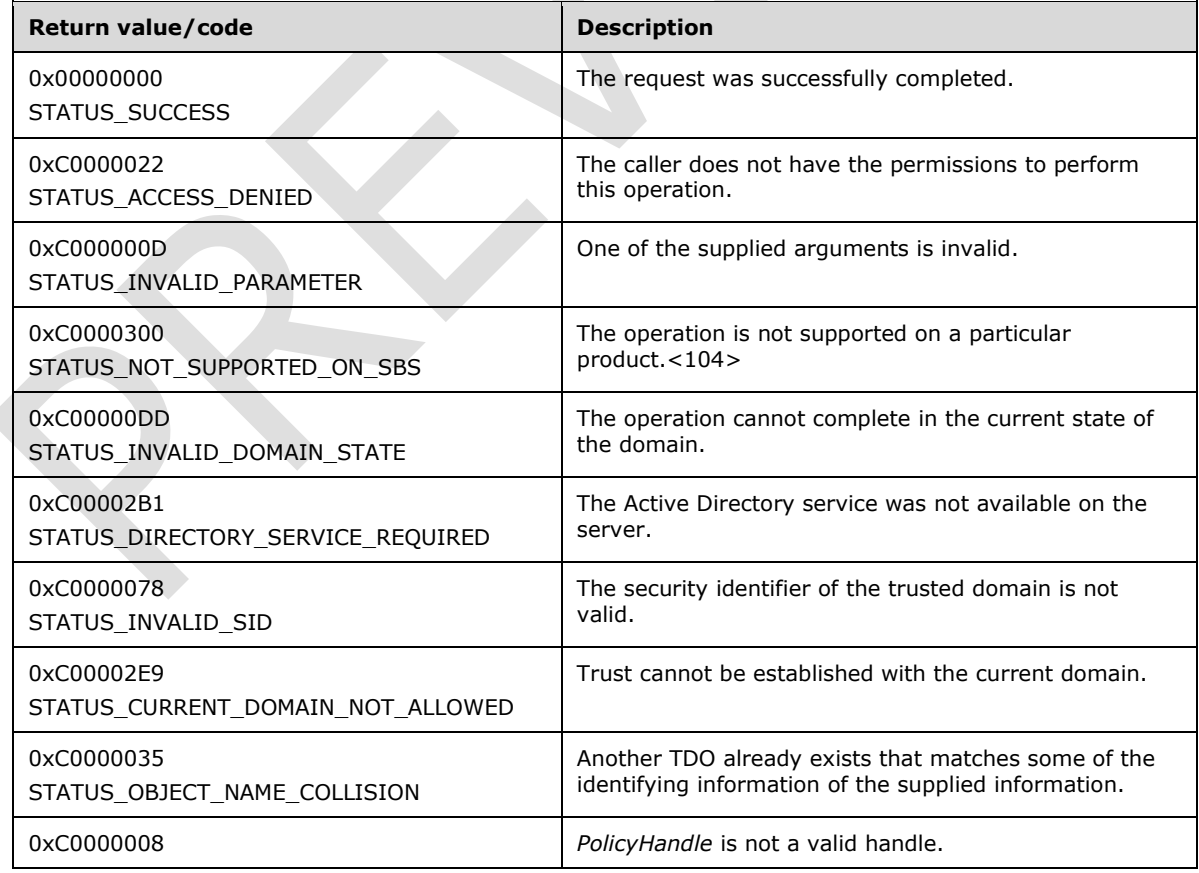

₫

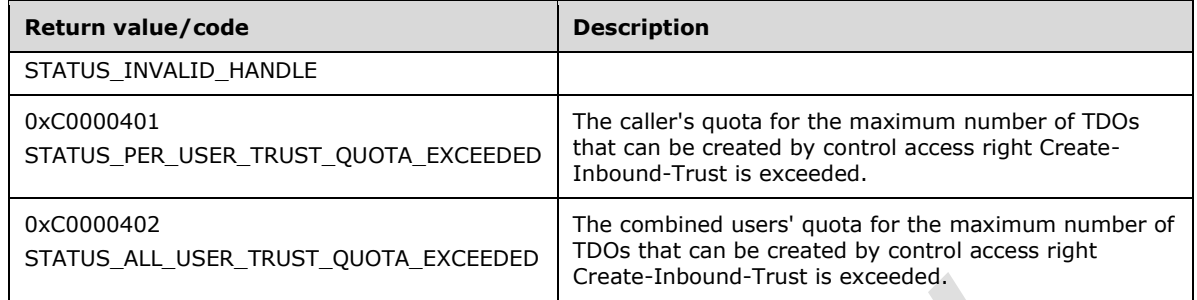

Processing:

This message MUST be processed in an identical manner to LsarCreateTrustedDomainEx2, with the following exceptions.

*AuthenticationInformation* is a structure containing authentication information for the trusted domain. The authentication information is not encrypted, which makes this an insecure message to call. As a result, callers SHOULD NOT invoke this message and SHOULD instead call LsarCreateTrustedDomainEx2.

# **3.1.4.7.12 LsarCreateTrustedDomain (Opnum 12)**

The LsarCreateTrustedDomain method is invoked to create an object of type trusted domain in the server's database.

```
NTSTATUS LsarCreateTrustedDomain(
  [in] LSAPR HANDLE PolicyHandle,
  [in] PLSAPR TRUST INFORMATION TrustedDomainInformation,
  [in] ACCESS MASK DesiredAccess,
   [out] LSAPR_HANDLE* TrustedDomainHandle
);
```
PolicyHandle: An RPC context handle obtained from either LsarOpenPolicy or LsarOpenPolicy2.

**TrustedDomainInformation:** Information about the new trusted domain object (TDO) to be created.

**DesiredAccess:** An access mask that specifies the desired access to the TDO handle.

**TrustedDomainHandle:** Used to return the handle for the newly created TDO.

**Return Values:** The following is a summary of the return values that an implementation MUST return, as specified by the message processing that follows.

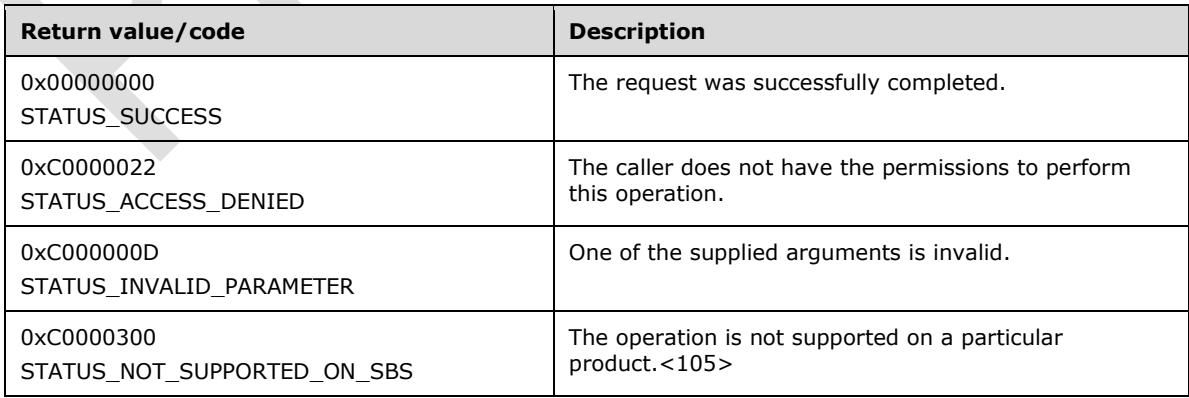

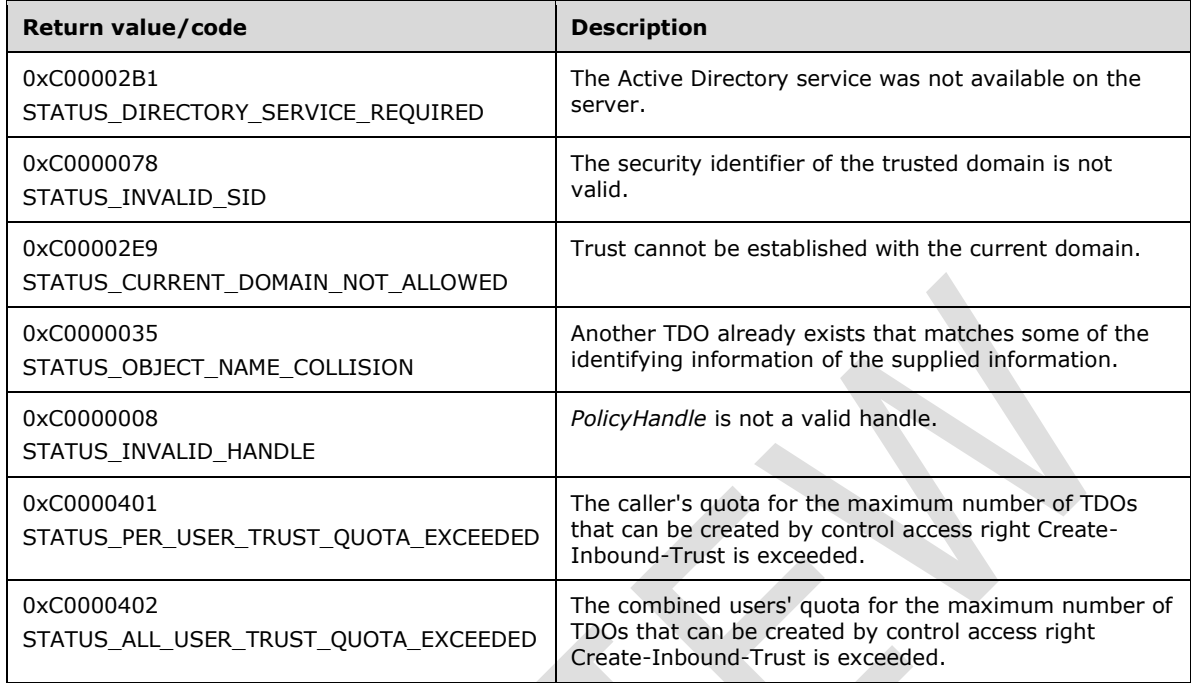

#### Processing:

This message MUST be processed in an identical manner to LsarCreateTrustedDomainEx with the following mapping as input parameters.

*PolicyHandle*: Same.

*TrustedDomainInformation*:

- **Name**: Comes from *TrustedDomainInformation*. Name input parameter.
- **FlatName**: Comes from *TrustedDomainInformation*. Name input parameter.
- **SID**: Comes from *TrustedDomainInformation*. Security identifier (SID) input parameter.
- **TrustDirection**: TRUST\_DIRECTION\_OUTBOUND.
- **TrustType**: TRUST\_TYPE\_DOWNLEVEL.
- **TrustAttributes**: 0.

*AuthenticationInformation*: NULL.

*DesiredAccess*: Same.

*TrustedDomainHandle*: Same.

## **3.1.4.7.13 LsarQueryInfoTrustedDomain (Opnum 26)**

The LsarQueryInfoTrustedDomain method is invoked to retrieve information about the trusted domain object.

```
NTSTATUS LsarQueryInfoTrustedDomain(
  [in] LSAPR HANDLE TrustedDomainHandle,
  [in] TRUSTED INFORMATION CLASS InformationClass,
```

```
[out, switch is(InformationClass)]
   PLSAPR_TRUSTED_DOMAIN_INFO* TrustedDomainInformation
);
```
**TrustedDomainHandle:** An open trusted domain object handle.

**InformationClass:** One of the TRUSTED\_INFORMATION\_CLASS values indicating the type of information the caller is interested in.

**TrustedDomainInformation:** Used to return requested information about the trusted domain object.

**Return Values:** The following is a summary of the return values that an implementation MUST return, as specified by the message processing that follows.

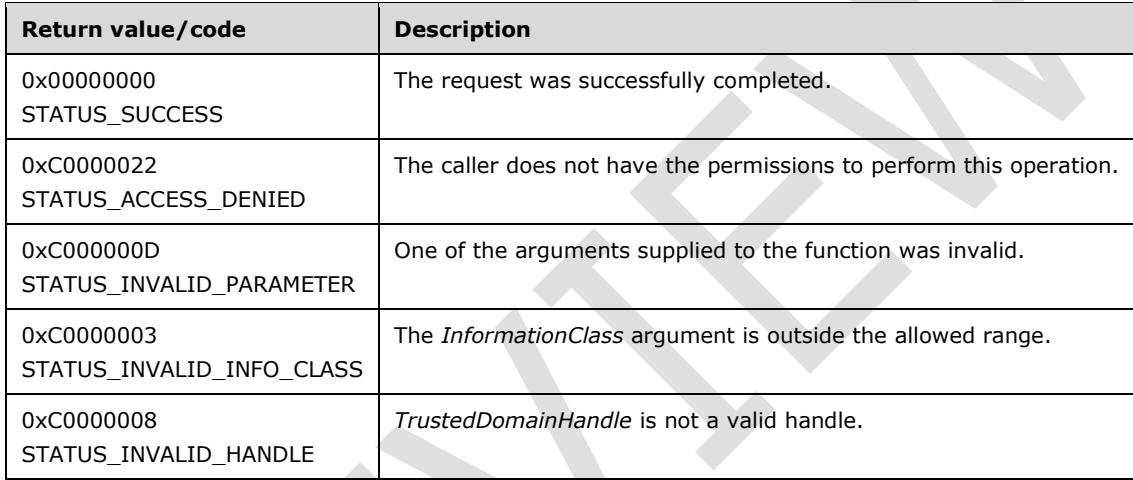

Processing:

This message takes three arguments:

*TrustedDomainHandle*: An open handle to a trusted domain object. If the handle is not a valid context handle to a trusted domain object or *TrustedDomainHandle*.HandleType does not equal "Trusted Domain", the server MUST return STATUS\_INVALID\_HANDLE. The server MUST verify that *TrustedDomainHandle* grants access as specified in section 3.1.4.2.2. The following table specifies the RequiredAccess value to use in this access check for each *InformationClass* value, or indicates if no processing is supported, regardless of access granted. There are several methods in the Local Security Authority (Domain Policy) Remote Protocol that query trusted domain information. All of them enforce the same rights assignments based on information class as described in the following table.

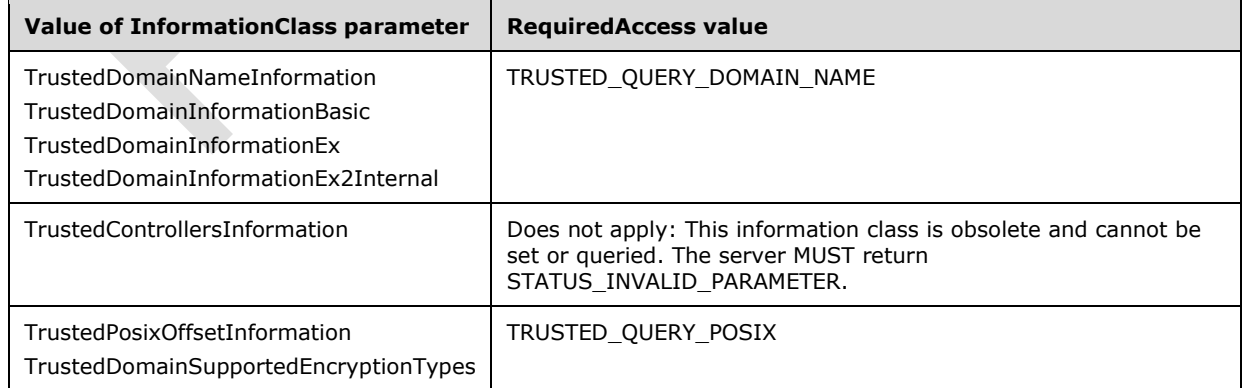

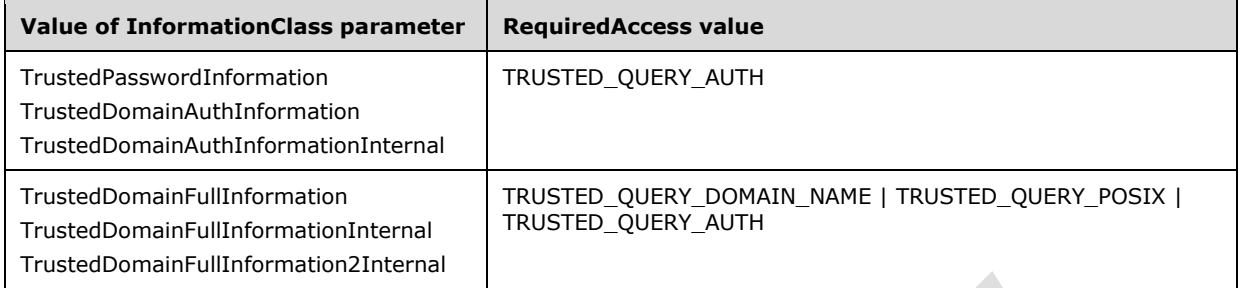

*InformationClass*: A value from the TRUSTED\_INFORMATION\_CLASS enumeration specifying what type of information the caller is requesting. Not all values are valid. For values outside the TRUSTED\_INFORMATION\_CLASS range, the server MUST reject the request with STATUS\_INVALID\_PARAMETER. Information class values TrustedDomainAuthInformationInternal and TrustedDomainFullInformationInternal MUST be rejected with STATUS\_INVALID\_INFO\_CLASS.

*TrustedDomainInformation*: Used to return the data requested by the caller, in a structure form corresponding to the *InformationClass* parameter. Information MUST be collected from the abstract data model specified in section 3.1.1.5.

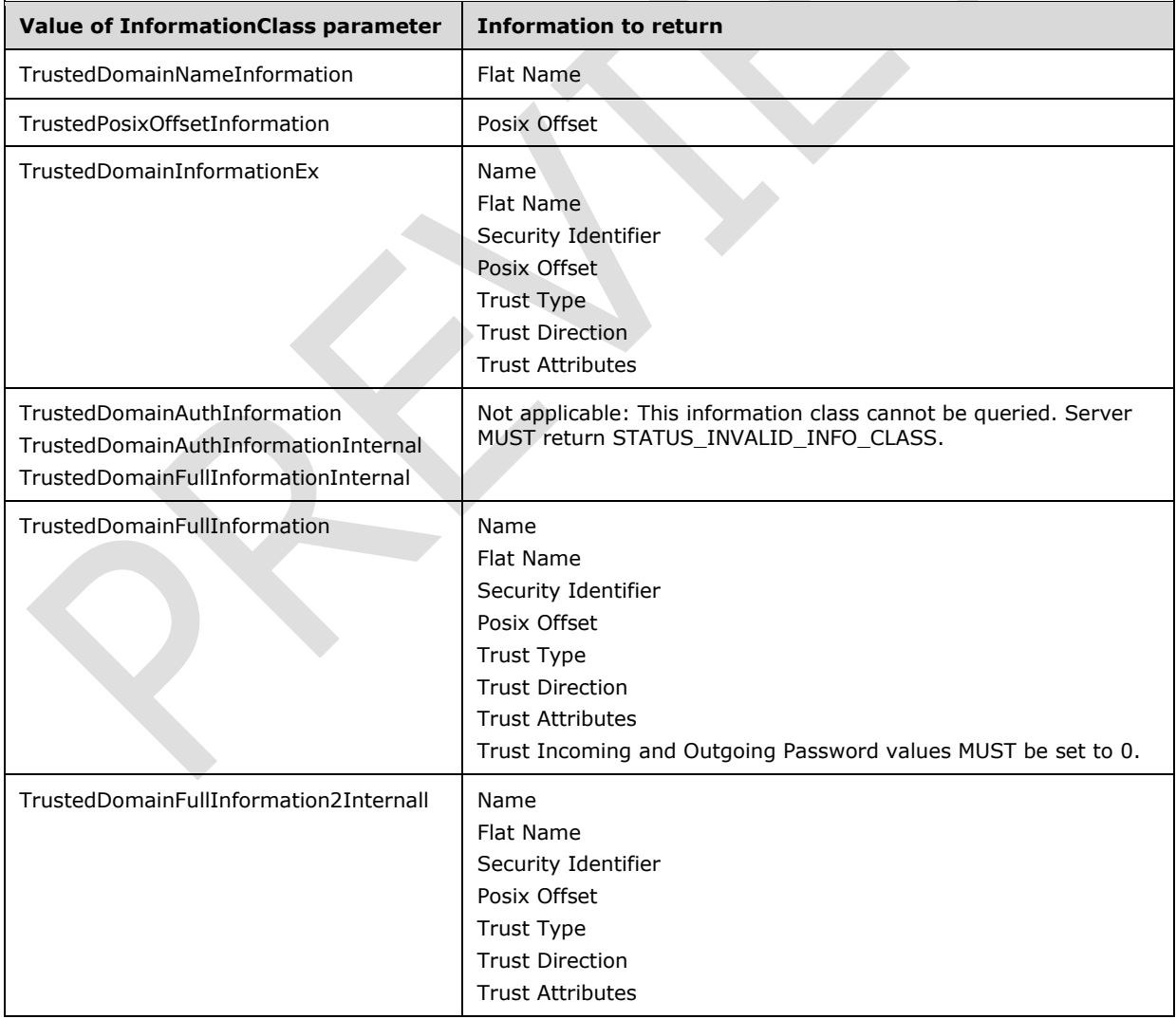

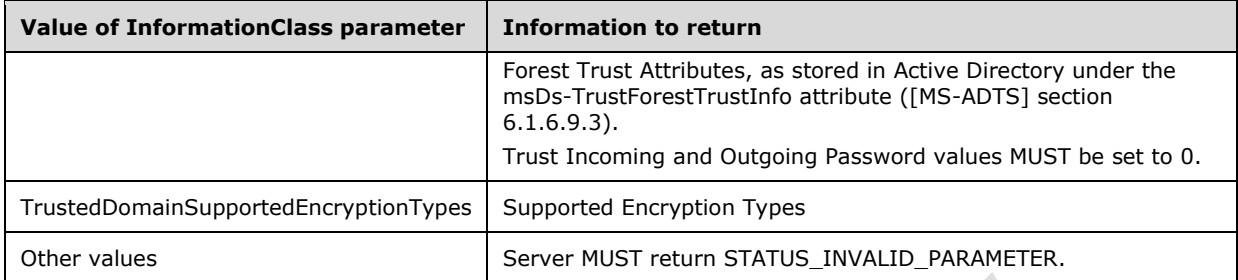

If the server is not at DS\_BEHAVIOR\_WIN2003 forest functional level, the presence of the TRUST\_ATTRIBUTE\_FOREST\_TRANSITIVE bit in the **Trust Attributes** field of a trusted domain object MUST NOT be returned by the server.<106>

# **3.1.4.7.14 LsarSetInformationTrustedDomain (Opnum 27)**

The LsarSetInformationTrustedDomain method is invoked to set information on a trusted domain object.

NTSTATUS LsarSetInformationTrustedDomain(

- [in] LSAPR HANDLE TrustedDomainHandle,
- [in] TRUSTED INFORMATION CLASS InformationClass,
- [in, switch is(InformationClass)]
- PLSAPR\_TRUSTED\_DOMAIN\_INFO TrustedDomainInformation
- );

**TrustedDomainHandle:** A handle to a trusted domain object.

**InformationClass:** A value indicating the type of information requested by the caller.

**TrustedDomainInformation:** Used to supply the information to be set.

**Return Values:** The following is a summary of the return values that an implementation MUST return, as specified by the message processing that follows.

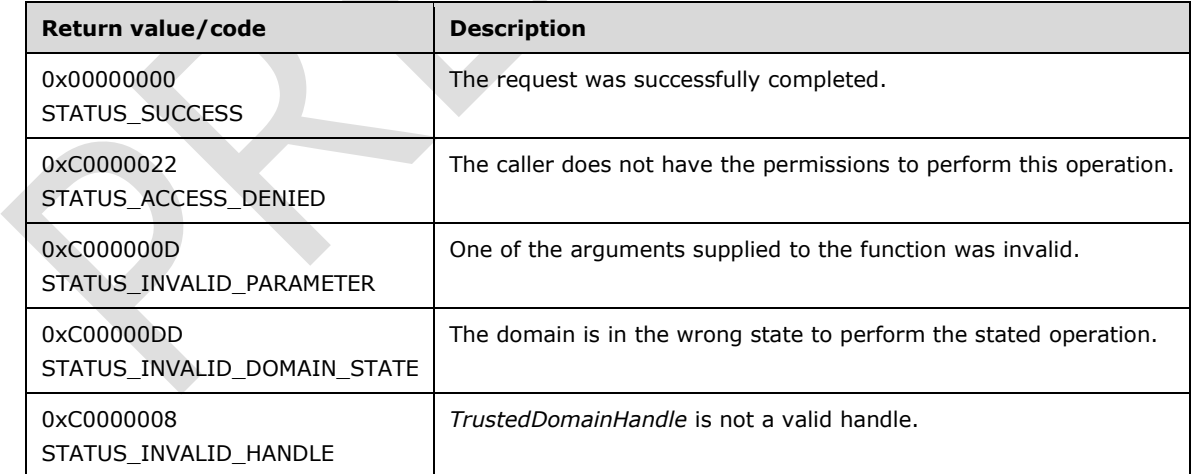

Processing:

This message takes three arguments:

*TrustedDomainHandle*: An open handle to a trusted domain object. If the handle is not a valid context handle to a trusted domain object or *TrustedDomainHandle*.HandleType does not equal "Trusted Domain", the server MUST return STATUS\_INVALID\_HANDLE. The server MUST verify that *TrustedDomainHandle* grants access as specified in section 3.1.4.2.2. The following table specifies the RequiredAccess value to use in this access check for each *InformationClass* value, or indicates if no processing is supported, regardless of access granted. There are several methods in the Local Security Authority (Domain Policy) Remote Protocol that set trusted domain information. All of them enforce the same rights assignments based on information class.

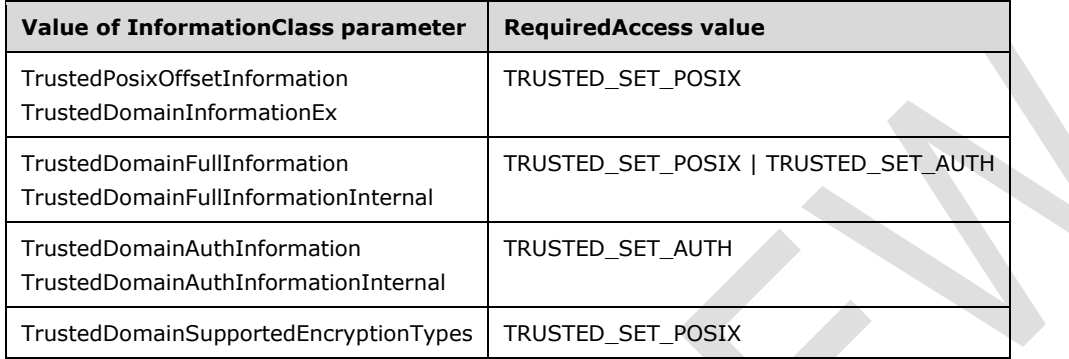

*InformationClass*: A value from the TRUSTED\_INFORMATION\_CLASS enumeration specifying what type of information the caller is setting. Not all values are valid. For values outside the TRUSTED\_INFORMATION\_CLASS range, the server MUST reject the request with STATUS\_INVALID\_PARAMETER. Information class values other than the following set SHOULD<107> be rejected with STATUS\_INVALID\_PARAMETER. The set of allowed information class values is:

- **TrustedPosixOffsetInformation**
- TrustedDomainInformationEx
- **TrustedDomainAuthInformation**
- **TrustedDomainFullInformation**
- TrustedDomainAuthInformationInternal
- **TrustedDomainFullInformationInternal**
- TrustedDomainSupportedEncryptionTypes

*TrustedDomainInformation*: Contains information to be set, appropriate for the *InformationClass* parameter. The server MUST validate the *TrustedDomainInformation* parameter according to information class–specific rules. The rules for internal consistency checking of trusted domain objects are specified in [MS-ADTS] section 6.1.6.

Information in the abstract data model specified in section 3.1.1.5 MUST be updated using *TrustedDomainInformation* and *InformationClass* parameters as follows:

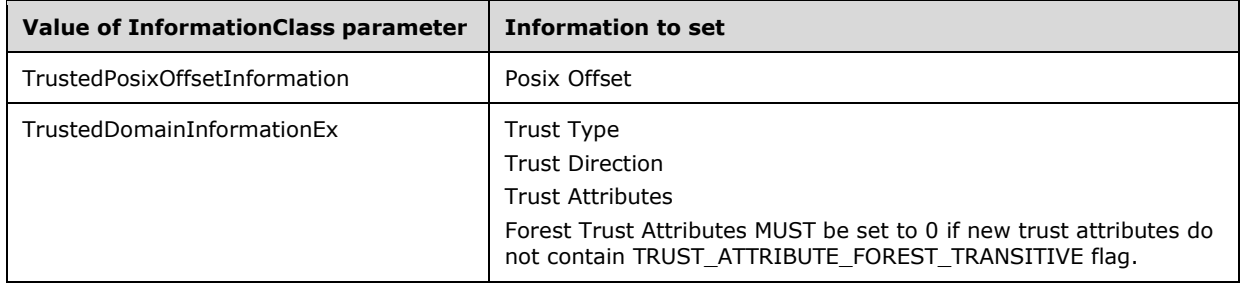

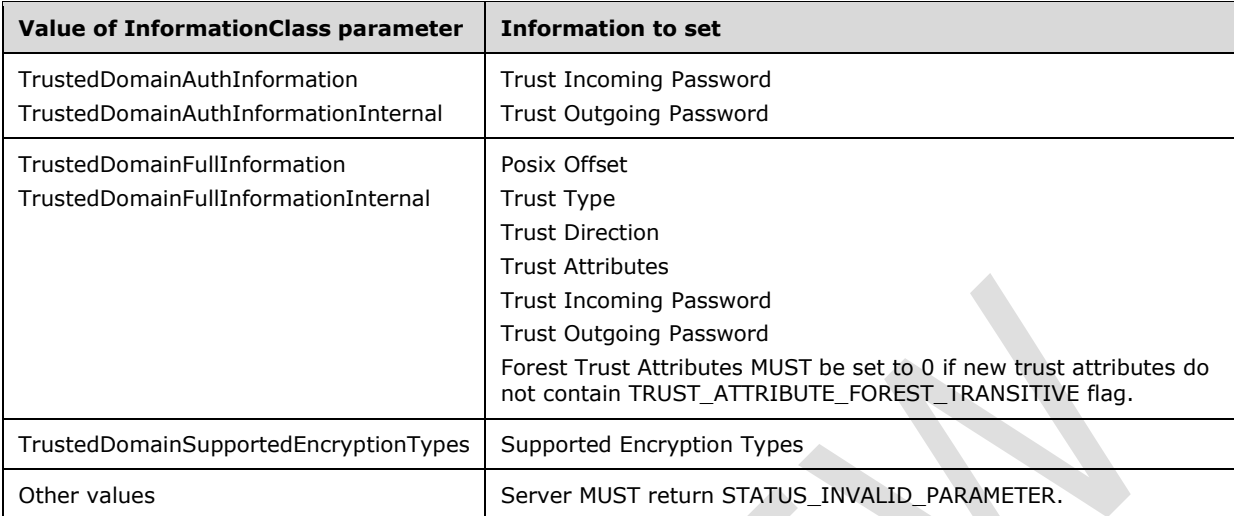

The server MUST return STATUS\_INVALID\_DOMAIN\_STATE in the following cases:

- The TrustAttributes TRUST\_ATTRIBUTE\_FOREST\_TRANSITIVE flag is set and the forestFunctionality specified in [MS-ADTS] section 3.1.1.3.2.27 is DS\_BEHAVIOR\_WIN2003 or higher.
- The TrustAttributes TRUST\_ATTRIBUTE\_FOREST\_TRANSITIVE flag is set and the **DnsForestName** and **DnsDomainName** fields in DNS Domain Information (see section 3.1.1.1) do not contain the same value.
- The TrustAttributes TRUST\_ATTRIBUTE\_CROSS\_ORGANIZATION flag is set and the forestFunctionality specified in [MS-ADTS] section 3.1.1.3.2.27 is DS\_BEHAVIOR\_WIN2003 or higher.

If the server is a read-only domain controller, it MUST return an error.<108>

If the trust direction is being set to incoming or bidirectional, then the server MUST create an interdomain trust account for this trust, if such an account does not yet exist, and populate it as specified in [MS-ADTS] section 6.1.6.8. The unicodePwd attribute of the account is updated (as specified in [MS-SAMR] section 3.1.1.8.7) with the clear text password (that is, the password value with AuthType being equal to 0x2) in the "Trust Incoming Passwords" information provided.

# **3.1.4.7.15 LsarQueryForestTrustInformation (Opnum 73)**

The LsarQueryForestTrustInformation method is invoked to retrieve information about a trust relationship with another forest.

```
NTSTATUS LsarQueryForestTrustInformation(
  [in] LSAPR HANDLE PolicyHandle,
  [in] PLSA UNICODE STRING TrustedDomainName,
 [in] LSA FOREST TRUST RECORD TYPE HighestRecordType,
   [out] PLSA_FOREST_TRUST_INFORMATION* ForestTrustInfo
);
```
PolicyHandle: An RPC context handle obtained from either LsarOpenPolicy or LsarOpenPolicy2.

**TrustedDomainName:** The name of the trusted domain to query.

**HighestRecordType:** The highest ordinal number of forest trust record type that the caller understands.

**ForestTrustInfo:** Used to return the forest trust information.

**Return Values:** The following is a summary of the return values that an implementation MUST return, as specified by the message processing that follows.

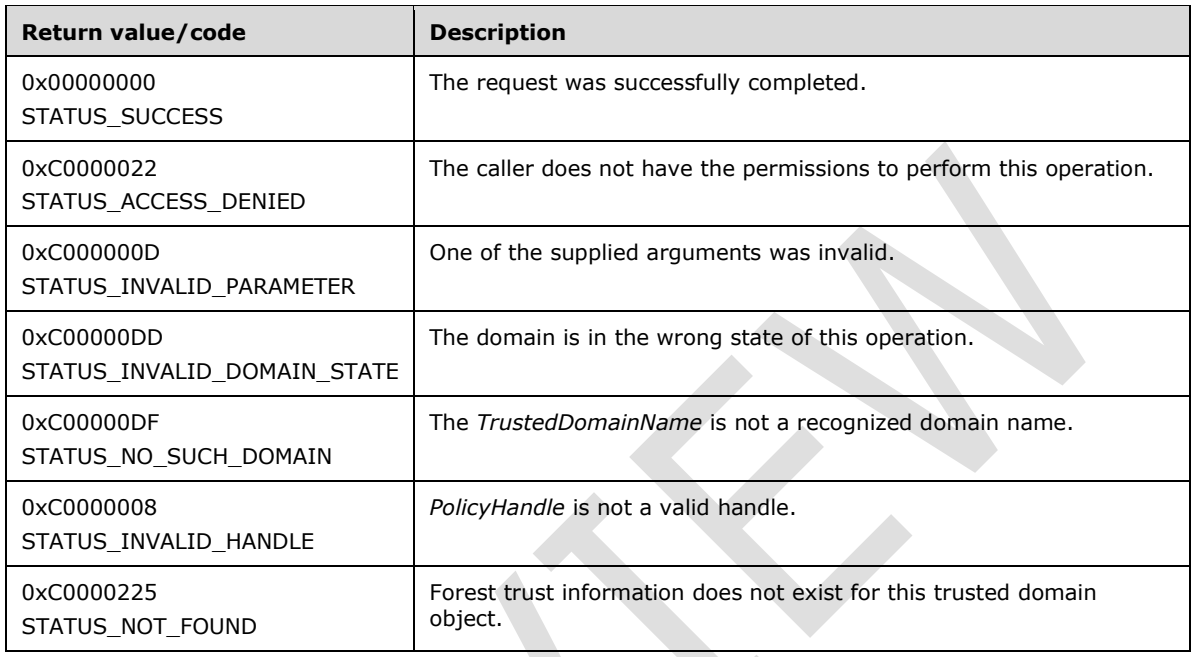

Processing:

This message takes four arguments:

*PolicyHandle*: An open handle to the policy object. If the handle is not a valid context handle to the policy object or *PolicyHandle*.HandleType does not equal "Policy", the server MUST return STATUS\_INVALID\_HANDLE. *PolicyHandle*.GrantedAccess MUST NOT be considered for this call because the access check MUST happen on the trusted domain object.

*TrustedDomainName*: The name of the trusted domain object to query.

The server MUST return STATUS\_INVALID\_DOMAIN\_STATE if any of the following conditions is TRUE:

- The **DnsForestName** and **DnsDomainName** fields in DNS Domain Information (see section 3.1.1.1) do not contain the same value.
- The forestFunctionality specified in [MS-ADTS] section 3.1.1.3.2.27 is not DS\_BEHAVIOR\_WIN2003 or higher.
- Active Directory is not running on this machine.

If a trusted domain object by the name TrustedDomainName does not exist, the server MUST return STATUS\_NO\_SUCH\_DOMAIN.

*HighestRecordType*: The caller sets this argument to the highest LSA\_FOREST\_TRUST\_RECORD\_TYPE enum value recognized by the caller. This parameter is ignored by the server.

*ForestTrustInfo*: Used to return the forest trust information associated with the trusted domain object. This corresponds to the Forest Trust Information abstract data model specified in section 3.1.1.5. Any records of type ForestTrustBinaryInfo and later must be returned to the caller as ForestTrustBinaryInfo type records (sections 2.2.7.21 and 2.2.7.22).

If the trusted domain object is not of the type that supports a forest trust (as determined by the presence or absence of the TRUST\_ATTRIBUTE\_FOREST\_TRANSITIVE attribute), the server MUST return STATUS\_INVALID\_PARAMETER. If the forest trust information does not exist on a trusted domain object that otherwise can support a forest trust, the server MUST return STATUS\_NOT\_FOUND.

The server MUST verify that the caller has access to the trusted domain object as specified in section 3.1.4.2.1 with *DesiredAccess* set to TRUSTED\_QUERY\_AUTH. There is no method-specific portion of this check.

# **3.1.4.7.16 LsarSetForestTrustInformation (Opnum 74)**

The LsarSetForestTrustInformation method is invoked to establish a trust relationship with another forest by attaching a set of records called the forest trust information to the trusted domain object.

```
NTSTATUS LsarSetForestTrustInformation(
  [in] LSAPR HANDLE PolicyHandle,
  [in] PLSA UNICODE STRING TrustedDomainName,
  [in] LSA FOREST TRUST RECORD TYPE HighestRecordType,
  [in] PLSA FOREST TRUST INFORMATION ForestTrustInfo,
  [in] unsigned char CheckOnly,
   [out] PLSA_FOREST_TRUST_COLLISION_INFORMATION* CollisionInfo
);
```
PolicyHandle: An RPC context handle obtained from either LsarOpenPolicy or LsarOpenPolicy2.

**TrustedDomainName:** The name of the trusted domain object on which to set the forest trust information.

**HighestRecordType:** The highest ordinal forest trust record type that the caller understands.

- **ForestTrustInfo:** The forest trust information that the caller is trying to set on the trusted domain object.
- **CheckOnly:** If not 0, the operation is read-only and does not alter the state of the server's database.
- **CollisionInfo:** Used to return information about collisions between different sets of forest trust information in the server's database.
- **Return Values:** The following is a summary of the return values that an implementation MUST return, as specified by the message processing that follows.

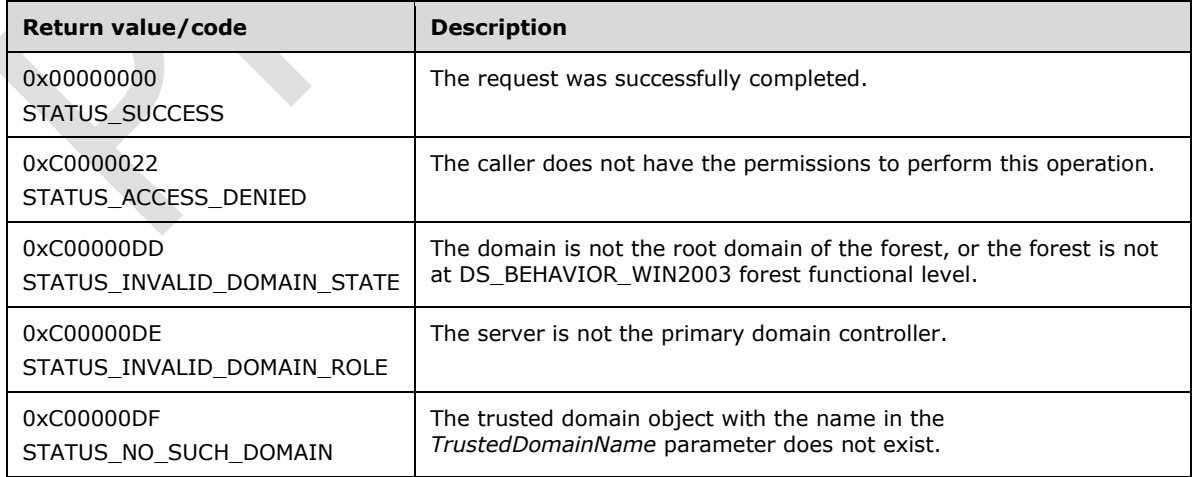

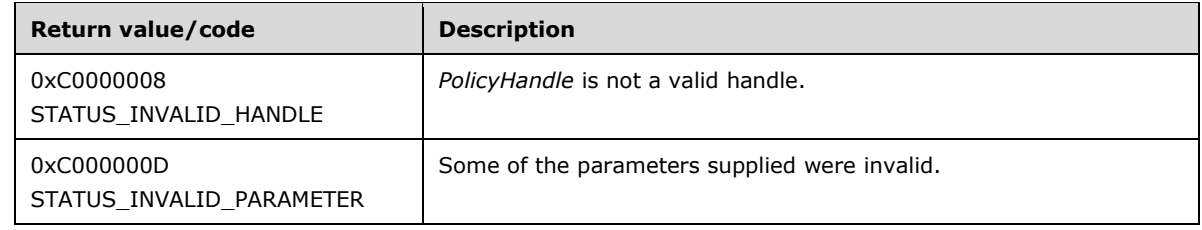

Processing instructions:

This message takes six arguments:

*PolicyHandle*: Open handle to the policy object. If the handle is not a valid context handle to the policy object or *PolicyHandle*.HandleType does not equal "Policy", the server MUST return STATUS\_INVALID\_HANDLE. *PolicyHandle*.GrantedAccess MUST NOT be considered for this call because the access check MUST happen on the trusted domain object.

*TrustedDomainName*: The name of the trusted domain object to set forest trust information on.

The server MUST return STATUS\_INVALID\_DOMAIN\_STATE if any of the following conditions is TRUE.

- The **DnsForestName** and **DnsDomainName** fields in DNS Domain Information (see section 3.1.1.1) do not contain the same value.
- Active Directory is not running on this machine.

The server MUST return STATUS\_INVALID\_DOMAIN\_ROLE if the IsEffectiveRoleOwner function specified in [MS-ADTS] section 3.1.1.5.1.8 returns FALSE with the roleObject parameter set to default NC.

If a trusted domain object by the name *TrustedDomainName* does not exist, the server MUST return STATUS NO SUCH DOMAIN.

The server MUST verify that the caller has access to the trusted domain object as specified in section 3.1.4.2.1 with *DesiredAccess* set to TRUSTED\_SET\_AUTH. There is no method-specific portion of this check.

The server MUST also make sure that the trust attributes associated with the trusted domain object referenced by the *TrustedDomainName* parameter has the TRUST\_ATTRIBUTE\_FOREST\_TRANSITIVE set. If the attribute is not present, the server MUST return STATUS\_INVALID\_PARAMETER.

*HighestRecordType*: The caller sets this argument to the highest LSA\_FOREST\_TRUST\_RECORD\_TYPE enumeration value recognized by the caller. If this argument is greater in value than the highest record type recognized by the server, the server MUST return STATUS\_INVALID\_PARAMETER.

*ForestTrustInfo*: A collection of forest trust records identifying the topology of the trusted forest. The server MUST verify that the forest trust information supplied by the caller is valid by performing a consistency check, as specified in [MS-ADTS] section 6.1.6. Note that "consistent" does not necessarily mean "collision-free". The method for determining collisions is specified in section 3.1.4.7.16.1.

Records supplied by the caller in the Data field (section 2.2.7.21), using the opaque LSA\_FOREST\_TRUST\_BINARY\_DATA structure (section 2.2.7.23), MUST be parsed using the SubRecordType field. If SubRecordType ([MS-ADTS] section 6.1.6.9.3) is a known record type, the record MUST be validated\persisted as that record type (section 3.1.1.5).

ForestTrustScannerInfo (section 2.2.7.31) records MUST contain DnsName and NetbiosName data, but are not otherwise validated. Note that collision name checking is not done on ForestTrustScannerInfo records.

*CheckOnly*: Perform a read-only probing operation. The results will not be persisted in the Local Security Authority (Domain Policy) database, but the set of collision records returned in *CollisionInfo* will be accurate as though the information was persisted.

*CollisionInfo*: A list of collision records. The request is considered successful even if a non-empty set of collisions is returned. The rules for generating collision information are specified in section 3.1.4.7.16.1.

The server MUST store the generated *ForestTrustInfo* in the Forest Trust Information attribute specified in section 3.1.1.5.

#### **3.1.4.7.16.1 Forest Trust Collision Generation**

This section describes the rules that the server MUST follow to compute a set of collisions when setting forest trust information on a trusted domain object.

Forest trust information across all trusted forests is always internally consistent. This is an invariant that the server MUST enforce. When new forest trust information is added to the server's policy database, the server MUST ensure that the overall forest trust information remains consistent. The server does so by disabling the entries in the new forest trust information structure that would violate this internal consistency. The server communicates the entries that are inconsistent with existing forest trust information back to the client by computing and returning a set of "collision entries".

The rules that govern consistency of forest trust information are specified in [MS-ADTS] section 6.1.6 and are listed here for convenience. To be exact, there are two sets of rules, one for top-level name entries, and one for domain information entries.

The rules for top-level name entries are as follows:

- An enabled (that is, non-conflict) top-level name record must not be equal to an enabled top-level name for another trusted domain object or to any of the DNS tree names within the current forest. Equality is computed using case-insensitive string comparison. If the strings differ only by one trailing '.' character, the difference is ignored.
- The top-level name must not be subordinate to an enabled top-level name for another trusted domain object, unless the other trusted domain object has a corresponding exclusion record.
- A top-level name must not be superior to an enabled top-level name for another trusted domain object, unless the current trusted domain object has a corresponding exclusion record.

If any of these rules are violated, a top-level name is considered in conflict. In this case, a collision record is generated with the following values:

**Index**: Ordinal number of a forest trust record supplied by the caller that generated the collision.

**Type**: CollisionTdo or CollisionXref, depending on whether the collision was caused by an external-toforest domain or an internal-to-forest domain.

#### **Flags**: LSA\_TLN\_DISABLED\_CONFLICT

**Name**: DNS name of the TDO that contained the forest trust information with which this entry has collided.

The rules for domain information entries are as follows:

- The security identifier of this entry must not be equal to that of an enabled domain information entry belonging to a different forest or any of the domains that comprise the current forest.
- The NetBIOS name of this entry must not be claimed by any other forest with which this forest has a trust relationship or by any domain within the current forest.

The DNS name of this entry must not be claimed by any other forest with which this forest has a trust relationship or by the current forest.

If any of these rules are violated, a domain information entry is considered to be in conflict. In this case, a collision record is generated with the following values:

**Index**: Ordinal number of a forest trust record supplied by the caller that generated the collision.

**Type**: CollisionTdo or CollisionXref, depending on whether the collision was caused by an external-toforest or internal-to-forest domain.

**Flags**: LSA\_SID\_DISABLED\_CONFLICT if the collision was caused by a security identifier component of the record. LSA\_NB\_DISABLED\_CONFLICT if the collision was caused by a NetBIOS name component of the record.

Entries that have been disabled by administrative action or through conflict are not considered in computing consistency checks.

# **3.1.4.7.17 LsarCreateTrustedDomainEx3 (Opnum 129)**

The LsarCreateTrustedDomainEx3 method is invoked to create a new TDO.<109>

```
NTSTATUS
LsarCreateTrustedDomainEx3(
    [in] LSAPR HANDLE PolicyHandle,
    [in] PLSAPR TRUSTED DOMAIN INFORMATION EX TrustedDomainInformation,
    [in] PLSAPR_TRUSTED_DOMAIN_AUTH_INFORMATION_INTERNAL_AES AuthenticationInformation,
    [in] ACCESS MASK DesiredAccess,
     [out] LSAPR_HANDLE* TrustedDomainHandle
     );
```
**PolicyHandle**: An RPC context handle obtained from either LsarOpenPolicy3 (section 3.1.4.4.9), LsarOpenPolicy2 (section 3.1.4.4.1), or LsarOpenPolicy (section 3.1.4.4.2).

**TrustedDomainInformation**: Information about the new TDO to be created.

**AuthenticationInformation**: Encrypted authentication information for the new TDO encrypted to specification per AES Cipher Usage (section 5.1.5).

**DesiredAccess:** An access mask (section 2.2.1.1) specifying the desired access to the TDO handle.

**TrustedDomainHandle**: Used to return the handle for the newly created TDO.

**Return Values**: The same as LsarCreateTrustedDomainEx2 (section 3.1.4.7.10).

Processing instructions:

The processing is the same as LsarCreateTrustedDomainEx2 (section 3.1.4.7.10) with the following exception:

*AuthenticationInformation*: A structure containing encrypted LSAPR\_TRUSTED\_DOMAIN\_AUTH\_BLOB (section 2.2.7.16) authentication information for the trusted domain.

If the length of **cbCipher** in *AuthenticationInformation* is less than (512 + **IncomingAuthInfoSize** + **OutgoingAuthInfoSize**) the server MUST return STATUS\_INVALID\_PARAMETER.

The server MUST first decrypt this data structure using the algorithm specified in AES Cipher Usage (section 5.1.5) with the key being the session key negotiated by the transport. Next, the server MUST unmarshal the data inside this structure and store it in a structure, the format of which is specified in

section 2.2.7.11. This structure MUST then be stored in Trust Incoming and Outgoing Password properties (section 3.1.1.5).

## **3.1.4.7.18 LsarQueryForestTrustInformation2 (Opnum 132)**

The LsarQueryForestTrustInformation2 method is invoked to retrieve information about a trust relationship with another forest.<110>

NTSTATUS LsarQueryForestTrustInformation2( [in] LSAPR HANDLE PolicyHandle, [in] PLSA UNICODE STRING TrustedDomainName, [in] LSA FOREST TRUST RECORD TYPE HighestRecordType, [out] PLSA FOREST TRUST INFORMATION2\* ForestTrustInfo2 );

**PolicyHandle:** An RPC context handle obtained from either the LsarOpenPolicy (section 3.1.4.4.2) or LsarOpenPolicy2 (section 3.1.4.4.1) method.

**TrustedDomainName:** The name of the trusted domain to query.

**HighestRecordType:** The highest ordinal number of forest trust record type that the caller understands.

**ForestTrustInfo2:** Used to return the forest trust information.

**Return Values:** The following is a summary of the return values that an implementation MUST return, as specified by the message processing that follows.

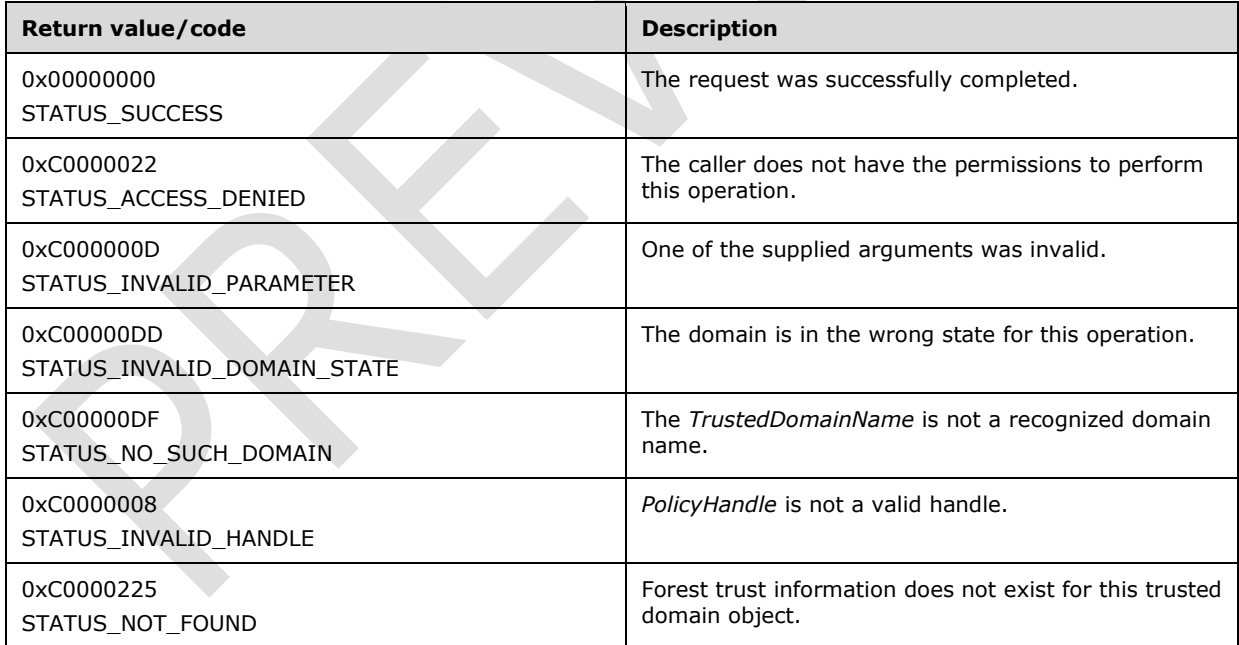

Processing instructions:

This message takes four arguments:

*PolicyHandle*: An open handle to the policy object. If the handle is not a valid context handle to the policy object or *PolicyHandle*.HandleType does not equal "Policy", the server MUST return

STATUS\_INVALID\_HANDLE. *PolicyHandle*.GrantedAccess MUST NOT be considered for this call because the access check MUST happen on the trusted domain object.

*TrustedDomainName*: The name of the trusted domain object to query.

The server MUST return STATUS\_INVALID\_DOMAIN\_STATE if any of the following conditions are TRUE:

- The **DnsForestName** and **DnsDomainName** fields in DNS Domain Information (section 3.1.1.1) do not contain the same value.
- The forestFunctionality specified in [MS-ADTS] section 3.1.1.3.2.27 is not DS\_BEHAVIOR\_WIN2003 or higher.
- **Active Directory** is not running on this machine.

If a trusted domain object named TrustedDomainName does not exist, the server MUST return STATUS NO SUCH DOMAIN.

*HighestRecordType*: The caller sets this argument to the highest LSA\_FOREST\_TRUST\_RECORD\_TYPE enum value (section 2.2.7.22) recognized by the caller.

*ForestTrustInfo2*: Used to return the forest trust information associated with the trusted domain object. This corresponds to the Forest Trust Information abstract data model specified in section 3.1.1.5. If any of the forest trust info records in the data model are of a type that is greater than **HighestRecordType**, these records MUST be returned to the caller as **ForestTrustBinaryInfo** records.

If the trusted domain object is not of the type that supports a forest trust (as determined by the presence or absence of the TRUST\_ATTRIBUTE\_FOREST\_TRANSITIVE attribute), the server MUST return STATUS\_INVALID\_PARAMETER. If the forest trust information does not exist on a trusted domain object that otherwise can support a forest trust, the server MUST return STATUS\_NOT\_FOUND.

The server MUST verify that the caller has access to the trusted domain object as specified in section 3.1.4.2.1 with *DesiredAccess* set to TRUSTED\_QUERY\_AUTH (section 2.2.1.1.5). There is no methodspecific portion of this check.

## **3.1.4.7.19 LsarSetForestTrustInformation2 (Opnum 133)**

The LsarSetForestTrustInformation2 method is invoked to establish a trust relationship with another forest by attaching a set of records known as *forest trust information* to the trusted domain object.<111>

NTSTATUS LsarSetForestTrustInformation2( [in] LSAPR HANDLE PolicyHandle, [in] PLSA UNICODE STRING TrustedDomainName, [in] LSA FOREST TRUST RECORD TYPE HighestRecordType, [in] PLSA FOREST TRUST INFORMATION2 ForestTrustInfo2, [in] unsigned char CheckOnly, [out] PLSA\_FOREST\_TRUST\_COLLISION\_INFORMATION\* CollisionInfo );

**PolicyHandle:** An RPC context handle obtained from either the LsarOpenPolicy (section 3.1.4.4.2) or LsarOpenPolicy2 (section 3.1.4.4.1) method.

**TrustedDomainName:** The name of the trusted domain object on which to set the forest trust information.

**HighestRecordType:** The highest ordinal forest trust record type that the caller understands.

**ForestTrustInfo2:** The forest trust information that the caller is trying to set on the trusted domain object.

**CheckOnly:** If not 0, the operation is read-only and does not alter the state of the server's database.

**CollisionInfo:** Used to return information about collisions between different sets of forest trust information in the server's database.

**Return Values:** The following is a summary of the return values that an implementation MUST return, as appropriate, as specified by the message processing that follows. 

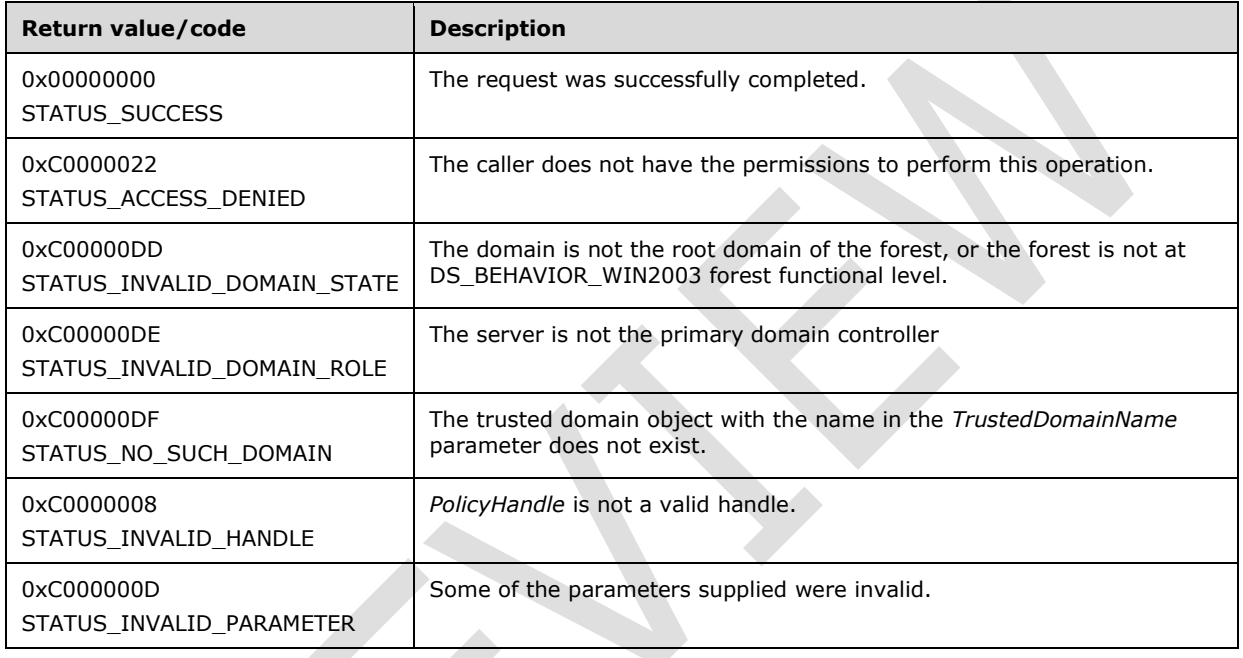

Processing instructions:

This message takes six arguments:

*PolicyHandle*: Open handle to the policy object. If the handle is not a valid context handle to the policy object or *PolicyHandle*.HandleType does not equal "Policy", the server MUST return STATUS\_INVALID\_HANDLE. *PolicyHandle*.GrantedAccess MUST NOT be considered for this call because the access check MUST happen on the trusted domain object.

*TrustedDomainName*: The name of the trusted domain object on which to set forest trust information.

The server MUST return STATUS\_INVALID\_DOMAIN\_STATE if any of the following conditions are TRUE.

- The **DnsForestName** and **DnsDomainName** fields in DNS Domain Information (section 3.1.1.1) do not contain the same value.
- **Active Directory** is not running on this machine.

The server MUST return STATUS\_INVALID\_DOMAIN\_ROLE if the IsEffectiveRoleOwner function specified in [MS-ADTS] section 3.1.1.5.1.8 returns FALSE with the roleObject parameter set to default NC.

If a trusted domain object named *TrustedDomainName* does not exist, the server MUST return STATUS\_NO\_SUCH\_DOMAIN.

The server MUST verify that the caller has access to the trusted domain object as specified in section 3.1.4.2.1 with *DesiredAccess* set to TRUSTED\_SET\_AUTH. There is no method-specific portion of this check.

The server MUST also make sure that the **trust attributes** associated with the trusted domain object referenced by the *TrustedDomainName* parameter has the TRUST\_ATTRIBUTE\_FOREST\_TRANSITIVE set. If the attribute is not present, the server MUST return STATUS\_INVALID\_PARAMETER.

*HighestRecordType*: The caller sets this argument to the highest LSA\_FOREST\_TRUST\_RECORD\_TYPE enumeration value (section 2.2.7.22) recognized by the caller. If this argument is greater in value than the highest record type recognized by the server, the server MUST return STATUS\_INVALID\_PARAMETER.

*ForestTrustInfo*: A collection of forest trust records identifying the topology of the trusted forest. The server MUST verify that the forest trust information supplied by the caller is valid by performing a consistency check, as specified in [MS-ADTS] section 6.1.6. Note that "consistent" does not necessarily mean "collision-free". The method for determining collisions is specified in section 3.1.4.7.16.1.

ForestTrustScannerInfo records must contain DnsName and NetbiosName data but are not otherwise validated. No collision name checking is done on ForestTrustScannerInfo records.

*CheckOnly*: Perform a read-only probing operation. The results will not be persisted in the Local Security Authority (Domain Policy) database, but the set of collision records returned in *CollisionInfo* will be accurate as though the information was persisted.

*CollisionInfo*: A list of collision records. The request is considered successful even if a non-empty set of collisions is returned. The rules for generating collision information are specified in section 3.1.4.7.16.1.

The server MUST store the generated *ForestTrustInfo* in the Forest Trust Information attribute specified in section 3.1.1.5.

#### **3.1.4.8 Privilege Methods**

The message processing of methods in this section MUST use the abstract data model specified in section 3.1.1.2.1.

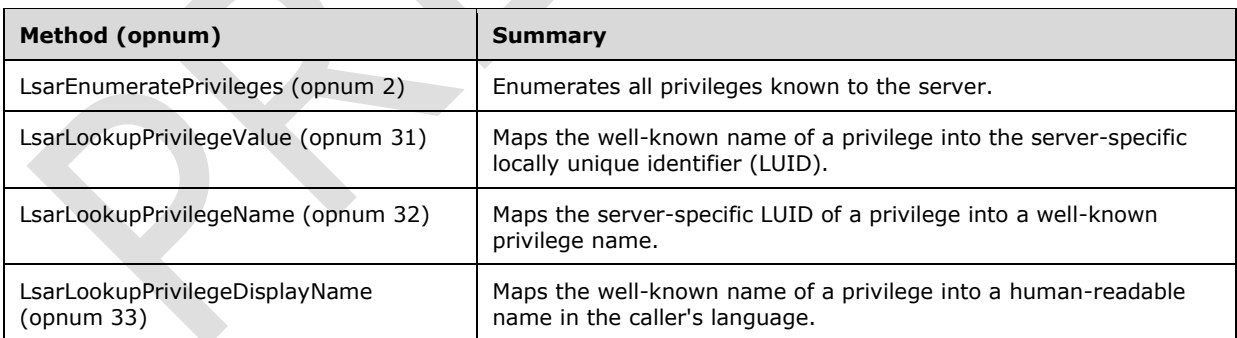

## **3.1.4.8.1 LsarEnumeratePrivileges (Opnum 2)**

The LsarEnumeratePrivileges method is invoked to enumerate all privileges known to the system. This method can be called multiple times to return its output in fragments.

```
NTSTATUS LsarEnumeratePrivileges(
```

```
[in] LSAPR HANDLE PolicyHandle,
   [in, out] unsigned long* EnumerationContext,
  [out] PLSAPR_PRIVILEGE_ENUM_BUFFER EnumerationBuffer,
  [in] unsigned long PreferedMaximumLength
\lambda:
```
**PolicyHandle:** An RPC context handle obtained from either LsarOpenPolicy or LsarOpenPolicy2.

**EnumerationContext:** A pointer to a context value that is used to resume enumeration, if necessary.

**EnumerationBuffer:** A pointer to a structure that will contain the results of the enumeration.

**PreferedMaximumLength:** A value that indicates the approximate size of the data to be returned.

**Return Values:** The following is a summary of the return values that an implementation MUST return, as specified by the message processing that follows.

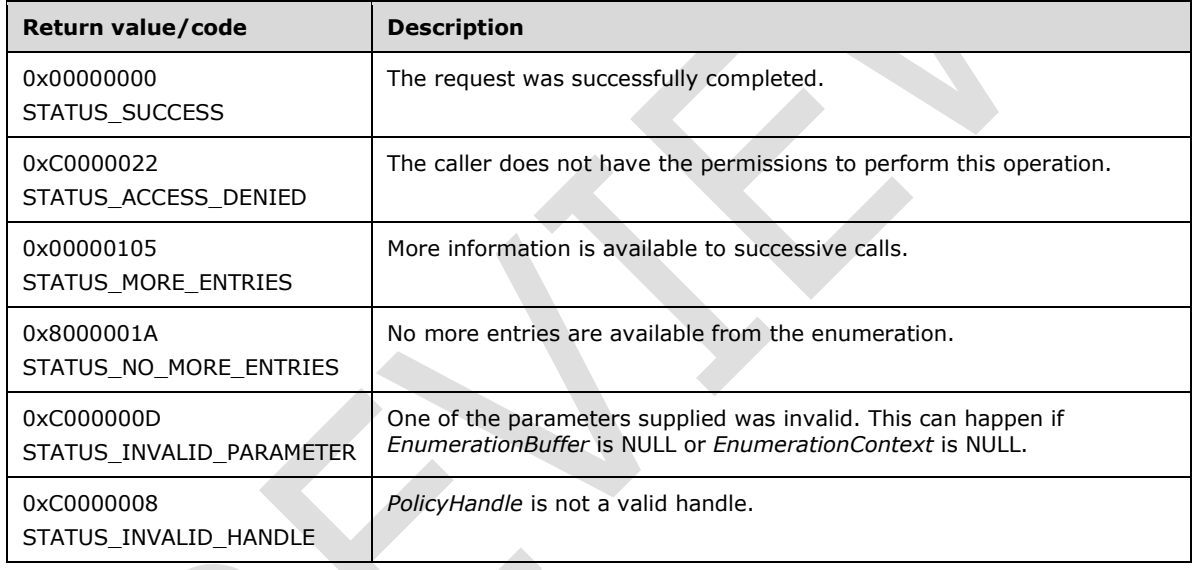

Processing:

This method takes four arguments:

*PolicyHandle*: Open handle to the policy object. If the handle is not a valid context handle to the policy object or *PolicyHandle*.HandleType does not equal "Policy", the server MUST return STATUS\_INVALID\_HANDLE. The server MUST verify that *PolicyHandle* grants access as specified in section 3.1.4.2.2 with RequiredAccess set to POLICY\_VIEW\_LOCAL\_INFORMATION.

*EnumerationContext*: A number that indicates a starting index at which to begin the enumeration. The server MUST always return all privileges in the same order, starting at the object whose index is *EnumerationContext*. To initiate a new enumeration, the client sets *EnumerationContext* to zero; otherwise, the client sets *EnumerationContext* to a value returned by a previous call to the method.

The server MUST return STATUS\_INVALID\_PARAMETER if the *EnumerationContext* parameter is NULL.

*EnumerationBuffer*: Used to return the results of enumeration. The server MUST fill *EnumerationBuffer* with as many privilege objects as possible, as determined by *PreferedMaximumLength*. If the size of all remaining objects is less than or equal to *PreferedMaximumLength*, the server MUST fill *EnumerationBuffer* with all objects. If the size of all remaining objects is greater than *PreferedMaximumLength*, the server MUST fill *EnumerationBuffer* with objects such that the size of the privilege objects returned is greater than or equal to *PreferedMaximumLength*, but would be less than

*PreferedMaximumLength* if the last object had not been added to *EnumerationBuffer*. If there are no more objects than are returned in *EnumerationBuffer*, the server MUST return STATUS\_NO\_MORE\_ENTRIES. If there are more database objects than are returned in *EnumerationBuffer*, the server MUST set the *EnumerationContext* value to the index value that would allow it to resume enumeration correctly when this method is called again, and the server MUST return STATUS\_MORE\_ENTRIES. Note that this return value is not an error status.

*PreferedMaximumLength*: An indication about the approximate size, in bytes, of the data to return. Any unsigned 32-bit value is valid for the *PreferedMaximumLength* parameter.

## **3.1.4.8.2 LsarLookupPrivilegeValue (Opnum 31)**

The LsarLookupPrivilegeValue method is invoked to map the name of a privilege into a locally unique identifier (LUID) by which the privilege is known on the server. The locally unique value of the privilege can then be used in subsequent calls to other methods, such as LsarAddPrivilegesToAccount.

```
NTSTATUS LsarLookupPrivilegeValue(
  [in] LSAPR HANDLE PolicyHandle,
  [in] PRPC UNICODE STRING Name,
   [out] PLUID Value
);
```
PolicyHandle: An RPC context handle obtained from either LsarOpenPolicy or LsarOpenPolicy2.

**Name:** A string containing the name of a privilege.

**Value:** Used to return a LUID assigned by the server to the privilege by this name.

**Return Values:** The following is a summary of the return values that an implementation MUST return, as specified by the message processing that follows.

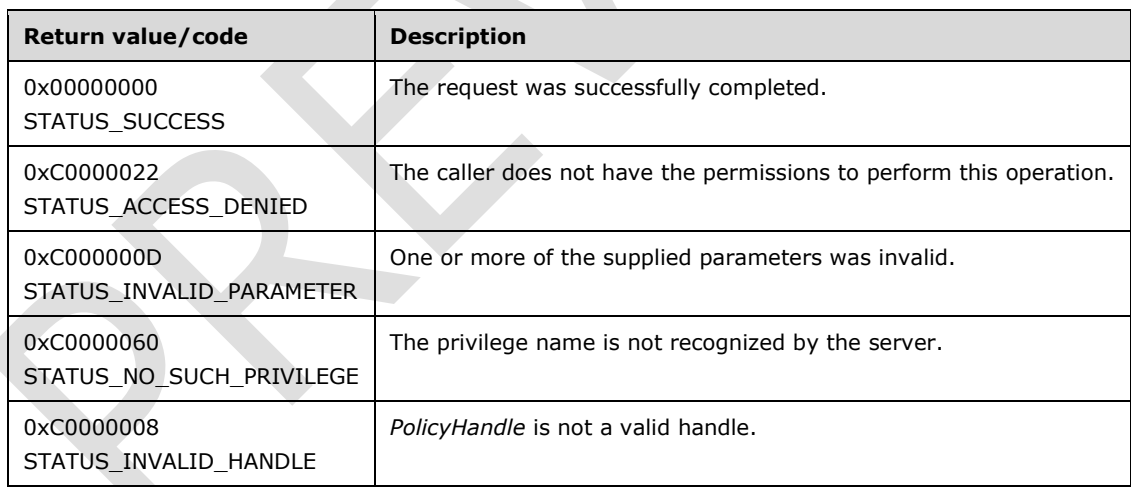

Processing:

This message takes three arguments:

*PolicyHandle*: An open handle to the policy object. If the handle is not a valid context handle to the policy object or *PolicyHandle*.HandleType does not equal "Policy", the server MUST return STATUS\_INVALID\_HANDLE. The server MUST verify that *PolicyHandle* grants access as specified in section 3.1.4.2.2 with RequiredAccess set to POLICY\_LOOKUP\_NAMES.

*Name*: The string name of the privilege.

*Value*: Used to return the LUID corresponding to the *Name* argument.

If the value in the *Name* argument is not recognized by the server, the server MUST fail the request with STATUS\_NO\_SUCH\_PRIVILEGE. The privileges recognized by the server are specified in section 3.1.1.2.1.

## **3.1.4.8.3 LsarLookupPrivilegeName (Opnum 32)**

The LsarLookupPrivilegeName method is invoked to map the LUID of a privilege into a string name by which the privilege is known on the server.

```
NTSTATUS LsarLookupPrivilegeName(
  [in] LSAPR HANDLE PolicyHandle,
  [in] PLUID Value,
   [out] PRPC_UNICODE_STRING* Name
);
```
**PolicyHandle:** An RPC context handle obtained from either LsarOpenPolicy or LsarOpenPolicy2.

**Value:** A LUID that the caller wishes to map to a string name.

**Name:** Used to return the string name corresponding to the supplied LUID.

**Return Values:** The following is a summary of the return values that an implementation MUST return, as specified by the message processing that follows.

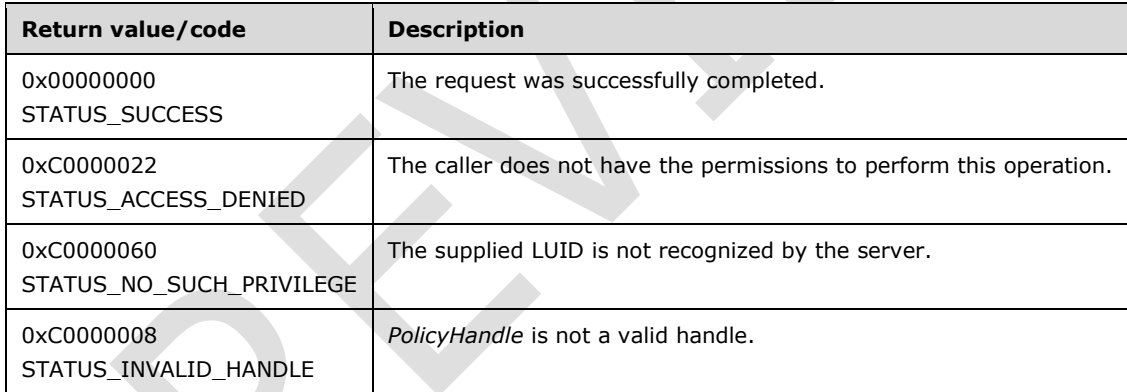

Processing:

This message takes three arguments:

*PolicyHandle*: An open handle to the policy object. If the handle is not a valid context handle to the policy object or *PolicyHandle*.HandleType does not equal "Policy", the server MUST return STATUS\_INVALID\_HANDLE. The server MUST verify that *PolicyHandle* grants access as specified in section 3.1.4.2.2 with RequiredAccess set to POLICY\_LOOKUP\_NAMES.

*Value*: The LUID of the privilege.

*Name*: Used to return the name corresponding to the LUID contained in the *Value* argument.

If the LUID in the *Value* argument is not recognized by the server, the server MUST fail the request with STATUS\_NO\_SUCH\_PRIVILEGE. The privileges recognized by the server are specified in section 3.1.1.2.1.

## **3.1.4.8.4 LsarLookupPrivilegeDisplayName (Opnum 33)**

The LsarLookupPrivilegeDisplayName method is invoked to map the name of a privilege into a display text string in the caller's language.

```
NTSTATUS LsarLookupPrivilegeDisplayName(
  [in] LSAPR HANDLE PolicyHandle,
  [in] PRPC UNICODE STRING Name,
  [in] short ClientLanguage,
  [in] short ClientSystemDefaultLanguage,
  [out] PRPC UNICODE STRING* DisplayName,
   [out] unsigned short* LanguageReturned
);
```
**PolicyHandle:** An RPC context handle obtained from either LsarOpenPolicy or LsarOpenPolicy2.

**Name:** A string containing the name of a privilege.

**ClientLanguage:** An identifier of the client's language.

**ClientSystemDefaultLanguage:** An identifier of the default language of the caller's machine.

**DisplayName:** Used to return the display name of the privilege in the language pointed to by the *LanguageReturned* value.

**LanguageReturned:** An identifier of the language in which *DisplayName* was returned.

**Return Values:** The following is a summary of the return values that an implementation MUST return, as specified by the message processing that follows.

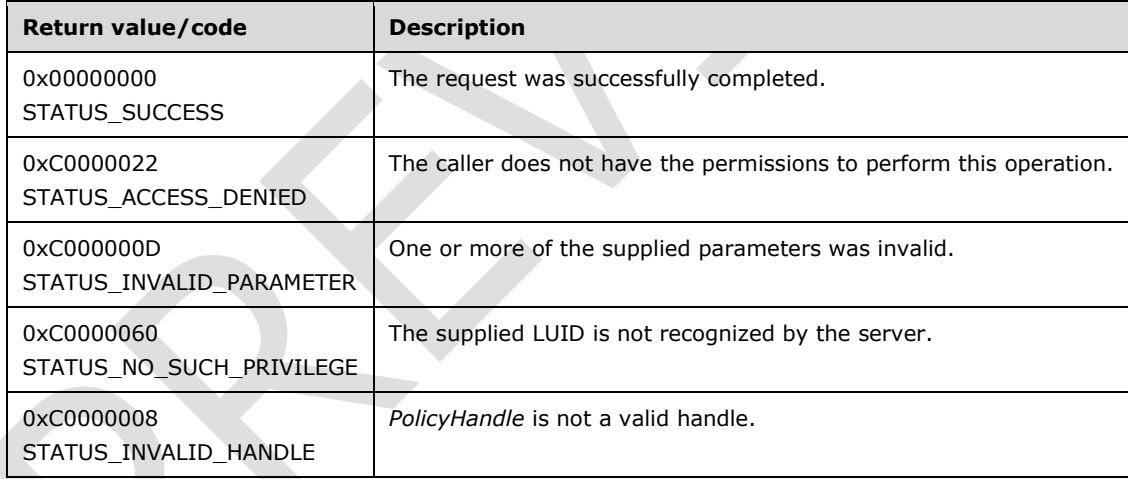

Processing:

This method takes six arguments:

*PolicyHandle*: An open handle to the policy object. If the handle is not a valid context handle to the policy object or *PolicyHandle*.HandleType does not equal "Policy", the server MUST return STATUS\_INVALID\_HANDLE. The server MUST verify that *PolicyHandle* grants access as specified in section 3.1.4.2.2 with RequiredAccess set to POLICY\_LOOKUP\_NAMES.

*Name*: A string name of the privilege. The server MUST attempt to locate the entry with the same name in the data store specified in section 3.1.1.2.1. If the entry cannot be located, the server MUST return STATUS\_NO\_SUCH\_PRIVILEGE.

*ClientLanguage*: A numerical identifier of the language in which the caller wishes to receive the display name. The server MUST try to locate the privilege description in the language that is identified by this parameter. If the data store does not have this language, the server MUST try the next parameter.

*ClientSystemDefaultLanguage*: An identifier of the default language of the caller. This might be different than the *ClientLanguage* parameter. If the data store does not have the description in the previous language, the server MUST try to find the description in this language.

*DisplayName*: Used to return the description of the privilege. If neither *ClientLanguage* nor *ClientSystemDefaultLanguage* can be found, the server MUST return the description in the server's own language.

*LanguageReturned*: Used to return the language ID of *DisplayName*. This might be different from the language ID that was requested.

## **3.1.4.9 Common Object Methods**

The message processing of methods in this section MUST use the abstract data model defined in section 3.1.1.

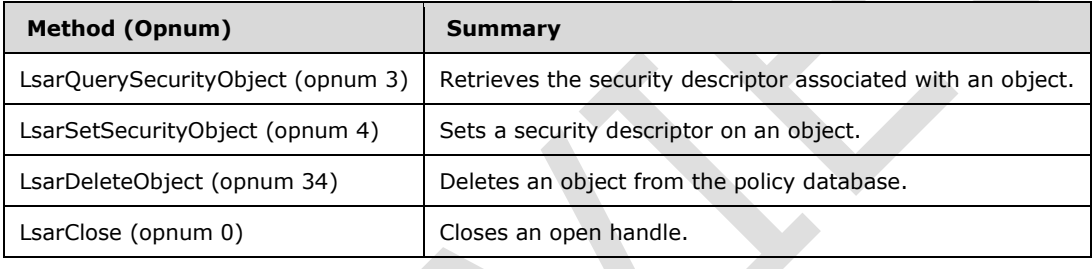

## **3.1.4.9.1 LsarQuerySecurityObject (Opnum 3)**

The LsarQuerySecurityObject method is invoked to query security information that is assigned to a database object. It returns the security descriptor of the object.

```
NTSTATUS LsarQuerySecurityObject(
 [in] LSAPR HANDLE ObjectHandle,
  [in] SECURITY INFORMATION SecurityInformation,
  [out] PLSAPR SR_SECURITY_DESCRIPTOR* SecurityDescriptor
);
```
**ObjectHandle:** An open object handle of any type.

- **SecurityInformation:** A bitmask specifying which portions of the security descriptor the caller is interested in.
- **SecurityDescriptor:** Used to return the security descriptor containing the elements requested by the caller.
- **Return Values:** The following is a summary of the return values that an implementation MUST return, as specified by the message processing that follows.

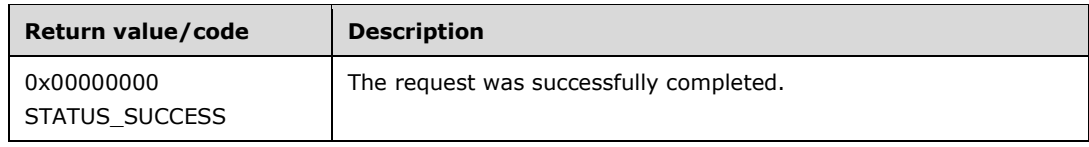

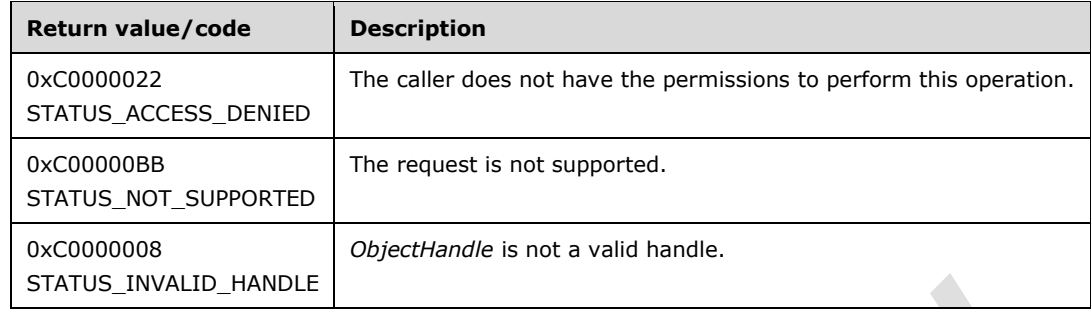

Processing:

This message takes three arguments:

*ObjectHandle*: Can be an open handle of any type. If the handle is not a valid context handle to an object or *ObjectHandle*.PolicyType is not one of the following:

- "Policy" for handles to policy objects
- "Account" for handles to account objects
- "Secret" for handles to secret objects
- "Trusted Domain" for handles to trusted domain objects

The server MUST return STATUS\_INVALID\_HANDLE. The access required for a successful completion of this request depends on the *SecurityInformation* parameter. The server MUST verify that *ObjectHandle* grants access as specified in section 3.1.4.2.2. The following pseudocode specifies the RequiredAccess value to use in this access check.

```
Set RequiredAccess equal to 0
IF ((SecurityInformation & OWNER_SECURITY_INFORMATION) || (SecurityInformation & 
GROUP_SECURITY_INFORMATION) || (SecurityInformation & DACL_SECURITY_INFORMATION)) THEN
   RequiredAccess |= READ CONTROL
END IF
IF (SecurityInformation & SACL SECURITY INFORMATION) THEN
    RequiredAccess |= ACCESS_SYSTEM_SECURITY
END IF
```
*SecurityInformation*: A set of bits specifying which portions of the security descriptor the caller is interested in retrieving. The various bits and the associated access rights are specified in section 2.2.1.3.

*SecurityDescriptor*: An output parameter. If access checks pass, the server MUST fill this information with a valid self-relative security descriptor containing only the fields requested by the caller. The server MUST NOT put information into the security descriptor that the caller did not request.

It is valid for the server to not support this method for all object types. If an object does not support this method, the server MUST return STATUS\_NOT\_SUPPORTED.<112>

## **3.1.4.9.2 LsarSetSecurityObject (Opnum 4)**

The LsarSetSecurityObject method is invoked to set a security descriptor on an object.

NTSTATUS LsarSetSecurityObject(

```
[in] LSAPR HANDLE ObjectHandle,
```

```
[in] SECURITY INFORMATION SecurityInformation,
```

```
 [in] PLSAPR_SR_SECURITY_DESCRIPTOR SecurityDescriptor
```
);

**ObjectHandle:** An open handle to an existing object.

**SecurityInformation:** A bitmask specifying which portions of the security descriptor are to be set.

**SecurityDescriptor:** The security descriptor to be set.

**Return Values:** The following is a summary of the return values that an implementation MUST return, as specified by the message processing that follows.

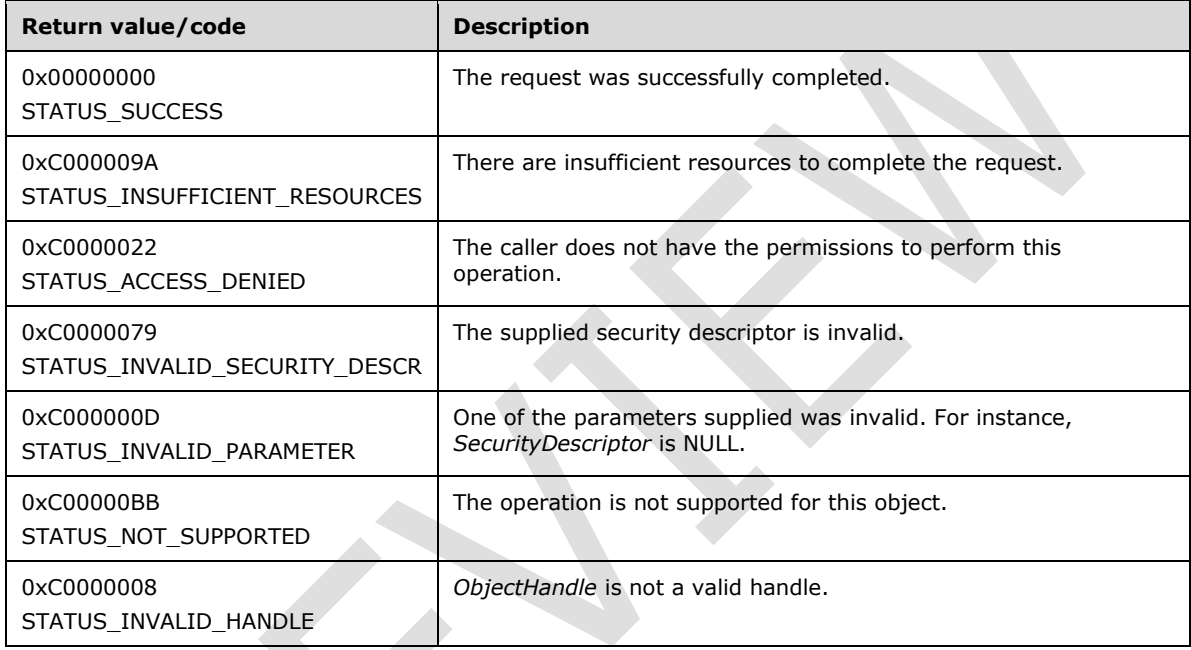

Processing:

This message takes three arguments:

*ObjectHandle*: Can be an open handle of any type. If the handle is not a valid context handle to an object or *ObjectHandle*.PolicyType is not one of the following:

- "Policy" for handles to policy objects
- "Account" for handles to account objects
- "Secret" for handles to secret objects
- "Trusted Domain" for handles to trusted domain objects

The server MUST return STATUS\_INVALID\_HANDLE. The access required for a successful completion of this request depends on the *SecurityInformation* parameter. The server MUST verify that *ObjectHandle* grants access as specified in section 3.1.4.2.2. The following pseudocode specifies the RequiredAccess value to use in this access check.

```
Set RequiredAccess equal to 0
IF ((SecurityInformation & OWNER_SECURITY_INFORMATION) || (SecurityInformation & 
GROUP SECURITY INFORMATION) || (SecurityInformation & DACL SECURITY INFORMATION)) THEN
    RequiredAccess |= READ_CONTROL
END IF
```

```
IF (SecurityInformation & SACL_SECURITY_INFORMATION) THEN
    RequiredAccess |= ACCESS_SYSTEM_SECURITY
END IF
```
*SecurityInformation*: A set of bits specifying which portions of the security descriptor the caller is interested in setting. The various bits and the associated access rights are specified in section 2.2.1.3.

*SecurityDescriptor*: Expects a valid self-relative security descriptor that the caller is trying to set. If this security descriptor is invalid, the server MUST return the STATUS\_INVALID\_SECURITY\_DESCR status code. If the security descriptor is NULL, the server MUST return STATUS\_INVALID\_PARAMETER.

It is valid for the server to not support this method for all object types.<113>

The server MUST return STATUS\_INSUFFICIENT\_RESOURCES if it runs out of memory while servicing the request.

#### **3.1.4.9.3 LsarDeleteObject (Opnum 34)**

The LsarDeleteObject method is invoked to delete an open account object, secret object, or trusted domain object.

```
NTSTATUS LsarDeleteObject(
 [in, out] LSAPR HANDLE* ObjectHandle
);
```
**ObjectHandle:** A handle to an open object of the correct type to be deleted. After successful completion of the call, the handle value cannot be reused.

**Return Values:** The following is a summary of the return values that an implementation MUST return, as specified by the message processing that follows.

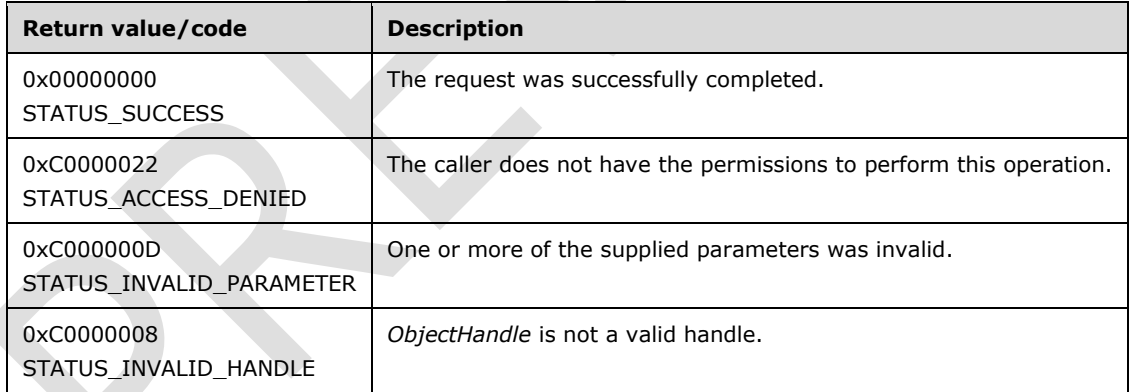

Processing:

This message takes one input parameter.

*ObjectHandle*: An open handle to an object that is to be deleted. If the handle is not a valid context handle to an object or *ObjectHandle*.PolicyType is not one of the following:

- "Policy" for handles to policy objects
- "Account" for handles to account objects
- "Secret" for handles to secret objects

▪ "Trusted Domain" for handles to trusted domain objects

The server MUST return STATUS\_INVALID\_HANDLE. Policy objects cannot be deleted. Attempts to delete policy objects MUST fail with STATUS\_INVALID\_PARAMETER. For other object types, the server MUST verify that *ObjectHandle* grants access as specified in section 3.1.4.2.2 with RequiredAccess set to DELETE.

The server MUST make all subsequent requests to deleted objects through already opened handles fail with STATUS\_INVALID\_HANDLE. The deleted handle MUST be automatically closed by the server; the caller need not close it.

If the object being deleted is a trusted domain, then the server MUST also check whether an interdomain trust account with name "<Trusted Domain NetBIOS Name>\$" exists. If it exists, the server MUST delete that account along with the trusted domain.

The server MUST free any resources associated with the LsaContextHandle element (section 3.1.1.7) that is represented by *ObjectHandle*, as specified in section 3.1.6.1, LSAPR\_HANDLE\_rundown.

The fact that a handle is no longer usable is communicated to the RPC transport by returning a NULL value in the handle parameter, as specified in [C706] section 5.1.6.

# **3.1.4.9.4 LsarClose (Opnum 0)**

The LsarClose method frees the resources held by a context handle that was opened earlier. After response, the context handle will no longer be usable, and any subsequent uses of this handle will fail.

```
NTSTATUS LsarClose(
 [in, out] LSAPR_HANDLE* ObjectHandle
);
```
**ObjectHandle:** The context handle to be freed. On response, it MUST be set to 0.

**Return Values:** The following is a summary of the return values that an implementation MUST return, as specified by the message processing that follows.

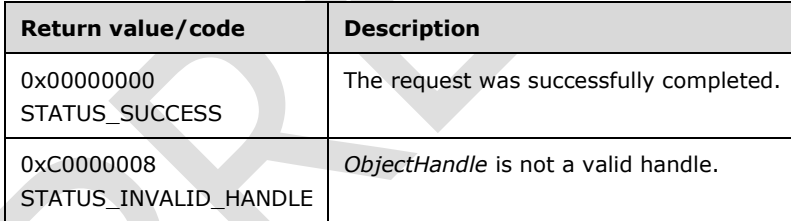

Processing:

A handle of any type can be closed by calling LsarClose. Successful calls to LsarDeleteObject, which deletes an object to which the caller has an open handle, will also close the handle.

If *ObjectHandle* is invalid, the server MUST return STATUS\_INVALID\_HANDLE.

The server MUST free any resources associated with the LsaContextHandle element (section 3.1.1.7) that is represented by *ObjectHandle*, as specified in section 3.1.6.1, LSAPR\_HANDLE\_rundown.

The fact that a handle is closed is communicated to the RPC transport by returning a NULL value in the handle parameter, as specified in [C706] section 5.1.6.

Closing one handle MUST NOT affect any other handle on the server; that is, handles obtained using a policy handle MUST continue to be valid after that policy handle is closed.

# **3.1.4.10 Data Validation**

Data types defined in section 2.2 are subject to a set of validation rules, in addition to any already noted. For structures that contain other structures or sets of other structures, the validation for those structures MUST be enforced when validating the containing structure. All constraints in the following tables MUST be satisfied; on failure, an error NTSTATUS code MUST be returned.

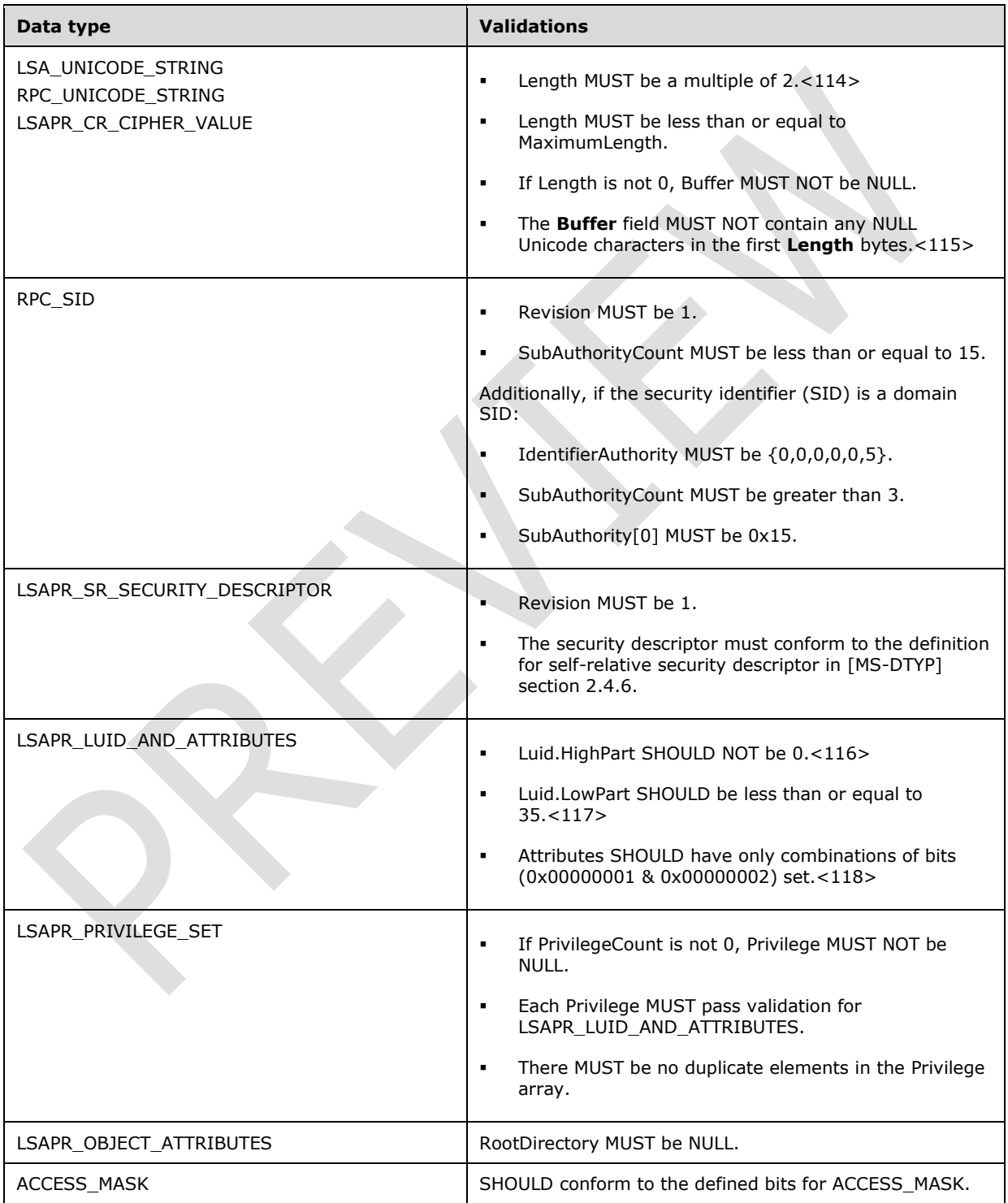

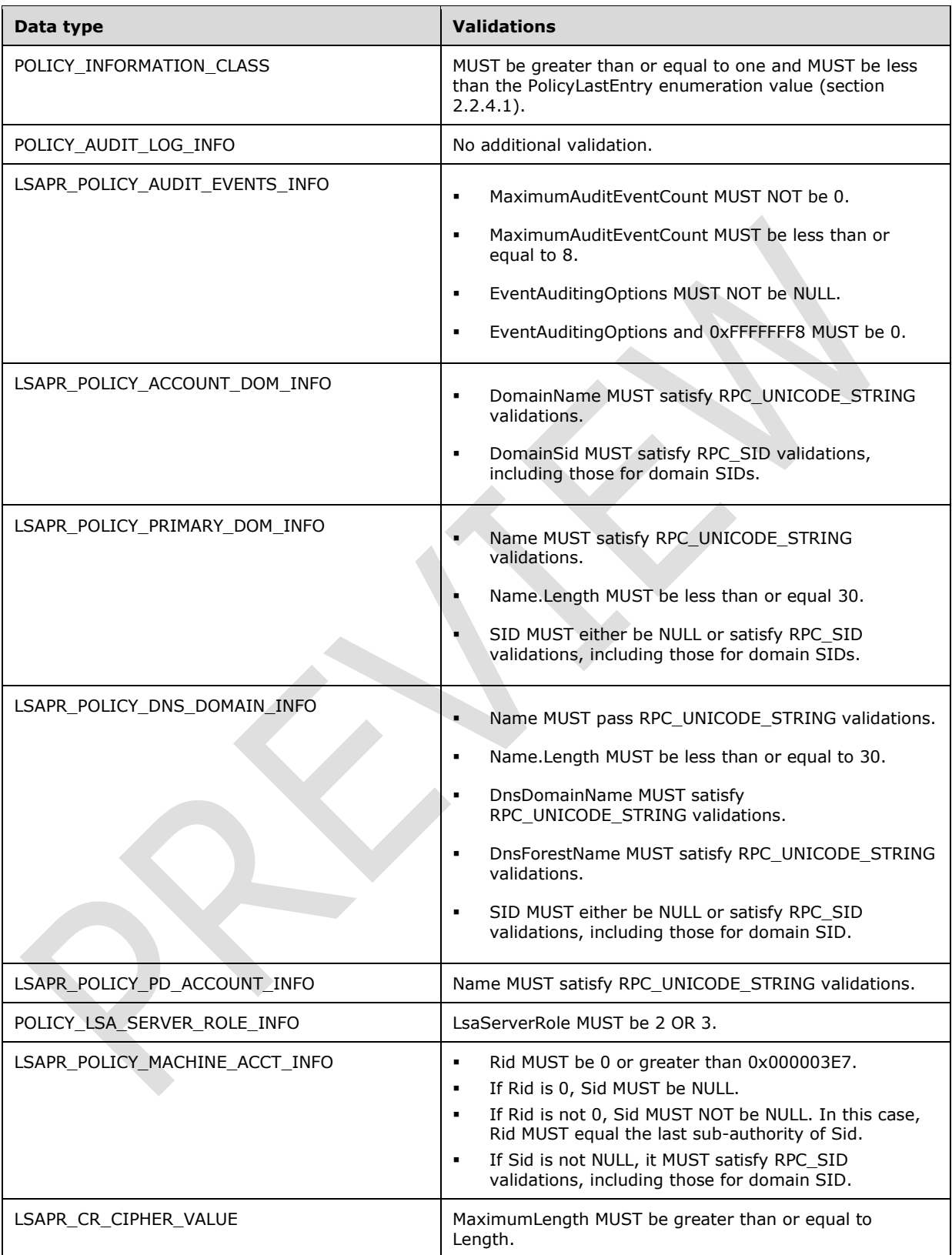

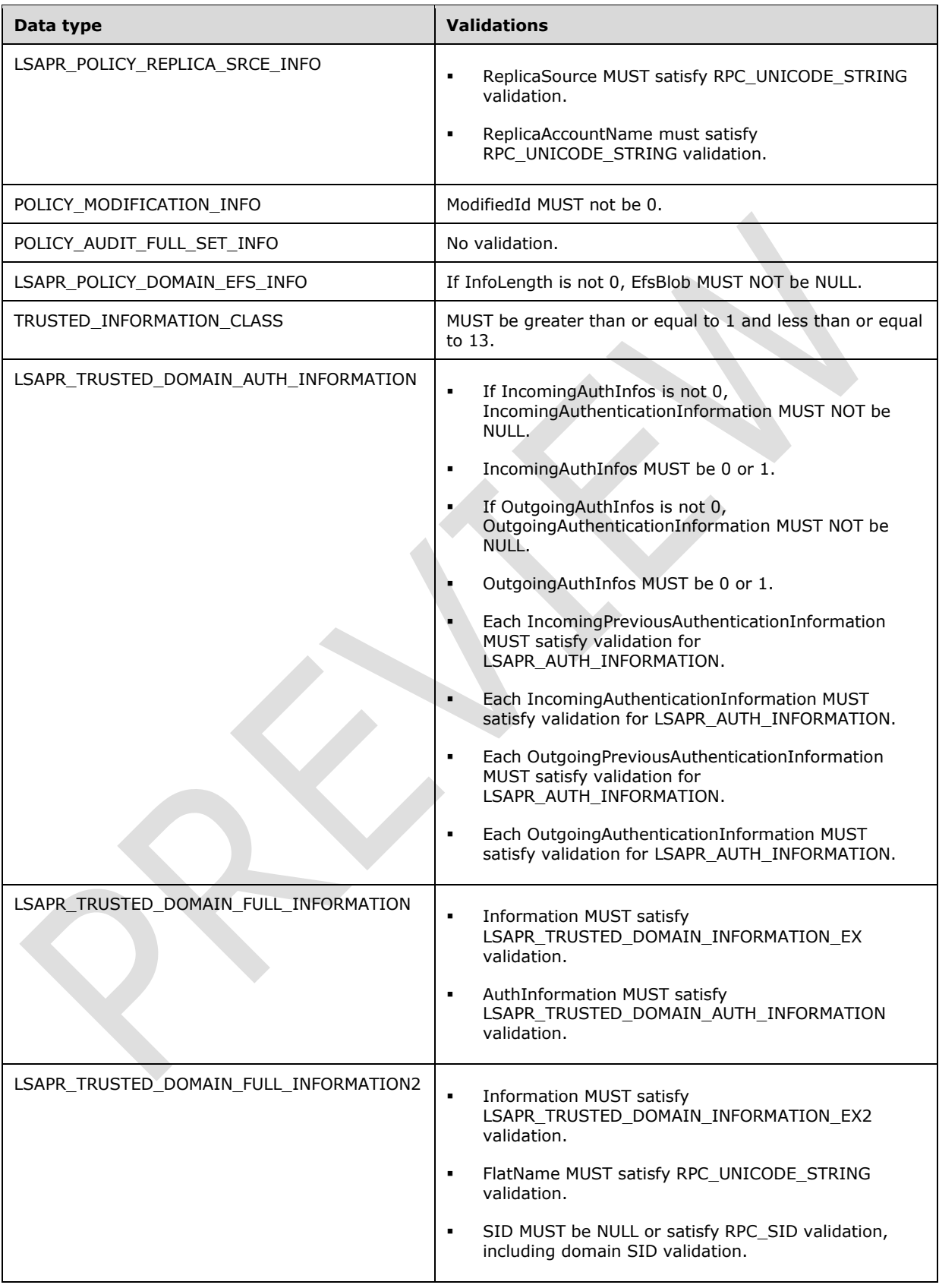

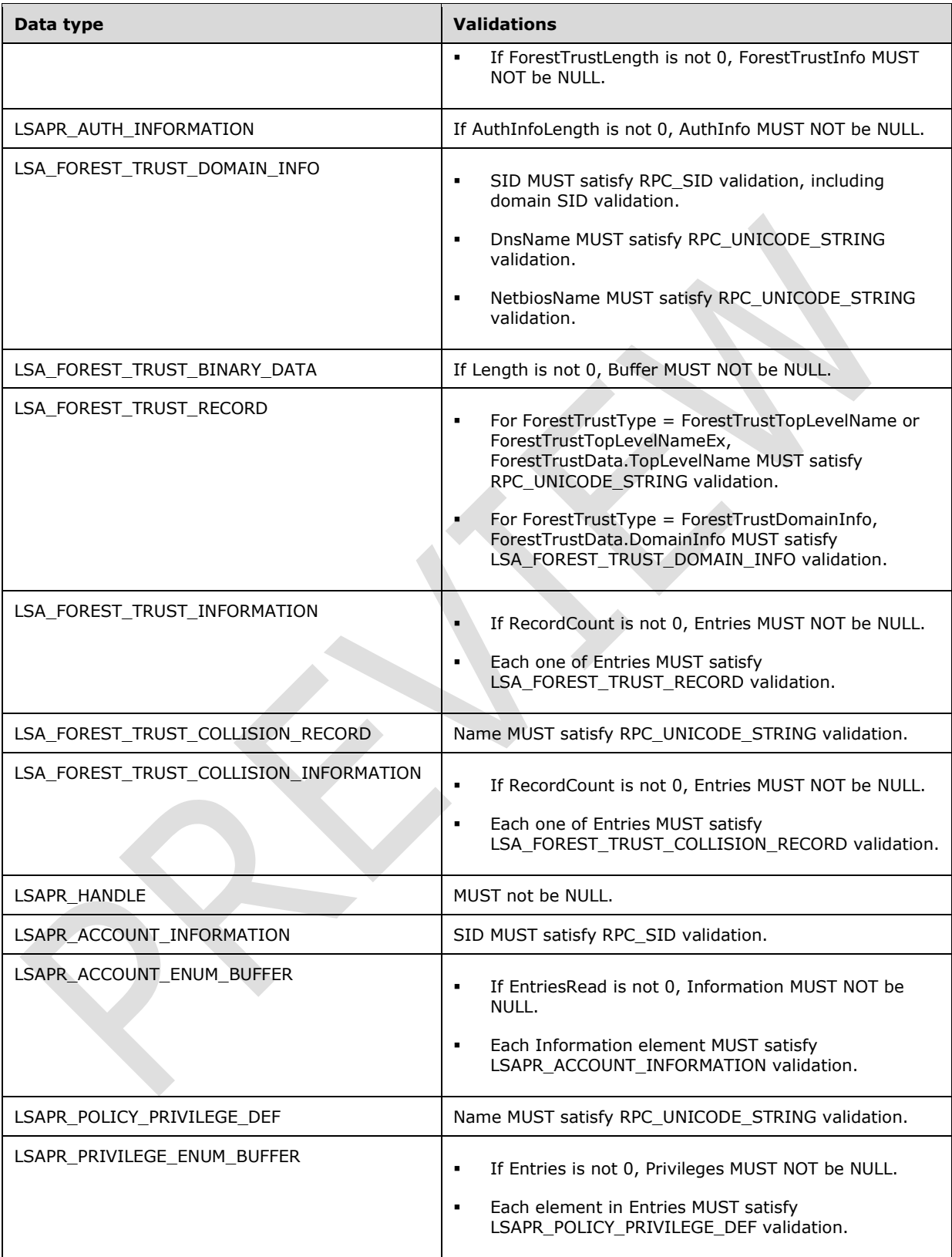
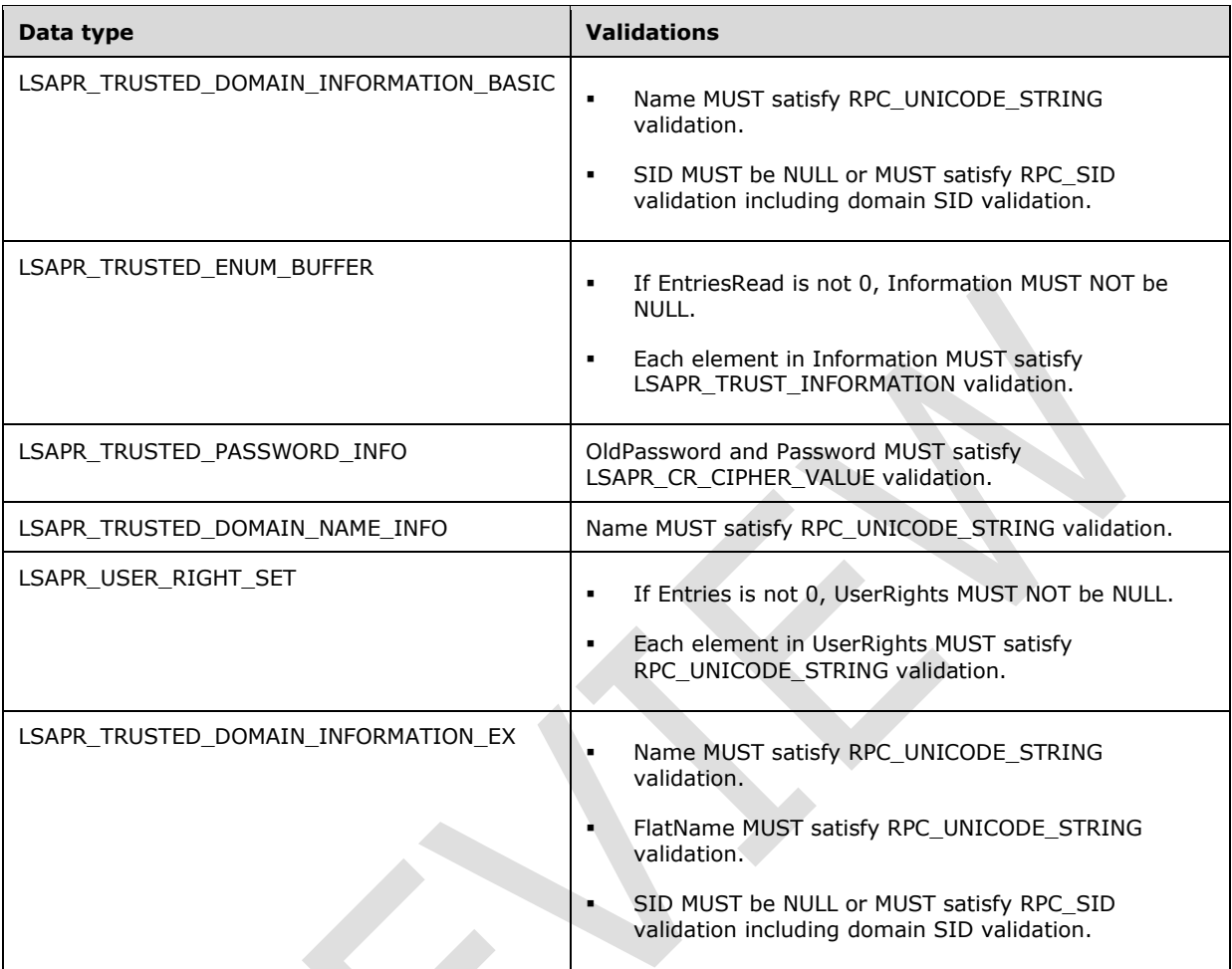

## **3.1.5 Timer Events**

No protocol timer events are required on the RPC server other than the timers required in the underlying RPC transport.

# **3.1.6 Other Local Events**

No additional local events are used on the RPC server other than the events maintained in the underlying RPC transport.

## **3.1.6.1 LSAPR\_HANDLE\_rundown**

This function implements the RPC context handle rundown routine for the LsaContextHandle context handle type (section 3.1.1.7). When invoked, the LSAPR\_HANDLE\_rundown procedure MUST free all server resources associated with LsaContextHandle.Object. The server MUST then set LsaContextHandle.Object to 0.

For more information, see [C706] section 5.1.6. An implementation of this protocol SHOULD use this functionality.

# **4 Protocol Examples**

The following sections describe several common scenarios from the client's perspective to illustrate the function of the Local Security Authority (Domain Policy) Remote Protocol. "Send" implies that the direction is from client to server, and "Receive" implies the opposite direction.

### **4.1 Manipulating Account Objects**

This section illustrates a message exchange pertaining to account objects.

1. Message 1: Open the policy object.

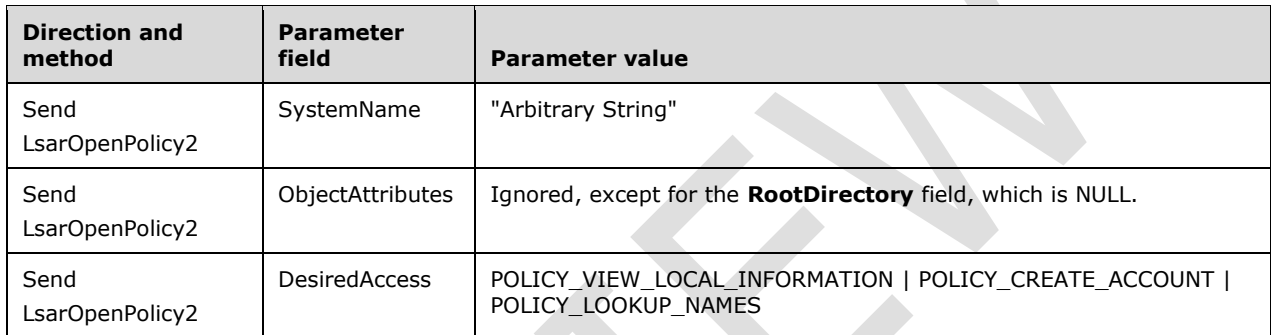

2. Message 2: Success; return the policy object handle.

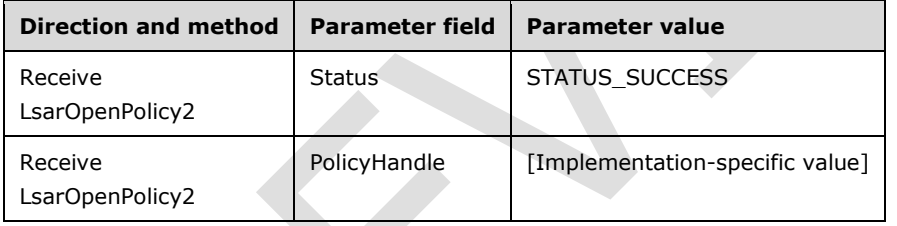

3. Message 3: Attempt to create an account object with security identifier (SID) S-1-5-21-123-123- 123-1005.

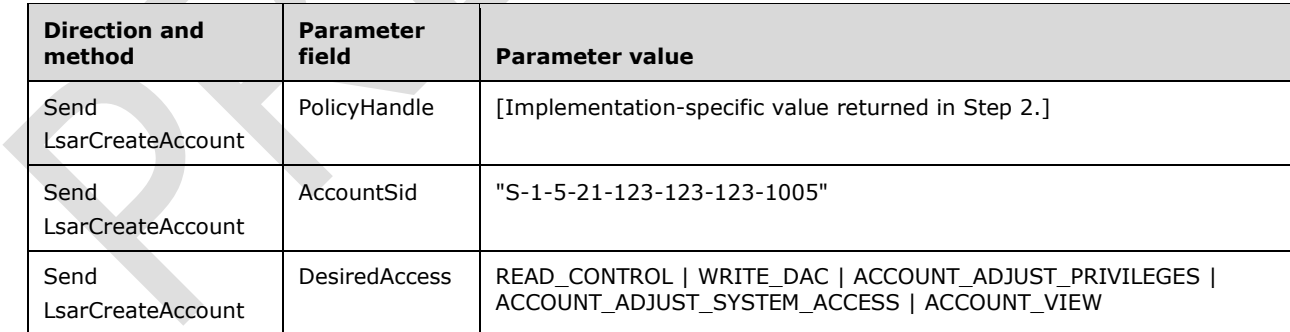

4. Message 4: Failure: Account already exists.

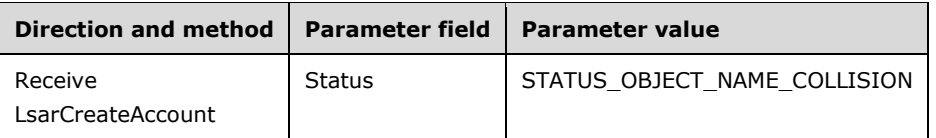

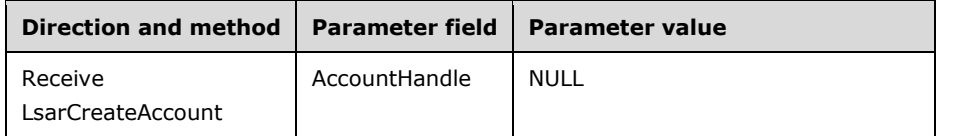

5. Message 5: Attempt to open the account object with SID S-1-5-21-123-123-123-1005.

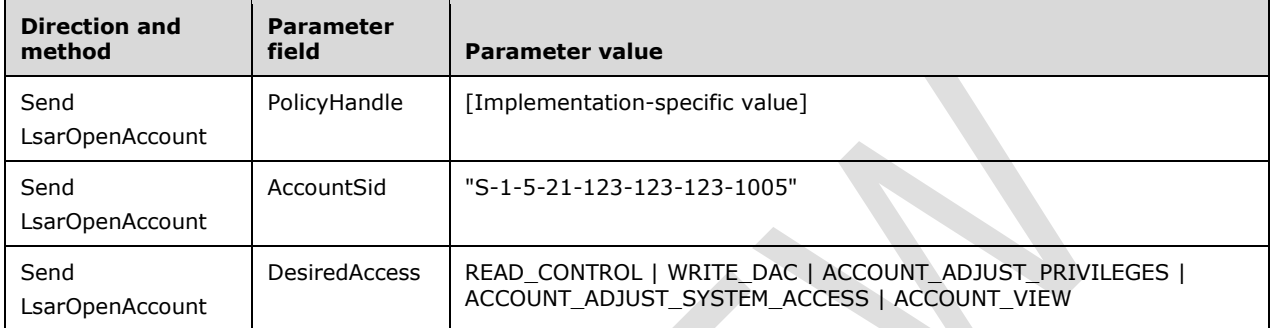

6. Message 6: Success: Return the account object handle.

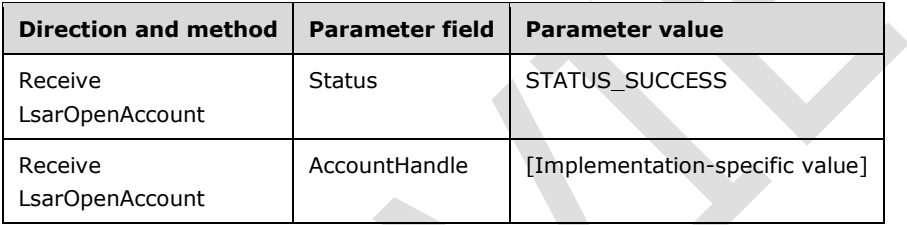

7. Message 7: Retrieve the security descriptor of the account object.

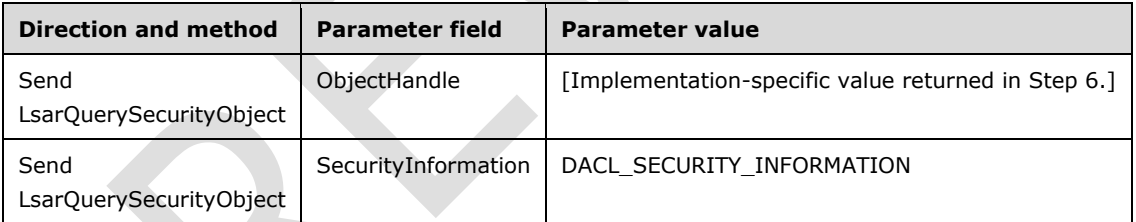

8. Message 8: Success: Return the security descriptor.

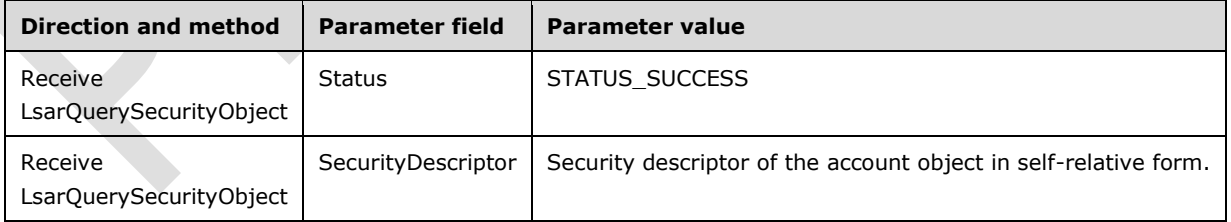

9. Message 9: Update the discretionary access control list (DACL) on the account object.

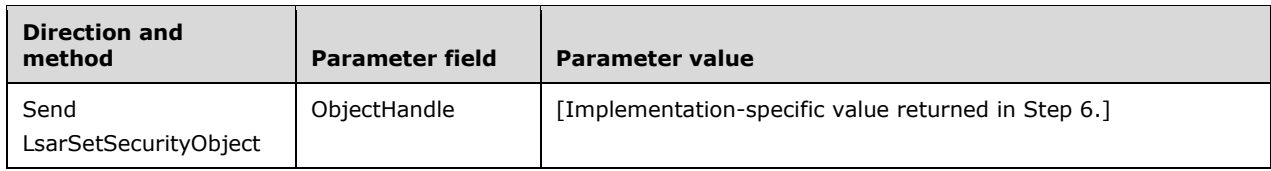

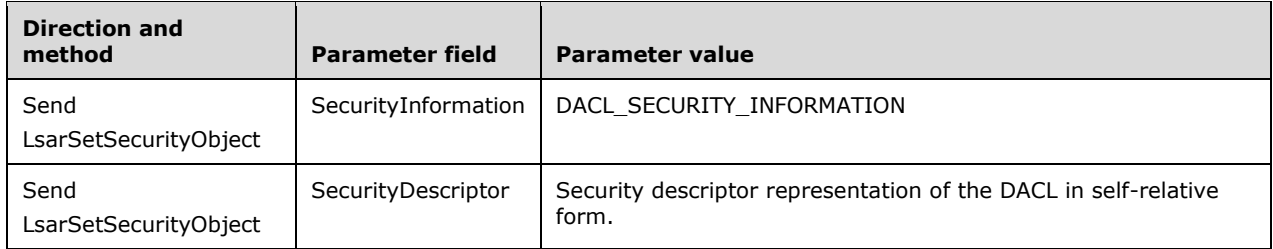

10. Message 10: Success: Security descriptor of the account object has been updated.

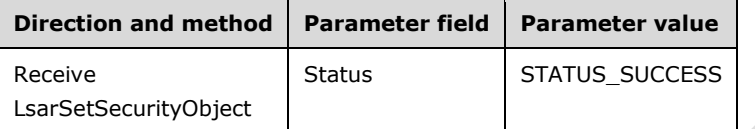

11. Message 11: Retrieve the Locally Unique Identifier (LUID) that the server assigns to the "SeTcbPrivilege" privilege.

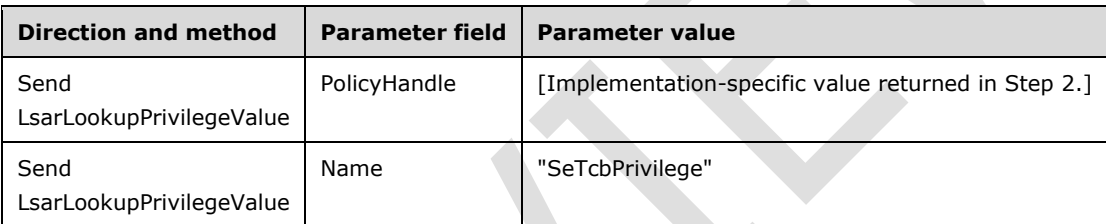

12. Message 12: Success: Return the LUID of SeTcbPrivilege.

A

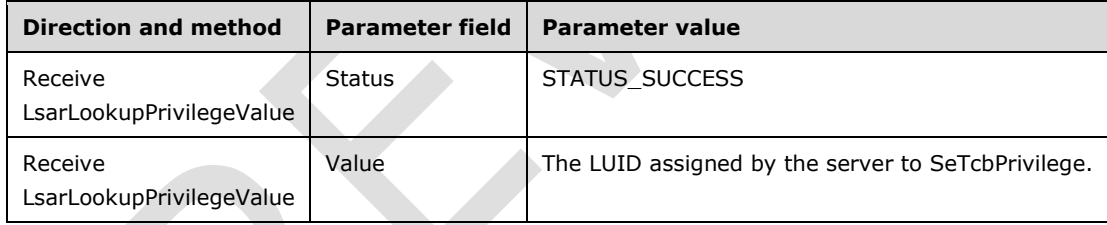

#### 13. Message 13: Add a privilege to the account object.

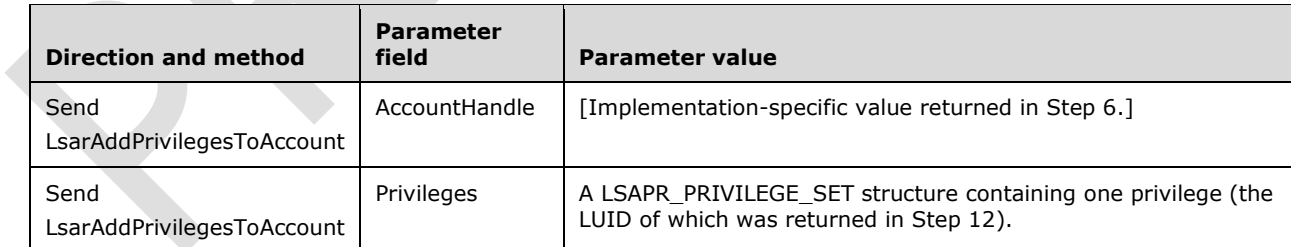

14. Message 14: Success: Privilege has been added to the account object.

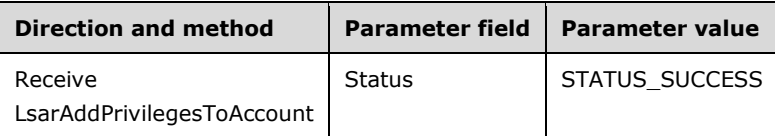

15. Message 15: Add a system access right to the account object.

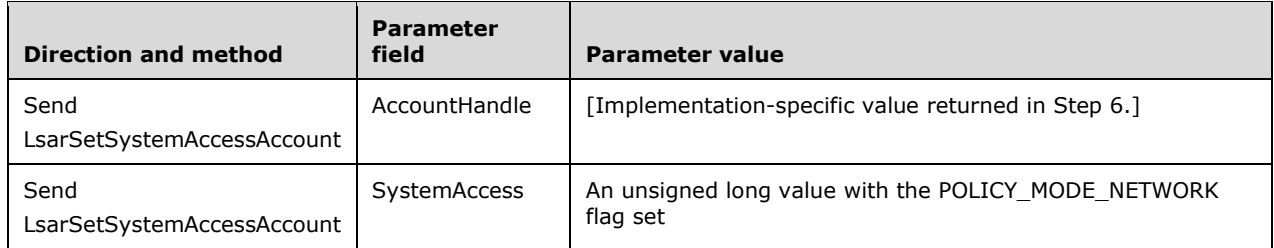

16. Message 16: Success: Access right has been recorded.

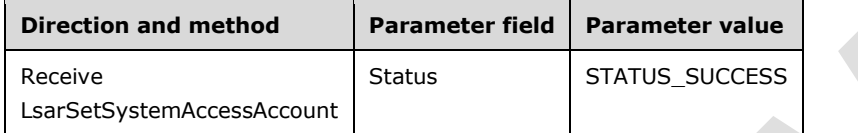

17. Message 17: Done with this account object: Close the handle.

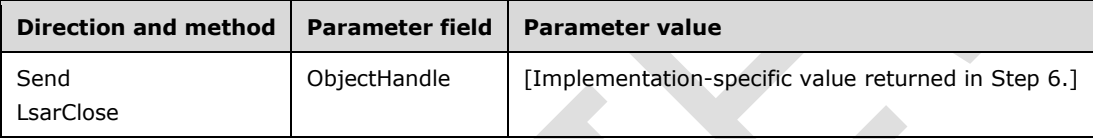

18. Message 18: Success: Account objects handle has been closed.

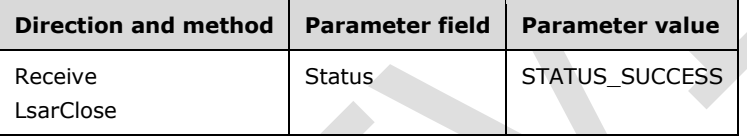

19. Message 19: Done with the policy object: Close the handle.

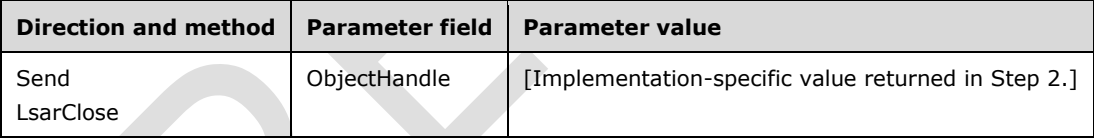

20. Message 20: Success: Policy object has been closed.

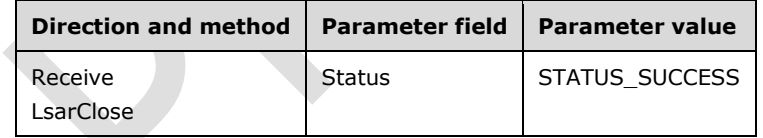

#### **4.2 Manipulating Secret Objects**

This section illustrates a message exchange pertaining to secret objects.

1. Message 1: Open the policy object.

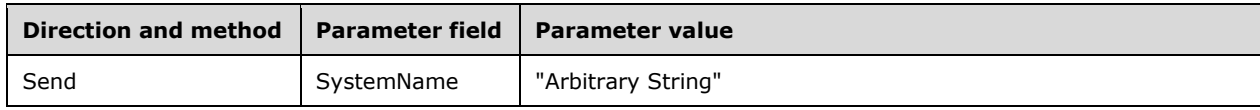

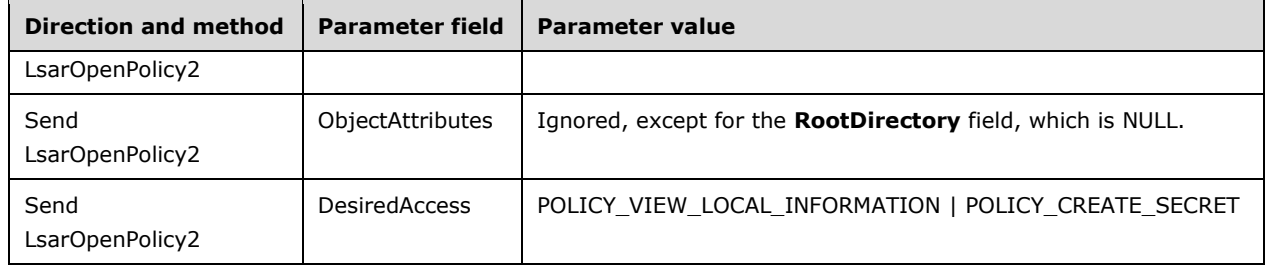

2. Message 2: Success: Policy object opened successfully.

![](_page_185_Picture_210.jpeg)

3. Message 3: Attempt to create a secret objects with name "NL\$".

![](_page_185_Picture_211.jpeg)

4. Message 4: Failure: Secret name "NL\$" is a reserved prefix name and cannot be used.

![](_page_185_Picture_212.jpeg)

5. Message 5: Attempt to create a secret object with name "MyBigSecret".

![](_page_185_Picture_213.jpeg)

6. Message 6: Success: Secret created.

![](_page_186_Picture_198.jpeg)

7. Message 7: Set the value of the secret object.

![](_page_186_Picture_199.jpeg)

 $\mathcal{L}_{\mathcal{A}}$ 

8. Message 8: Success: Secret value set.

![](_page_186_Picture_200.jpeg)

9. Message 9: Done with this secret; close the handle.

![](_page_186_Picture_201.jpeg)

10. Message 10: Success: Secret handle has been closed.

![](_page_186_Picture_202.jpeg)

11. Message 11: Done with the policy handle; close the handle.

![](_page_186_Picture_203.jpeg)

12. Message 12: Success: Policy handle has been closed.

![](_page_186_Picture_204.jpeg)

# **4.3 Manipulating Trusted Domain Objects**

This section illustrates a message exchange pertaining to trusted domain objects.

1. Message 1: Open the policy object.

![](_page_187_Picture_214.jpeg)

2. Message 2: Success; return the policy object handle.

![](_page_187_Picture_215.jpeg)

3. Message 3: Enumerate trusted domain objects.

![](_page_187_Picture_216.jpeg)

4. Message 4: Success; return some trusted domain objects, with more to come.

![](_page_187_Picture_217.jpeg)

5. Message 5: Finish enumerating the trusted domain objects.

![](_page_188_Picture_211.jpeg)

6. Message 6: Success; all trusted domain objects have been enumerated.

![](_page_188_Picture_212.jpeg)

7. Message 7: Open a trusted domain object by name.

![](_page_188_Picture_213.jpeg)

8. Message 8: Success; the trusted domain object has been opened successfully.

![](_page_188_Picture_214.jpeg)

9. Message 9: Done with this trusted domain object: Close the handle.

![](_page_188_Picture_215.jpeg)

10. Message 10: Success: Trusted domain object has been closed.

![](_page_189_Picture_192.jpeg)

11. Message 11: Done with the policy object: Close the handle.

![](_page_189_Picture_193.jpeg)

12. Message 12: Success: Policy object has been closed.

![](_page_189_Picture_194.jpeg)

# **4.4 Structure Example of LSAPR\_TRUSTED\_DOMAIN\_AUTH\_BLOB**

The following is an annotated dump of LSAPR\_TRUSTED\_DOMAIN\_AUTH\_BLOB.

![](_page_189_Picture_195.jpeg)

![](_page_190_Picture_222.jpeg)

#### The LSAPR\_TRUSTED\_DOMAIN\_AUTH\_BLOB leads with 512 bytes of random data:

00000000 93 1e 54 57 83 78 c6 c1 15 f1 13 85 3d 93 18 1d ..TW.x......=... 00000010 b4 eb ee 6b fa 79 f5 2e 8d cb b4 e3 e3 54 8a 81 ...k.y.......T.. 00000020 b6 38 0f 6c 4d 6b 2b 36 4f a5 ce d8 82 44 52 23 .8.lMk+6O....DR# 00000030 fc 40 b4 fd e2 71 78 95 f4 d5 29 e1 11 7a 8c 67 .@...qx...)..z.g 00000040 2f 3d 69 a3 54 cd 47 79 ca 3f a8 a9 4f 08 85 9d  $\neq i.T.Gy.$ ?..O... 00000050 93 fb 56 0b db 84 9e bb da c4 fd 58 3d 88 55 c7  $\ldots$  .v................. 00000060 bb 5a 2d aa e3 26 23 a5 12 b1 1c 23 1a aa 72 26 .Z-..&#....#..r& 00000070 9f 57 b2 89 be 37 ec 32 83 25 6c fe 7c ae 09 2b .W...7.2.%l.|..+ 00000080 27 15 20 01 c2 7a d3 2a e1 e5 5e 0c 16 17 10 4d '...z.\*..^....M<br>00000090 6a dc 9b 3e 09 43 5a 66 8e 17 4c 27 d1 40 9b 19 j..>.CZf..L'.@.. 00000090 6a dc 9b 3e 09 43 5a 66 8e 17 4c 27 d1 40 9b 19 000000a0 82 ab d4 81 07 83 78 98 78 a1 f8 2a b2 9b 7c 5f ......x.x...\*..| 000000b0 81 6f 11 37 e1 e5 90 4b 47 b4 0d 9a ac 3b 35 40 .o.7...KG....;5@ 000000c0 79 45 04 0e 59 07 67 ea f2 ea 57 c2 5d 25 03 94 yE..Y.g...W.]%.. 000000d0 46 35 7c 1f 01 e4 89 d9 1b 9d fe 94 e8 9e 3f 4e F5|.............?N 000000e0 b1 18 43 2f 27 a7 f1 0a ff 1d 42 e2 ce 54 f9 2a ..C/'.....B..T.\*<br>000000f0 b9 b2 43 81 f0 ed 22 2d e0 a0 37 2a c1 19 67 f0 ..C..."-..7\*..g. 000000f0 b9 b2 43 81 f0 ed 22 2d e0 a0 37 2a c1 19 67 f0 00000100 fa 5f 37 0a 9f 58 90 77 eb 0a 95 1c fe 5f a0 e7 . 7..X.w........ 00000110 dc 4f 28 fa 18 d7 22 23 9b 54 e7 fd e5 ed 67 a2  $.0 \cdot 0.1$ ............... 00000120 da a4 3d cb 0b f3 5a ce e9 dd de 0b d6 e7 e5 91  $\ldots$ =...Z......... 00000130 92 20 8f ac 2f bc be 11 55 b1 5e 0a 79 ed 00 4a . ../...U.^.y..J 00000140 e6 94 34 8e 29 09 ef b5 2e 36 62 73 84 4d 4a 77 ..4.)....6bs.MJw 00000150 3f df 9a 6f 4f 3c 3e 1a 11 e7 1c 8d 84 43 2e 1a ?..oO<>......C.. 00000160 aa 59 88 96 47 0b f0 6d 29 27 7b 68 c2 7b 2e be .Y..G..m)'{h.{.. 00000170 03 07 43 bf 8a 96 80 30 b9 1c 1e 36 e4 c0 d1 a6 ..C....0...6.... 00000180 a0 35 75 71 d5 ac f1 a3 1c d4 29 ee 40 50 68 93 .5uq......).@Ph. 00000190 02 e7 aa 96 43 c2 46 1d cd f3 ba 9c 94 ff f6 74 ....C.F........t 000001a0 3c 19 5f f6 1d 1c 11 42 ff 3e 34 0b 94 48 dc de <.....B.>4..H.. 000001b0 5d 74 7e 33 d8 cd 58 20 20 38 1a d5 e4 b6 fd 1d  $]t - 3...$  8..... 000001c0 c3 a7 ef 40 82 11 4c dc 2b 7e b4 ea 1a 85 ce f8 ...@..L.+~...... 000001d0 87 a3 ed 20 ff 50 4f ee 6c c3 b1 4c 2a 17 96 61 ... .PO.l..L\*..a 000001e0 bc 5b 5e 17 52 d0 92 9e 11 70 d0 1d 98 a7 56 fa .[^.R....p....V. 000001f0 69 95 6c 78 22 34 70 03 75 77 60 c5 3b 2f 42 e0 i.lx"4p.uw`.;/B.

The data following that is for **CountOutgoingAuthInfos**, in little-endian byte order:

 $00000200$   $01$  00 00 00 ...

This indicates that there is one entry present in the **CurrentOutgoingAuthInfos** field.

The data following that is for **ByteOffsetCurrentOutgoingAuthInfo**, in little-endian byte order:

00000204 0c 00 00 00 ....

This means that the byte offset from the beginning of **CountOutgoingAuthInfos** to the start of the **CurrentOutgoingAuthInfos** field is 0x0000000c.

The data following that is for **ByteOffsetPreviousOutgoingAuthInfo**, in little-endian byte order:

00000208 30 00 00 00 0...

This means that the byte offset from the beginning of **CountOutgoingAuthInfos** to the start of the **PreviousOutgoingAuthInfos** field is 0x00000030, so the size of **CurrentOutgoingAuthInfos** is  $0x30 - 0xc = 0x24$  bytes.

The data following that is for **CurrentOutgoingAuthInfos**; the last 3 padding bytes are for data alignment purposes:

0000020c 19 49 42 b8 1c IB. 00000210 b4 55 c9 01 02 00 00 00 11 00 00 00 4f 75 74 67 .U..........Outg 00000220 6f 69 6e 67 41 75 74 68 49 6e 66 6f 00 00 00 00 oingAuthInfo....

This is an array of **CountOutgoingAuthInfos** of LSAPR\_AUTH\_INFORMATION (section 2.2.7.17) entries in self-relative format.

The data following that is for **PreviousOutgoingAuthInfos**; the last 3 padding bytes are for data alignment purposes:

00000230 49 42 b8 1c b4 55 c9 01 02 00 00 00 19 00 00 00 IB...U........... 00000240 4f 75 74 67 6f 69 6e 67 50 72 65 76 69 6f 75 73 OutgoingPrevious<br>00000250 41 75 74 68 49 6e 66 6f 00 00 00 00 00 00000250 41 75 74 68 49 6e 66 6f 00 00 00 00

This is an array of **CountOutgoingAuthInfos** of LSAPR\_AUTH\_INFORMATION entries in self-relative format.

The data following that is for **CountIncomingAuthInfos**, in little-endian byte order:

 $0000025c$  01 00 00 00 ...

This means there is one entry present in the **CountIncomingAuthInfos** field.

The data following that is for **ByteOffsetCurrentIncomingAuthInfo**, in little-endian byte order:

00000260 0c 00 00 00 ....

This means that the byte offset from the beginning of **CountIncomingAuthInfos** to the start of the **CurrentIncomingAuthInfos** field is 0x0000000c.

The data following that is for **ByteOffsetPreviousIncomingAuthInfo**, in little-endian byte order:

00000264 30 00 00 00 0...

This means that the byte offset from the beginning of **CountIncomingAuthInfos** to the start of the **PreviousIncomingAuthInfos** field is 0x00000030, so the size of **CurrentIncomingAuthInfos** is  $0x30 - 0xc = 0x24$  bytes.

The data following that is for **CurrentIncomingAuthInfos**; the last 3 padding bytes are for data alignment purposes:

00000268 49 42 b8 1c b4 55 c9 01 IB...U.. 00000270 02 00 00 00 11 00 00 00 49 6e 63 6f 6d 69 6e 67 ........Incoming

This is an array of **CountIncomingAuthInfos** of LSAPR\_AUTH\_INFORMATION entries in self-relative format.

The data following that is for **PreviousIncomingAuthInfos**; the last 3 padding bytes are for data alignment purposes:

0000028c 19 42 b8 1c IB. 00000290 b4 55 c9 01 02 00 00 00 19 00 00 00 49 6e 63 6f .U..........Inco 000002a0 6d 69 6e 67 50 72 65 76 69 6f 75 73 41 75 74 68 mingPreviousAuth 000002b0 49 6e 66 6f 00 00 00 00 00 complete that info....

This is an array of **CountIncomingAuthInfos** of LSAPR\_AUTH\_INFORMATION entries in self-relative format.

The data following that is for **OutgoingAuthInfoSize**, in little-endian byte order:

```
000002b8 5c 00 00 00 \...
```
This means that the size, in bytes, of the sub-portion of the structure from the beginning of the **CountOutgoingAuthInfos** field through the end of the of the **PreviousOutgoingAuthInfos** field is 0x0000005c.

The data following that is for **IncomingAuthInfoSize**, in little-endian byte order:

000002bc 5c 00 00 00 \...

This means that the size, in bytes, of the sub-portion of the structure from the beginning of the **CountIncomingAuthInfos** field through the end of the of the **PreviousIncomingAuthInfos** field is 0x0000005c.

# **5 Security**

#### **5.1 Security Considerations for Implementers**

Usage of RC4 is specified in section 5.1.1. This protocol employs an implementation that reuses RC4 key stream, which subjects it to Xor and other cryptanalysis attacks. This vulnerability is applicable when multiple RC4-encrypted opnum requests are made over the same transport session, as specified in section 2.1.

Usage of Data Encryption Standard (DES) in Electronic Code Book (ECB) mode is specified in section 5.1.2. This algorithm is considered inadequate for maintaining confidentiality considering the efficiency of brute-force and cryptanalysis attacks that are enabled by using year 2006, off-the-shelf computer hardware.

The session key for sections 5.1.1 and 5.1.2 is obtained from the SMB transport, as specified in section 2.1. The session key is obtained from the SMB transport every time a message that needs encryption is to be sent or a message that needs decryption is to be received.

#### **5.1.1 RC4 Cipher Usage**

Implementations of this protocol protect the LSAPR\_TRUSTED\_DOMAIN\_AUTH\_BLOB structure by encrypting the data referenced by that structure's **AuthBlob** field. The RC4 algorithm is used to encrypt the data on request (and reply) and decrypt the data on receipt. The key, required during runtime by the RC4 algorithm, is the 16-byte key specified by the method that uses this structure (for example, see section 3.1.4.7.10). The size of data (the **AuthSize** field of LSAPR\_TRUSTED\_DOMAIN\_AUTH\_BLOB) must remain unencrypted.

#### **5.1.2 Secret Encryption and Decryption**

This cipher is used to provide confidentiality of wire traffic for operations that reference this section.

The encrypt secret routine is used to encrypt a cleartext value into ciphertext prior to transmission. The decrypt secret routine is used to decrypt a ciphertext value into cleartext after receipt. The appropriate mode is selected based on the requirements of the interface.

The definitions of **des\_ecb\_lm\_dec** and **des\_ecb\_lm\_enc** are specified in section 5.1.3.

```
encrypt secret(input : LSA UNICODE STRING, sessionkey : byte[16],
output : LSA UNICODE STRING)
{
     LET blocklen be 8
     LET keyindex be 0
     // Set version, length
     // temporary buffer.
    LET buffer be an array of blocklen bytes
     DECLEARE Version as ULONG
     SET Version to 1
     SET buffer to input->length
     SET (buffer + 4) to Version
     CALL des_ecb_lm_enc(buffer, sessionkey[keyindex],
                         output->buffer)
     INCREMENT output->buffer by blocklen
     INCREMENT output->length by blocklen
     SET keyindex to AdvanceKey(keyindex)
     LET remaining be input->length
```

```
 WHILE remaining > blocklen
        CALL des ecb lm enc(input->buffer,
             sessionkey[keyindex], output->buffer)
         INCREMENT input->buffer by blocklen
         INCREMENT output->buffer by blocklen
         INCREMENT output->length by blocklen
         SET keyindex to AdvanceKey(keyindex)
         DECREMENT remaining by blocklen
     ENDWHILE
     IF (remaining > 0) THEN
         // zero pad the last block.
         SET bytes in buffer to 0
         COPY remaining bytes from input->buffer to buffer
         CALL des_ecb_lm_enc(buffer, sessionkey[keyindex],
                              output->buffer)
         INCREMENT output->length by blocklen
     ENDIF
}
decrypt_secret(input : LSA_UNICODE_STRING, sessionkey : byte[16], 
output : LSA UNICODE STRING)
{
     LET keyindex be 0
     LET blocklen be 8
     // Check version, get clear length.
    CALL des ecb lm dec(input->buffer, sessionkey[keyindex],
                         output->buffer)
    LET outputlength be output[0]
    LET version be output[1]
    IF (version \neq 1) THEN // version check
         FAIL
     ENDIF
     INCREMENT input->buffer by blocklen
     SET keyindex to AdvanceKey(keyindex)
     LET remaining be outputlength
     WHILE remaining > blocklen
         CALL des_ecb_lm_dec(input->buffer,
                 sessionkey[keyindex], output->buffer)
         INCREMENT input->buffer by blocklen
         INCREMENT output->buffer by blocklen
         SET keyindex to AdvanceKey(keyindex)
         DECREMENT remaining by blocklen
     ENDWHILE
     IF (remaining > 0) THEN
         CALL des_ecb_lm_dec(input->buffer,
                  sessionkey[keyindex], output->buffer)
     ENDIF
     SET output->length to outputlength
}
```

```
ULONG AdvanceKey(pos : ULONG)
{
     LET KeyBlockLen be 7;
     DECLARE overrun as ULONG
    DECLARE currpos as ULONG;
    DECLARE nextpos as ULONG;
    LET pos = pos + KeyBlockLen;
    LET currpos = pos;
     LET nextpos = pos + KeyBlockLen;
     IF (nextpos > sizeof(sessionKey)) THEN
      LET overrun = nextpos- sizeof(sessionKey);
      LET currpos = (KeyBlockLen - overrun);
     ENDIF
     RETURN currpos;
}
```
#### **5.1.3 DES-ECB-LM Cipher Definition**

des\_ecb\_lm\_dec utilizes DES-ECB-LM in cipher-mode decryption.

des\_ecb\_lm\_enc utilizes DES-ECB-LM in cipher-mode encryption.

DES-ECB-LM is defined as follows.

```
des ecb lm( input:byte[8], encryptionKey: byte[8],
             output:byte[8])
InputKey:byte[7]
OutputKey:byte[8]
Let InputKey be the first 7 bytes of encryptionKey [0-6]
    OutputKey[0] = InputKey[0] >> 0x01;
     OutputKey[1] = ((InputKey[0]&0x01)<<6) | (InputKey[1]>>2);
     OutputKey[2] = ((InputKey[1]&0x03)<<5) | (InputKey[2]>>3);
     OutputKey[3] = ((InputKey[2]&0x07)<<4) | (InputKey[3]>>4);
     OutputKey[4] = ((InputKey[3]&0x0F)<<3) | (InputKey[4]>>5);
     OutputKey[5] = ((InputKey[4]&0x1F)<<2) | (InputKey[5]>>6);
     OutputKey[6] = ((InputKey[5]&0x3F)<<1) | (InputKey[6]>>7);
     OutputKey[7] = InputKey[6] & 0x7F;
     ((unsigned long*)OutputKey)[0] <<= 1;
     ((unsigned long*)OutputKey)[1] <<= 1;
    ((unsigned long*)OutputKey)[0] \&= Oxfefefefe;
     ((unsigned long*)OutputKey)[1] &= 0xfefefefe;
Let the left-most bit of OutputKey be the parity bit. That is,
if the sum of the other 7 bits is odd, the parity bit is zero;
otherwise the parity bit is one. The processing starts at the
left-most bit of OutputKey.
des ecb( input, OutputKey, output )
END
```
The algorithm des\_ecb is the Data Encryption Standard (DES) encryption in Electronic Code Book (ECB) mode, as specified in [FIPS81].

#### **5.1.4 Encryption and Decryption Examples**

This section provides an encryption and decryption example of the algorithms specified in section 5.1.2.

# **5.1.4.1 Encryption Example**

This section provides an example of how the encrypt secret routine defined in section 5.1.2 encrypts a given cleartext value into a ciphertext using a session key, and given the following parameters:

![](_page_196_Picture_226.jpeg)

The following table describes the values *keyindex* (defined in **encrypt\_secret**) and *input*, *InputKey*, *OutputKey*, and *output* (defined in **des\_ecb\_lm**) after successive calls to **des\_ecb\_lm\_enc**.

![](_page_196_Picture_227.jpeg)

The *output* variable fields are:

![](_page_196_Picture_228.jpeg)

## **5.1.4.2 Decryption Example**

This section provides an example of how the **decrypt\_secret** routine defined in section 5.1.2 decrypts a given ciphertext value into cleartext using a session key, and given the following parameters:

![](_page_196_Picture_229.jpeg)

The following table describes the values *keyindex* (defined in **decrypt\_secret**) and *input*, *InputKey*, *OutputKey*, and *output* (defined in **des\_ecb\_lm**) after successive calls to **des\_ecb\_lm\_dec**.

![](_page_197_Picture_213.jpeg)

The *output* variable fields are:

![](_page_197_Picture_214.jpeg)

#### **5.1.5 AES Cipher Usage**

Advanced Encryption Standard (AES) encryption is achieved in this protocol by using the AEAD-AES-256-CBC-HMAC-SHA512 cipher<119>, as specified in [AES-CBC]. In order to use an encryption key, AES encryption requires a shared secret between the server and the client - a Content Encryption key. The Content Encryption key used is the session key negotiated by the transport. In this case, it is a 16-byte SMB session key.

The data MUST be encrypted and decrypted using AEAD-AES-256-CBC-HMAC-SHA512, as follows:

- Let IV be a random 16-byte number.
- Let CEK be the shared secret.
- Encryption is then completed as follows:
	- Let enc\_key ::= HMAC-SHA-512(CEK, LSAD\_AES256\_ENC\_KEY\_STRING)
	- Let mac\_key ::= HMAC-SHA-512(CEK, LSAD\_AES256\_MAC\_KEY\_STRING)
	- Let Cipher ::= AES-CBC(enc\_key, IV, secret\_plaintext)
	- **•** Let AuthData ::= HMAC-SHA-512(mac\_key, versionbyte + IV + Cipher + versionbyte\_length)

Note that enc\_key is truncated to 32-bytes and the entire 64-byte mac\_key is used.

#### **5.2 Index of Security Parameters**

![](_page_197_Picture_215.jpeg)

![](_page_198_Picture_24.jpeg)

# **6 (Updated Section) Appendix A: Full IDL**

For ease of implementation, the full IDL is provided, where ms-dtyp.idl is the IDL specified in [MS-DTYP] Appendix A.

**Note** The lsarpc interface is shared between this protocol and the Local Security Authority (Translation Methods) Remote Protocol [MS-LSAT]. For convenience, the IDL definitions that appear below and the IDL definitions in [MS-LSAT] section 6 have been merged and are available for download. For more information, see [MSFT-LSA-IDL].

```
import "ms-dtyp.idl";
[
     uuid(12345778-1234-ABCD-EF00-0123456789AB),
     version(0.0),
     ms_union,
     pointer_default(unique)
]
interface lsarpc
{
//
// Type definitions.
//
//
// Start of common types.
//
#define MAX CIPHER SIZE ( 2 * ( ( 64 * 1024 ) + 8 )typedef [context handle] void * LSAPR HANDLE;
typedef unsigned char SECURITY CONTEXT TRACKING MODE,
                       *PSECURITY_CONTEXT_TRACKING_MODE;
typedef unsigned short SECURITY_DESCRIPTOR_CONTROL,
                        *PSECURITY_DESCRIPTOR_CONTROL;
typedef struct _STRING {
     unsigned short Length;
     unsigned short MaximumLength;
    [size is(MaximumLength), length is(Length)]
    char^* Buffer;
} STRING, *PSTRING;
typedef struct _LSAPR_ACL {
     unsigned char AclRevision;
     unsigned char Sbz1;
     unsigned short AclSize;
    [size is(AclSize - 4)] unsigned char Dummy1[*];
} LSAPR_ACL, *PLSAPR_ACL;
typedef struct _LSAPR_SECURITY_DESCRIPTOR {
     unsigned char Revision;
     unsigned char Sbz1;
    SECURITY_DESCRIPTOR_CONTROL Control;
   PRPC SID Owner;
    PRPC SID Group;
     PLSAPR_ACL Sacl;
     PLSAPR_ACL Dacl;
} LSAPR_SECURITY_DESCRIPTOR, *PLSAPR_SECURITY_DESCRIPTOR;
```

```
typedef enum _SECURITY_IMPERSONATION_LEVEL {
    SecurityAnonymous = 0,
     SecurityIdentification = 1,
     SecurityImpersonation = 2,
     SecurityDelegation = 3
} SECURITY IMPERSONATION LEVEL, * PSECURITY IMPERSONATION LEVEL;
typedef struct _SECURITY_QUALITY_OF_SERVICE {
     unsigned long Length;
     SECURITY_IMPERSONATION_LEVEL ImpersonationLevel;
    SECURITY CONTEXT TRACKING MODE ContextTrackingMode;
    unsigned char EffectiveOnly;
} SECURITY QUALITY OF SERVICE, * PSECURITY QUALITY OF SERVICE;
typedef struct _LSAPR_OBJECT_ATTRIBUTES {
     unsigned long Length;
     unsigned char * RootDirectory;
     PSTRING ObjectName;
     unsigned long Attributes;
    PLSAPR SECURITY DESCRIPTOR SecurityDescriptor;
     PSECURITY_QUALITY_OF_SERVICE SecurityQualityOfService;
} LSAPR_OBJECT_ATTRIBUTES, *PLSAPR_OBJECT_ATTRIBUTES;
typedef struct _LSAPR_TRUST_INFORMATION {
    RPC_UNICODE_STRING Name;
    PRPC SID Sid;
} LSAPR_TRUST_INFORMATION, *PLSAPR_TRUST_INFORMATION;
//
// End of common types.
//
typedef enum _POLICY_INFORMATION_CLASS {
    PolicyAuditLogInformation = \overline{1},
     PolicyAuditEventsInformation,
     PolicyPrimaryDomainInformation,
     PolicyPdAccountInformation,
     PolicyAccountDomainInformation,
     PolicyLsaServerRoleInformation,
     PolicyReplicaSourceInformation,
     PolicyInformationNotUsedOnWire,
     PolicyModificationInformation,
     PolicyAuditFullSetInformation,
     PolicyAuditFullQueryInformation,
     PolicyDnsDomainInformation,
     PolicyDnsDomainInformationInt,
     PolicyLocalAccountDomainInformation,
     PolicyMachineAccountInformation,
     PolicyLastEntry
} POLICY_INFORMATION_CLASS, *PPOLICY_INFORMATION_CLASS;
typedef enum POLICY AUDIT EVENT TYPE {
   AuditCategorySystem = \overline{0},
    AuditCategoryLogon,
     AuditCategoryObjectAccess,
     AuditCategoryPrivilegeUse,
    AuditCategoryDetailedTracking,
     AuditCategoryPolicyChange,
     AuditCategoryAccountManagement,
     AuditCategoryDirectoryServiceAccess,
     AuditCategoryAccountLogon 
} POLICY_AUDIT_EVENT_TYPE, *PPOLICY_AUDIT_EVENT_TYPE;
typedef RPC_UNICODE_STRING LSA_UNICODE_STRING,
                               *PLSA_UNICODE_STRING;
typedef struct _POLICY_AUDIT_LOG_INFO {
     unsigned long AuditLogPercentFull;
```

```
 unsigned long MaximumLogSize;
    LARGE INTEGER AuditRetentionPeriod;
     unsigned char AuditLogFullShutdownInProgress;
    LARGE_INTEGER TimeToShutdown;
     unsigned long NextAuditRecordId;
} POLICY_AUDIT_LOG_INFO, *PPOLICY_AUDIT_LOG_INFO;
typedef enum _POLICY_LSA_SERVER_ROLE {
     PolicyServerRoleBackup = 2,
     PolicyServerRolePrimary
} POLICY_LSA_SERVER_ROLE, *PPOLICY_LSA_SERVER_ROLE;
typedef struct _POLICY_LSA_SERVER_ROLE_INFO {
    POLICY LSA SERVER ROLE LsaServerRole;
} POLICY_LSA_SERVER_ROLE_INFO, *PPOLICY_LSA_SERVER_ROLE_INFO;
typedef struct _POLICY_MODIFICATION_INFO {
    LARGE_INTEGER_ModifiedId;
    LARGE INTEGER DatabaseCreationTime;
} POLICY_MODIFICATION_INFO, *PPOLICY_MODIFICATION_INFO;
typedef struct _POLICY_AUDIT_FULL_SET_INFO {
    unsigned char ShutDownOnFull;
} POLICY_AUDIT_FULL_SET_INFO, 
*PPOLICY_AUDIT_FULL_SET_INFO;
typedef struct _POLICY_AUDIT_FULL_QUERY_INFO {
     unsigned char ShutDownOnFull;
     unsigned char LogIsFull;
} POLICY_AUDIT_FULL_QUERY_INFO, 
*PPOLICY_AUDIT_FULL_QUERY_INFO;
typedef enum _POLICY_DOMAIN_INFORMATION_CLASS {
     PolicyDomainQualityOfServiceInformation = 1,
     PolicyDomainEfsInformation = 2,
     PolicyDomainKerberosTicketInformation = 3
} POLICY_DOMAIN_INFORMATION_CLASS, 
*PPOLICY_DOMAIN_INFORMATION_CLASS;
typedef struct POLICY DOMAIN KERBEROS TICKET INFO {
     unsigned long AuthenticationOptions;
    LARGE_INTEGER_MaxServiceTicketAge;
    LARGE_INTEGER_MaxTicketAge;
     LARGE_INTEGER MaxRenewAge;
     LARGE_INTEGER MaxClockSkew;
    LARGE_INTEGER Reserved;
} POLICY_DOMAIN_KERBEROS_TICKET_INFO,
   *PPOLICY_DOMAIN_KERBEROS_TICKET_INFO;
typedef struct _TRUSTED_POSIX_OFFSET_INFO {
   unsigned long Offset;
} TRUSTED_POSIX_OFFSET_INFO, 
*PTRUSTED_POSIX_OFFSET_INFO;
typedef enum TRUSTED INFORMATION CLASS {
     TrustedDomainNameInformation = 1,
     TrustedControllersInformation,
     TrustedPosixOffsetInformation,
     TrustedPasswordInformation,
     TrustedDomainInformationBasic,
     TrustedDomainInformationEx,
     TrustedDomainAuthInformation,
     TrustedDomainFullInformation,
     TrustedDomainAuthInformationInternal,
     TrustedDomainFullInformationInternal,
     TrustedDomainInformationEx2Internal,
     TrustedDomainFullInformation2Internal,
     TrustedDomainSupportedEncryptionTypes,
     TrustedDomainAuthInformationInternalAes,
```

```
 TrustedDomainFullInformationInternalAes
} TRUSTED_INFORMATION_CLASS, 
*PTRUSTED_INFORMATION_CLASS;
typedef enum LSA FOREST TRUST RECORD TYPE {
   ForestTrustTopLevelName = 0, ForestTrustTopLevelNameEx = 1,
    ForestTrustDomainInfo = 2,
    ForestTrustBinaryInfo = 3,
    ForestTrustScannerInfo = 4,
     ForestTrustRecordTypeLast = ForestTrustDomainInfo
} LSA_FOREST_TRUST_RECORD_TYPE;
typedef struct _LSA_FOREST_TRUST_BINARY_DATA {
[range(0, 131072)] unsigned long Length;
    [size is( Length )] unsigned char * Buffer;
} LSA_FOREST_TRUST_BINARY_DATA, 
*PLSA_FOREST_TRUST_BINARY_DATA;
typedef struct _LSA_FOREST_TRUST_DOMAIN_INFO {
    PRPC SID Sid;
   LSA UNICODE STRING DnsName;
    LSA_UNICODE_STRING NetbiosName;
} LSA_FOREST_TRUST_DOMAIN_INFO, 
*PLSA_FOREST_TRUST_DOMAIN_INFO;
typedef struct _LSA_FOREST_TRUST_SCANNER_INFO {
   PRPC SID DomainSid;
   LSA_UNICODE_STRING DnsName;
   LSA_UNICODE_STRING NetbiosName;
} LSA_FOREST_TRUST_SCANNER_INFO, * PLSA_FOREST_TRUST_SCANNER_INFO;
typedef struct _LSA_FOREST_TRUST_RECORD {
    unsigned long Flags;
   LSA_FOREST_TRUST_RECORD_TYPE ForestTrustType;
   LARGE_INTEGER_Time;
     [switch_type( LSA_FOREST_TRUST_RECORD_TYPE ),
        switch is( ForestTrustType )]
    union
     {
        [case( ForestTrustTopLevelName,
              ForestTrustTopLevelNameEx )]
            LSA_UNICODE_STRING TopLevelName;
         [case( ForestTrustDomainInfo )]
           LSA_FOREST_TRUST_DOMAIN_INFO DomainInfo;
         [case( ForestTrustScannerInfo )]
LSA_FOREST_TRUST_SCANNER_INFO ScannerInfo;
[default] LSA_FOREST_TRUST_BINARY_DATA Data;
     } ForestTrustData;
} LSA_FOREST_TRUST_RECORD, *PLSA_FOREST_TRUST_RECORD;
typedef struct _LSA_FOREST_TRUST_RECORD2 {
   unsigned long Flags;
   LSA_FOREST_TRUST_RECORD_TYPE ForestTrustType;
   LARGE INTEGER Time;
   [switch type(LSA_FOREST_TRUST_RECORD_TYPE), switch_is(ForestTrustType)]
   union {
           [case( ForestTrustTopLevelName, ForestTrustTopLevelNameEx )]
                  LSA UNICODE STRING TopLevelName;
           [case( ForestTrustDomainInfo )]
                  LSA_FOREST_TRUST_DOMAIN_INFO DomainInfo;
           [case( ForestTrustBinaryInfo )]
                  LSA_FOREST_TRUST_BINARY_DATA BinaryData;
           [case( ForestTrustScannerInfo )]
                  LSA_FOREST_TRUST_SCANNER_INFO ScannerInfo;
   } ForestTrustData;
} LSA_FOREST_TRUST_RECORD2, * PLSA_FOREST_TRUST_RECORD2;
```

```
typedef struct _LSA_FOREST_TRUST_INFORMATION {
     [range(0,4000)] unsigned long RecordCount;
    [size is( RecordCount )] PLSA FOREST TRUST RECORD * Entries;
} LSA_FOREST_TRUST_INFORMATION, *PLSA_FOREST_TRUST_INFORMATION;
typedef struct _LSA_FOREST_TRUST_INFORMATION2 {
    [range(0, 4000)] unsigned long RecordCount;
    [size_is(RecordCount)] PLSA_FOREST_TRUST_RECORD2* Entries;
} LSA_FOREST_TRUST_INFORMATION2, * PLSA_FOREST_TRUST_INFORMATION2;
typedef enum LSA FOREST TRUST COLLISION RECORD TYPE {
     CollisionTdo = 0,
     CollisionXref,
     CollisionOther
} LSA_FOREST_TRUST_COLLISION_RECORD_TYPE;
typedef struct _LSA_FOREST_TRUST_COLLISION_RECORD {
     unsigned long Index;
    LSA FOREST TRUST COLLISION RECORD TYPE Type;
     unsigned long Flags;
   LSA UNICODE STRING Name;
} LSA_FOREST_TRUST_COLLISION_RECORD,
  *PLSA_FOREST_TRUST_COLLISION_RECORD;
typedef struct _LSA_FOREST_TRUST_COLLISION_INFORMATION {
     unsigned long RecordCount;
     [size_is( RecordCount )]
        PLSA_FOREST_TRUST_COLLISION_RECORD * Entries;
} LSA_FOREST_TRUST_COLLISION_INFORMATION,
   *PLSA_FOREST_TRUST_COLLISION_INFORMATION;
typedef LSAPR HANDLE *PLSAPR HANDLE;
typedef struct _LSAPR_ACCOUNT_INFORMATION {
   PRPC SID Sid;
} LSAPR_ACCOUNT_INFORMATION, *PLSAPR_ACCOUNT_INFORMATION;
typedef struct LSAPR ACCOUNT ENUM BUFFER {
     unsigned long EntriesRead;
    [size is(EntriesRead)] PLSAPR ACCOUNT INFORMATION Information;
} LSAPR_ACCOUNT_ENUM_BUFFER, *PLSAPR_ACCOUNT_ENUM_BUFFER;
typedef struct LSAPR SR SECURITY DESCRIPTOR {
[range(0,262144)] unsigned long Length;
[size is(Length)] unsigned char * SecurityDescriptor;
} LSAPR_SR_SECURITY_DESCRIPTOR, *PLSAPR_SR_SECURITY_DESCRIPTOR;
typedef struct LSAPR LUID AND ATTRIBUTES {
    LUID Luid;
     unsigned long Attributes;
} LSAPR_LUID_AND_ATTRIBUTES, * PLSAPR_LUID_AND_ATTRIBUTES;
typedef struct _LSAPR_PRIVILEGE_SET {
    [range(0,1000)] unsigned long PrivilegeCount;
     unsigned long Control;
    [size is(PrivilegeCount)] LSAPR LUID AND ATTRIBUTES Privilege[*];
} LSAPR_PRIVILEGE_SET, *PLSAPR_PRIVILEGE_SET;
typedef struct LSAPR POLICY PRIVILEGE DEF {
    RPC_UNICODE_STRING Name;
    LUID LocalValue:
} LSAPR_POLICY_PRIVILEGE_DEF, *PLSAPR_POLICY_PRIVILEGE_DEF;
typedef struct _LSAPR_PRIVILEGE_ENUM_BUFFER {
     unsigned long Entries;
    [size is(Entries)] PLSAPR POLICY PRIVILEGE DEF Privileges;
} LSAPR_PRIVILEGE_ENUM_BUFFER, *PLSAPR_PRIVILEGE_ENUM_BUFFER;
```

```
typedef struct _LSAPR_CR_CIPHER_VALUE {
    [range(0, 131088)] unsigned long Length;
     [range(0, 131088)] unsigned long MaximumLength;
    [size is(MaximumLength), length is(Length)]
         unsigned char *Buffer;
} LSAPR_CR_CIPHER_VALUE, *PLSAPR_CR_CIPHER_VALUE;
typedef struct _LSAPR_AES_CIPHER_VALUE {
    UCHAR AuthData[64];
    UCHAR Salt[16];
    [range(0, MAX CIPHER SIZE)] ULONG cbCipher;
    [size is(cbCipher)] PUCHAR Cipher;
} LSAPR_AES_CIPHER_VALUE, *PLSAPR_AES_CIPHER_VALUE;
typedef struct _LSAPR_TRUSTED_ENUM_BUFFER {
    unsigned long EntriesRead;
    [size_is(EntriesRead)] PLSAPR_TRUST_INFORMATION Information;
} LSAPR_TRUSTED_ENUM_BUFFER, *PLSAPR_TRUSTED_ENUM_BUFFER;
typedef struct _LSAPR_POLICY_ACCOUNT_DOM_INFO {
    RPC_UNICODE_STRING DomainName;
     PRPC_SID DomainSid;
} LSAPR_POLICY_ACCOUNT_DOM_INFO, *PLSAPR_POLICY_ACCOUNT_DOM_INFO;
typedef struct _LSAPR_POLICY_PRIMARY_DOM_INFO {
RPC UNICODE STRING Name;
    PRPC SID Sid;
} LSAPR_POLICY_PRIMARY_DOM_INFO, *PLSAPR_POLICY_PRIMARY_DOM_INFO;
typedef struct _LSAPR_POLICY_DNS_DOMAIN_INFO {
    RPC_UNICODE_STRING Name;
    RPC UNICODE STRING DnsDomainName;
   RPC_UNICODE_STRING DnsForestName;
     GUID DomainGuid;
    PRPC SID Sid;
} LSAPR_POLICY_DNS_DOMAIN_INFO, *PLSAPR_POLICY_DNS_DOMAIN_INFO;
typedef struct _LSAPR_POLICY_PD_ACCOUNT_INFO {
    RPC_UNICODE_STRING Name;
} LSAPR_POLICY_PD_ACCOUNT_INFO, *PLSAPR_POLICY_PD_ACCOUNT_INFO;
typedef struct _LSAPR_POLICY_REPLICA_SRCE_INFO {
RPC UNICODE STRING ReplicaSource;
    RPC_UNICODE_STRING ReplicaAccountName;
} LSAPR_POLICY_REPLICA_SRCE_INFO, *PLSAPR_POLICY_REPLICA_SRCE_INFO;
typedef struct _LSAPR_POLICY_AUDIT_EVENTS_INFO {
     unsigned char AuditingMode;
     [size_is(MaximumAuditEventCount)]
         unsigned long *EventAuditingOptions;
     [range(0,1000)] unsigned long MaximumAuditEventCount;
} LSAPR_POLICY_AUDIT_EVENTS_INFO, *PLSAPR_POLICY_AUDIT_EVENTS_INFO;
typedef struct _LSAPR_POLICY_MACHINE_ACCT_INFO {
     unsigned long Rid;
    PRPC SID Sid;
} LSAPR_POLICY_MACHINE_ACCT_INFO, *PLSAPR_POLICY_MACHINE_ACCT_INFO;
typedef [switch_type(POLICY_INFORMATION_CLASS)]
union LSAPR POLICY INFORMATION {
    [case(PolicyAuditLogInformation)]
        POLICY AUDIT LOG INFO PolicyAuditLogInfo;
     [case(PolicyAuditEventsInformation)]
        LSAPR_POLICY_AUDIT_EVENTS_INFO PolicyAuditEventsInfo;
     [case(PolicyPrimaryDomainInformation)]
         LSAPR_POLICY_PRIMARY_DOM_INFO PolicyPrimaryDomainInfo;
     [case(PolicyAccountDomainInformation)]
```

```
LSAPR_POLICY_ACCOUNT_DOM_INFO PolicyAccountDomainInfo;
    [case(PolicyPdAccountInformation)]
        LSAPR_POLICY_PD_ACCOUNT_INFO PolicyPdAccountInfo;
     [case(PolicyLsaServerRoleInformation)]
        POLICY_LSA_SERVER_ROLE_INFO PolicyServerRoleInfo;
     [case(PolicyReplicaSourceInformation)]
         LSAPR_POLICY_REPLICA_SRCE_INFO PolicyReplicaSourceInfo;
     [case(PolicyModificationInformation)]
        POLICY MODIFICATION INFO PolicyModificationInfo;
     [case(PolicyAuditFullSetInformation)]
        POLICY AUDIT FULL SET INFO PolicyAuditFullSetInfo;
     [case(PolicyAuditFullQueryInformation)]
         POLICY_AUDIT_FULL_QUERY_INFO PolicyAuditFullQueryInfo;
     [case(PolicyDnsDomainInformation)]
        LSAPR_POLICY_DNS_DOMAIN_INFO PolicyDnsDomainInfo;
     [case(PolicyDnsDomainInformationInt)]
        LSAPR_POLICY_DNS_DOMAIN_INFO PolicyDnsDomainInfoInt;
     [case(PolicyLocalAccountDomainInformation)]
         LSAPR_POLICY_ACCOUNT_DOM_INFO PolicyLocalAccountDomainInfo;
     [case(PolicyMachineAccountInformation)]
 LSAPR_POLICY_MACHINE_ACCT_INFO PolicyMachineAccountInfo;
} LSAPR_POLICY_INFORMATION, *PLSAPR_POLICY_INFORMATION;
typedef struct POLICY DOMAIN QUALITY OF SERVICE INFO {
     unsigned long QualityOfService;
} POLICY_DOMAIN_QUALITY_OF_SERVICE_INFO, 
*PPOLICY_DOMAIN_QUALITY_OF_SERVICE_INFO;
typedef struct _LSAPR_POLICY_DOMAIN_EFS_INFO {
     unsigned long InfoLength;
    [size is(InfoLength)] unsigned char * EfsBlob;
} LSAPR_POLICY_DOMAIN_EFS_INFO, *PLSAPR_POLICY_DOMAIN_EFS_INFO;
typedef [switch type(POLICY DOMAIN INFORMATION CLASS)]
union _LSAPR_POLICY_DOMAIN_INFORMATION {
     [case(PolicyDomainQualityOfServiceInformation)]
         POLICY_DOMAIN_QUALITY_OF_SERVICE_INFO
             PolicyDomainQualityOfServiceInfo;
    [case(PolicyDomainEfsInformation)]
        LSAPR_POLICY_DOMAIN_EFS_INFO PolicyDomainEfsInfo;
     [case(PolicyDomainKerberosTicketInformation)]
         POLICY_DOMAIN_KERBEROS_TICKET_INFO
             PolicyDomainKerbTicketInfo;
} LSAPR_POLICY_DOMAIN_INFORMATION, *PLSAPR_POLICY_DOMAIN_INFORMATION;
typedef struct _LSAPR_TRUSTED_DOMAIN_NAME_INFO {
    RPC_UNICODE_STRING Name;
} LSAPR_TRUSTED_DOMAIN_NAME_INFO, *PLSAPR_TRUSTED_DOMAIN_NAME_INFO;
typedef struct _LSAPR_TRUSTED_CONTROLLERS_INFO {
     [range(0,5)] unsigned long Entries;
    [size_is(Entries)] PRPC_UNICODE_STRING_Names;
} LSAPR_TRUSTED_CONTROLLERS_INFO, *PLSAPR_TRUSTED_CONTROLLERS_INFO;
typedef struct _LSAPR_TRUSTED_PASSWORD_INFO {
    PLSAPR CR_CIPHER_VALUE Password;
    PLSAPR_CR_CIPHER_VALUE OldPassword;
} LSAPR_TRUSTED_PASSWORD_INFO, *PLSAPR_TRUSTED_PASSWORD_INFO;
typedef struct _LSAPR_TRUSTED_DOMAIN_INFORMATION_EX {
    RPC_UNICODE_STRING Name;
    RPC UNICODE STRING FlatName;
    PRPC SID Sid;
     unsigned long TrustDirection;
     unsigned long TrustType;
     unsigned long TrustAttributes;
} LSAPR_TRUSTED_DOMAIN_INFORMATION_EX,
   *PLSAPR_TRUSTED_DOMAIN_INFORMATION_EX;
```

```
typedef struct _LSAPR_AUTH_INFORMATION {
   LARGE_INTEGER LastUpdateTime;
    unsigned long AuthType;
     [range(0,65536)] unsigned long AuthInfoLength;
     [size_is(AuthInfoLength)] unsigned char * AuthInfo;
} LSAPR_AUTH_INFORMATION, *PLSAPR_AUTH_INFORMATION;
typedef struct _LSAPR_TRUSTED_DOMAIN_AUTH_INFORMATION {
    [range(0,1)] unsigned long IncomingAuthInfos;
    PLSAPR AUTH INFORMATION IncomingAuthenticationInformation;
    PLSAPR_AUTH_INFORMATION
         IncomingPreviousAuthenticationInformation;
    [range(0,1)] unsigned long OutgoingAuthInfos;
    PLSAPR AUTH INFORMATION OutgoingAuthenticationInformation;
     PLSAPR_AUTH_INFORMATION
         OutgoingPreviousAuthenticationInformation;
} LSAPR_TRUSTED_DOMAIN_AUTH_INFORMATION,
   *PLSAPR_TRUSTED_DOMAIN_AUTH_INFORMATION;
typedef struct LSAPR TRUSTED DOMAIN FULL INFORMATION {
   LSAPR_TRUSTED_DOMAIN_INFORMATION_EX Information;
   TRUSTED_POSIX_OFFSET_INFO PosixOffset;
   LSAPR_TRUSTED_DOMAIN_AUTH_INFORMATION AuthInformation;
} LSAPR_TRUSTED_DOMAIN_FULL_INFORMATION,
   *PLSAPR_TRUSTED_DOMAIN_FULL_INFORMATION;
typedef LSAPR_TRUST_INFORMATION
   LSAPR_TRUSTED_DOMAIN_INFORMATION_BASIC;
typedef struct _LSAPR_TRUSTED_DOMAIN_AUTH_BLOB {
     [range(0, 65536)] unsigned long AuthSize;
     [size_is( AuthSize )] unsigned char * AuthBlob;
} LSAPR_TRUSTED_DOMAIN_AUTH_BLOB, *PLSAPR_TRUSTED_DOMAIN_AUTH_BLOB;
typedef struct LSAPR TRUSTED DOMAIN AUTH INFORMATION INTERNAL {
   LSAPR_TRUSTED_DOMAIN_AUTH_BLOB AuthBlob;
} LSAPR_TRUSTED_DOMAIN_AUTH_INFORMATION_INTERNAL,
   *PLSAPR_TRUSTED_DOMAIN_AUTH_INFORMATION_INTERNAL;
typedef struct LSAPR TRUSTED DOMAIN FULL INFORMATION INTERNAL {
    LSAPR_TRUSTED_DOMAIN_INFORMATION_EX Information;
    TRUSTED_POSIX_OFFSET_INFO PosixOffset;
   LSAPR_TRUSTED_DOMAIN_AUTH_INFORMATION_INTERNAL AuthInformation;
} LSAPR_TRUSTED_DOMAIN_FULL_INFORMATION_INTERNAL,
   *PLSAPR_TRUSTED_DOMAIN_FULL_INFORMATION_INTERNAL;
#define MAX_AUTHBLOB_SIZE ( 64 * 1024 )
typedef struct _LSAPR_TRUSTED_DOMAIN_AUTH_INFORMATION_INTERNAL_AES {
    UCHAR AuthData[64];
    UCHAR Salt[16];
    [range(0, MAX AUTHBLOB SIZE)] ULONG cbCipher;
    [size is(cbCipher)] PUCHAR Cipher;
} LSAPR_TRUSTED_DOMAIN_AUTH_INFORMATION_INTERNAL_AES, 
*PLSAPR_TRUSTED_DOMAIN_AUTH_INFORMATION_INTERNAL_AES;
typedef struct LSAPR TRUSTED DOMAIN FULL INFORMATION INTERNAL AES {
    LSAPR_TRUSTED_DOMAIN_INFORMATION_EX Information;
    TRUSTED_POSIX_OFFSET_INFO PosixOffset;
    LSAPR_TRUSTED_DOMAIN_AUTH_INFORMATION_INTERNAL_AES AuthInformation;
} LSAPR_TRUSTED_DOMAIN_FULL_INFORMATION_INTERNAL_AES, 
*PLSAPR_TRUSTED_DOMAIN_FULL_INFORMATION_INTERNAL_AES;
typedef struct _LSAPR_TRUSTED_DOMAIN_INFORMATION_EX2 {
   RPC UNICODE STRING Name;
   RPC_UNICODE_STRING FlatName;
```

```
PRPC SID Sid;
     unsigned long TrustDirection;
     unsigned long TrustType;
     unsigned long TrustAttributes;
     unsigned long ForestTrustLength;
    [size is(ForestTrustLength)] unsigned char * ForestTrustInfo;
} LSAPR_TRUSTED_DOMAIN_INFORMATION_EX2,
   *PLSAPR_TRUSTED_DOMAIN_INFORMATION_EX2;
typedef struct _LSAPR_TRUSTED_DOMAIN_FULL_INFORMATION2 {
    LSAPR_TRUSTED_DOMAIN_INFORMATION_EX2 Information;
    TRUSTED POSIX OFFSET INFO PosixOffset;
    LSAPR_TRUSTED_DOMAIN_AUTH_INFORMATION AuthInformation;
} LSAPR_TRUSTED_DOMAIN_FULL_INFORMATION2,
   *PLSAPR_TRUSTED_DOMAIN_FULL_INFORMATION2;
typedef struct _TRUSTED_DOMAIN SUPPORTED ENCRYPTION TYPES {
    unsigned long SupportedEncryptionTypes;
} TRUSTED_DOMAIN_SUPPORTED_ENCRYPTION_TYPES,
   *PTRUSTED_DOMAIN_SUPPORTED_ENCRYPTION_TYPES;
typedef [switch_type(TRUSTED_INFORMATION_CLASS)]
union LSAPR TRUSTED DOMAIN INFO {
     [case(TrustedDomainNameInformation)]
        LSAPR_TRUSTED_DOMAIN_NAME_INFO TrustedDomainNameInfo;
     [case(TrustedControllersInformation)]
        LSAPR_TRUSTED_CONTROLLERS_INFO TrustedControllersInfo;
     [case(TrustedPosixOffsetInformation)]
        TRUSTED POSIX OFFSET INFO TrustedPosixOffsetInfo;
     [case(TrustedPasswordInformation)]
         LSAPR_TRUSTED_PASSWORD_INFO TrustedPasswordInfo;
     [case(TrustedDomainInformationBasic)]
         LSAPR_TRUSTED_DOMAIN_INFORMATION_BASIC TrustedDomainInfoBasic;
    [case(TrustedDomainInformationEx)]
         LSAPR_TRUSTED_DOMAIN_INFORMATION_EX TrustedDomainInfoEx;
     [case(TrustedDomainAuthInformation)]
        LSAPR_TRUSTED_DOMAIN_AUTH_INFORMATION TrustedAuthInfo;
    [case(TrustedDomainFullInformation)]
        LSAPR_TRUSTED_DOMAIN_FULL_INFORMATION_TrustedFullInfo;
     [case(TrustedDomainAuthInformationInternal)]
         LSAPR_TRUSTED_DOMAIN_AUTH_INFORMATION_INTERNAL
             TrustedAuthInfoInternal;
     [case(TrustedDomainFullInformationInternal)]
         LSAPR_TRUSTED_DOMAIN_FULL_INFORMATION_INTERNAL
             TrustedFullInfoInternal;
     [case(TrustedDomainInformationEx2Internal)]
         LSAPR_TRUSTED_DOMAIN_INFORMATION_EX2 TrustedDomainInfoEx2;
     [case(TrustedDomainFullInformation2Internal)]
        LSAPR_TRUSTED_DOMAIN_FULL_INFORMATION2 TrustedFullInfo2;
     [case(TrustedDomainSupportedEncryptionTypes)]
        TRUSTED_DOMAIN_SUPPORTED_ENCRYPTION_TYPES TrustedDomainSETs;
     [case(TrustedDomainAuthInformationInternalAes)]
       LSAPR_TRUSTED_DOMAIN_AUTH_INFORMATION_INTERNAL_AES TrustedAuthInfoInternalAes;
     [case(TrustedDomainFullInformationInternalAes)]
       LSAPR_TRUSTED_DOMAIN_FULL_INFORMATION_INTERNAL_AES TrustedFullInfoInternalAes;
} LSAPR_TRUSTED_DOMAIN_INFO, *PLSAPR_TRUSTED_DOMAIN_INFO;
typedef struct LSAPR USER RIGHT SET {
     [range(0,256)] unsigned long Entries;
    [size_is(Entries)] PRPC_UNICODE_STRING UserRights;
} LSAPR_USER_RIGHT_SET, *PLSAPR_USER_RIGHT_SET;
typedef struct _LSAPR_TRUSTED_ENUM_BUFFER_EX {
    unsigned long EntriesRead;
    [size_is(EntriesRead)]
        PLSAPR_TRUSTED_DOMAIN_INFORMATION_EX EnumerationBuffer;
} LSAPR TRUSTED ENUM BUFFER EX, *PLSAPR TRUSTED ENUM BUFFER EX;
```

```
//
// Methods
//
//
// The following notation conventions are used for some IDL methods:
//
// void
// Lsar_LSA_TM_XX( void );
//
// (where XX represents the opnum.)
//
// This notation indicates that the method is defined in this
// interface but is described in the<br>// Local Security Authority (Transla
// Local Security Authority (Translation Methods) protocol
     specification.
//
// void OpnumXXNotUsedOnWire(void);
//
     (where XX represents the opnum.)
//
// This notation indicates that the method is defined in this
// interface but is not seen on the wire.
//
// Opnum 0
NTSTATUS
LsarClose(
    [in, out] LSAPR_HANDLE *ObjectHandle
     );
// Opnum 1
void Opnum1NotUsedOnWire(void);
// Opnum 2
NTSTATUS
LsarEnumeratePrivileges(
    [in] LSAPR HANDLE PolicyHandle,
    [in, out] unsigned long *EnumerationContext,
    [out] PLSAPR PRIVILEGE ENUM BUFFER EnumerationBuffer,
    [in] unsigned long PreferedMaximumLength
     );
// Opnum 3
NTSTATUS
LsarQuerySecurityObject(
    [in] LSAPR HANDLE ObjectHandle,
    [in] SECURITY_INFORMATION SecurityInformation,
     [out] PLSAPR_SR_SECURITY_DESCRIPTOR *SecurityDescriptor
     );
// Opnum 4
NTSTATUS
LsarSetSecurityObject(
    [in] LSAPR HANDLE ObjectHandle,
    [in] SECURITY INFORMATION SecurityInformation,
     [in] PLSAPR_SR_SECURITY_DESCRIPTOR SecurityDescriptor
     );
// Opnum 5
void Opnum5NotUsedOnWire(void);
// Opnum 6
NTSTATUS
LsarOpenPolicy(
    [in, unique] wchar t *SystemName,
    [in] PLSAPR OBJECT ATTRIBUTES ObjectAttributes,
    [in] ACCESS MASK DesiredAccess,
     [out] LSAPR_HANDLE *PolicyHandle
     );
```

```
// Opnum 7
NTSTATUS
LsarQueryInformationPolicy(
    [in] LSAPR HANDLE PolicyHandle,
    [in] POLICY INFORMATION CLASS InformationClass,
     [out, switch_is(InformationClass)]
        PLSAPR_POLICY_INFORMATION *PolicyInformation
     );
// Opnum 8
NTSTATUS
LsarSetInformationPolicy(
    [in] LSAPR HANDLE PolicyHandle,
    [in] POLICY INFORMATION CLASS InformationClass,
    [in, switch is(InformationClass)]
        PLSAPR_POLICY_INFORMATION PolicyInformation
     );
// Opnum 9
void Opnum9NotUsedOnWire(void);
// Opnum 10
NTSTATUS
LsarCreateAccount(
    [in] LSAPR HANDLE PolicyHandle,
     [in] PRPC_SID AccountSid,
    [in] ACCESS MASK DesiredAccess,
    [out] LSAPR HANDLE *AccountHandle
     );
// Opnum 11
NTSTATUS
LsarEnumerateAccounts(
    [in] LSAPR HANDLE PolicyHandle,
    [in] [out] unsigned long *EnumerationContext,
    [out] PLSAPR ACCOUNT ENUM BUFFER EnumerationBuffer,
    [in] unsigned long PreferedMaximumLength
     );
// Opnum 12
NTSTATUS
LsarCreateTrustedDomain(
    [in] LSAPR HANDLE PolicyHandle,
    [in] PLSAPR_TRUST_INFORMATION TrustedDomainInformation,
    [in] ACCESS MASK DesiredAccess,
     [out] LSAPR_HANDLE *TrustedDomainHandle
     );
// Opnum 13
NTSTATUS
LsarEnumerateTrustedDomains(
    [in] LSAPR HANDLE PolicyHandle,
    [in] [out] unsigned long *EnumerationContext,
    [out] PLSAPR TRUSTED ENUM BUFFER EnumerationBuffer,
    [in] unsigned long PreferedMaximumLength
     );
// Opnum 14
void
Lsar_LSA_TM_14( void );
// Opnum 15
void
Lsar_LSA_TM_15( void );
// Opnum 16
NTSTATUS
LsarCreateSecret(
```

```
[in] LSAPR HANDLE PolicyHandle,
    [in] PRPC UNICODE STRING SecretName,
    [in] ACCESS MASK DesiredAccess,
    [out] LSAPR HANDLE *SecretHandle
     );
// Opnum 17
NTSTATUS
LsarOpenAccount(
    [in] LSAPR_HANDLE PolicyHandle,
    [in] PRPC SID AccountSid,
    [in] ACCESS MASK DesiredAccess,
     [out] LSAPR_HANDLE *AccountHandle
     );
// Opnum 18
NTSTATUS
LsarEnumeratePrivilegesAccount(
    [in] LSAPR HANDLE AccountHandle,
     [out] PLSAPR_PRIVILEGE_SET *Privileges
     );
// Opnum 19
NTSTATUS
LsarAddPrivilegesToAccount(
    [in] LSAPR HANDLE AccountHandle,
     [in] PLSAPR_PRIVILEGE_SET Privileges
     );
// Opnum 20
NTSTATUS
LsarRemovePrivilegesFromAccount(
    [in] LSAPR_HANDLE AccountHandle,
    [in] unsigned char AllPrivileges,
     [in, unique] PLSAPR_PRIVILEGE_SET Privileges
     );
// Opnum 21
void Opnum21NotUsedOnWire(void);
// Opnum 22
void Opnum22NotUsedOnWire(void);
// Opnum 23
NTSTATUS
LsarGetSystemAccessAccount(
    [in] LSAPR_HANDLE AccountHandle,
     [out] unsigned long *SystemAccess
     );
// Opnum 24
NTSTATUS
LsarSetSystemAccessAccount(
    [in] LSAPR HANDLE AccountHandle,
    [in] unsigned long SystemAccess
     );
// Opnum 25
NTSTATUS
LsarOpenTrustedDomain(
    [in] LSAPR_HANDLE PolicyHandle,
    [in] PRPC SID TrustedDomainSid,
    [in] ACCESS MASK DesiredAccess,
     [out] LSAPR_HANDLE *TrustedDomainHandle
     );
// Opnum 26
NTSTATUS
LsarQueryInfoTrustedDomain(
```

```
[in] LSAPR HANDLE TrustedDomainHandle,
    [in] TRUSTED INFORMATION CLASS InformationClass,
     [out, switch_is(InformationClass)]
        PLSAPR_TRUSTED_DOMAIN_INFO *TrustedDomainInformation
     );
// Opnum 27
NTSTATUS
LsarSetInformationTrustedDomain(
    [in] LSAPR_HANDLE TrustedDomainHandle,
    [in] TRUSTED INFORMATION CLASS InformationClass,
    [in, switch is(InformationClass)]
        PLSAPR_TRUSTED_DOMAIN_INFO TrustedDomainInformation
     );
// Opnum 28
NTSTATUS
LsarOpenSecret(
    [in] LSAPR HANDLE PolicyHandle,
    [in] PRPC UNICODE STRING SecretName,
    [in] ACCESS MASK DesiredAccess,
     [out] LSAPR_HANDLE *SecretHandle
     );
// Opnum 29
NTSTATUS
LsarSetSecret(
    [in] LSAPR HANDLE SecretHandle,
    [in, unique] PLSAPR CR CIPHER VALUE EncryptedCurrentValue,
     [in, unique] PLSAPR_CR_CIPHER_VALUE EncryptedOldValue
     );
// Opnum 30
NTSTATUS
LsarQuerySecret(
    [in] LSAPR HANDLE SecretHandle,
    [in, out, unique] PLSAPR CR CIPHER VALUE *EncryptedCurrentValue,
     [in, out, unique] PLARGE_INTEGER CurrentValueSetTime,
    [in, out, unique] PLSAPR CR CIPHER VALUE *EncryptedOldValue,
     [in, out, unique] PLARGE_INTEGER OldValueSetTime
     );
// Opnum 31
NTSTATUS
LsarLookupPrivilegeValue(
    [in] LSAPR HANDLE PolicyHandle,
    [in] PRPC UNICODE_STRING Name,
     [out] PLUID Value
     );
// Opnum 32
NTSTATUS
LsarLookupPrivilegeName(
    [in] LSAPR HANDLE PolicyHandle,
     [in] PLUID Value,
     [out] PRPC_UNICODE_STRING *Name
     );
// Opnum 33
NTSTATUS
LsarLookupPrivilegeDisplayName(
    [in] LSAPR HANDLE PolicyHandle,
    [in] PRPC UNICODE STRING Name,
    [in] short ClientLanguage,
    [in] short ClientSystemDefaultLanguage,
    [out] PRPC UNICODE STRING *DisplayName,
     [out] unsigned short *LanguageReturned
```

```
 );
```

```
// Opnum 34
NTSTATUS
LsarDeleteObject(
    [in, out] LSAPR_HANDLE *ObjectHandle
     );
// Opnum 35
NTSTATUS
LsarEnumerateAccountsWithUserRight(
    [in] LSAPR_HANDLE PolicyHandle,
    [in, unique] PRPC UNICODE STRING UserRight,
    [out] PLSAPR ACCOUNT ENUM BUFFER EnumerationBuffer
     );
// Opnum 36
NTSTATUS
LsarEnumerateAccountRights(
    [in] LSAPR HANDLE PolicyHandle,
    [in] PRPC SID AccountSid,
     [out] PLSAPR_USER_RIGHT_SET UserRights
     );
// Opnum 37
NTSTATUS
LsarAddAccountRights(
    [in] LSAPR HANDLE PolicyHandle,
     [in] PRPC_SID AccountSid,
    [in] PLSAPR_USER_RIGHT_SET_UserRights
     );
// Opnum 38
NTSTATUS
LsarRemoveAccountRights(
    [in] LSAPR HANDLE PolicyHandle,
    [in] PRPC_SID AccountSid,
    [in] unsigned char AllRights,
    [in] PLSAPR USER RIGHT SET UserRights
     );
// Opnum 39
NTSTATUS
LsarQueryTrustedDomainInfo(
    [in] LSAPR HANDLE PolicyHandle,
    [in] PRPC SID TrustedDomainSid,
    [in] TRUSTED_INFORMATION_CLASS InformationClass,
     [out, switch_is(InformationClass)]
        PLSAPR_TRUSTED_DOMAIN_INFO * TrustedDomainInformation
     );
// Opnum 40
NTSTATUS
LsarSetTrustedDomainInfo(
    [in] LSAPR HANDLE PolicyHandle,
    [in] PRPC SID TrustedDomainSid,
    [in] TRUSTED INFORMATION CLASS InformationClass,
    [in, switch_is(InformationClass)]
         PLSAPR_TRUSTED_DOMAIN_INFO TrustedDomainInformation
     );
// Opnum 41
NTSTATUS
LsarDeleteTrustedDomain(
    [in] LSAPR HANDLE PolicyHandle,
    [in] PRPC SID TrustedDomainSid
     );
// Opnum 42
NTSTATUS
LsarStorePrivateData(
```

```
[in] LSAPR HANDLE PolicyHandle,
    [in] PRPC UNICODE STRING KeyName,
    [in,unique] PLSAPR CR CIPHER VALUE EncryptedData
     );
// Opnum 43
NTSTATUS
LsarRetrievePrivateData(
    [in] LSAPR HANDLE PolicyHandle,
    [in] PRPC_UNICODE_STRING KeyName,
    [in, out] PLSAPR CR CIPHER VALUE *EncryptedData
     );
// Opnum 44
NTSTATUS
LsarOpenPolicy2(
    [in, unique, string] wchar t *SystemName,
    [in] PLSAPR OBJECT ATTRIBUTES ObjectAttributes,
    [in] ACCESS MASK DesiredAccess,
     [out] LSAPR_HANDLE *PolicyHandle
     );
// Opnum 45
void
Lsar LSA TM 45( void );
// Opnum 46
NTSTATUS
LsarQueryInformationPolicy2(
    [in] LSAPR HANDLE PolicyHandle,
    [in] POLICY_INFORMATION_CLASS InformationClass,
    [out, switch is(InformationClass)]
         PLSAPR_POLICY_INFORMATION *PolicyInformation
     );
// Opnum 47
NTSTATUS
LsarSetInformationPolicy2(
    [in] LSAPR HANDLE PolicyHandle,
    [in] POLICY INFORMATION CLASS InformationClass,
    [in, switch is(InformationClass)]
        PLSAPR POLICY INFORMATION PolicyInformation
     );
// Opnum 48
NTSTATUS
LsarQueryTrustedDomainInfoByName(
    [in] LSAPR HANDLE PolicyHandle,
[in] PRPC UNICODE STRING TrustedDomainName,
[in] TRUSTED INFORMATION CLASS InformationClass,
    [out, switch is(InformationClass)]
        PLSAPR_TRUSTED_DOMAIN_INFO *TrustedDomainInformation
     );
// Opnum 49
NTSTATUS
LsarSetTrustedDomainInfoByName(
    [in] LSAPR HANDLE PolicyHandle,
    [in] PRPC UNICODE STRING TrustedDomainName,
    [in] TRUSTED INFORMATION CLASS InformationClass,
    [in, switch_is(InformationClass)]
        PLSAPR_TRUSTED_DOMAIN_INFO TrustedDomainInformation
     );
// Opnum 50
NTSTATUS
LsarEnumerateTrustedDomainsEx(
    [in] LSAPR HANDLE PolicyHandle,
    [in, out] unsigned long *EnumerationContext,
```

```
[out] PLSAPR TRUSTED ENUM BUFFER EX EnumerationBuffer,
    [in] unsigned long PreferedMaximumLength
     );
// Opnum 51
NTSTATUS
LsarCreateTrustedDomainEx(
    [in] LSAPR HANDLE PolicyHandle,
    [in] PLSAPR TRUSTED DOMAIN INFORMATION EX
         TrustedDomainInformation,
    [in] PLSAPR TRUSTED DOMAIN AUTH INFORMATION
         AuthenticationInformation,
    [in] ACCESS_MASK DesiredAccess,
     [out] LSAPR_HANDLE *TrustedDomainHandle
     );
// Opnum 52
void Opnum52NotUsedOnWire(void);
// Opnum 53
NTSTATUS
LsarQueryDomainInformationPolicy(
    [in] LSAPR HANDLE PolicyHandle,
    [in] POLICY DOMAIN INFORMATION CLASS InformationClass,
    [out, switch is(InformationClass)]
        PLSAPR_POLICY_DOMAIN_INFORMATION *PolicyDomainInformation
     );
// Opnum 54
NTSTATUS
LsarSetDomainInformationPolicy(
    [in] LSAPR HANDLE PolicyHandle,
     [in] POLICY_DOMAIN_INFORMATION_CLASS InformationClass,
    [in, unique, switch is(InformationClass)]
        PLSAPR_POLICY_DOMAIN_INFORMATION PolicyDomainInformation
     );
// Opnum 55
NTSTATUS
LsarOpenTrustedDomainByName(
    [in] LSAPR HANDLE PolicyHandle,
    [in] PRPC_UNICODE_STRING TrustedDomainName,
    [in] ACCESS MASK DesiredAccess,
     [out] LSAPR_HANDLE *TrustedDomainHandle
     );
// Opnum 56
void Opnum56NotUsedOnWire(void);
// Opnum 57
void
Lsar LSA TM 57( void );
// Opnum 58
void
Lsar_LSA_TM_58( void );
// Opnum 59
NTSTATUS
LsarCreateTrustedDomainEx2(
    [in] LSAPR HANDLE PolicyHandle,
    [in] PLSAPR TRUSTED DOMAIN INFORMATION EX
         TrustedDomainInformation,
    [in] PLSAPR TRUSTED DOMAIN AUTH INFORMATION INTERNAL
       AuthenticationInformation,
    [in] ACCESS MASK DesiredAccess,
     [out] LSAPR_HANDLE *TrustedDomainHandle
     );
```

```
// Opnum 60
void Opnum60NotUsedOnWire(void);
// Opnum 61
void Opnum61NotUsedOnWire(void);
// Opnum 62
void Opnum62NotUsedOnWire(void);
// Opnum 63
void Opnum63NotUsedOnWire(void);
// Opnum 64
void Opnum64NotUsedOnWire(void);
// Opnum 65
void Opnum65NotUsedOnWire(void);
// Opnum 66
void Opnum66NotUsedOnWire(void);
// Opnum 67
void Opnum67NotUsedOnWire(void);
// Opnum 68
void
Lsar_LSA_TM_68( void );
// Opnum 69
void Opnum69NotUsedOnWire(void);
// Opnum 70
void Opnum70NotUsedOnWire(void);
// Opnum 71
void Opnum71NotUsedOnWire(void);
// Opnum 72
void Opnum72NotUsedOnWire(void);
// Opnum 73
NTSTATUS
LsarQueryForestTrustInformation(
    [in] LSAPR HANDLE PolicyHandle,
    [in] PLSA_UNICODE_STRING TrustedDomainName,
    [in] LSA FOREST TRUST RECORD TYPE HighestRecordType,
     [out] PLSA_FOREST_TRUST_INFORMATION * ForestTrustInfo
     );
// Opnum 74
NTSTATUS
LsarSetForestTrustInformation(
    [in] LSAPR HANDLE PolicyHandle,
    [in] PLSA UNICODE STRING TrustedDomainName,
    [in] LSA FOREST TRUST RECORD TYPE HighestRecordType,
    [in] PLSA_FOREST_TRUST_INFORMATION ForestTrustInfo,
    [in] unsigned char CheckOnly,
     [out] PLSA_FOREST_TRUST_COLLISION_INFORMATION * CollisionInfo
     );
// Opnum 75
void Opnum75NotUsedOnWire(void);
// Opnum 76
void Opnum76NotUsedOnWire(void);
// Opnum 77
void Opnum77NotUsedOnWire(void);
```
// Opnum 78 void Opnum78NotUsedOnWire(void);

// Opnum 79 void Opnum79NotUsedOnWire(void);

// Opnum 80 void Opnum80NotUsedOnWire(void);

// Opnum 81 void Opnum81NotUsedOnWire(void);

// Opnum 82 void Opnum82NotUsedOnWire(void);

// Opnum 83 void Opnum83NotUsedOnWire(void);

// Opnum 84 void Opnum84NotUsedOnWire(void);

// Opnum 85 void Opnum85NotUsedOnWire(void);

// Opnum 86 void Opnum86NotUsedOnWire(void);

// Opnum 87 void Opnum87NotUsedOnWire(void);

// Opnum 88 void Opnum88NotUsedOnWire(void);

// Opnum 89 void Opnum89NotUsedOnWire(void);

// Opnum 90 void Opnum90NotUsedOnWire(void);

// Opnum 91 void Opnum91NotUsedOnWire(void);

// Opnum 92 void Opnum92NotUsedOnWire(void);

// Opnum 93 void Opnum93NotUsedOnWire(void);

// Opnum 94 void Opnum94NotUsedOnWire(void);

// Opnum 95 void Opnum95NotUsedOnWire(void);

// Opnum 96 void Opnum96NotUsedOnWire(void);

// Opnum 97 void Opnum97NotUsedOnWire(void);

// Opnum 98 void Opnum98NotUsedOnWire(void);

// Opnum 99 void Opnum99NotUsedOnWire(void);

// Opnum 100 void Opnum100NotUsedOnWire(void);

```
// Opnum 101
void Opnum101NotUsedOnWire(void);
// Opnum 102
void Opnum102NotUsedOnWire(void);
// Opnum 103
void Opnum103NotUsedOnWire(void);
// Opnum 104
void Opnum104NotUsedOnWire(void);
// Opnum 105
void Opnum105NotUsedOnWire(void);
// Opnum 106
void Opnum106NotUsedOnWire(void);
// Opnum 107
void Opnum107NotUsedOnWire(void);
// Opnum 108
void Opnum108NotUsedOnWire(void);
// Opnum 109
void Opnum109NotUsedOnWire(void);
// Opnum 110
void Opnum110NotUsedOnWire(void);
// Opnum 111
void Opnum111NotUsedOnWire(void);
// Opnum 112
void Opnum112NotUsedOnWire(void);
// Opnum 113
void Opnum113NotUsedOnWire(void);
// Opnum 114
void Opnum114NotUsedOnWire(void);
// Opnum 115
void Opnum115NotUsedOnWire(void);
// Opnum 116
void Opnum116NotUsedOnWire(void);
// Opnum 117
void Opnum117NotUsedOnWire(void);
// Opnum 118
void Opnum118NotUsedOnWire(void);
// Opnum 119
void Opnum119NotUsedOnWire(void);
// Opnum 120
void Opnum120NotUsedOnWire(void);
// Opnum 121
void Opnum121NotUsedOnWire(void);
// Opnum 122
void Opnum122NotUsedOnWire(void);
// Opnum 123
void Opnum123NotUsedOnWire(void);
```

```
// Opnum 124
void Opnum124NotUsedOnWire(void);
// Opnum 125
void Opnum125NotUsedOnWire(void);
// Opnum 126
void Opnum126NotUsedOnWire(void);
// Opnum 127
void Opnum127NotUsedOnWire(void);
// Opnum 128
void Opnum128NotUsedOnWire(void);
// Opnum 129
NTSTATUS
LsarCreateTrustedDomainEx3(
    [in] LSAPR_HANDLE PolicyHandle,
    [in] PLSAPR_TRUSTED_DOMAIN_INFORMATION_EX TrustedDomainInformation,
   [in] PLSAPR_TRUSTED_DOMAIN_AUTH_INFORMATION_INTERNAL_AES AuthenticationInformation,
    [in] ACCESS_MASK DesiredAccess,
    [out] LSAPR_HANDLE* TrustedDomainHandle
    );
// Opnum 130
typedef [handle] LPWSTR PLSAPR SERVER NAME, *PPLSAPR SERVER NAME;
typedef struct _LSAPR_REVISION_INFO_V1
{
    ULONG Revision;
    ULONG SupportedFeatures;
} LSAPR_REVISION_INFO_V1, *PLSAPR_REVISION_INFO_V1;
typedef [switch_type(ULONG)] union
{
   [case(1)] LSAPR REVISION INFO V1 V1;
} LSAPR_REVISION_INFO, *PLSAPR_REVISION_INFO;
NTSTATUS
LsarOpenPolicy3(
   [in, unique, string] PLSAPR_SERVER_NAME SystemName,
    [in] PLSAPR_OBJECT_ATTRIBUTES ObjectAttributes,
   [in] ACCESS_MASK DesiredAccess,
   [in] ULONG InVersion,
   [in] [switch is(InVersion)] LSAPR REVISION INFO* InRevisionInfo,
    [out] ULONG* OutVersion,
   [out] [switch_is(*OutVersion)] LSAPR_REVISION_INFO* OutRevisionInfo,<br>[out] LSAPR HANDLE* PolicyHandle
   [out] LSAPR HANDLE*
   );
// Opnum 131
void Opnum131NotUsedOnWire(void);
// Opnum 132
NTSTATUS 
LsarQueryForestTrustInformation2(
   [in] LSAPR_HANDLE PolicyHandle,
   [in] PLSA UNICODE STRING TRING TrustedDomainName,
   [in] LSA FOREST TRUST RECORD TYPE HighestRecordType,
   [out] PLSA FOREST TRUST INFORMATION2* ForestTrustInfo2
    );
// Opnum 133
NTSTATUS LsarSetForestTrustInformation2(
   [in] LSAPR HANDLE PolicyHandle,
```

```
[in] PLSA_UNICODE_STRING<br>[in] LSA_FOREST_TRUST_RECORD_TYPE            HighestRecordType,
[in] LSA FOREST TRUST RECORD TYPE
[in] PLSA FOREST TRUST INFORMATION2 ForestTrustInfo2,
[in] unsigned char T<br>
[out] PLSA FOREST TRUST COLLISION INFORMATION* CollisionInfo
[out] PLSA FOREST TRUST COLLISION INFORMATION*
 );
```

```
// Opnum 134
```
void Opnum134NotUsedOnWire(void);

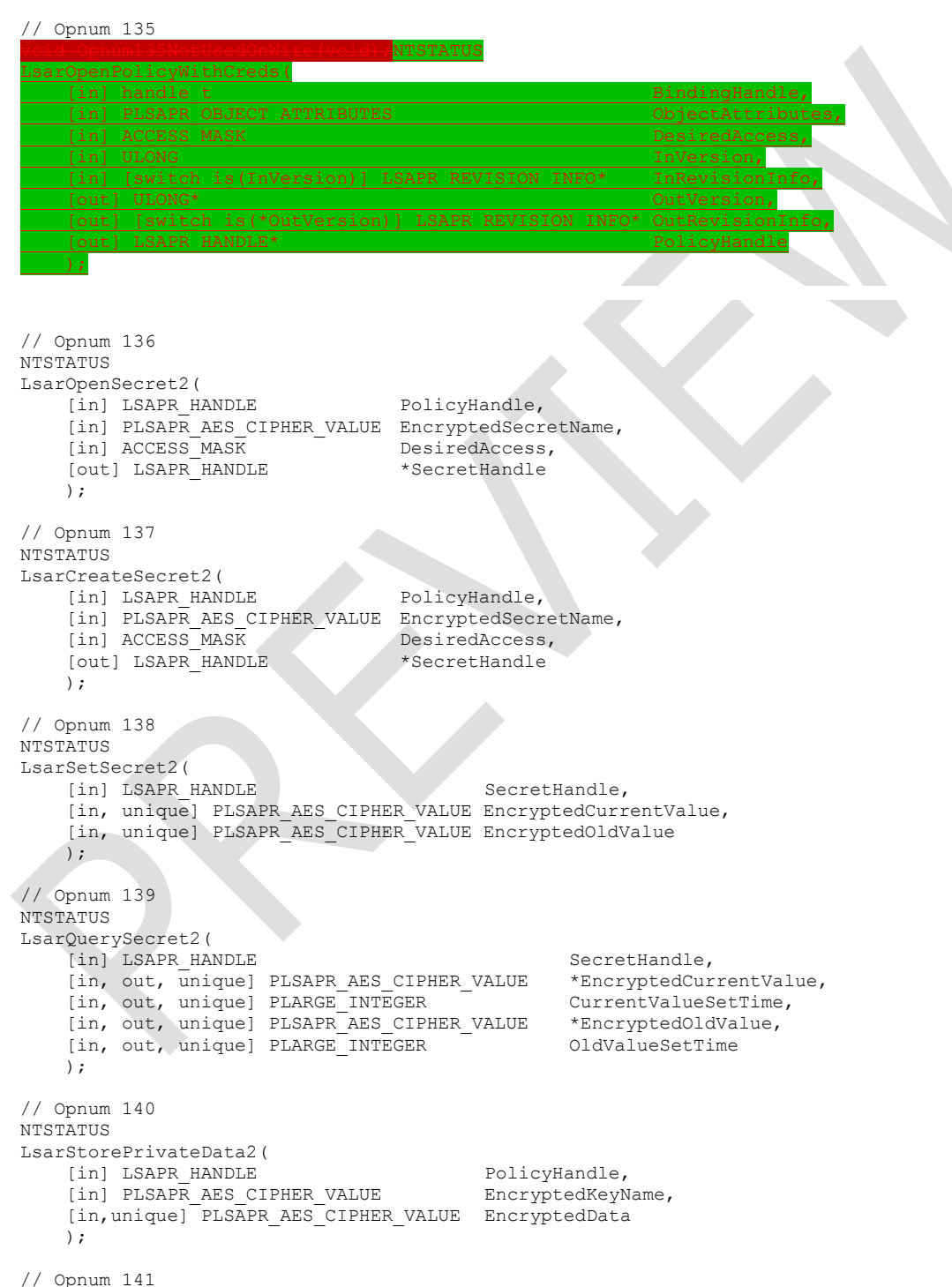

```
NTSTATUS
LsarRetrievePrivateData2(
[in] LSAPR HANDLE PolicyHandle,
[in] PLSAPR AES CIPHER VALUE EncryptedKeyName,
 [in, out, unique] PLSAPR_AES_CIPHER_VALUE *EncryptedData
   );
```
}

# **7 (Updated Section) Appendix B: Product Behavior**

The information in this specification is applicable to the following Microsoft products or supplemental software. References to product versions include updates to those products.

The terms "earlier" and "later", when used with a product version, refer to either all preceding versions or all subsequent versions, respectively. The term "through" refers to the inclusive range of versions. Applicable Microsoft products are listed chronologically in this section.

The following tables show the relationships between Microsoft product versions or supplemental software and the roles they perform.

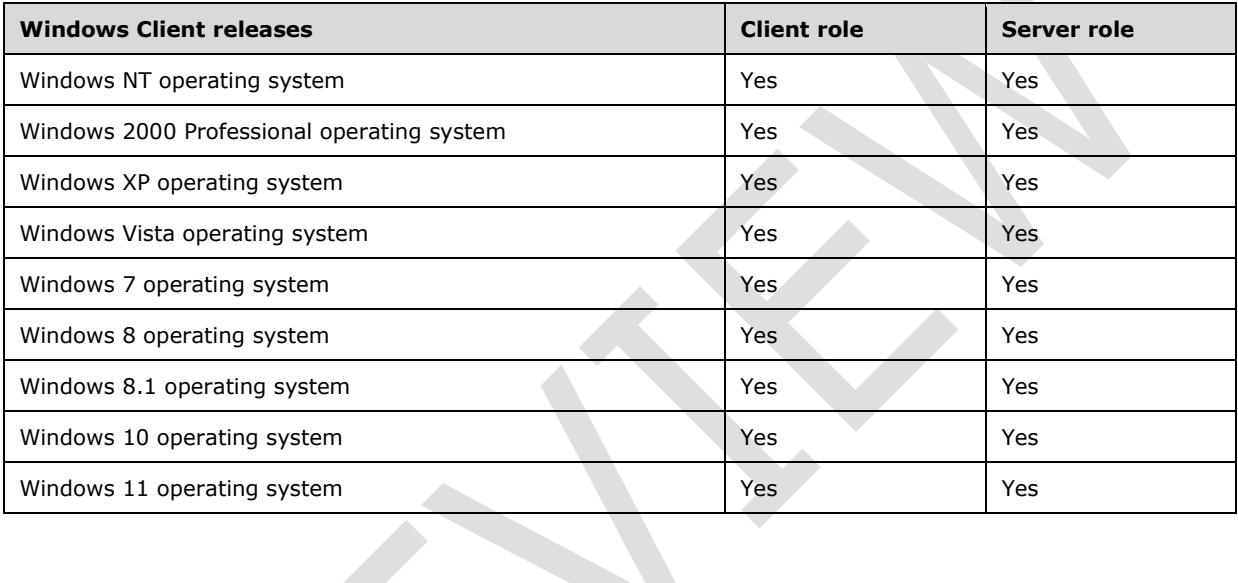

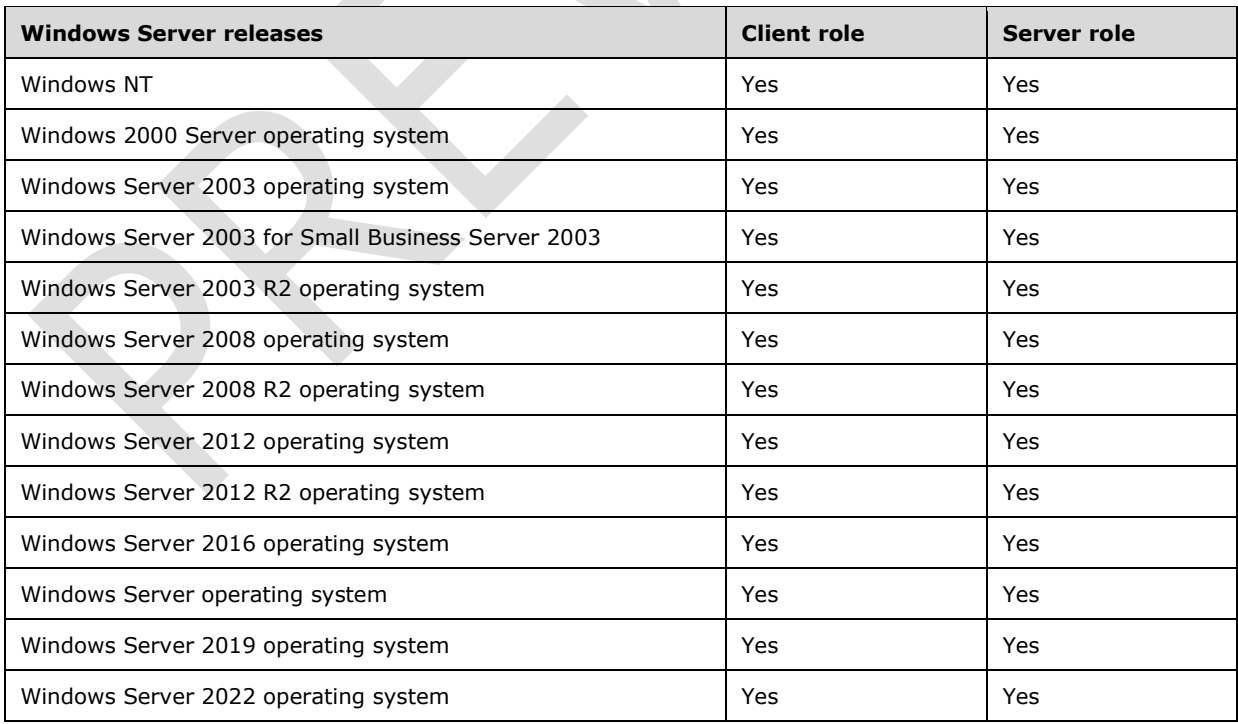

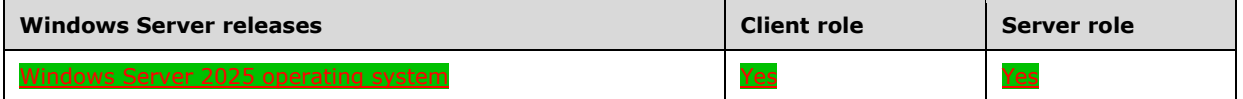

Exceptions, if any, are noted in this section. If an update version, service pack or Knowledge Base (KB) number appears with a product name, the behavior changed in that update. The new behavior also applies to subsequent updates unless otherwise specified. If a product edition appears with the product version, behavior is different in that product edition.

Unless otherwise specified, any statement of optional behavior in this specification that is prescribed using the terms "SHOULD" or "SHOULD NOT" implies product behavior in accordance with the SHOULD or SHOULD NOT prescription. Unless otherwise specified, the term "MAY" implies that the product does not follow the prescription.

<1> Section 2.1: By default, the "\PIPE\lsarpc" endpoint allows anonymous access on Windows NT 3.1 operating system, Windows NT 3.5 operating system, Windows NT 3.51 operating system, Windows NT 4.0 operating system, Windows 2000 operating system, Windows XP, Windows Server 2003, Windows Server 2003 R2, and Windows Vista RTM. Anonymous access to this pipe is removed by default on Windows Vista operating system with Service Pack 1 (SP1) and later and Windows Server 2008 and later in both the non-domain controller configuration and the read-only domain controller configuration. The pipe access check happens before any other access check; therefore, it overrides any other access.

### <2> Section 2.1: Applies only to Windows 11, version 24H2 operating system and later, and Windows Server 2025 and later.

<3> Section 2.1: Windows implementations of the client and server role for this protocol use the tamper-resistance functionality provided by SMB transport on the products that are available, and are enabled as specified in [MS-SMB] section 3.1.1.1 (the *MessageSigningPolicy* parameter), and [MS-SMB2] section 3.1.1.1 (the *RequireMessageSigning* parameter).

<4> Section 2.1: If an implementation of the client role violates this specification and uses the RPCprovided security-support-provider mechanism for the RPC connection to a Windows implementation, Windows processes all messages as specified in section 3.1 (that is, there is no change in message processing behavior), except for the messages that use encryption specified in section 5.1. During encryption and decryption, Windows implementations for the server role use a hard-coded key instead of the SMB transport–provided session key. The hard-coded key is represented below as bytes in hexadecimal form.

"53 79 73 74 65 6d 4c 69-62 72 61 72 79 44 54 43"

<5> Section 2.1: The Windows implementation of the server role for this protocol supports the RPCprovided security-support-provider mechanisms, as specified in [MS-RPCE] section 3.2.1.4.1. The following security-support providers are registered by the responder.

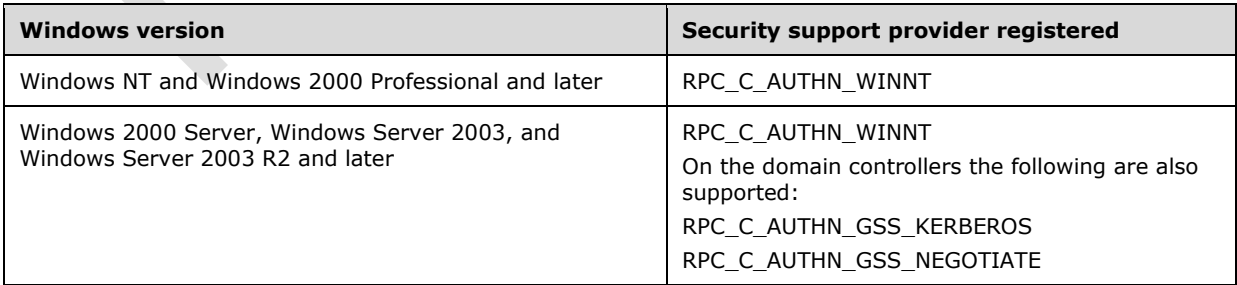

<6> Section 2.1: Servers running Windows 2000, Windows XP, and Windows Server 2003 accept calls at any authentication level. Without [MSKB-3149090] installed, servers running Windows Vista, Windows Server 2008, Windows 7, Windows Server 2008 R2, Windows 8, Windows Server 2012, Windows 8.1, Windows Server 2012 R2, Windows 10 v1507 operating system, or Windows 10 v1511 operating system also accept calls at any authentication level.

<7> Section 2.1  $\leftarrow$  Section 2.1: The server implementation of this protocol in Windows 2000 and earlier does not enforce a limit. The limit in Windows XP and Windows Server 2003 is 4 MB.

<8> Section 2.2: Data type fields that are described as "Reserved" or "MUST be ignored" are sent as 0 (or NULL in the case of pointers) by the Windows implementation of the protocol client, and are ignored upon receipt by the Windows implementation of the protocol server.

<9> Section 2.2: Windows operating systems that support the current security updates to this protocol via the installation of KB articles are specified in [MSFT-CVE-2022-21913], immediately following its publication.

<10> Section 2.2: The following table is a timeline of when each structure, data type, or enumeration was introduced. All structures, data types, and enumerations listed in the table continue to be available in subsequent versions of Windows according to the applicability lists at the beginning of this section.

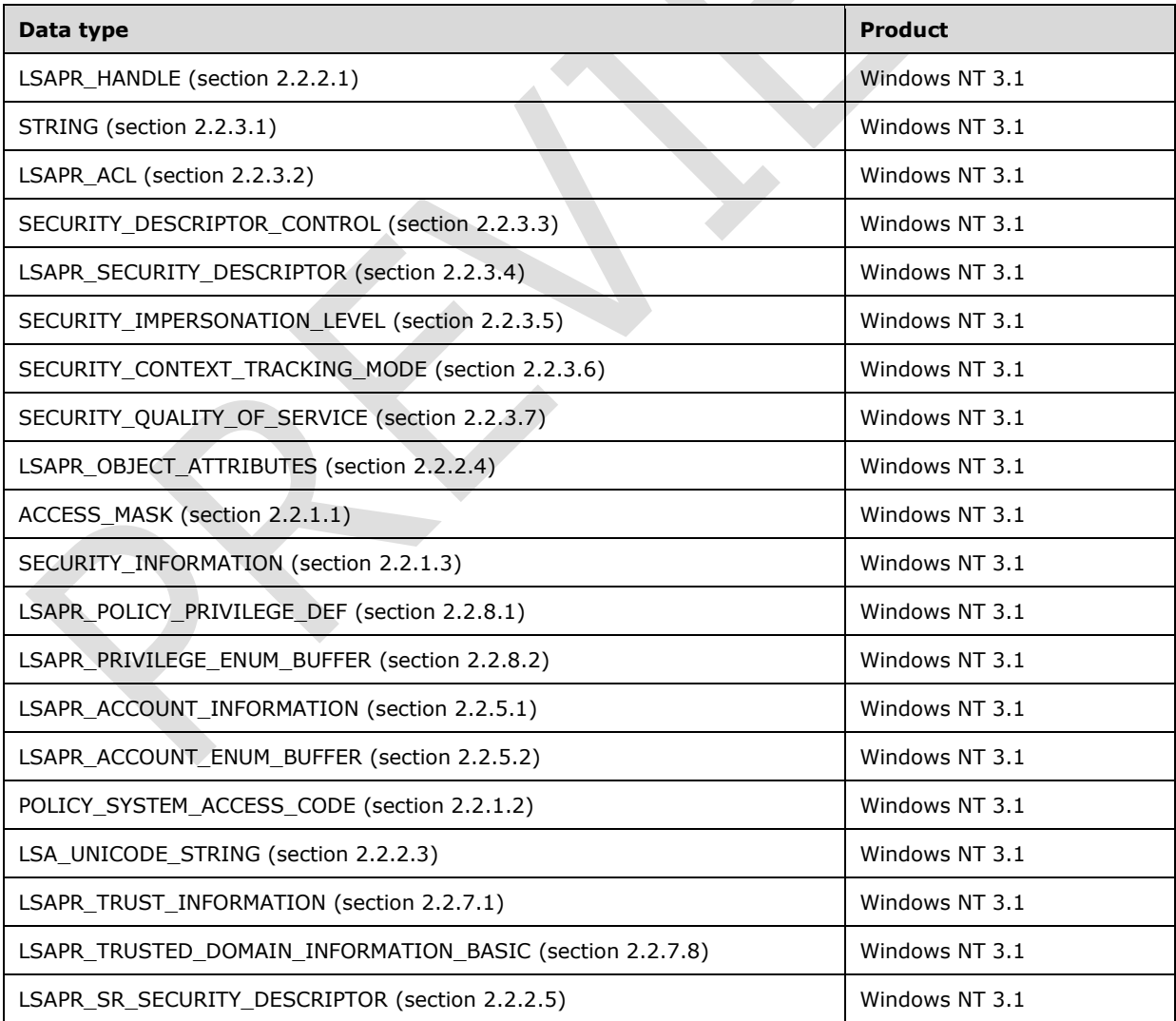

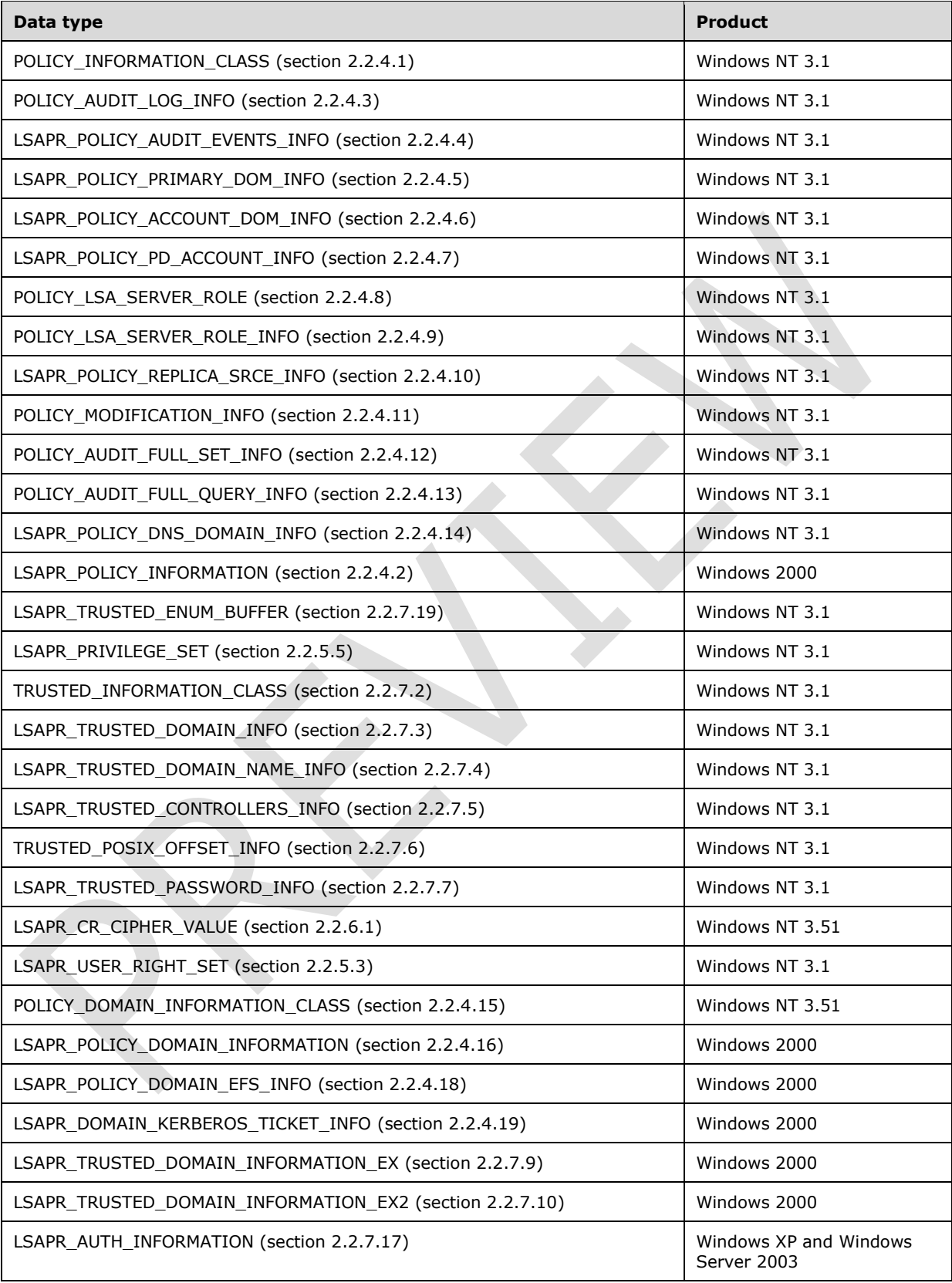

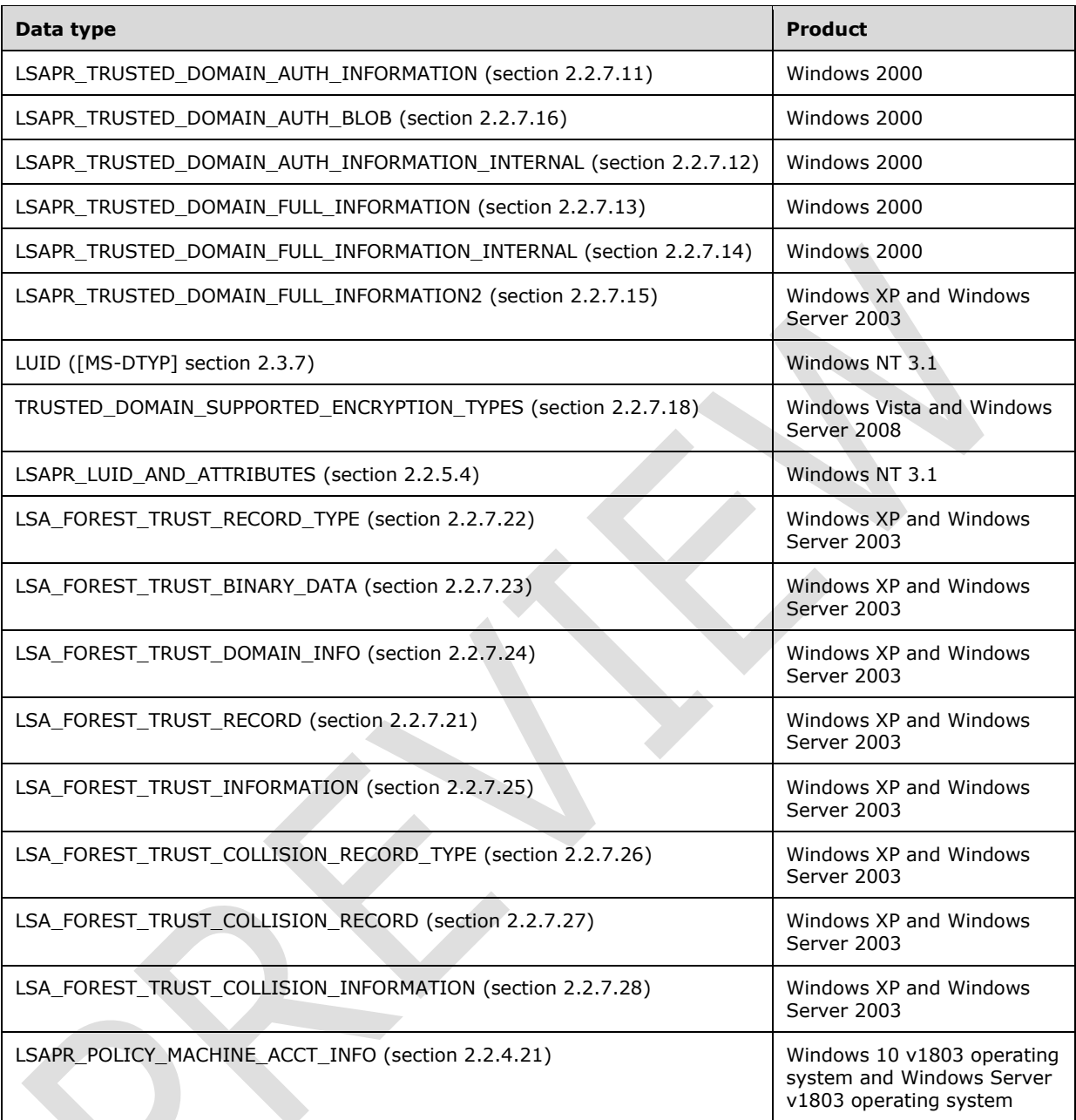

**:**<11> Section 2.2.1.1.2: The following is a timeline of when each access mask was introduced. All access masks continue to be available in subsequent versions of Windows according to the applicability lists at the beginning of this section.

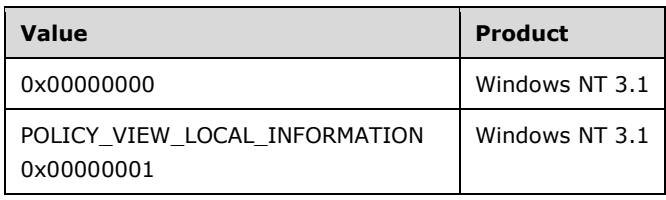

 $\overline{\phantom{a}}$ 

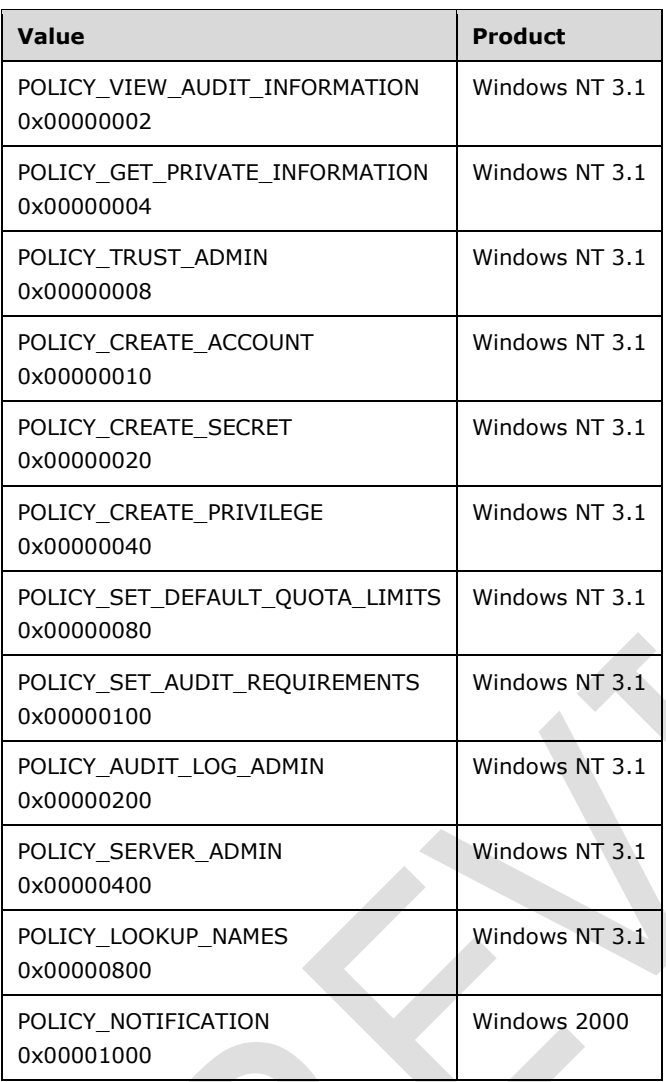

<12> Section 2.2.1.1.5: The following is a timeline of when each access mask was introduced. All access masks continue to be available in subsequent versions of Windows according to the applicability lists at the beginning of this section.

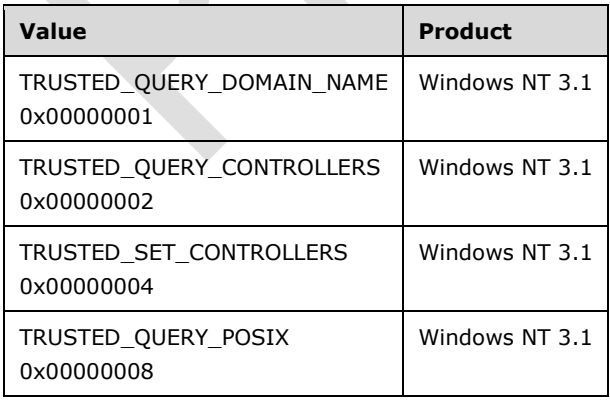

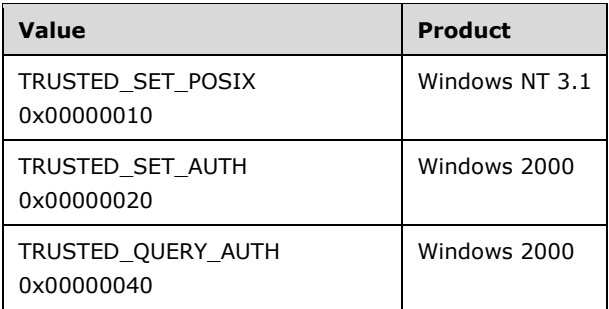

<13> Section 2.2.1.2: The POLICY\_MODE\_ALL flag applies to Windows 2000 and later.

<14> Section 2.2.1.2: The POLICY\_MODE\_ALL\_NT4 flag applies to Windows NT 3.1 through Windows NT 4.0.

<15> Section 2.2.1.2: The following is a timeline of when each mode was introduced. All modes continue to be available in subsequent versions of Windows according to the applicability lists at the beginning of this section.

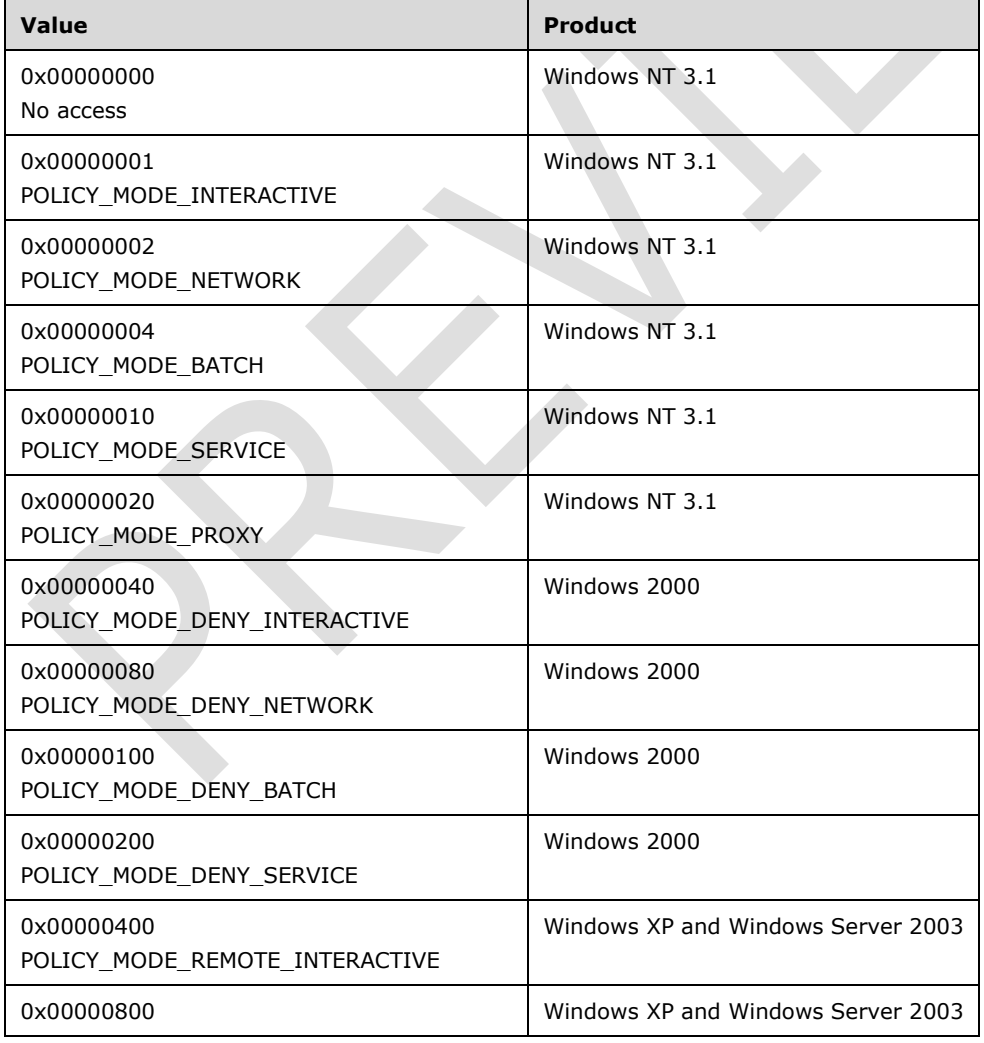

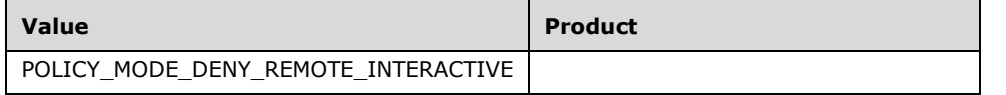

<16> Section 2.2.1.4: The AES cipher AEAD-AES-256-CBC-HMAC-SHA512 and supporting methods, structures, and processing details that enable AES wire encryption protections of sensitive data with this protocol are supported on the operating systems specified in [MSFT-CVE-2022-21913], each with its related KB article download installed.

<17> Section 2.2.1.5: Information records for Active Directory domains in trusted forests that are queried and set in this protocol are supported by the operating systems specified in [MSFT-CVE-2022- 21857], each with its related KB article download installed.

<18> Section 2.2.2.4: The Windows implementation of the RPC client for this protocol leaves this structure to be filled by a higher-layer application and does not verify the structure's contents except for **RootDirectory**, which must be NULL.

<19> Section 2.2.2.5: In Windows NT, Windows 2000, Windows XP, and Windows XP operating system Service Pack 1 (SP1), the Windows RPC server and RPC client do not enforce restrictions on the **Length** field of this structure (using the range primitive specified in [MS-RPCE]).

#### <20> Section 2.2.2.6: Available in Windows 11, version 24H2 and later, and Windows Server 2025 and later.

 $\langle 21 \rangle$  Section 2.2.2.6: Available in client versions later than Windows 11, version 23H2 operating system, server versions later than Windows Server 2022, 23H2 operating system, and versions updated with [MSFT-CVE-2024-20692].

<22> Section 2.2.4.1: The following is a timeline of when each enumeration value was introduced. All enumeration values continue to be available in subsequent versions of Windows according to the applicability lists at the beginning of this section.

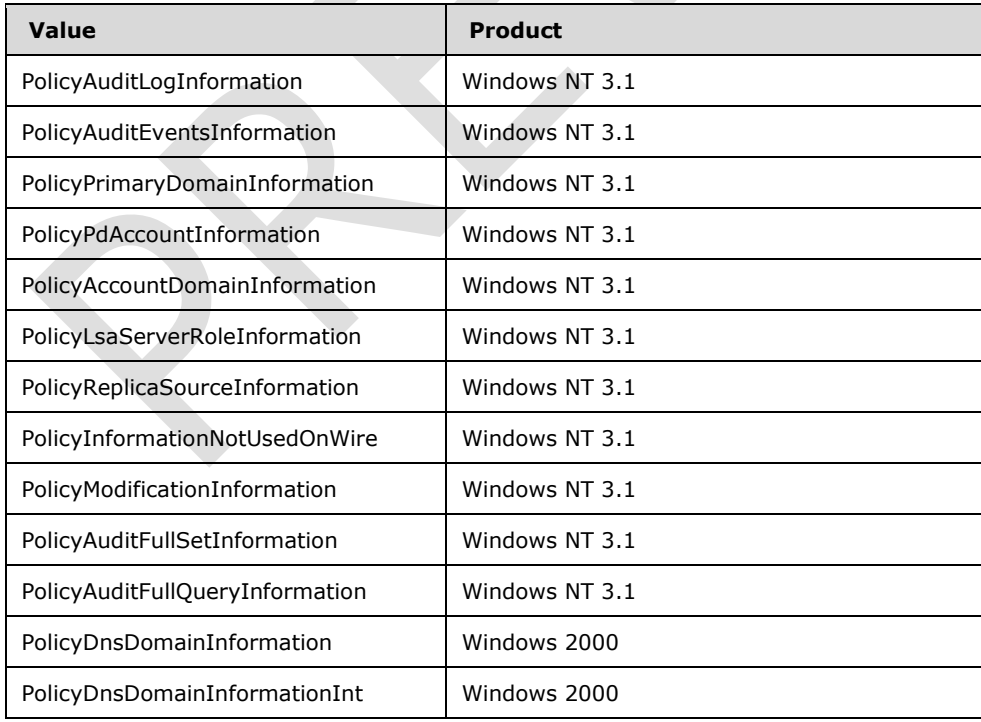

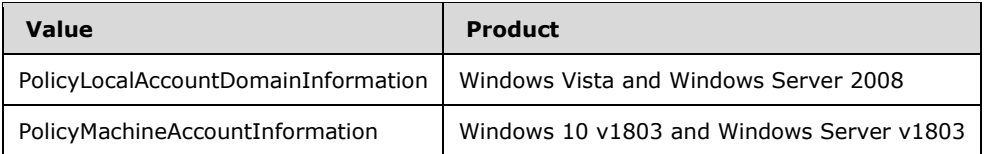

<23> Section 2.2.4.4 Section 2.2.4.4: In Windows NT, Windows 2000, Windows XP, and Windows XP SP1, the Windows RPC server and RPC client do not enforce restrictions on the **MaximumAuditEventCount** field of this structure (using the range primitive, as specified in [MS-RPCE]).

<24> Section 2.2.4.14: The following applies to Windows 2000 Professional and later and to Windows 2000 Server, Windows Server 2003, and Windows Server 2003 R2 and later.

The Windows RPC server always throws an RPC\_S\_PROCNUM\_OUT\_OF\_RANGE exception for the message processing of LsarQueryInformationPolicy, LsarQueryInformationPolicy2, LsarSetInformationPolicy, and LsarSetInformationPolicy2, if the server is configured to emulate Windows NT 4.0 for PolicyDnsDomainInformation information level.

<25> Section 2.2.4.16: The PolicyDomainQualityOfServiceInformation enumeration value and corresponding POLICY\_DOMAIN\_QUALITY\_OF\_SERVICE\_INFO structure are parts of LSAPR\_POLICY\_DOMAIN\_INFORMATION only in the Windows 2000 Server implementation of this protocol.

<26> Section 2.2.4.18: Microsoft implementations of the Local Security Authority (Domain Policy) Remote Protocol do not enforce data in **EfsBlob** to conform to the layout specified in [MS-GPEF] section 2.2.1.2.1.

<27> Section 2.2.5.3: In Windows NT, Windows 2000, Windows XP, and Windows XP SP1, the Windows RPC server and RPC client do not enforce restrictions on the **Entries** field of this structure (using the range primitive defined in [MS-RPCE]).

<28> Section 2.2.5.5: In Windows NT, Windows 2000, Windows XP, and Windows XP SP1, the Windows RPC server and RPC client do not enforce restrictions on the **PrivilegeCount** field of this structure (using the range primitive specified in [MS-RPCE]).

<29> Section 2.2.6.1: In Windows NT, Windows 2000, Windows XP, and Windows XP SP1, the Windows RPC server and RPC client do not enforce restrictions on the **Length** field of this structure (using the range primitive as specified in [MS-RPCE]).

<30> Section 2.2.6.1: In Windows NT, Windows 2000, Windows XP, and Windows XP SP1, the Windows RPC server and RPC client do not enforce restrictions on the **MaximumLength** field of this structure (using the range primitive defined in [MS-RPCE]).

<31> Section 2.2.6.2: Available in client versions later than Windows 11, version 23H2, server versions later than Windows Server 2022, 23H2, and versions updated with [MSFT-CVE-2024-20692].

<32> Section 2.2.7.2: The following is a timeline of when each enumeration value was introduced. All enumeration values continue to be available in subsequent versions of Windows according to the applicability lists at the beginning of this section.

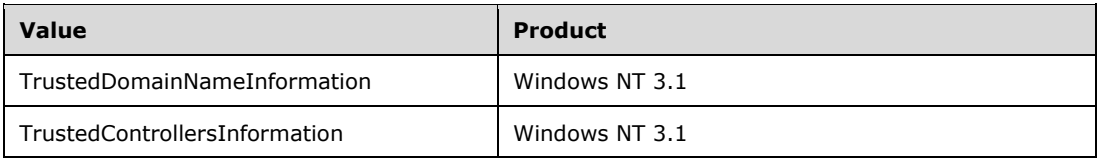

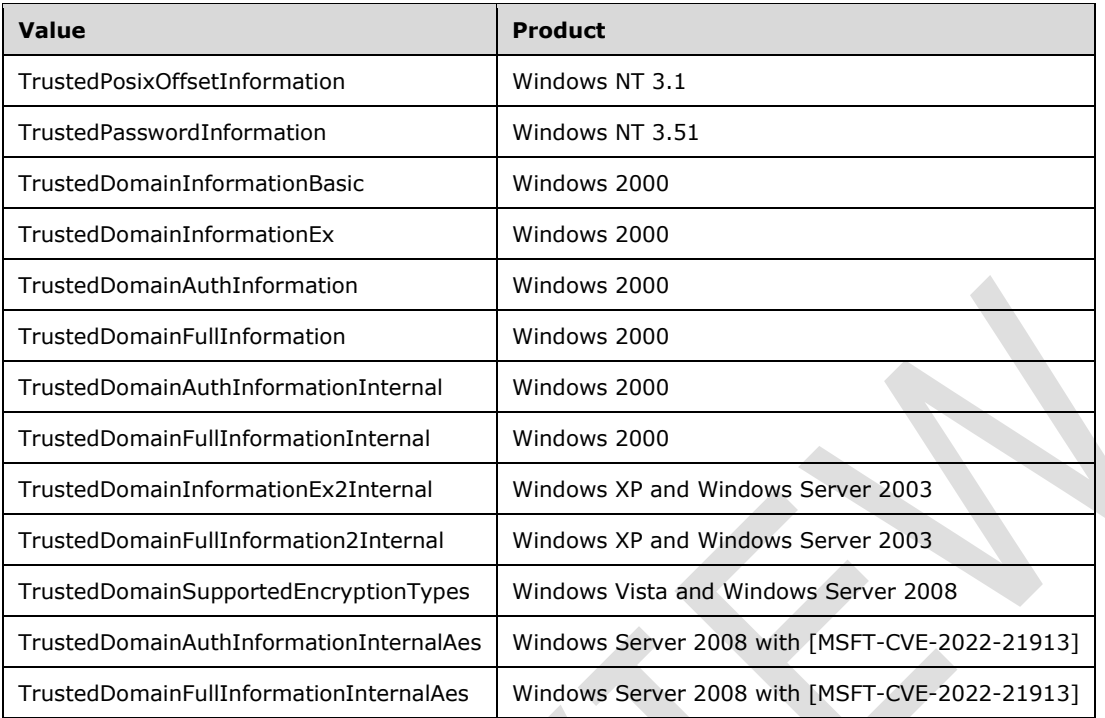

<33> Section 2.2.7.5: In Windows NT, Windows 2000, Windows XP, and Windows XP SP1, the Windows RPC server and RPC client do not enforce restrictions on the **Entries** field of this structure (using the range primitive defined in [MS-RPCE]).

<34> Section 2.2.7.9: The following is a timeline of when each flag value was introduced. Unless otherwise specified, all flag values continue to be available in subsequent versions of Windows according to the applicability lists at the beginning of this section.

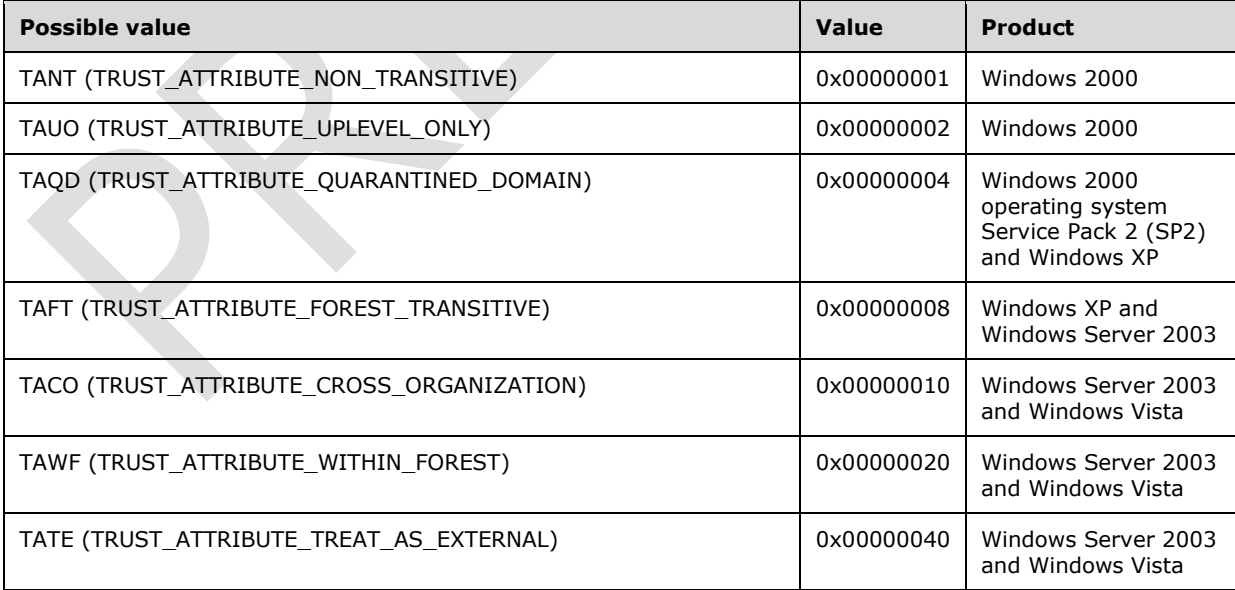

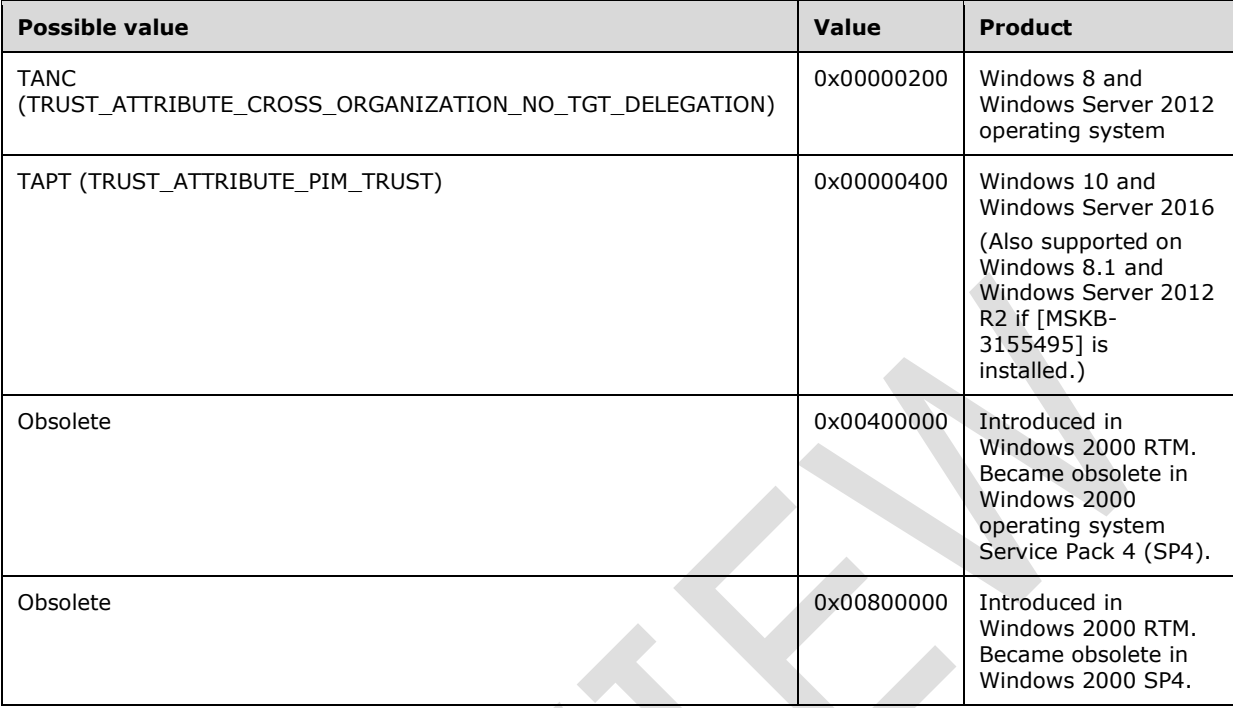

<35> Section 2.2.7.11: In Windows NT, Windows 2000, Windows XP, Windows Server 2003, Windows Server 2003 R2, Windows Vista, and Windows Server 2008, the Windows RPC server and RPC client do not enforce restrictions on the **IncomingAuthInfos** field of this structure (using the range primitive defined in [MS-RPCE]).

<36> Section 2.2.7.11: In Windows NT, Windows 2000, Windows XP, Windows Server 2003, Windows Server 2003 R2, Windows Vista, and Windows Server 2008, the Windows RPC server and RPC client do not enforce restrictions on the **OutgoingAuthInfos** field of this structure (using the range primitive defined in [MS-RPCE]).

<37> Section 2.2.7.16: In Windows NT, Windows 2000, Windows XP, and Windows XP SP1, the Windows RPC server and RPC client do not enforce restrictions on the **AuthSize** field of this structure (using the range primitive defined in [MS-RPCE]).

<38> Section 2.2.7.17: In Windows NT, Windows 2000, Windows XP, and Windows XP SP1, the Windows RPC server and RPC client do not enforce restrictions on the **AuthInfoLength** field of this structure (using the range primitive defined in [MS-RPCE]).

<39> Section 2.2.7.23: In Windows NT, Windows 2000, Windows XP, and Windows XP SP1, the Windows RPC server and RPC client do not enforce restrictions on the **Length** field of this structure (using the range primitive defined in [MS-RPCE]).

<40> Section 2.2.7.25: In Windows NT, Windows 2000, Windows XP, and Windows XP SP1, the Windows RPC server and RPC client do not enforce restrictions on the **RecordCount** field of this structure (using the range primitive defined in [MS-RPCE]).

<41> Section 3.1.1.1: A Windows responder for this protocol contains the following values for the policy object after setup.

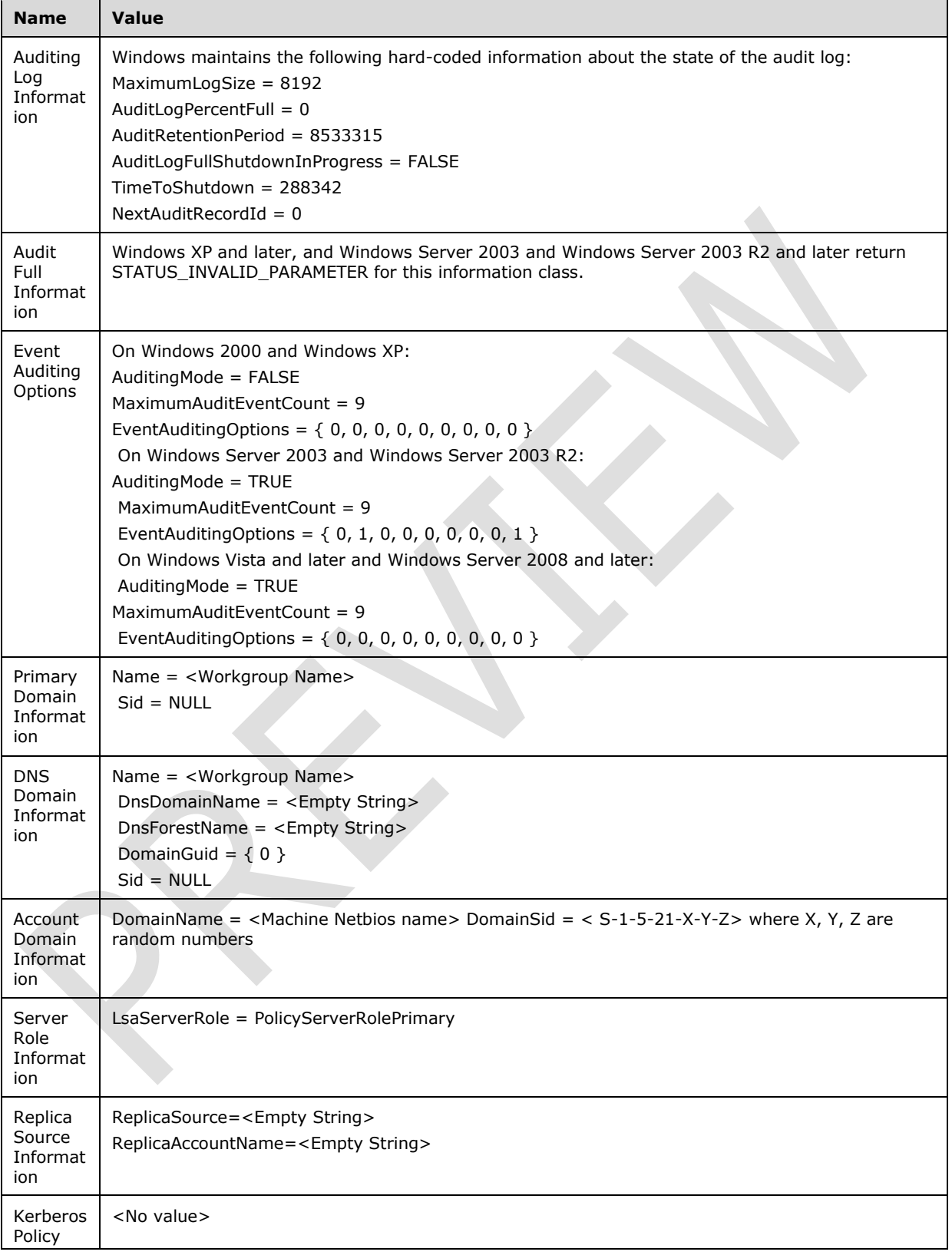

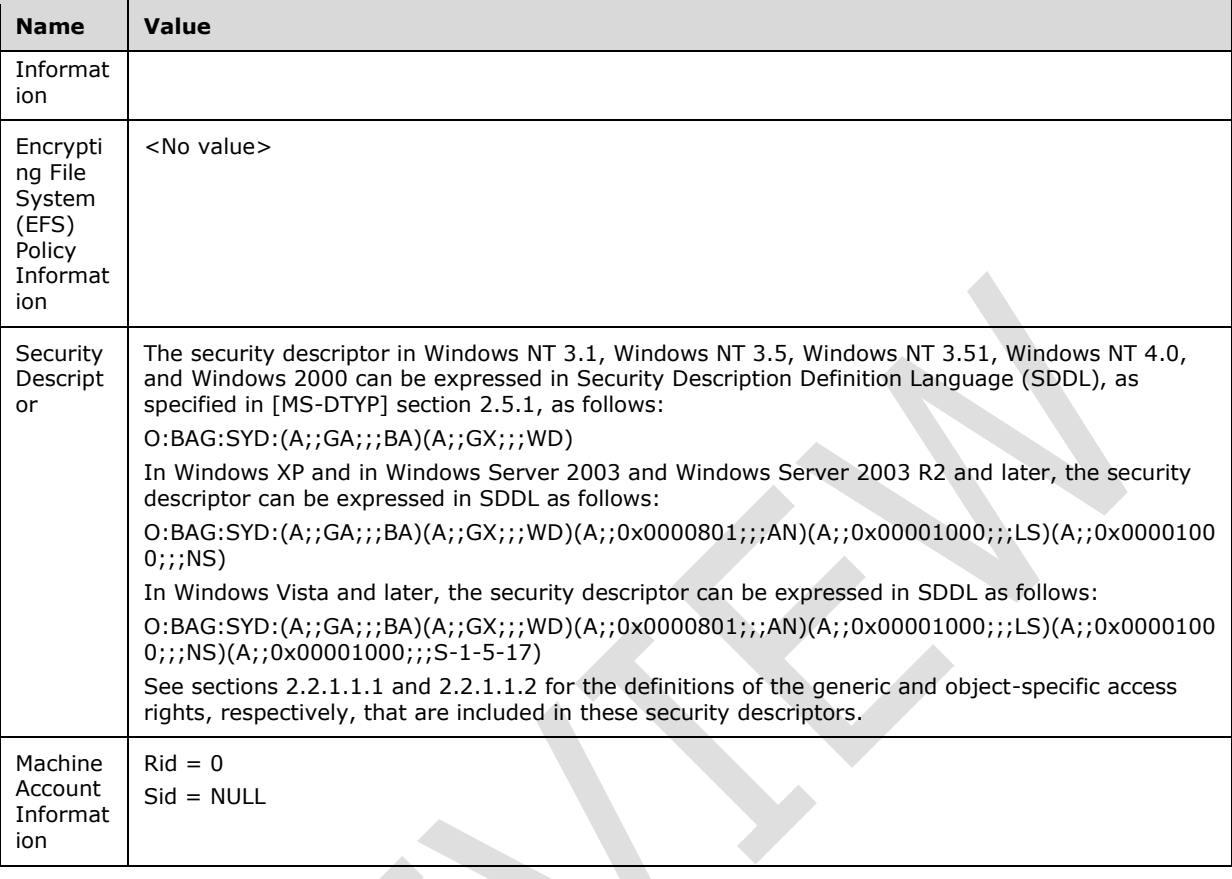

 $\leq$  42> Section 3.1.1.1: Windows NT 3.1, Windows NT 3.5, Windows NT 3.51, and Windows NT 4.0 do not store this information.

<40> Section 3.1.1.1: Windows NT 3.1, Windows NT 3.5, Windows NT 3.51, and Windows NT 4.0 do

#### <42<43> Section 3.1.1.1: Windows NT 3.1, Windows NT 3.5, Windows NT 3.51, and Windows NT 4.0 do not store this information.

 $\leq$ 44> Section 3.1.1.1: Windows NT 3.1, Windows NT 3.5, Windows NT 3.51, and Windows NT 4.0 do not store this information.

<45> Section 3.1.1.1: Only the Windows 2000 implementation of this protocol stores quality of service information.

<46> Section 3.1.1.1: The security descriptor in Windows NT 3.1, Windows NT 3.5, Windows NT 3.51, Windows NT 4.0, and Windows 2000 can be expressed in Security Description Definition Language (SDDL), as specified in [MS-DTYP] section 2.5.1, as follows:

## O:BAG:SYD:(A;;GA;;;BA)(A;;GX;;;WD)

In Windows XP, Windows Server 2003, and Windows Server 2003 R2, the security descriptor can be expressed in SDDL as follows:

O:BAG:SYD:(A;;GA;;;BA)(A;;GX;;;WD)(A;;0x0000801;;;AN)(A;;0x00001000;;;LS) (A;;0x00001000;;;NS)

In Windows Vista and later and in Windows Server 2008 and later, the security descriptor can be expressed in SDDL as follows:

O:BAG:SYD:(A;;GA;;;BA)(A;;GX;;;WD)(A;;0x0000801;;;AN)(A;;0x00001000;;;LS) (A;;0x00001000;;;NS) (A;;0x00001000;;;S-1-5-17)

See sections 2.2.1.1.1 and 2.2.1.1.2 for the definitions of the generic and object-specific access rights, respectively, that are included in these security descriptors.

<47> Section 3.1.1.1: Windows NT 3.1, Windows NT 3.5, Windows NT 3.51, and Windows NT 4.0 domain controllers use the Netlogon Remote Protocol, as specified in [MS-NRPC] section 1.3.3, to converge Event Auditing Options abstract data. These versions of Windows do not implement Kerberos Policy Information abstract data.

Windows 2000 Server, Windows Server 2003, and Windows Server 2003 R2 and later domain controllers use the Group Policy: Security Protocol Extension, as specified in [MS-GPSB] section 2.2.2 to converge Kerberos Policy Information abstract data and [MS-GPSB] section 2.2.4 to converge Event Auditing Options abstract data.

<48> Section 3.1.1.2.1: The following is a timeline of when each privilege value was introduced. All privilege values continue to be supported in all subsequent versions of Windows according to the applicability lists at the beginning of this section.

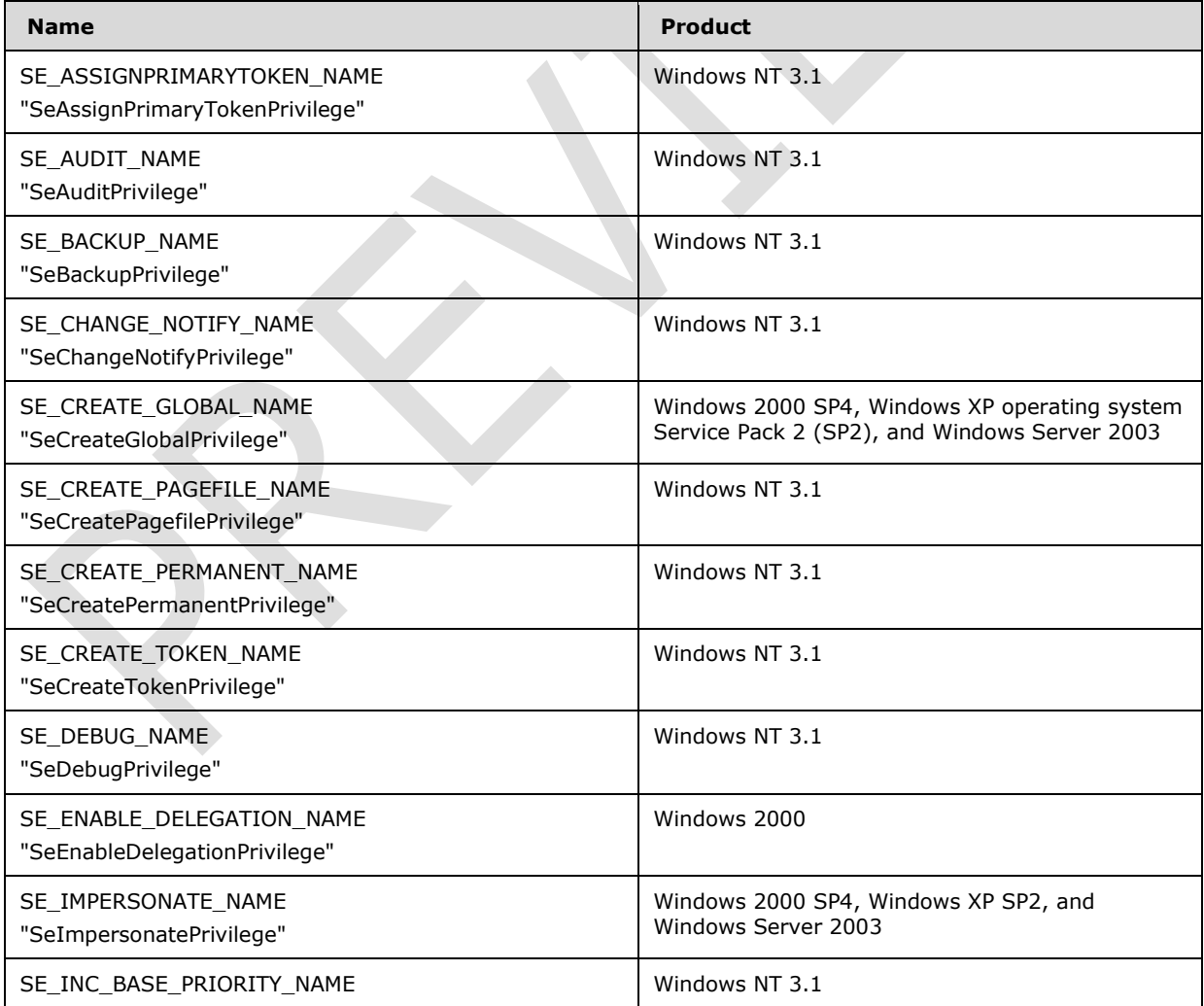

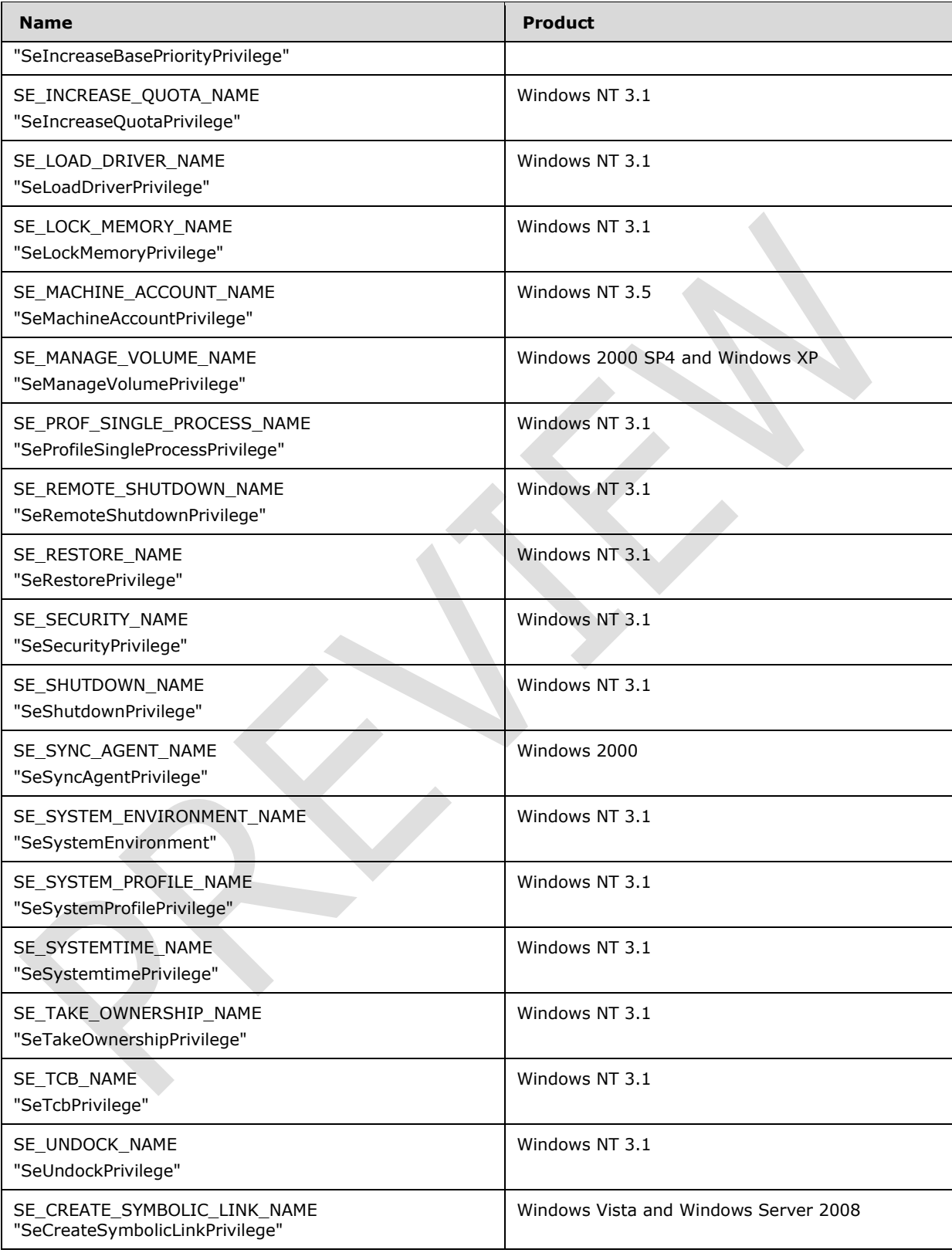

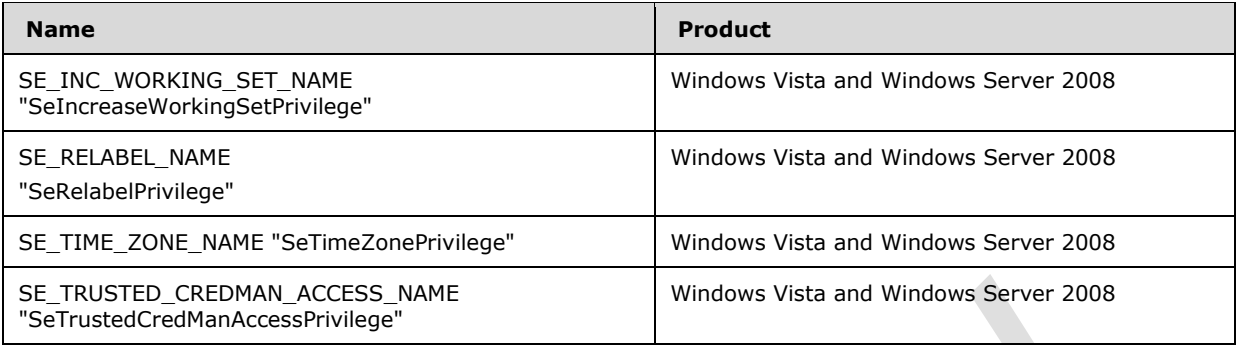

<49> Section 3.1.1.2.2: Windows products implement the exact set of system access rights that the protocol supports for a given version. See the Windows behavior note in section 2.2.1.2 for a timeline of the system access introduction.

<50> Section 3.1.1.3: The default security descriptor that is assigned to newly created account objects can be expressed in Security Description Definition Language (SDDL) as O:BAG:SYD:(A;;GA;;;BA)(A;;GX;;;WD).

See section 2.2.1.1.1 for the definitions of the generic access rights that are included in this security descriptor.

<51> Section 3.1.1.3: Windows NT 3.1, Windows NT 3.5, Windows NT 3.51, and Windows NT 4.0 domain controllers use the Netlogon Remote Protocol, as specified in [MS-NRPC] section 1.3.3.

Windows 2000 Server, Windows Server 2003, and Windows Server 2003 R2 and later domain controllers use the Group Policy: Security Protocol Extension, as specified in [MS-GPSB] section 2.2.6.

<52> Section 3.1.1.4: The following is a timeline of when each secret name or name pattern was introduced. All secret names and name patterns continue to be available in subsequent versions of Windows according to the applicability lists at the beginning of this section.

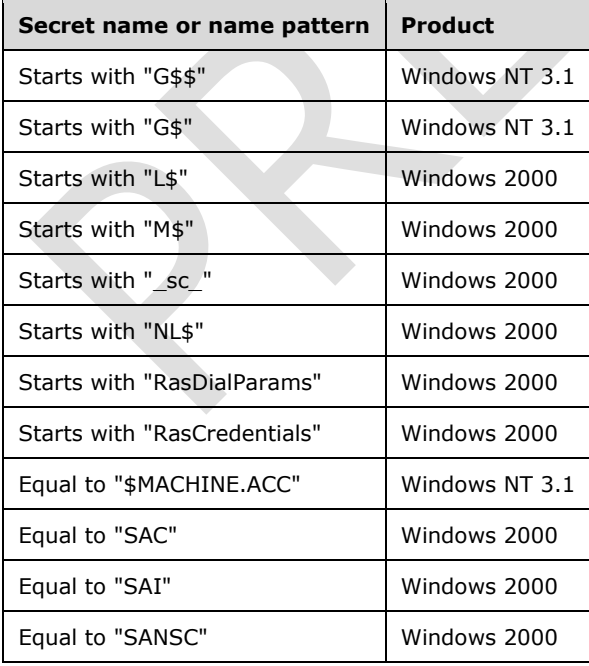

The Trusted Domain Secret type is used only in Windows NT 3.1, Windows NT 3.5, Windows NT 3.51, and Windows NT 4.0.

For replication of secrets, Windows NT 3.1, Windows NT 3.5, Windows NT 3.51, and Windows NT 4.0 use Netlogon-based replication, while Windows 2000 Server, Windows Server 2003, and Windows Server 2003 R2 and later use Active Directory replication.

<53> Section 3.1.1.4: By default, the security descriptor assigned to newly created secret objects of type Local Secret can be expressed in Security Description Definition Language (SDDL) as O:BAG:SYD:(A;;GA;;;BA)(A;;GX;;;WD). This security descriptor implies that the secrets are shared between users by default, which means that a secret object created by an administrator is available to another administrator. An implementation can disallow this behavior by assigning a different security descriptor.

See section 2.2.1.1.1 for the definitions of the generic access rights that are included in this security descriptor.

<54> Section 3.1.1.5: The following is a timeline of when each information value was introduced. All information values continue to be available in subsequent versions of Windows according to the applicability lists at the beginning of this section.

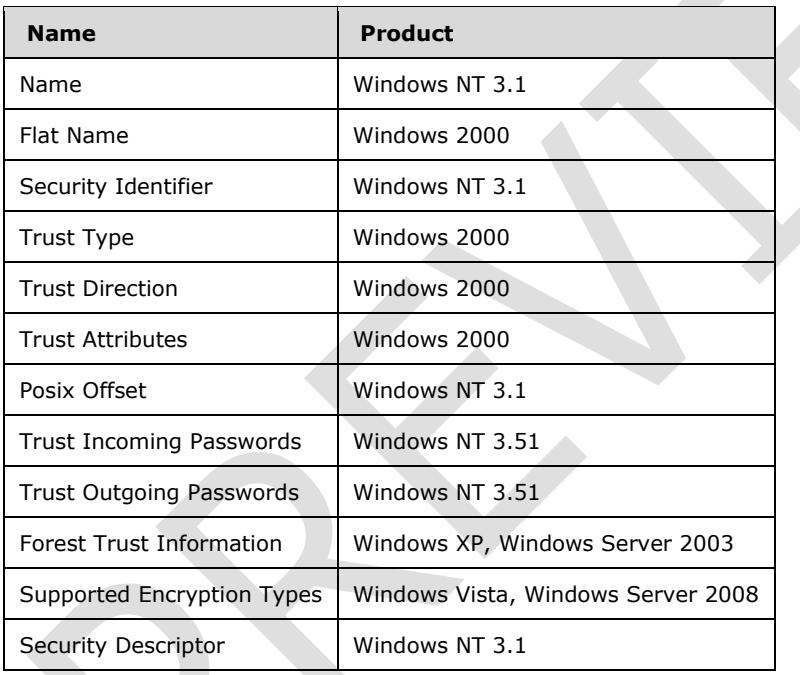

<55> Section 3.1.1.6.1: The default setting value is FALSE for Windows NT, Windows 2000, and Windows XP. The default setting value is TRUE for Windows Server 2003 and Windows Server 2003 R2 and later and for Windows Vista and later.

This setting can be set to FALSE on Windows Server 2003 and Windows Server 2003 R2 and later and on Windows Vista and later by setting a "non-0" value on the following REG\_DWORD registry value:

HKEY\_LOCAL\_MACHINE\SYSTEM\CurrentControlSet\Control\Lsa\TurnOffAnonymousBlock

Changes made to this setting must take effect immediately.

Note that the Boolean meaning of the TurnOffAnonymousBlock registry value is reversed from that of the LsaRestrictAnonymous setting in section 3.1.1.6.1.

<56> Section 3.1.4: The Windows implementation of this protocol asks the RPC engine to perform a strict Network Data Representation (NDR) data consistency check at target level 5.0 (as specified in [MS-RPCE] section 3) in Windows 2000 Professional and later and in Windows 2000 Server, Windows Server 2003, and Windows Server 2003 R2 and later.

<57> Section 3.1.4: The Windows implementation of this protocol asks the RPC engine to include support for both NDR and NDR64 transfer syntaxes, in addition to the negotiation mechanism for determining what transfer syntax will be used (as specified in [MS-RPCE] section 3) in Windows XP and later and in Windows Server 2003 and Windows Server 2003 R2 and later.

<58> Section 3.1.4: The Windows implementation of this protocol asks the RPC engine via the strict\_context\_handle attribute to reject use of context handles created by a method of a different RPC interface from this one, as specified in [MS-RPCE] section 3.

 $\mathcal{L}_{\mathcal{M}}$ 

<59> Section 3.1.4: The following is a timeline of when each method was introduced. All methods continue to be available in subsequent versions of Windows according to the applicability list at the beginning of this section.

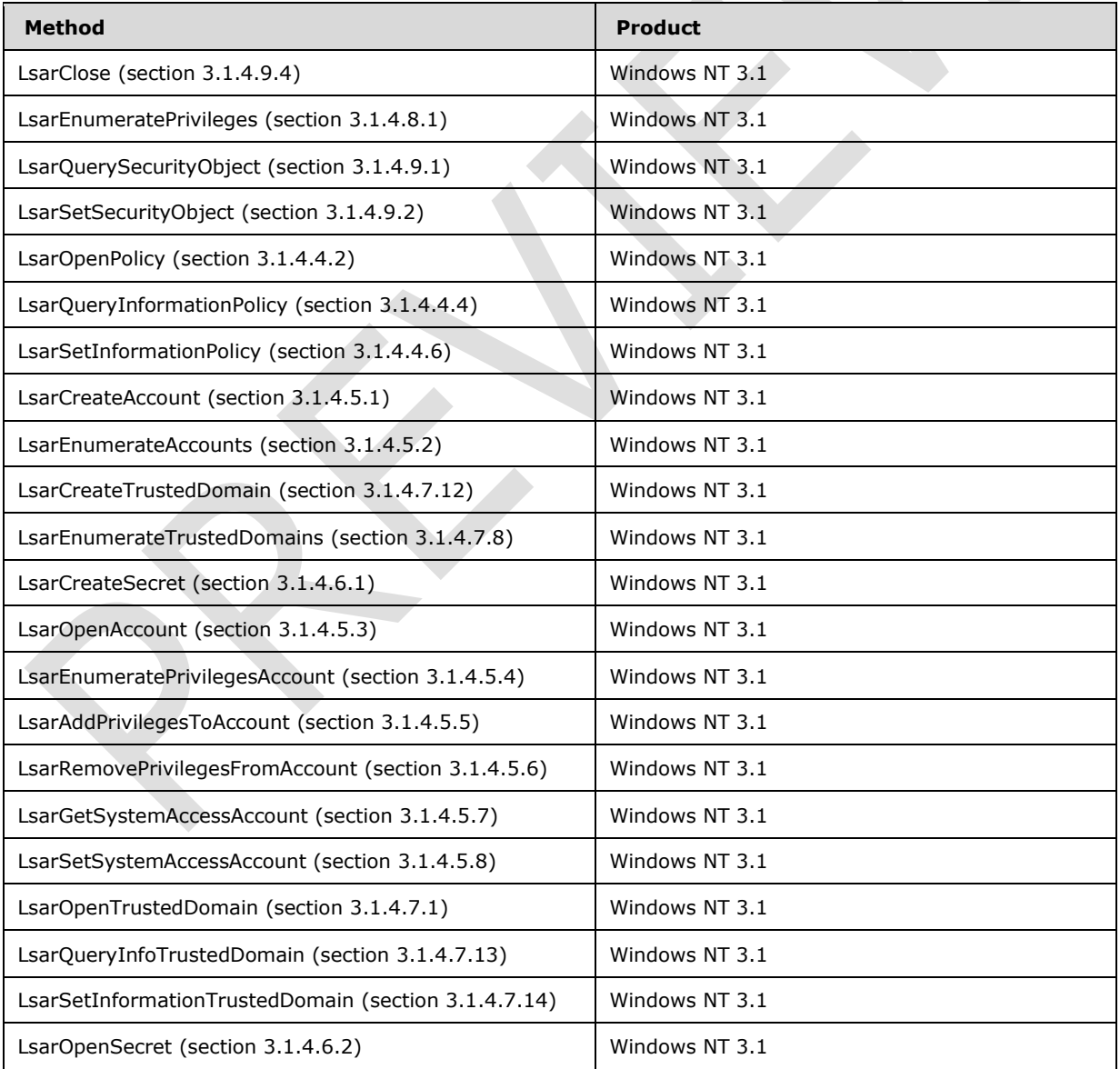

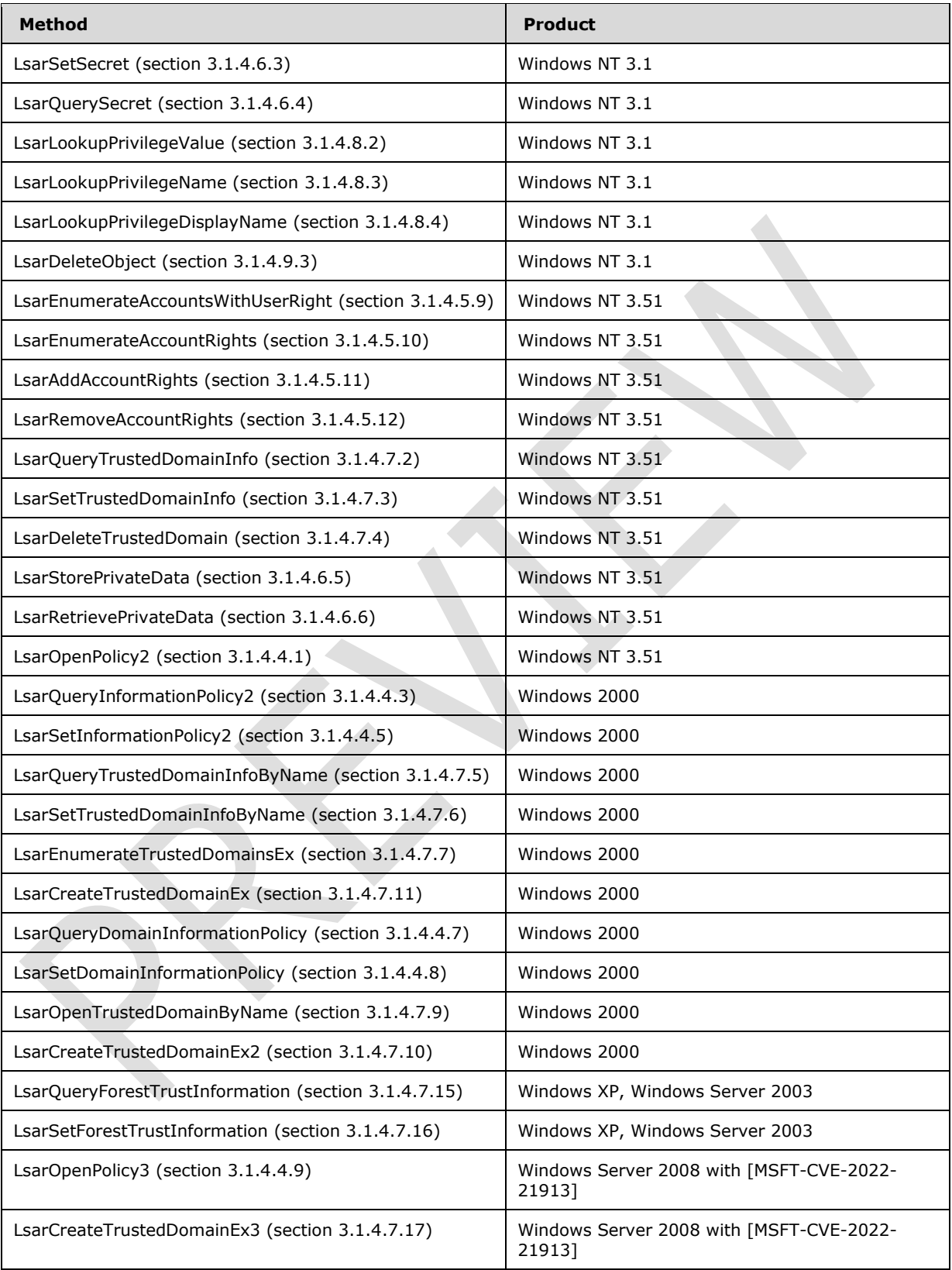

<60> Section 3.1.4: Some gaps in the opnum numbering sequence correspond to opnums that are specified in [MS-LSAT]. All other gaps in the opnum numbering sequence apply to Windows as follows.

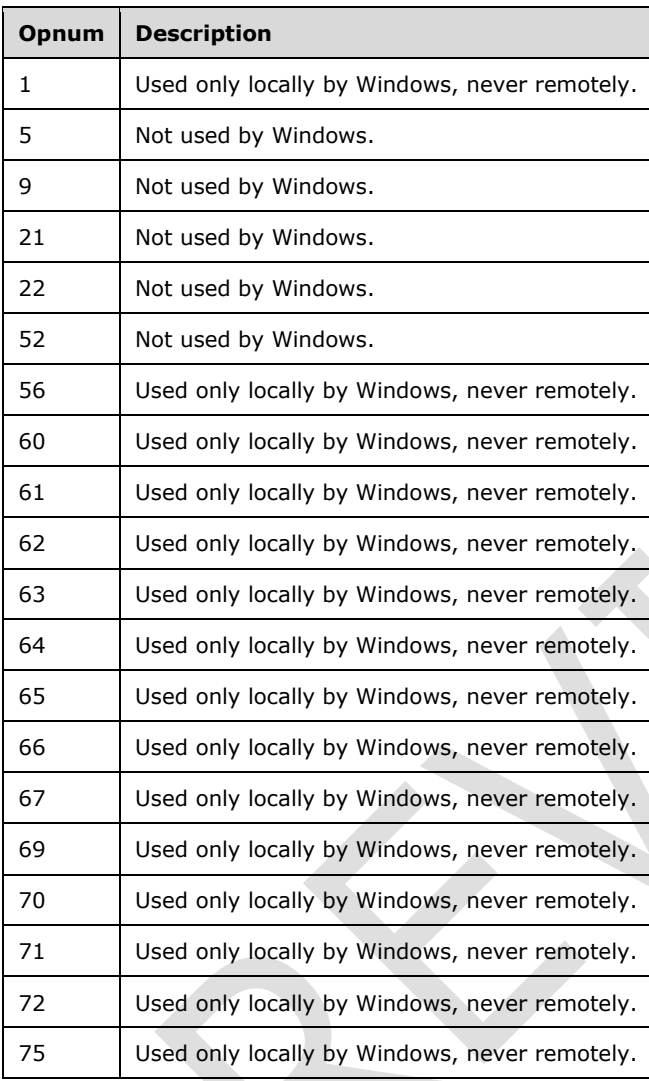

<61> Section 3.1.4.4.1: The Windows RPC server for this protocol ignores this parameter except for the **RootDirectory** field. It verifies whether the value is NULL and returns STATUS\_INVALID\_PARAMETER if it is not.

<62> Section 3.1.4.4.2: The Windows RPC server for this protocol ignores this parameter except for the **RootDirectory** field. It verifies whether the value is NULL and returns STATUS\_INVALID\_PARAMETER if it is not.

<63> Section 3.1.4.4.3: Windows XP and later, and Windows Server 2003 and Windows Server 2003 R2 and later return STATUS\_INVALID\_PARAMETER for this information class.

<64> Section 3.1.4.4.3: In the case of Windows 2000 Professional and later, and Windows 2000 Server, Windows Server 2003, and Windows Server 2003 R2 and later, the Windows RPC server always throws an RPC\_NT\_PROCNUM\_OUT\_OF\_RANGE exception if the server is configured to emulate NT4 for PolicyDnsDomainInformation information level.

<65> Section 3.1.4.4.5: Windows XP and later, and Windows Server 2003 and Windows Server 2003 R2 and later return STATUS\_INVALID\_PARAMETER for this information class.

<66> Section 3.1.4.4.5: Windows 2000 Professional and later, and Windows 2000 Server, Windows Server 2003, and Windows Server 2003 R2 and later behavior: The Windows RPC server always throws an RPC\_NT\_PROCNUM\_OUT\_OF\_RANGE exception if the server is configured to emulate NT4 for PolicyDnsDomainInformation information level.

<67> Section 3.1.4.4.9: The Windows RPC server for this protocol ignores this parameter except for the **RootDirectory** field. It verifies whether the value is NULL and returns STATUS INVALID PARAMETER if it is not NULL.

 $<$  68> Section 3.1.4.4.9: This and the following exception apply to Windows 11, version 24H2 and

# <69> Section 3.1.4.4.10: This method is available in Windows 11, version 24H2 and later, and

later, and Windows Server 2025 and later.

Windows Server 2025 and later.

 $\langle 70 \rangle$  Section 3.1.4.5.1: Windows checks whether the SID is valid, but does not validate the structure of the SID.

<71> Section 3.1.4.5.5: Windows 2000, Windows XP, Windows Server 2003, and Windows Server 2003 R2 ignore invalid LUIDs and return STATUS\_SUCCESS instead of STATUS\_INVALID\_PARAMETER.

<72> Section 3.1.4.5.6: Windows Vista and later do not allow removal of "SeAuditPrivilege", "SeChangeNotifyPrivilege", "SeImpersonatePrivilege", and "SeCreateGlobalPrivilege" from accounts represented with SIDs "S-1-5-19" and "S-1-5-20". Such requests are rejected with STATUS\_NOT\_SUPPORTED.

<73> Section 3.1.4.5.9: Furthermore, Windows checks that the caller is a member of Builtin Administrators.

<74> Section 3.1.4.5.12: Windows Vista and later and Windows Server 2008 and later do not allow removal of "SeAuditPrivilege", "SeChangeNotifyPrivilege", "SeImpersonatePrivilege", and "SeCreateGlobalPrivilege" from accounts represented with SIDs "S-1-5-19" and "S-1-5-20". Such requests are rejected with STATUS\_NOT\_SUPPORTED.

<75> Section 3.1.4.6: Windows 2000 Server, Windows XP, Windows Server 2003, Windows Server 2003 R2, Windows Vista, and Windows Server 2008 support these methods. Windows 7 and later and Windows Server 2008 R2 and later support these methods by default, but can be configured not to support them.

<76> Section 3.1.4.6.1: Windows NT 4.0 and Windows 2000 Professional and later, and Windows NT 4.0, Windows 2000 Server, Windows Server 2003, and Windows Server 2003 R2 and later limit the secret name length to 128 characters. Windows NT 4.0, Windows 2000, Windows XP, Windows Server 2003, and Windows Server 2003 R2 return STATUS\_NAME\_TOO\_LONG for lengths that are greater than 128 characters. Windows Vista and later and Windows Server 2008 and later return STATUS\_INVALID\_PARAMETER for lengths that are greater than 128 characters.

<77> Section 3.1.4.6.1: Windows 2000 Professional and later, and Windows 2000 Server, Windows Server 2003, and Windows Server 2003 R2 and later do not allow a secret whose name is prefixed by "G\$\$" to be created, and return STATUS\_INVALID\_PARAMETER to indicate this constraint failure to the caller.

<78> Section 3.1.4.6.1: Windows Server 2003 and Windows Server 2003 R2 and later, and Windows Vista and later do not allow the secret name to be "G\$\$", "G\$", "L\$", "M\$", "\_sc\_", "NL\$", "RasDialParams" or "RasCredentials". They return STATUS\_INVALID\_PARAMETER to indicate this constraint failure to the caller.

<79> Section 3.1.4.6.1: Global secrets (those that are prefixed with "G\$") cannot be created on domain controllers on which the directory service is stopped. A request to create a global secret on a domain controller on which the directory service is stopped fails with status code STATUS\_DIRECTORY\_SERVICE\_REQUIRED.

<80> Section 3.1.4.6.2: Windows 2000 Server, Windows Server 2003, and Windows Server 2003 R2 and later have a special case for secret name search for downlevel compatibility with Windows NT 3.1, Windows NT 3.5, and Windows NT 3.51. If the secret name is in the form "G\$\$<NAME>", where "<NAME>" matches the name of a trusted domain, the response is STATUS\_SUCCESS. In this case, secret information is Authentication Information of type TRUST\_AUTH\_TYPE\_CLEAR ([MS-ADTS] section 6.1.6.9.1.1, the **AuthType** field) from the trusted domain object.

<81> Section 3.1.4.6.3: Windows 2000 Server, Windows Server 2003, and Windows Server 2003 R2 and later have a special case for secret set operation for downlevel compatibility with Windows NT 3.1, Windows NT 3.5, and Windows NT 3.51. If the secret name is in the form "G\$\$<NAME>", where "<NAME>" matches the name of a trusted domain, the result is that the set request writes the secret value into the authentication information section of the trusted domain object. The access check in this case is identical to that required for setting authentication information on a trusted domain object, rather than that pertaining to changing a secret value.

<82> Section 3.1.4.6.3: If decryption of *EncryptedCurrentValue* fails, Windows NT 4.0, Windows 2000, Windows XP, Windows Server 2003, Windows Server 2003 R2, and Windows Vista return STATUS\_UNKNOWN\_REVISION (0xC0000058); Windows Server 2008 and later and Windows 7 and later return STATUS\_INVALID\_PARAMETER\_1 (0xC00000EF).

<83> Section 3.1.4.6.3: If decryption of *EncryptedOldValue* fails, Windows NT 4.0, Windows 2000, Windows XP, Windows Server 2003, Windows Server 2003 R2, and Windows Vista return STATUS\_UNKNOWN\_REVISION (0xC0000058); Windows Server 2008 and later and Windows 7 and later return STATUS\_INVALID\_PARAMETER\_1 (0xC00000EF).

<84> Section 3.1.4.6.4: Windows rejects the secret query requests of type "system" by returning STATUS ACCESS DENIED. Windows also rejects the secret query requests of type "local" from network clients with STATUS\_ACCESS\_DENIED.

<85> Section 3.1.4.6.4: If Windows 2000 Server, Windows Server 2003, or Windows Server 2003 R2 process a global secret with a value that has its **Length** field set to 0, they fill in the *EncryptedCurrentValue* with the following values before encryption.

Length  $= 0$ MaximumLength = 0

Windows Server 2008 and later set the value of *EncryptedCurrentValue* to NULL.

<86> Section 3.1.4.6.4: If Windows 2000 Server, Windows Server 2003, or Windows Server 2003 R2 process a global secret with a value that has its **Length** field set to 0, they fill in the *EncryptedOldValue* with the following values before encryption.

Length  $= 0$  $MaximumLength = 0$ 

Windows Server 2008 and later set the value of *EncryptedOldValue* to NULL.

<87> Section 3.1.4.6.5: If decryption of *EncryptedData* fails, Windows NT 4.0, Windows 2000, Windows XP, Windows Server 2003, Windows Server 2003 R2, and Windows Vista return STATUS\_UNKNOWN\_REVISION (0xC0000058); Windows Server 2008 and later and Windows 7 and later return STATUS\_INVALID\_PARAMETER\_1 (0xC00000EF).

<88> Section 3.1.4.6.7: Available in client versions later than Windows 11, version 23H2, server versions later than Windows Server 2022, 23H2, and versions updated with [MSFT-CVE-2024-20692].

<89> Section 3.1.4.6.8: Available in client versions later than Windows 11, version 23H2, server versions later than Windows Server 2022, 23H2, and versions updated with [MSFT-CVE-2024-20692].

<90> Section 3.1.4.6.9: Available in client versions later than Windows 11, version 23H2, server versions later than Windows Server 2022, 23H2, and versions updated with [MSFT-CVE-2024-20692].

<91> Section 3.1.4.6.10: Available in client versions later than Windows 11, version 23H2, server versions later than Windows Server 2022, 23H2, and versions updated with [MSFT-CVE-2024-20692].

<92> Section 3.1.4.6.11: Available in client versions later than Windows 11, version 23H2, server versions later than Windows Server 2022, 23H2, and versions updated with [MSFT-CVE-2024-20692].

<93> Section 3.1.4.6.12: Available in client versions later than Windows 11, version 23H2, server versions later than Windows Server 2022, 23H2, and versions updated with [MSFT-CVE-2024-20692].

<94> Section 3.1.4.7: Windows NT 3.1, Windows NT 3.5, Windows NT 3.51, and Windows NT 4.0 use trusted domain objects on non–domain controllers to join a machine to a domain. Therefore, trusted domain object methods are allowed on these products even when the machine is not a domain controller. There is, however, one extra check in this case, which is that the trusted domain object's security identifier has to be the same as the security identifier in Primary Domain Information. This also artificially limits the number of trusted domain objects on such systems to one.

<95> Section 3.1.4.7.1: Windows Server 2003 and Windows Server 2003 R2 and later disallow callers that do not have the AuthenticatedUsers SID in their token from accessing trusted domain objects. Requests by such users are rejected with STATUS\_ACCESS\_DENIED.

<96> Section 3.1.4.7.1: On Windows 2000 Server, Windows Server 2003, and Windows Server 2003 R2 and later, Active Directory has to be running on the server in order for this request to succeed. Failing that, the STATUS\_DIRECTORY\_SERVICE\_REQUIRED status code is returned.

<97> Section 3.1.4.7.3: Read-only domain controllers are supported on servers running Windows Server 2008 and later. They return the STATUS\_OBJECT\_NAME\_NOT\_FOUND error.

<98> Section 3.1.4.7.3: Windows 2000 Server, Windows Server 2003, and Windows Server 2003 R2 support these *InformationClass* values.

<99> Section 3.1.4.7.4: Read-only domain controllers are supported on servers running Windows Server 2008 and later. They return the STATUS\_OBJECT\_NAME\_NOT\_FOUND error.

<100> Section 3.1.4.7.10: Windows Server 2003 for Small Business Server 2003 does not support this message. Attempts to create a TDO in this environment causes the server to return STATUS\_NOT\_SUPPORTED\_ON\_SBS.

<101> Section 3.1.4.7.10: The operation is not supported on Windows Server 2003 for Small Business Server 2003.

<102> Section 3.1.4.7.10: Servers running Windows Server 2003, Windows Server 2003 R2, Windows Server 2008, or Windows Server 2008 R2 return the STATUS\_INVALID\_DOMAIN\_STATE error when the TRUST\_ATTRIBUTE\_FOREST\_TRANSITIVE or the TRUST\_ATTRIBUTE\_CROSS\_ORGANIZATION bit is set in the **TrustAttributes** field of the *TrustedDomainInformation* input parameter.

<103> Section 3.1.4.7.10: Read-only domain controllers are supported on servers running Windows Server 2008 and later. They return the STATUS\_OBJECT\_NAME\_NOT\_FOUND error.

<104> Section 3.1.4.7.11: The operation is not supported on Windows Server 2003 for Small Business Server 2003.

<105> Section 3.1.4.7.12: The operation is not supported on Windows Server 2003 for Small Business Server 2003.

:<106> Section 3.1.4.7.13: When not at DS\_BEHAVIOR\_WIN2003 forest functional level, Windows Server 2003 and Windows Server 2003 R2 and later hide the presence of the TRUST\_ATTRIBUTE\_FOREST\_TRANSITIVE bit in the **Trust Attributes** field of a trusted domain object.

<107> Section 3.1.4.7.14: Servers running Windows 2000 Server, Windows Server 2003, and Windows Server 2003 R2 return the STATUS\_INVALID\_INFO\_CLASS error when the information class is TrustedDomainInformationBasic.

<108> Section 3.1.4.7.14: Servers running Windows Server 2008 and later return the STATUS\_OBJECT\_NAME\_NOT\_FOUND error.

<109> Section 3.1.4.7.17: Windows Server 2003 for Windows Small Business Server 2003 (Windows SBS) server software does not support this message. Attempts to create a TDO in this environment causes the server to return STATUS\_NOT\_SUPPORTED\_ON\_SBS (0xC0000300), as specified in Return Values of section 3.1.4.7.12.

<110> Section 3.1.4.7.18: Retrieving information about a trust relationship with another forest is supported by the operating systems specified in [MSFT-CVE-2022-21857], each with its related KB article download installed.

<111> Section 3.1.4.7.19: The manipulation of forest trust information is supported by the operating systems specified in [MSFT-CVE-2022-21857], each with its related KB article download installed.

<112> Section 3.1.4.9.1: The server will not return the security descriptor of objects that it stores in Active Directory. It will return the security descriptor of objects in its local policy only. The objects stored in Active Directory include Global Secrets and trusted domain objects in Windows 2000 Server, Windows Server 2003, and Windows Server 2003 R2 and later. For objects that fall into this category, the server will return the STATUS\_NOT\_SUPPORTED status code.

<113> Section 3.1.4.9.2: The server will not return the security descriptor of objects that it stores in Active Directory. It will return the security descriptor of objects in its local policy only. The objects stored in Active Directory include Global Secrets and trusted domain objects. For objects that fall into this category, the server returns the STATUS\_NOT\_SUPPORTED status code.

<114> Section 3.1.4.10: On Windows Server 2008 and later, when processing the LsarOpenSecret (section 3.1.4.6.2) and LsarCreateSecret (section 3.1.4.6.1) methods, the length of the string is allowed to not be a multiple of 2. If **Length** is not a multiple of 2, the length of the Unicode string will be assumed to be **Length** – 1.

<115> Section 3.1.4.10: Windows NT, Windows 2000, Windows XP, Windows Server 2003, and Windows Server 2003 R2 do not perform this check. On Windows Server 2008 and later, when processing the LsarOpenSecret and LSarCreateSecret methods, the **Buffer** field is allowed to contain zero or many NULL Unicode characters at the end of the string.

<116> Section 3.1.4.10: Windows 2000, Windows XP, Windows Server 2003, and Windows Server 2003 R2 implementations of this protocol do not validate the Luid.HighPart field.

<117> Section 3.1.4.10: Windows 2000, Windows XP, Windows Server 2003, and Windows Server 2003 R2 implementations of this protocol do not validate the Luid.LowPart field.

<118> Section 3.1.4.10: Windows 2000, Windows XP, Windows Server 2003, and Windows Server 2003 R2 implementations of this protocol do not validate the Attributes field.

<119> Section 5.1.5: The AES cipher AEAD-AES-256-CBC-HMAC-SHA512 and supporting methods, structures, and processing details that enable AES wire encryption protections of sensitive data with this protocol are supported on the operating systems specified in [MSFT-CVE-2022-21913], each with its related KB article download installed.